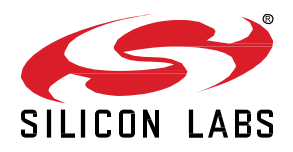

# **UG100: EZSP Reference Guide**

The EmberZNet Serial Protocol (EZSP) defined in this document is the protocol used by a host application processor to interact with the EmberZNet PRO stack running on a Network Co-Processor (NCP). EZSP messages are sent between the host and the NCP over either a Serial Peripheral Interface (SPI) or a Universal Asynchronous Receiver/Transmitter (UART) interface.

This document is up to date with EmberZNet PRO Release 7.4.2. See section [1 What's](#page-2-0) [New](#page-2-0) for a list of what has changed since the previous release.

Following the release of Zigbee EmberZNet v8, included in Simplicity SDK, several API and type definitions have changed. For more information, please visit https:// [docs.silabs.com/zigbee/8.0.0/zigbee-api-ref-v7-vs-v8/02-renaming-changes-in-zigbee.](https://docs.silabs.com/zigbee/8.0.0/zigbee-api-ref-v7-vs-v8/02-renaming-changes-in-zigbee) 

#### **KEY POINTS**

- Itemizes what's new for EZSP since the previous release of EmberZNet PRO.
- Defines the fields in an EZSP frame.
- Defines the protocol format, including type definitions, structure definitions, and named values.
- Provides details for all types of EZSP frames: name, ID, description, command parameters, and response parameters.

# **Contents**

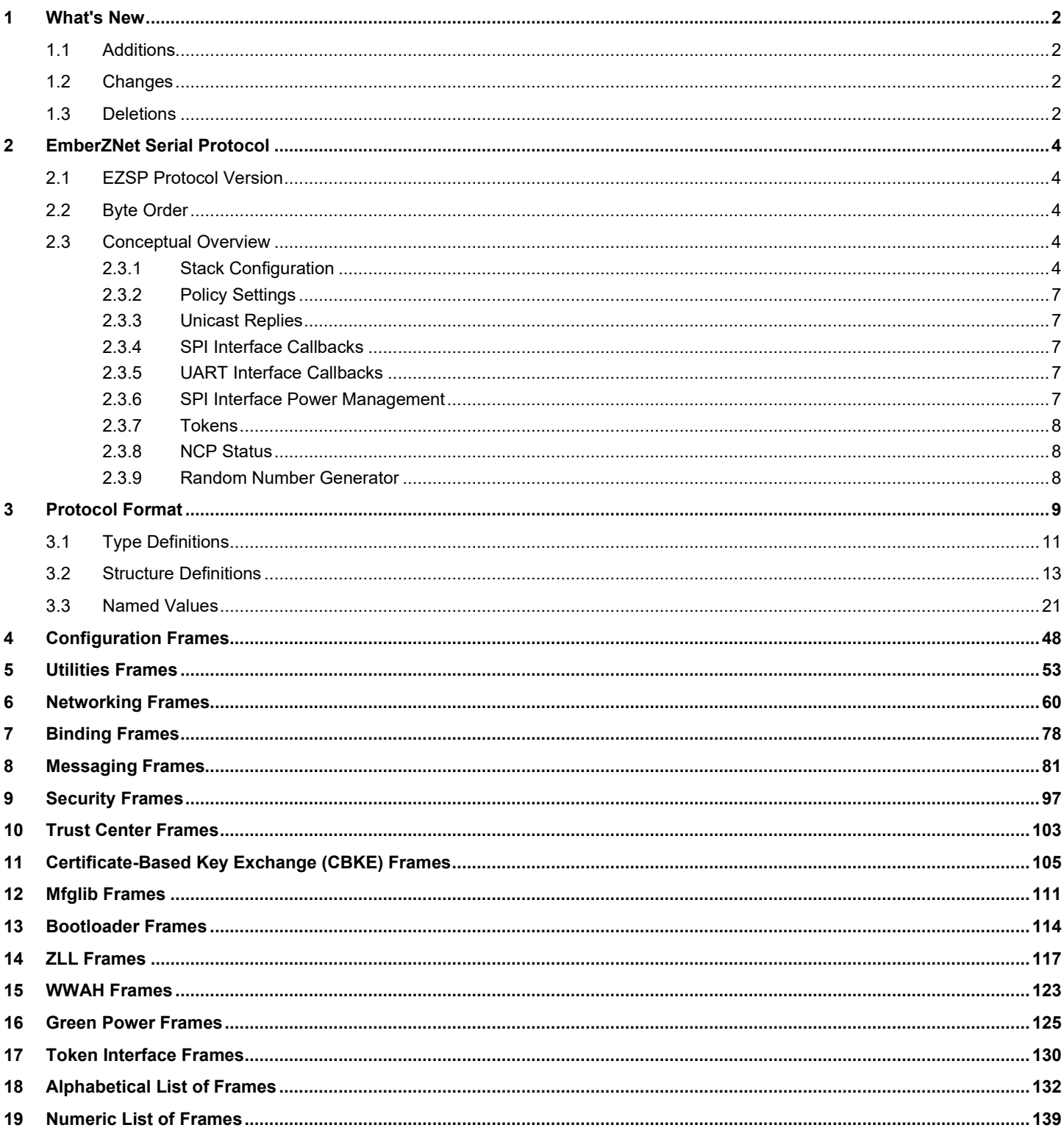

# <span id="page-2-0"></span>**1 What's New**

The following sections summarize additions, changes, and deletions made to EZSP from EmberZNet PRO Release 7.3.0 to Release 7.4.0.

<span id="page-2-1"></span>The difference between the 7.4.0 and 7.4.2 version of this document is a change in Section 6, described below in Changes.

## **1.1 Additions**

Section 3.3 Named Values, EzspValueId

• Added EZSP\_VALUE\_DELAYED\_JOIN\_ACTIVATION

Section 16 Green Power Frames

• Added gpSinkTableGetNumberOfActiveEntries

Section 17 Token Interface Frames

- Added gpSecurityTestVectors
- Added tokenFactoryReset

<span id="page-2-2"></span>Corresponding additions were made to Section 18, Alphabetical List of Frames, and Section 19, Numeric List of Frames.

#### **1.2 Changes**

Section 2.1 EZSP Protocol Version, changed the value of the EZSP\_PROTOCOL\_VERSION from 12 to 13.

Section 3.1, Type Definitions, changed the alias of sl\_zb\_sec\_man\_derived\_key\_type\_t from uint\_8 to uint\_16.

Section 3.3, Named Values:

- EzspConfigId, changed the description for EZSP\_CONFIG\_PACKET\_BUFFER\_COUNt
- EzspValueId, changed the description for EZSP\_VALUE\_TRANSIENT\_KEY\_TIMEOUT

Section 4, Configuration Frames, version: Added Zigbee Stack type value (2).

Section 6, Networking Frames, getRadioParameters Command and Response Parameters corrected.

<span id="page-2-3"></span>Due to the deletion of Section 17, Secure EZSP Frames, the subsequent sections were renumbered.

## **1.3 Deletions**

Section 3.1, Type Definitions:

- SecureEZSPSecurityType
- SecureEzspSecurityLevel

Section 3.2, Structure Definitions:

- SecureEzspRandomNumber
- SecureEzspSessionId

Section 3.3, Named Values, EzspConfigID, deleted EZSP\_CONFIG\_END\_DEVICE\_BIND\_TIMEOUT

Section 3.3, Named Values, sl\_zb\_sc\_man\_key\_type, deleted SL\_ZB\_MAN\_KEY\_TYP\_SECURE\_EZSP\_KEY

Section 9 Security Frames

- Deleted following frames
	- getKey
	- getKeyTableEntry
- setKeyTableEntry
- addOrUpdateKeyTableEntry
- addTransientLinkKey
- getTransientLinkKey
- getTransientKeyTableEntry

Section 17 Secure Ezsp Frames (section deleted)

- Deleted following frames
	- setSecurityKey
	- setSecurityParameters
	- resetToFactoryDefaults
	- getSecurityKeyStatus

Corresponding deletions were made in Section 18, Alphabetical List of Frames, and Section 19, Numeric List of Frames.

# <span id="page-4-0"></span>**2 EmberZNet Serial Protocol**

All EZSP frames begin with the same three fields: sequence, frame control, and frame ID. The format of the rest of the frame depends on the frame ID. [Figure 1](#page-9-1) defines the format for all frame IDs. Most of the frames have a fixed length. A few, such as those containing application messages, are of variable length. The frame control indicates the direction of the message (command or response). For commands, the frame control also contains power management information (SPI interface only). For responses, the frame control also contains status information.

The host initiates a two-message transaction by sending a command message to the NCP. The NCP then sends a response message to the host. When connected using the SPI interface, if the NCP needs to communicate a callback to the host, it will indicate this using the interrupt line and then wait for the host to send the callback command. When connected using the UART interface, the NCP can send callbacks to the host asynchronously as soon as they occur.

When a command contains an application message, the host must supply a one-byte tag. This tag is used in future commands and responses to refer to the message. For example, when sending a message, the host provides both the message contents and a tag. The tag is then used to report the fate of the message in a later response from the NCP.

Silicon Labs designed EZSP to be very familiar to customers who have used the EmberZNet PRO stack Application Programming Interface (AP)I. The majority of the commands and responses are functionally identical to those found in EmberZNet PRO. The variations are due mainly to the timing differences of running the application on a separate processor across a serial interface.

## <span id="page-4-1"></span>**2.1 EZSP Protocol Version**

The EZSP Protocol Version identifies the version number of the EZSP API. This version number changes across EmberZNet PRO software releases when the EZSP API changes in a way that is not backward-compatible. To interoperate, the host and NCP must use compatible EZSP protocol versions. Following NCP reset, the host first issues the version command to the NCP to confirm that the two are operating with compatible versions. If they are not, operation cannot proceed. This document describes current EZSP version that is identified by the macro EZSP\_PROTOCOL\_VERSION and stack type 2 (mesh).

<span id="page-4-2"></span>The macro EZSP\_PROTOCOL\_VERSION is updated to correspond to a change that affects the protocol. The EZSP Protocol Version for this EmberZNet PRO software release is **13**.

## **2.2 Byte Order**

All multiple octet fields are transmitted and received with the least significant octet first, also referred to as "little endian". This is the same byte order convention specified by 802.15.4 and ZigBee. Note that EUI64 fields are treated as a 64-bit number and are therefore transmitted and received in little endian order. Each individual octet is transmitted and received by the SPI or UART interface. See *AN706: EZSP-UART Host Interface Guide* and *AN711: EZSP-SPI Host Interface Guide*, for more information about the UART and SPI interfaces respectively.

## <span id="page-4-3"></span>**2.3 Conceptual Overview**

<span id="page-4-4"></span>This section provides an overview of the concepts that are specific to EZSP or that differ from the EmberZNet PRO stack API. The commands and responses mentioned in this overview are described in more detail later in this document.

## **2.3.1 Stack Configuration**

To ensure that the NCP and the host agree on the protocol format, the first command sent by the host after the NCP has reset must be the version command. There are a number of configuration values that affect the behavior of the stack. The host can read these values at any time using the getConfigurationValue command. After the NCP has reset, the host can modify any of the default values using the setConfigurationValue command. The host must then provide information about the application endpoints using the addEndpoint command.

The following table gives the minimum and maximum values for each of the configuration values. Also listed is the RAM cost—the number of bytes of additional RAM required to increase the configuration value by one. Because the total amount of RAM is fixed, the additional RAM required must be made available by reducing one of the other configuration values.

**Note:** Due to code size constraints, Silicon Labs does not bound check any EZSP values on the NCP. Silicon Labs recommends implementing bound checks on the host side.

# **Table 2-1. Configuration Values**

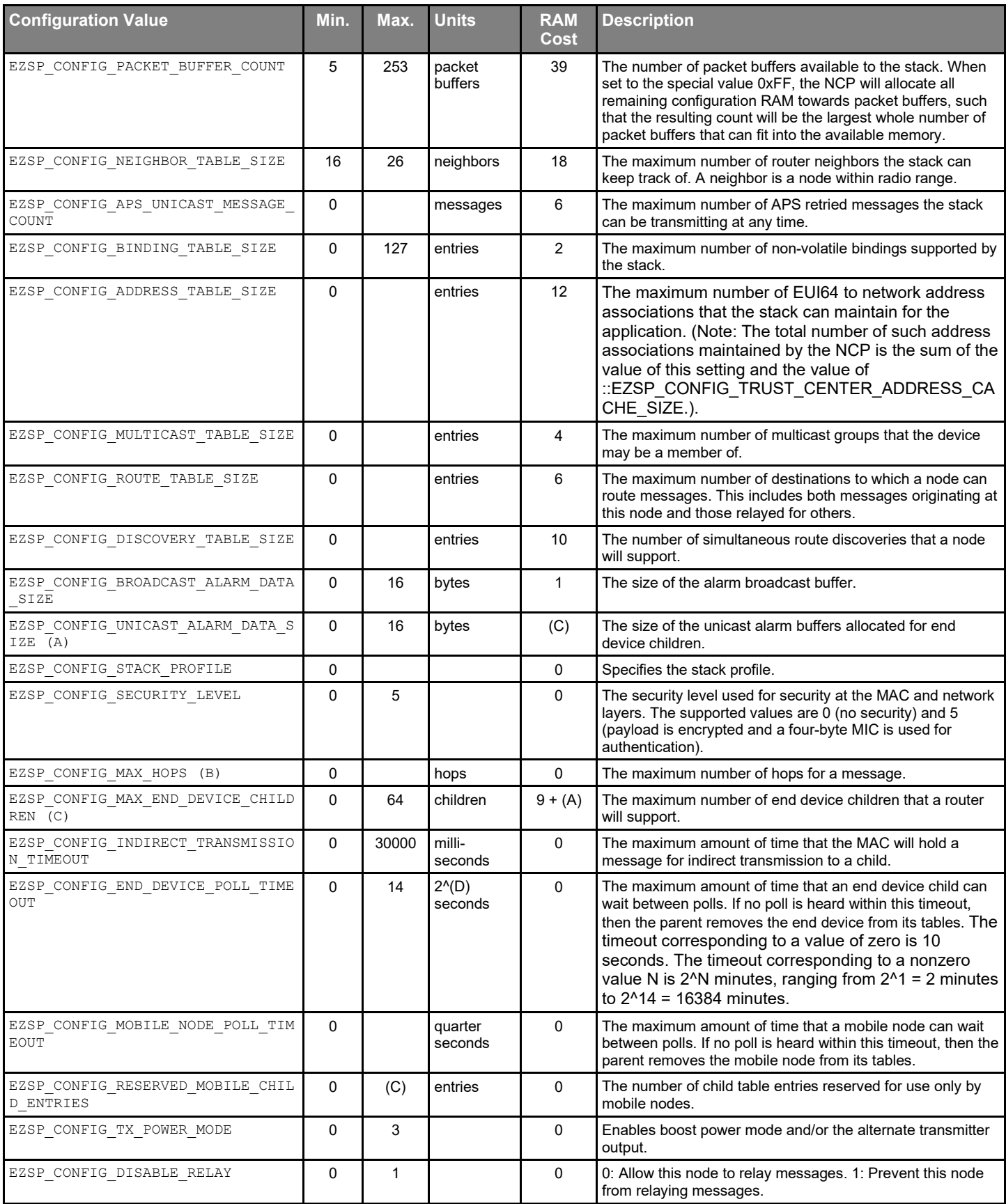

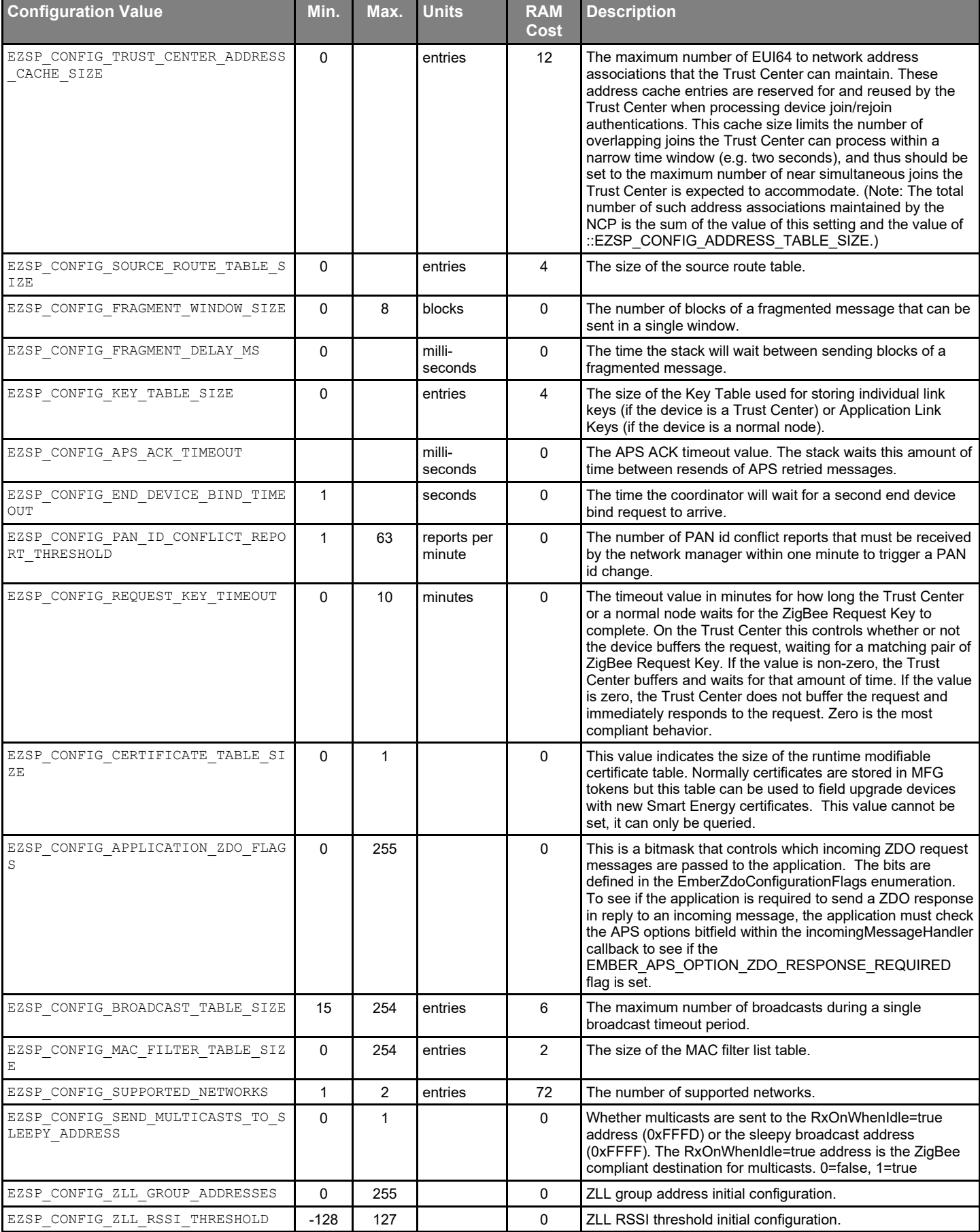

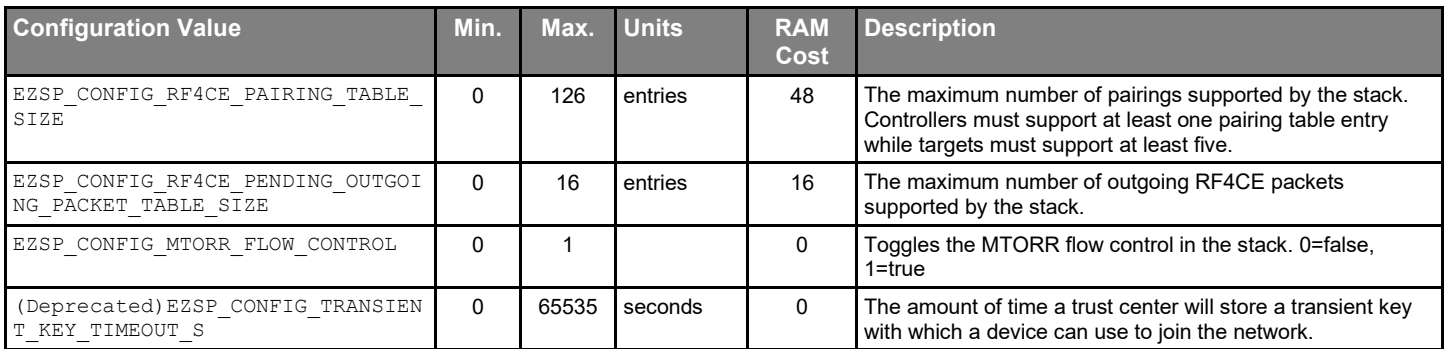

#### <span id="page-7-0"></span>**2.3.2 Policy Settings**

There are some situations when the NCP must decide but there is not enough time to consult with the host. The host can control what decision is made by setting the policy in advance. The NCP will then make decisions according to the current policy. The host is informed via callbacks each time a decision is made, but by the time the news reaches the host, it is too late to change that decision. You can change the policies at any time by using the setPolicy command.

<span id="page-7-1"></span>A policy is used for trust center behavior, external binding modification requests, unicast replies, generating pollHandler callbacks, and the contents of the messageSent callback.

## **2.3.3 Unicast Replies**

The policy for unicast replies allows the host to decide whether it wants to supply the NCP with a reply payload for every retried unicast received. If the host sets the policy to not supply a reply, the NCP will automatically send an empty reply (containing no payload) for every retried unicast received. If the host sets the policy to supply the reply, then the NCP will only send a reply when instructed by the host.

If the reply does not reach the sender before the APS retry timeout expires, the sender will transmit the unicast again. The host must process the incoming message and supply the reply quickly enough to avoid retransmission by the sender. Provided this timing constraint is met, multiple unicasts can be received before the first reply is supplied and the replies can be supplied in any order.

#### <span id="page-7-2"></span>**2.3.4 SPI Interface Callbacks**

Asynchronous callbacks from the NCP are sent to the host as the response to a callback command. The NCP uses the interrupt line to indicate that the host should send a callback command. The NCP will queue multiple callbacks while it waits for the host. Each response only delivers one callback. If the NCP receives the callback command when there are no pending callbacks, it will reply with the noCallbacks response.

## <span id="page-7-3"></span>**2.3.5 UART Interface Callbacks**

By default, callbacks from the NCP are sent to the host asynchronously as soon as they occur, and the host never needs to send the callback command. The host can disable asynchronous callbacks by setting EZSP\_VALUE\_UART\_SYNCH\_CALLBACKS to 1 using the setValue command. Callbacks will then only be sent to the host as the response to a callback command.

#### <span id="page-7-4"></span>**2.3.6 SPI Interface Power Management**

The NCP always idles its processor whenever possible. To further reduce power consumption when connected using the SPI interface, the NCP can be put to sleep by the host. The UART interface is designed for gateway applications and does not support power management. In power down mode, only an external interrupt will wake the NCP. In deep sleep mode, the NCP will use its internal timer to wake up for scheduled events. The NCP provides two independent timers that the host can use for any purpose, including waking up the NCP from deep sleep mode. Timers are set using the setTimer command and generate timerHandler callbacks.

The frame control byte of every command tells the NCP which sleep mode to enter after it has responded to the command. Including this information in every command (instead of having a separate power management command) allows the NCP to be put to sleep faster. If the host needs to put the NCP to sleep without also performing another action, the nop command can be used.

In deep sleep mode, the NCP will wake up for an internal event. If the event does not produce a callback for the host, the NCP will go back to sleep once the event has been handled. If the event does produce a callback, the NCP will signal the host and remain awake waiting for the callback command. If the frame control byte of the callback command specifies deep sleep mode, then the NCP would normally go back to sleep after responding with the callback. However, if there is a second callback pending, the NCP will remain awake waiting for another callback command.

To avoid disrupting the operation of the network, only put the NCP to sleep when it is not joined to a network or when it is joined as a sleeping end device. If the NCP is joined as a sleeping end device, then it must poll its parent in order to receive messages. The host controls the polling behavior using the pollForData command. Polls are sent periodically with the interval set by the host or a single poll can be sent. The result of every poll attempt is optionally reported using the pollCompleteHandler callback.

#### <span id="page-8-0"></span>**2.3.7 Tokens**

Some of the non-volatile storage on the NCP is made available for use by the host. Tokens stored in the Simulated EEPROM can be read and written using the setToken and getToken commands. Each token is 8 bytes. 32 tokens are available on EFR32 devices when using Simulated EEPROM v2, otherwise 8 tokens are available. Tokens preserve their values between reboots. The manufacturing tokens stored in the Flash Information Area can be read using the getMfgToken command.

#### <span id="page-8-1"></span>**2.3.8 NCP Status**

The frame control byte of every response sent by the NCP contains four status fields:

- The overflow bit is set if the NCP ran out of memory at any time since the previous response was sent. If this bit is set, then messages may have been lost.
- The truncated bit is set if the NCP truncated the current response. If this bit is set, the command from the host produced a response larger than the maximum EZSP frame length.
- The callback pending bit is set if the NCP has one or more callbacks that have not been delivered to the host.
- The callback type field identifies a response as either an asynchronous callback (UART interface only), a synchronous callback, or not a callback.

<span id="page-8-2"></span>You can use the nop command to check the status of the NCP without also performing another action.

#### **2.3.9 Random Number Generator**

The host can obtain a random number from the NCP using the  $qetRandomNumber$  command. The random number is generated from analog noise in the radio and can be used to seed a random number generator on the host.

# <span id="page-9-0"></span>**3 Protocol Format**

[Figure 3-1](#page-9-2) illustrates the EZSP frame format.

<span id="page-9-1"></span>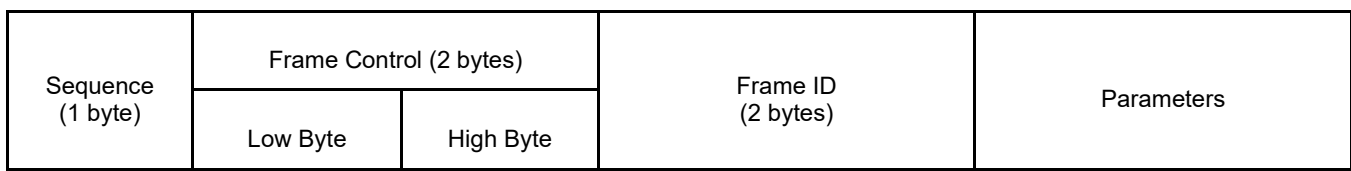

## **Figure 3-1. EZSP Frame Format**

<span id="page-9-2"></span>The first byte of all EZSP frames is a sequence number. The host should increment the sequence number each time a command is sent to the NCP. The response sent by the NCP uses the sequence number of the command, except when the response is a callback. Callback responses contain the sequence number of the last command seen at the time the callback occurred on the NCP. Starting with EZSP version 8, both Frame Control and Frame ID consist of two bytes. [Table 3-1](#page-9-3) shows a summary of the two-byte Frame Control. All Frame IDs are described in detail from section [4](#page-48-0) [Configuration Frames](#page-48-0) through section 17 Secure EZSP Frames.

The EZSP Version command is a special command. It is used by the Host to retrieve the EZSP version of the NCP to verify that the Host and NCP are working with the same EZSP version. An NCP will not accept other EZSP commands from the Host until after a Version command is successfully transacted. Because the EZSP frame format has evolved over software releases, the EZSP Version command must be interoperable between different EZSP versions. To support successful execution of a Version command between a Host and NCP that have different EZSP versions, the Version command additionally is executable using a legacy EZSP frame format. For practical purposes, the Version command should be executed using that legacy frame format.

[Figure 3-2](#page-9-4) illustrates the legacy frame format used for the EZSP Version command.

| Frame Control<br>Sequence<br>$(1 \text{ byte})$<br>$(1 \text{ byte})$ | Frame ID<br>byte) | Parameters |
|-----------------------------------------------------------------------|-------------------|------------|
|-----------------------------------------------------------------------|-------------------|------------|

**Figure 3-2. EZSP Version Command – Legacy Frame Format**

- <span id="page-9-4"></span>• The single Frame Control byte corresponds to the Low Byte of the two-byte Frame Control of the regular frame format (for definitions of the bits).
- The 16-bit Version command code 0x0000 is shortened in the single-byte Frame ID of the Version legacy frame format to be 0x00.

## **Table 3-1. Frame Control Summary**

<span id="page-9-3"></span>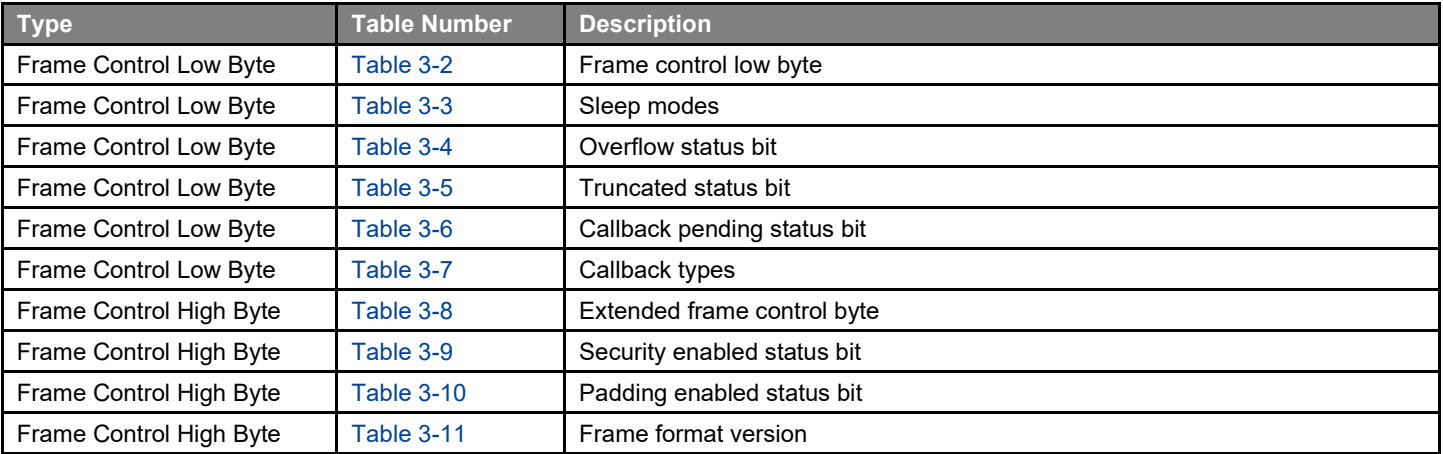

## **Table 3-2. Frame Control Low Byte**

<span id="page-10-0"></span>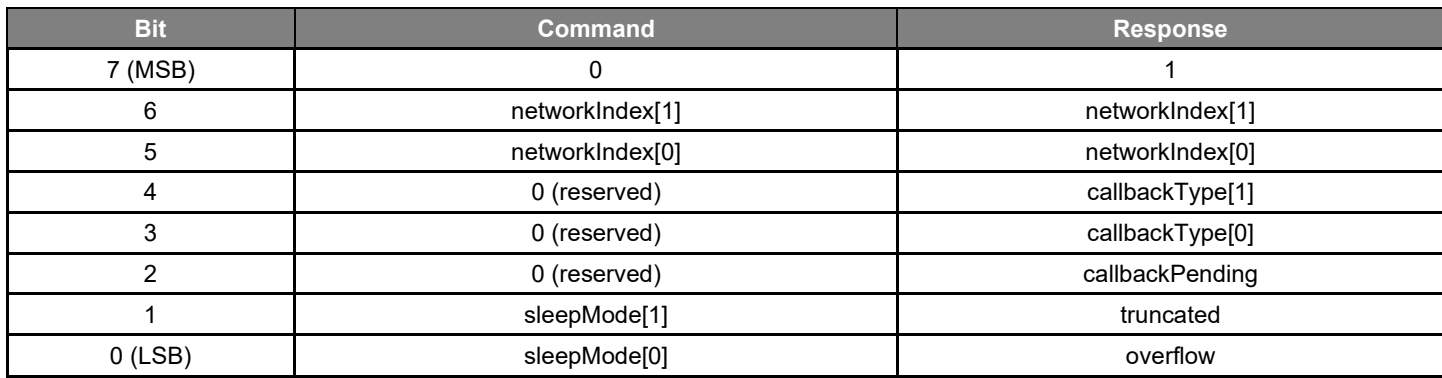

## **Table 3-3. Sleep Modes**

<span id="page-10-1"></span>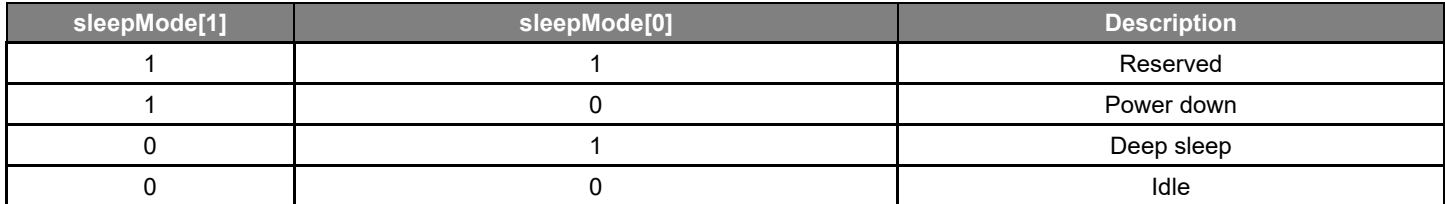

# **Table 3-4. Overflow Status Bit**

<span id="page-10-2"></span>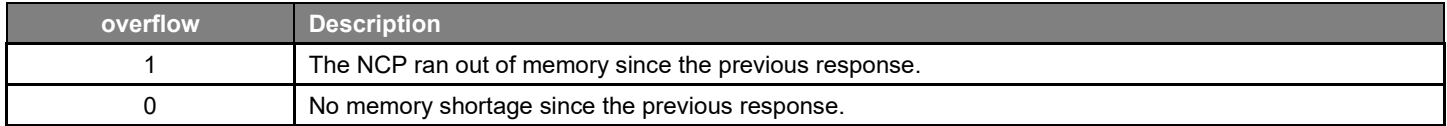

# **Table 3-5. Truncated Status Bit**

<span id="page-10-3"></span>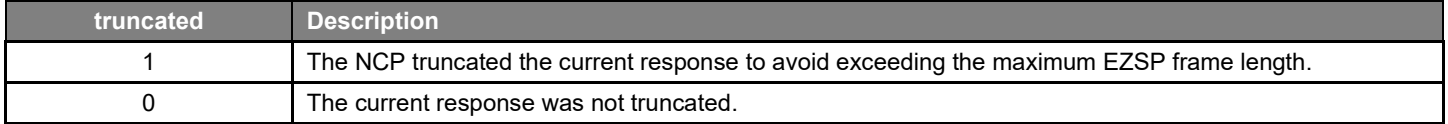

## **Table 3-6. Callback Pending Status Bit**

<span id="page-10-4"></span>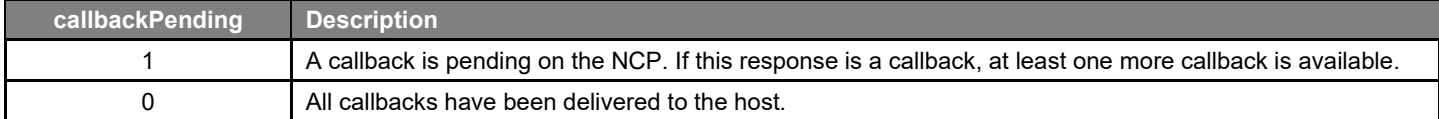

# **Table 3-7. Callback Types**

<span id="page-10-5"></span>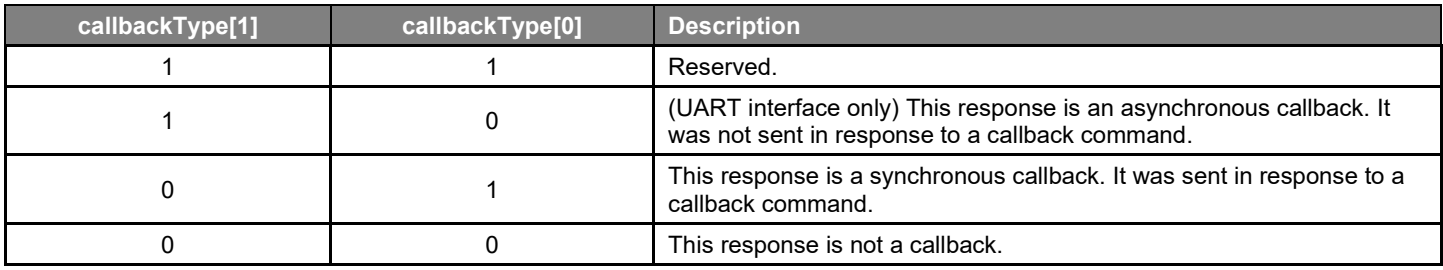

## **Table 3-8. Extended Frame Control Byte**

<span id="page-11-1"></span>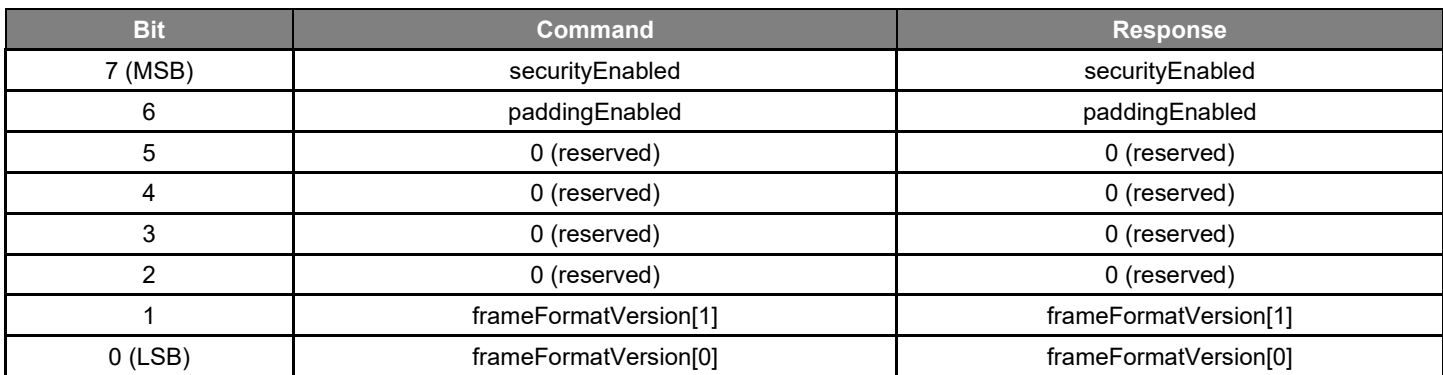

# **Table 3-9. Security Enabled Status Bit**

<span id="page-11-2"></span>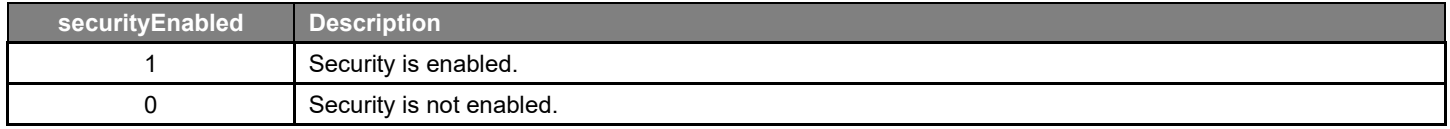

# **Table 3-10. Padding Enabled Status Bit**

<span id="page-11-3"></span>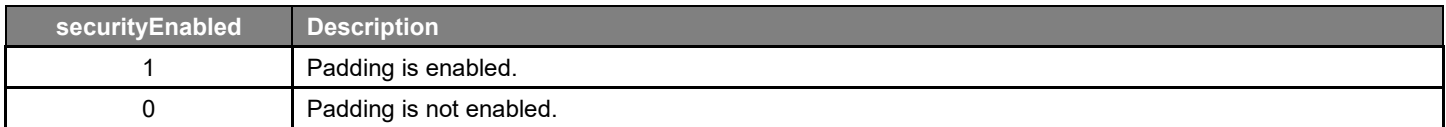

# **Table 3-11. Frame Format Version**

<span id="page-11-4"></span>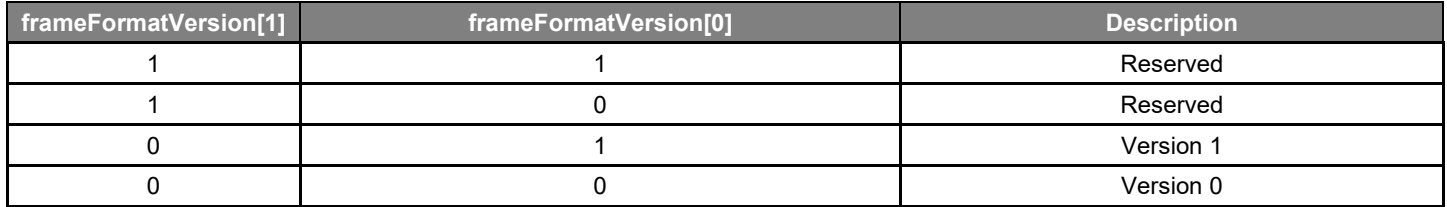

# <span id="page-11-0"></span>**3.1 Type Definitions**

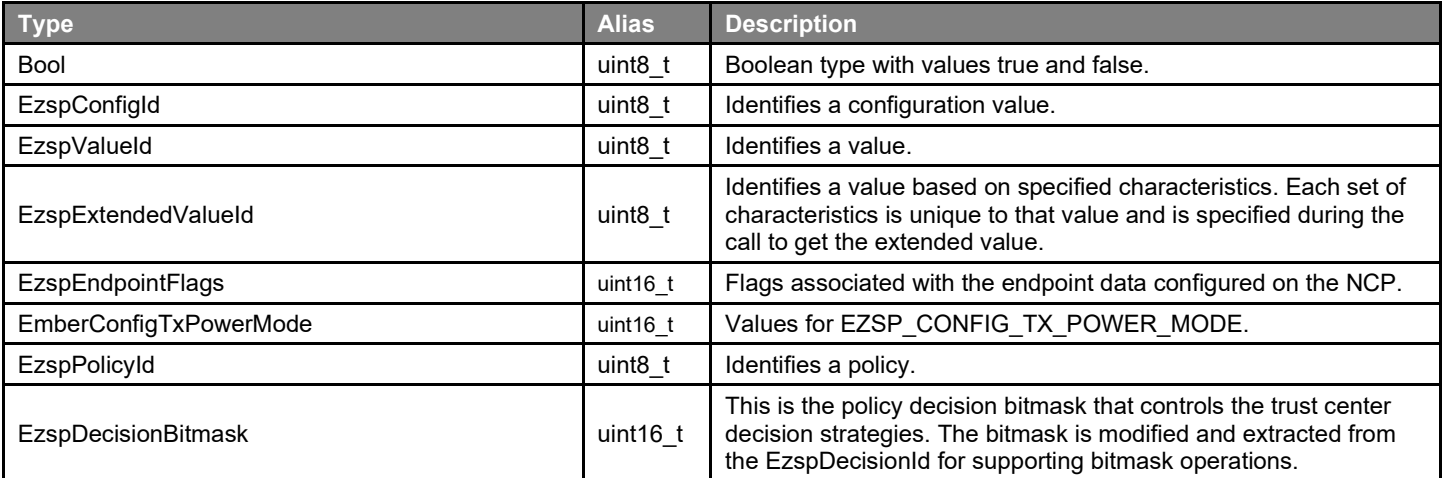

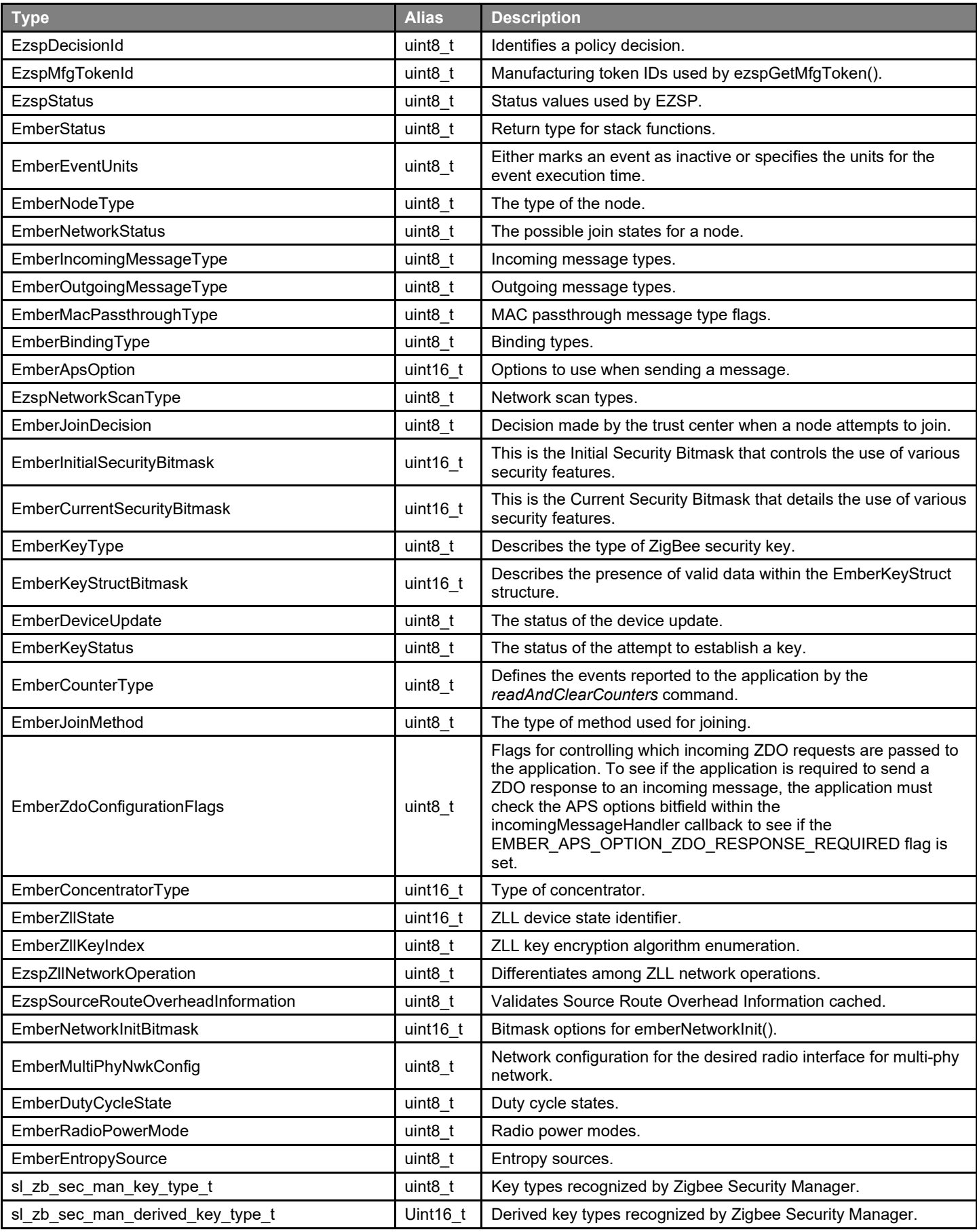

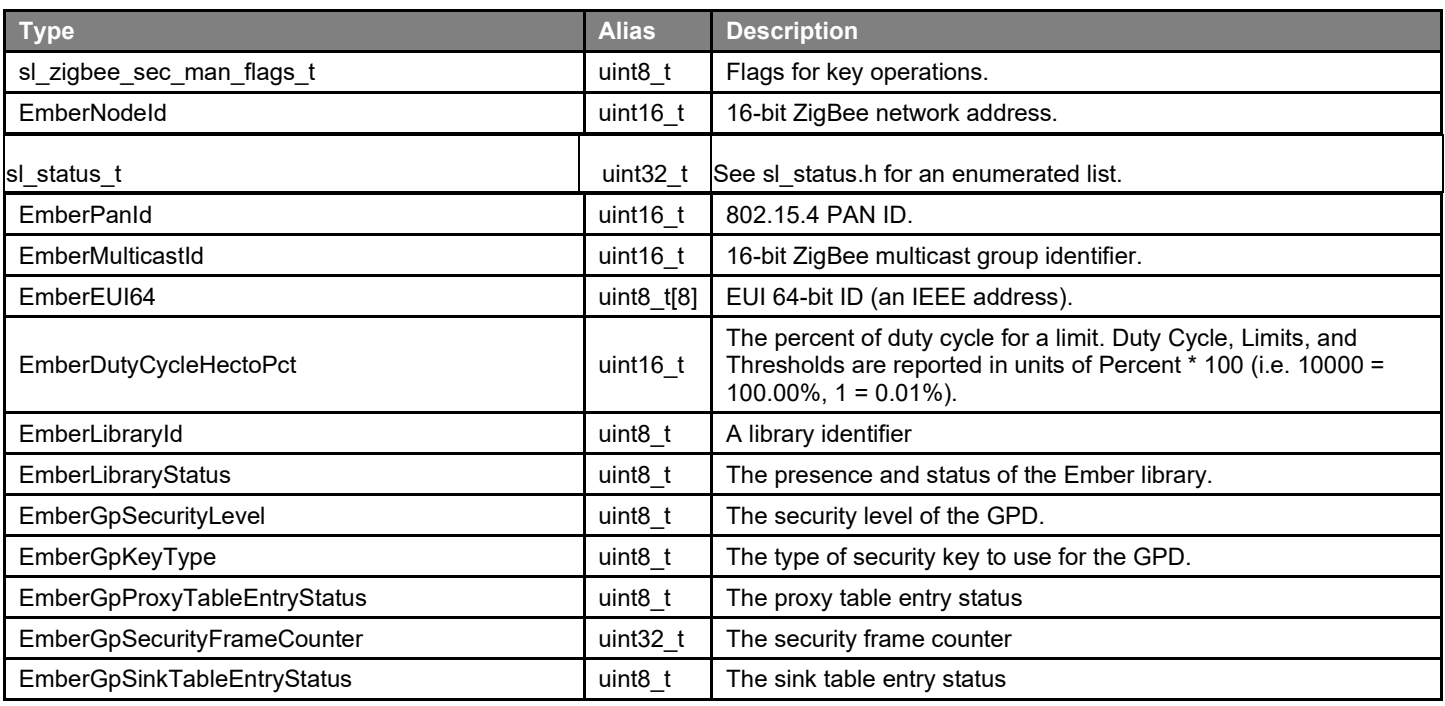

# <span id="page-13-0"></span>**3.2 Structure Definitions**

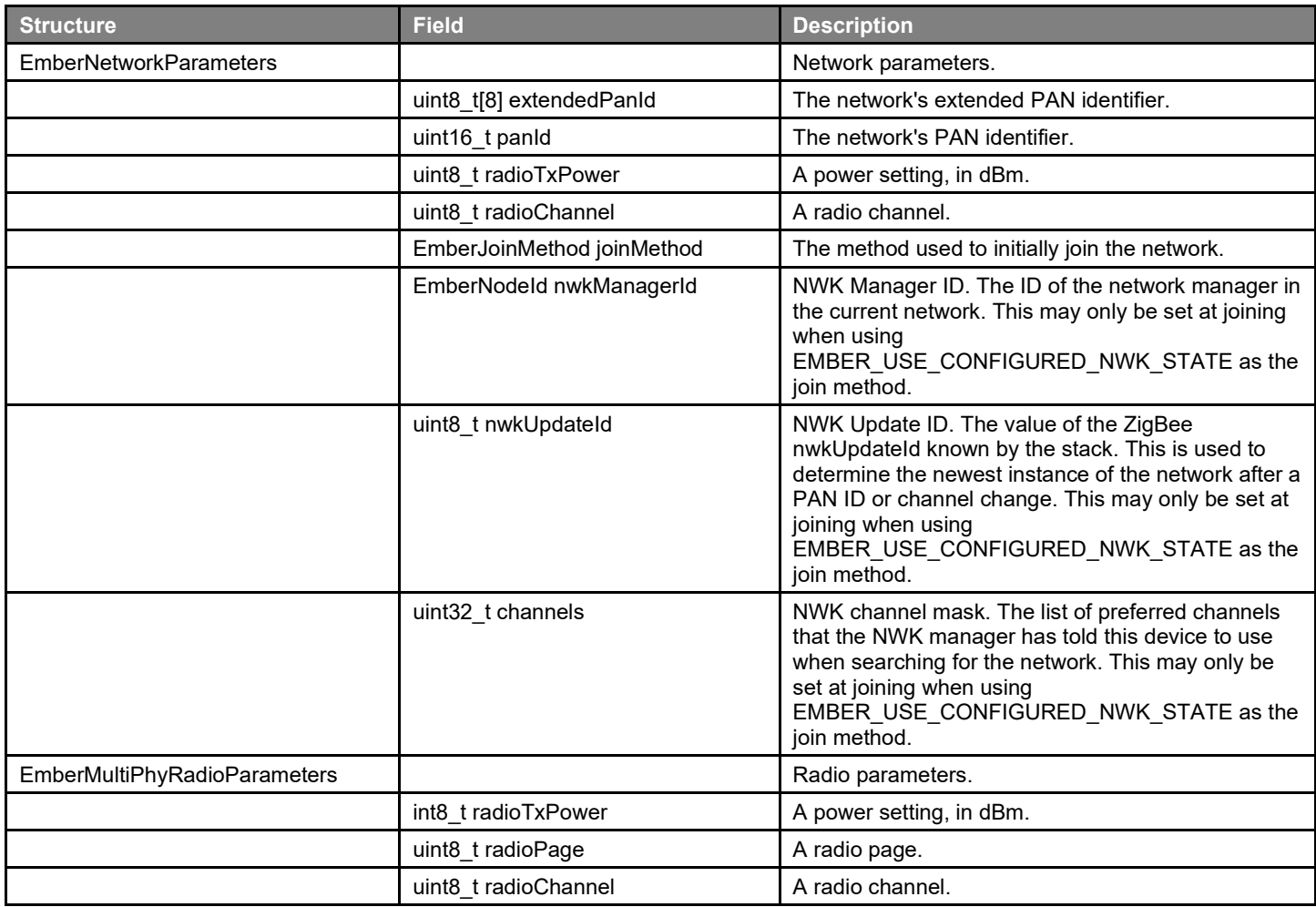

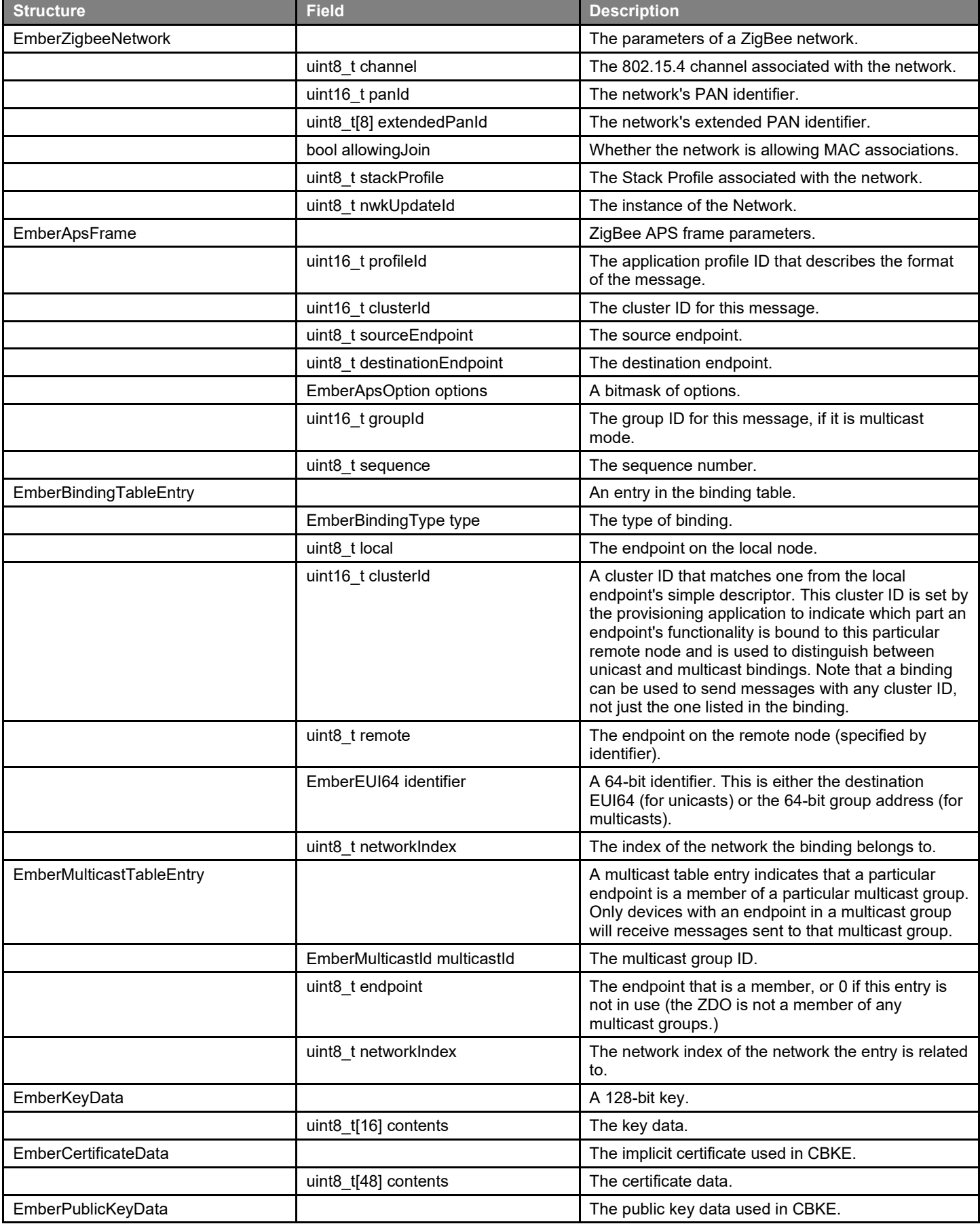

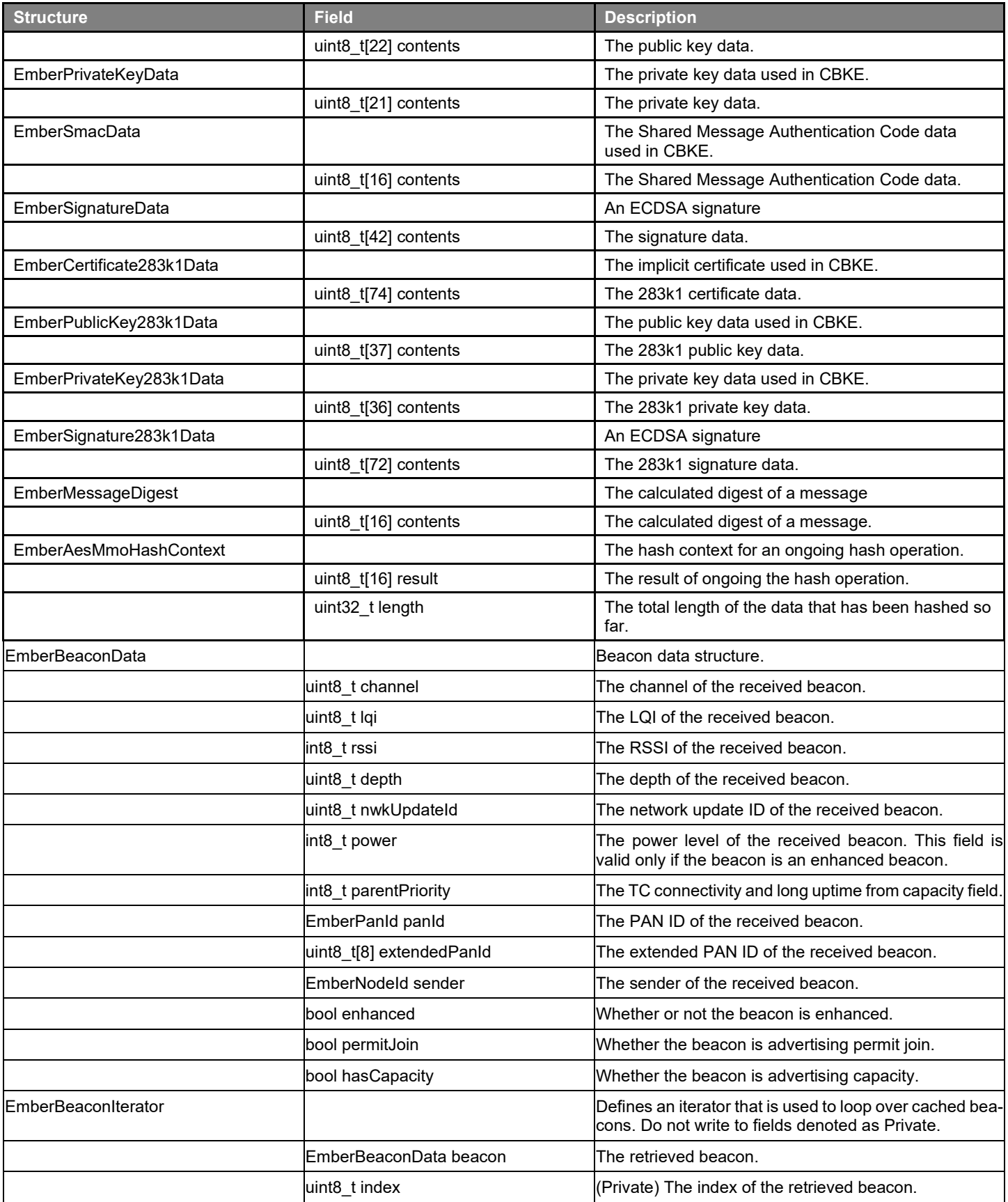

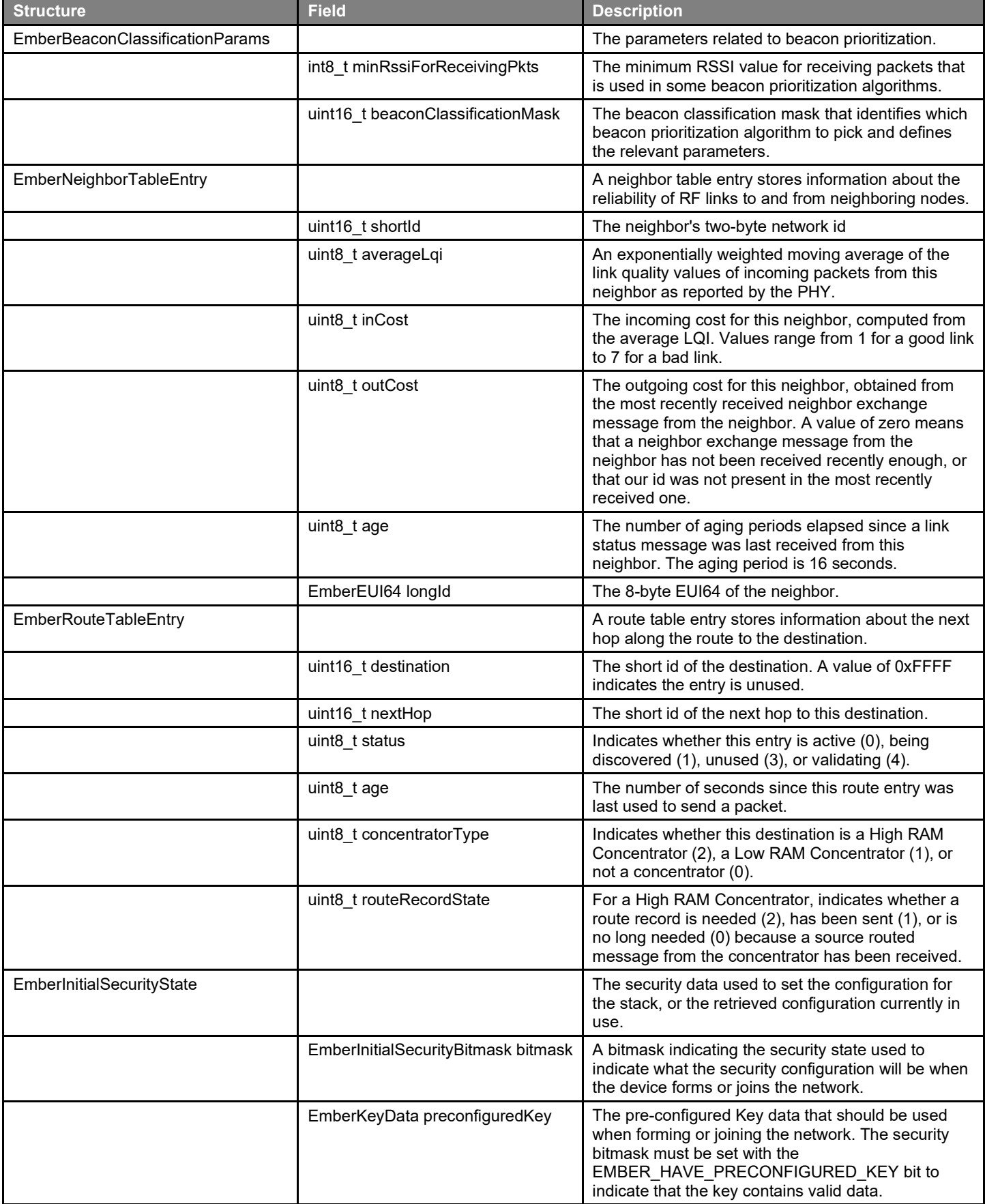

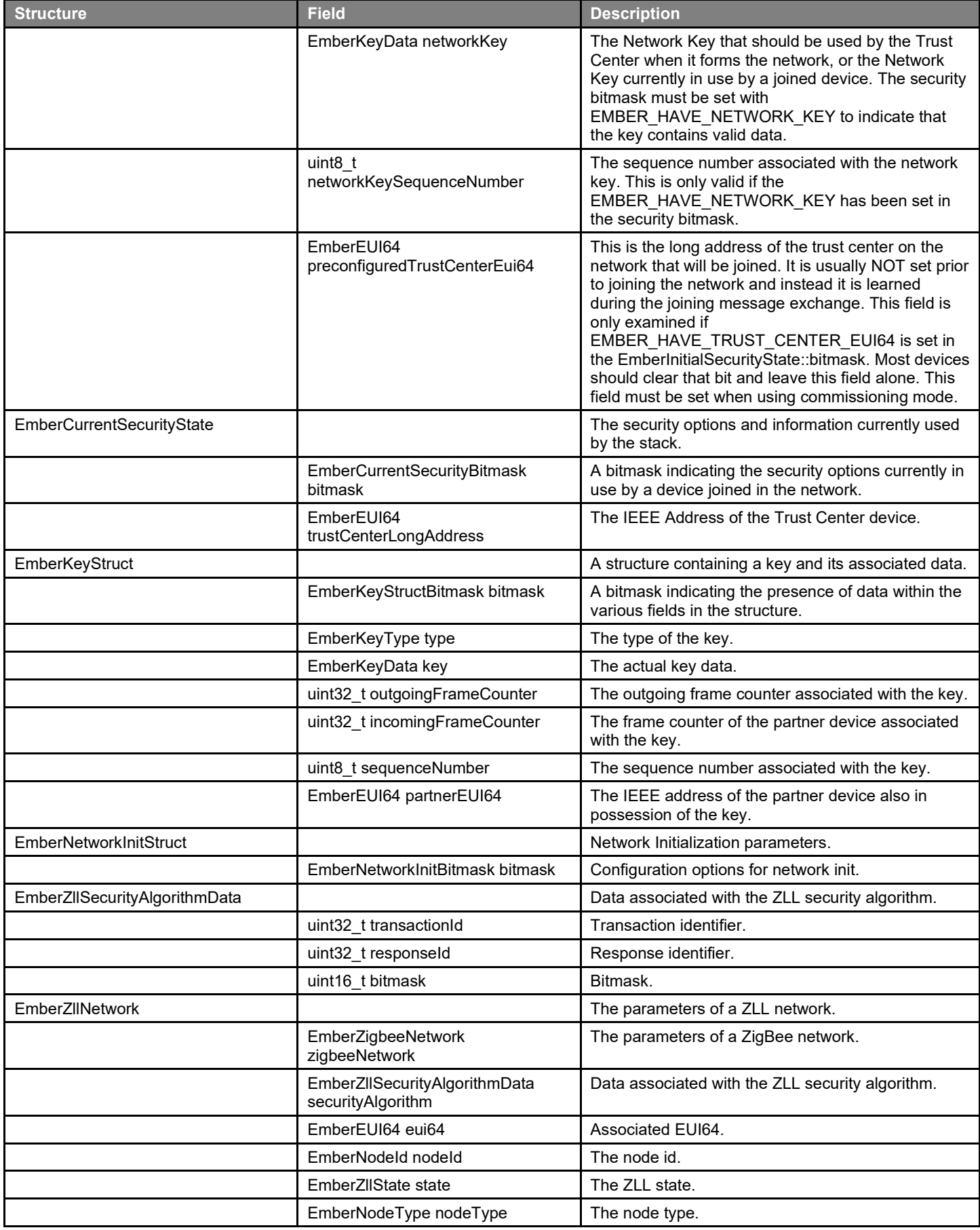

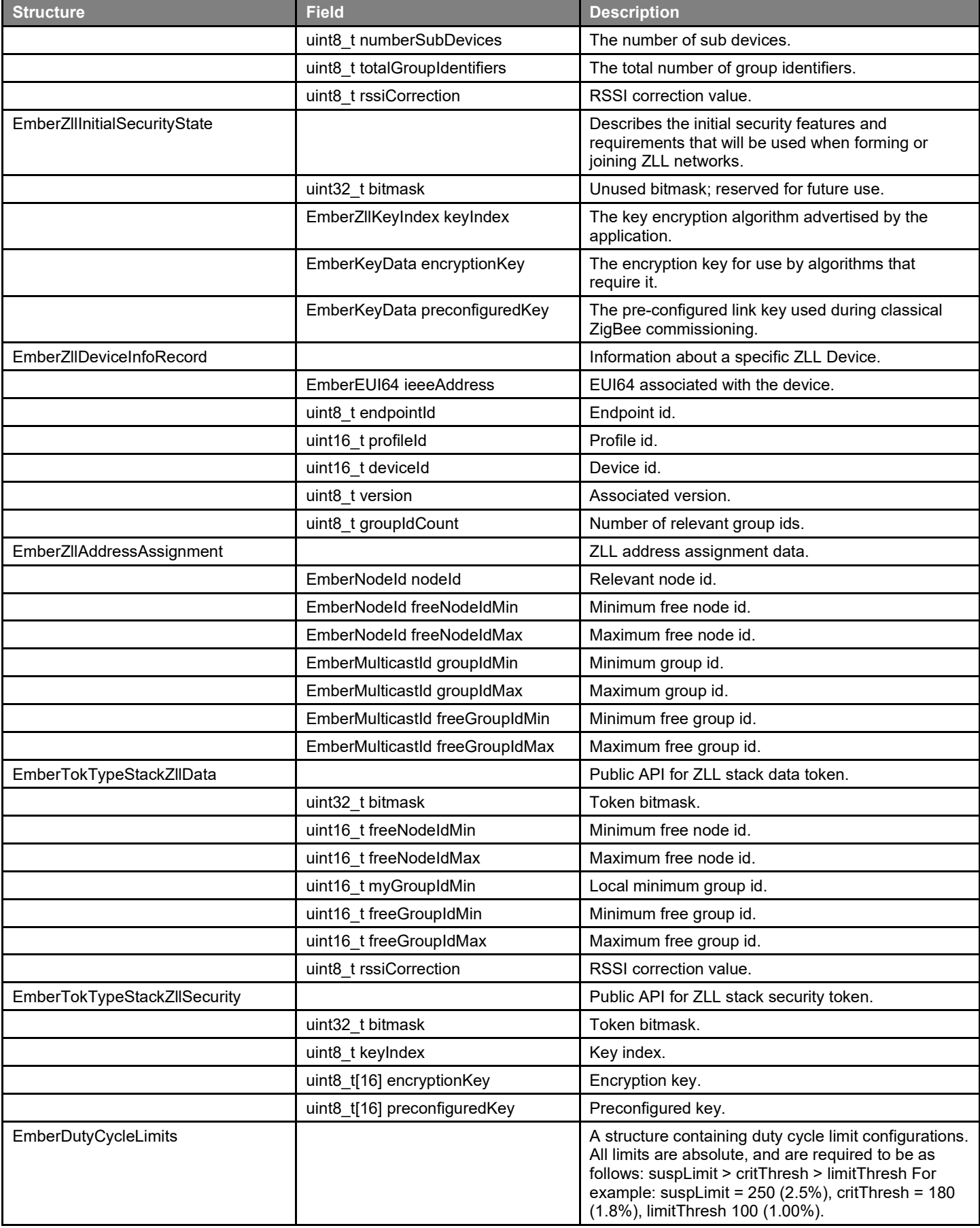

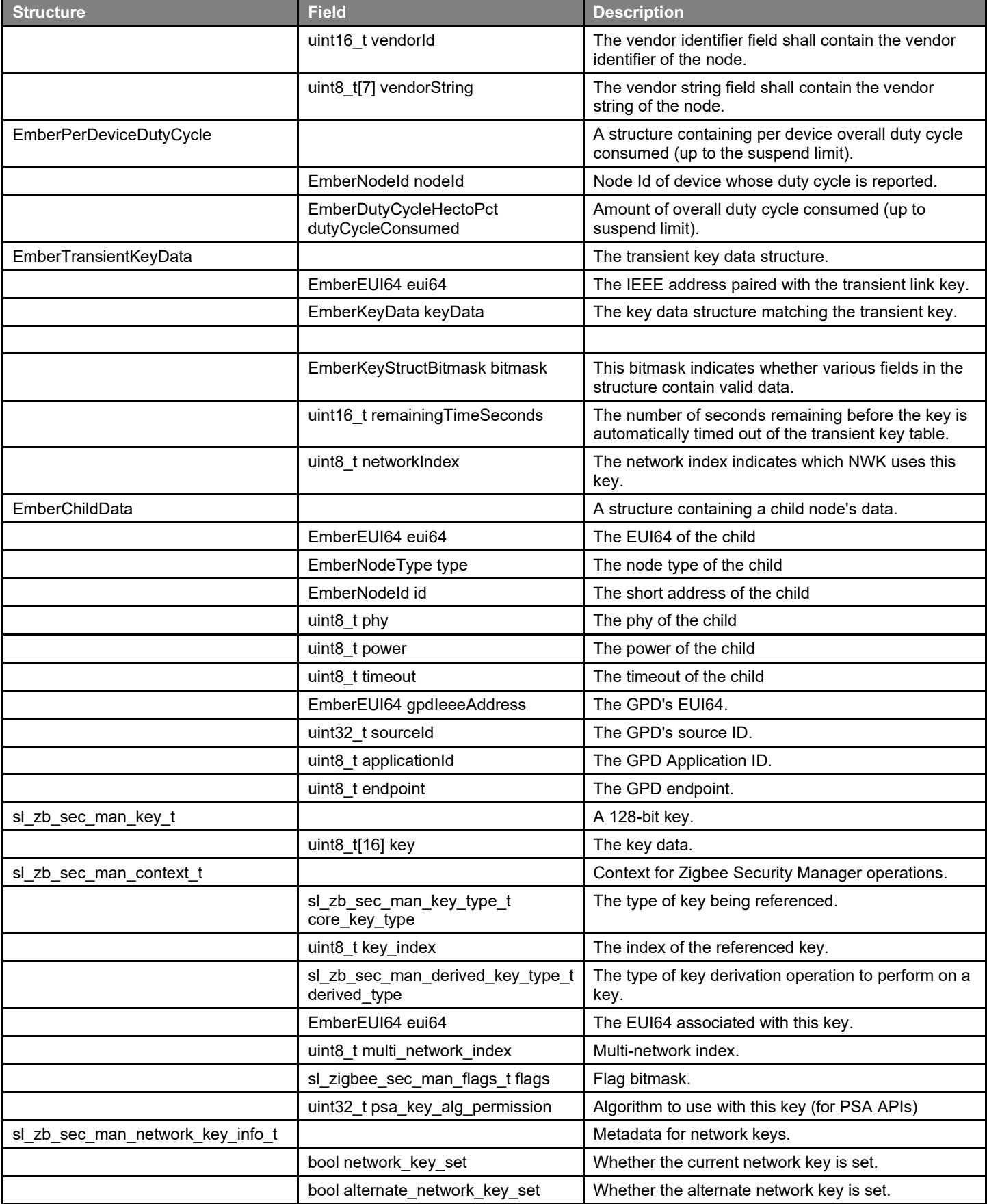

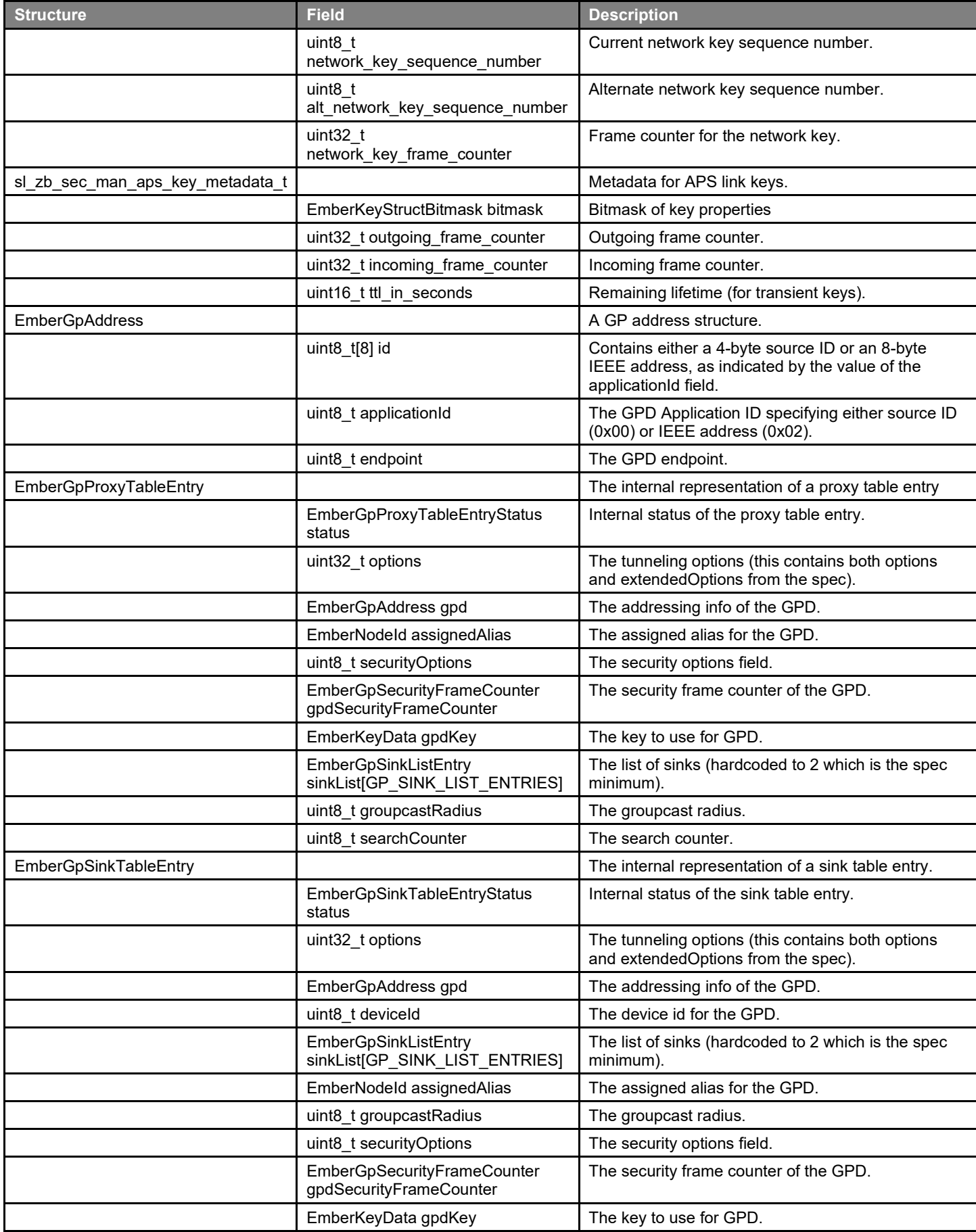

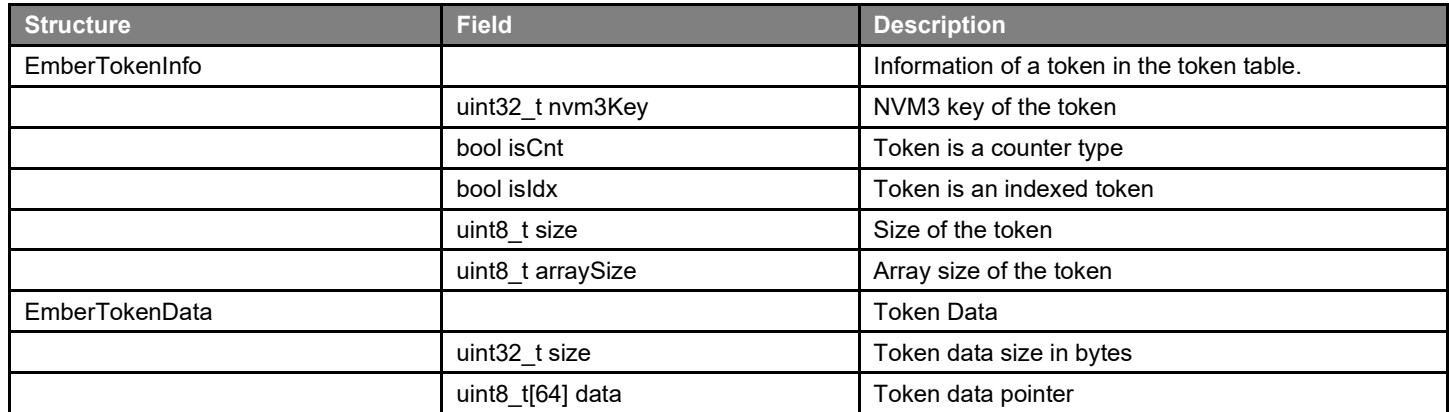

# <span id="page-21-0"></span>**3.3 Named Values**

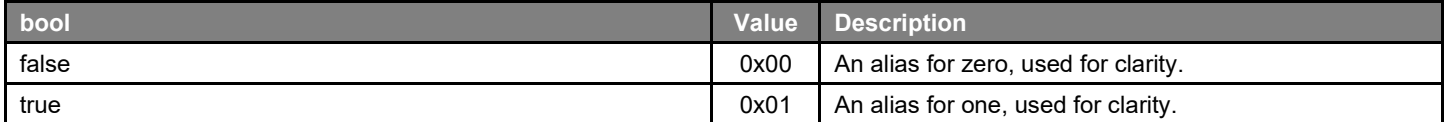

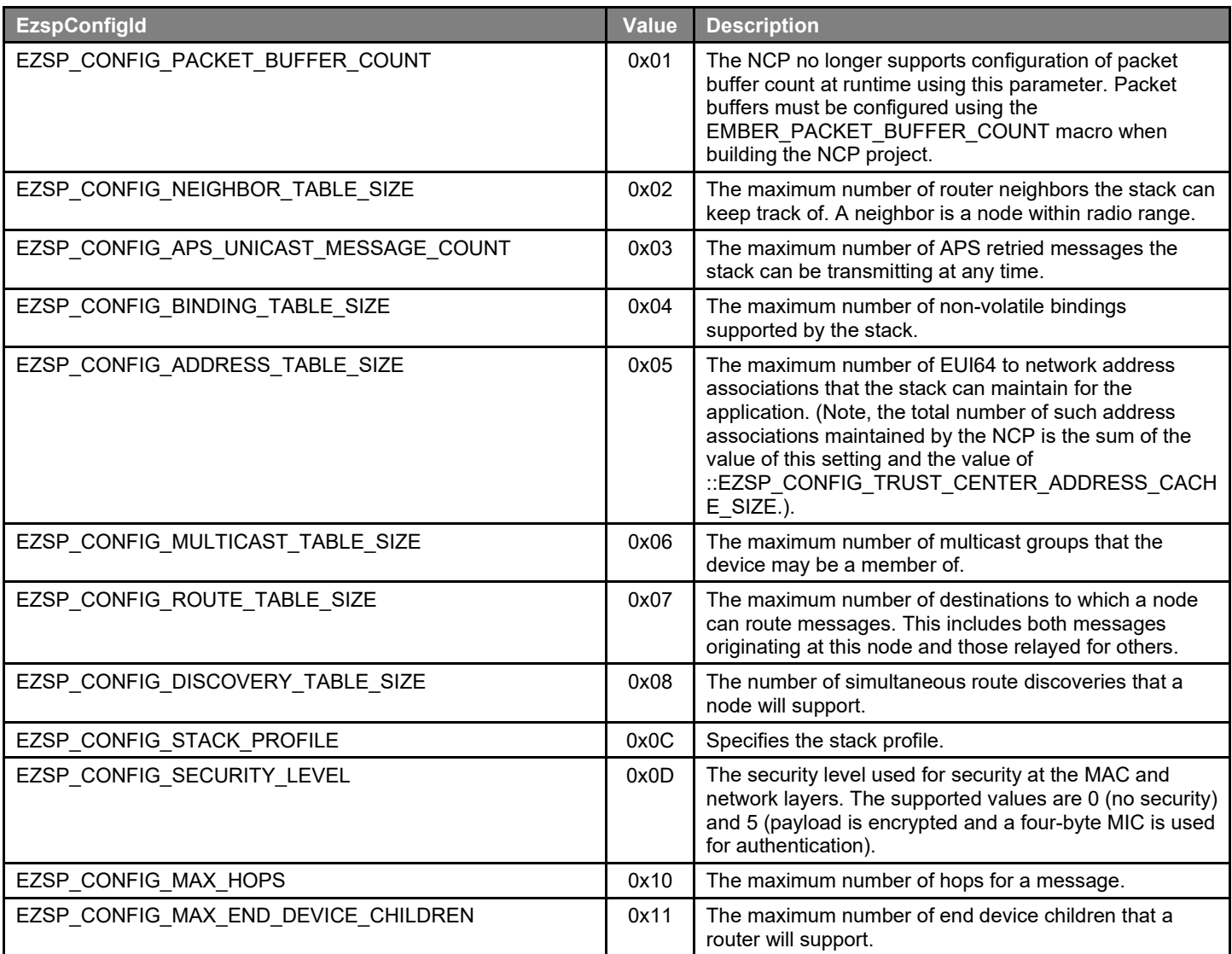

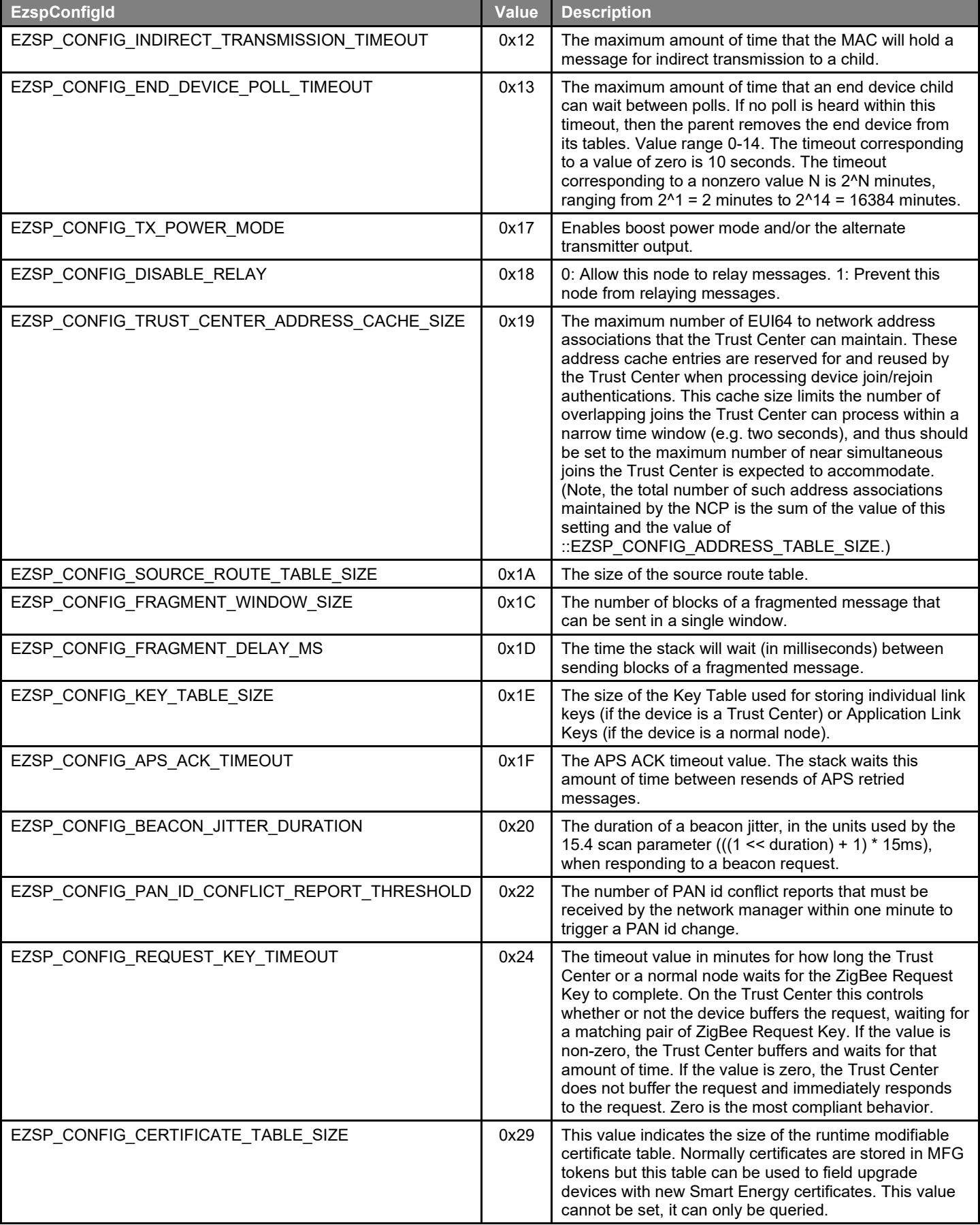

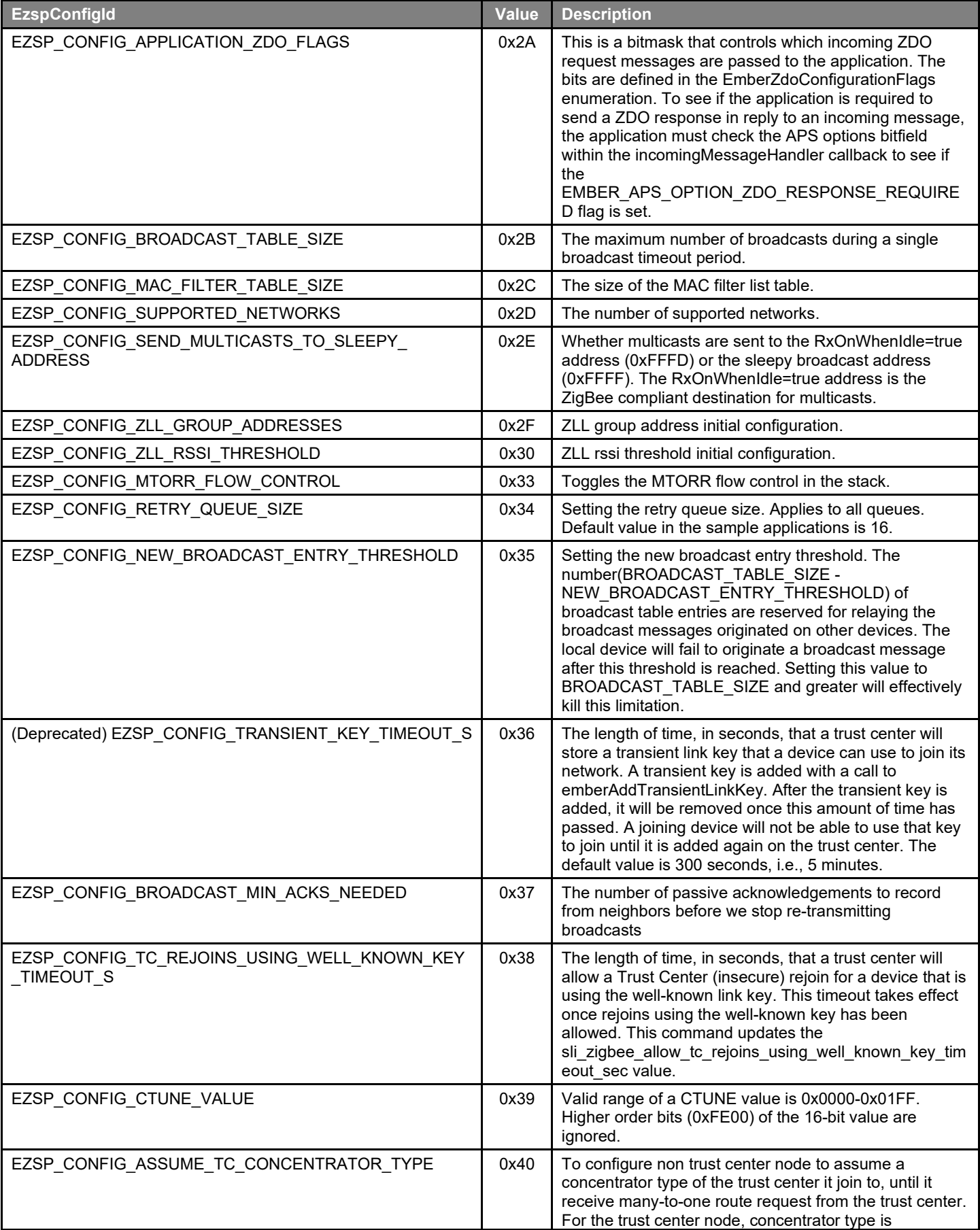

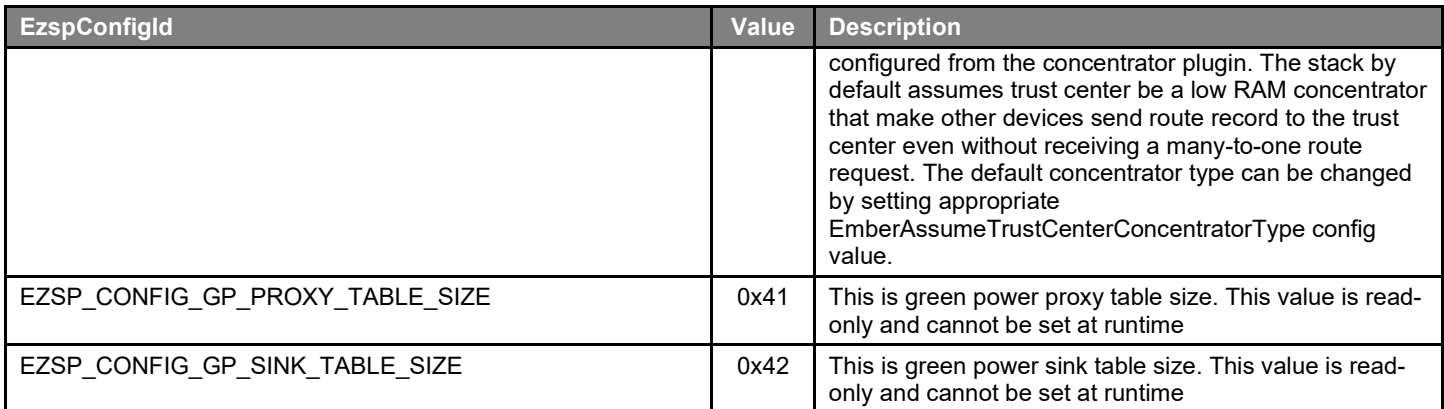

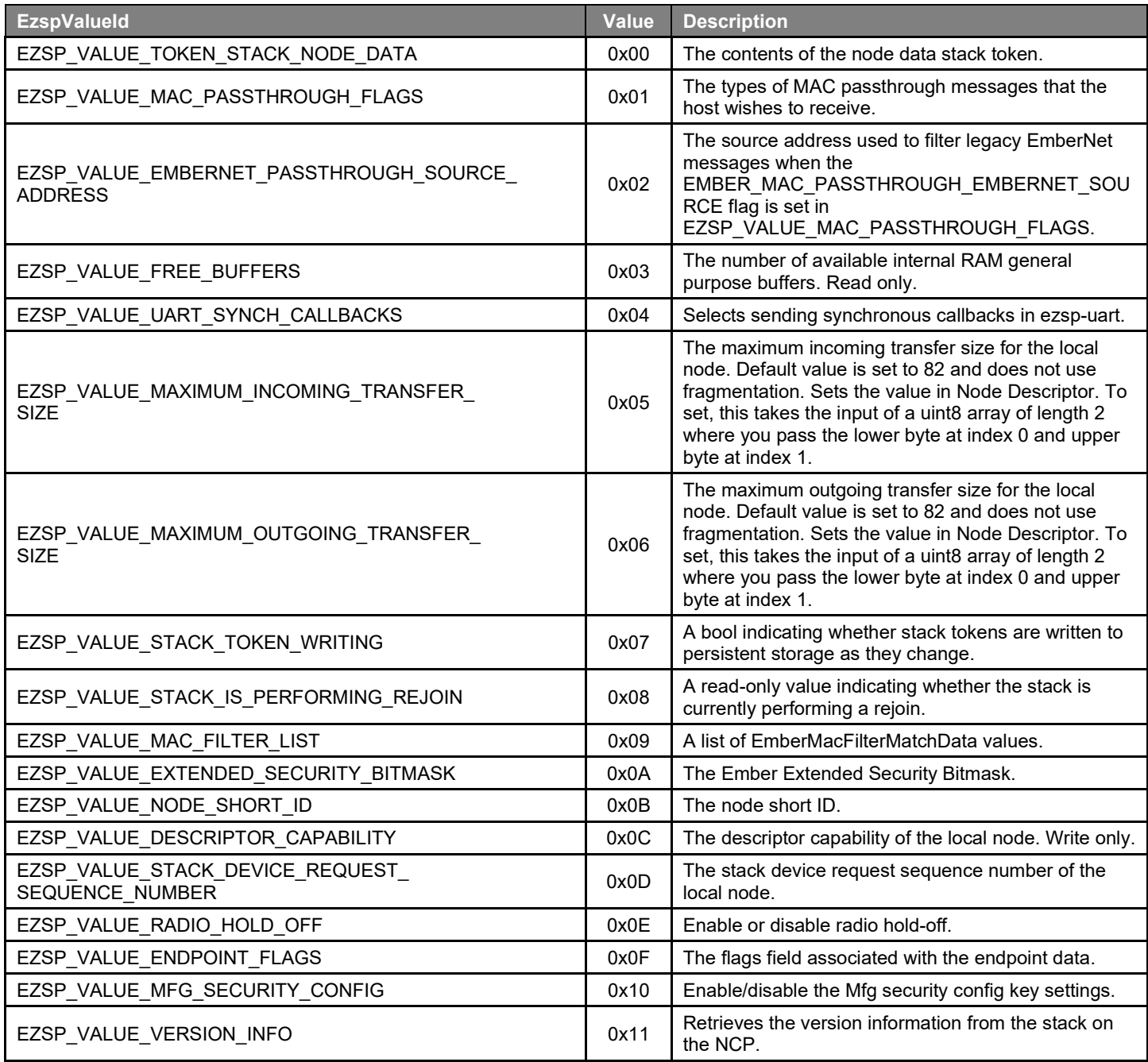

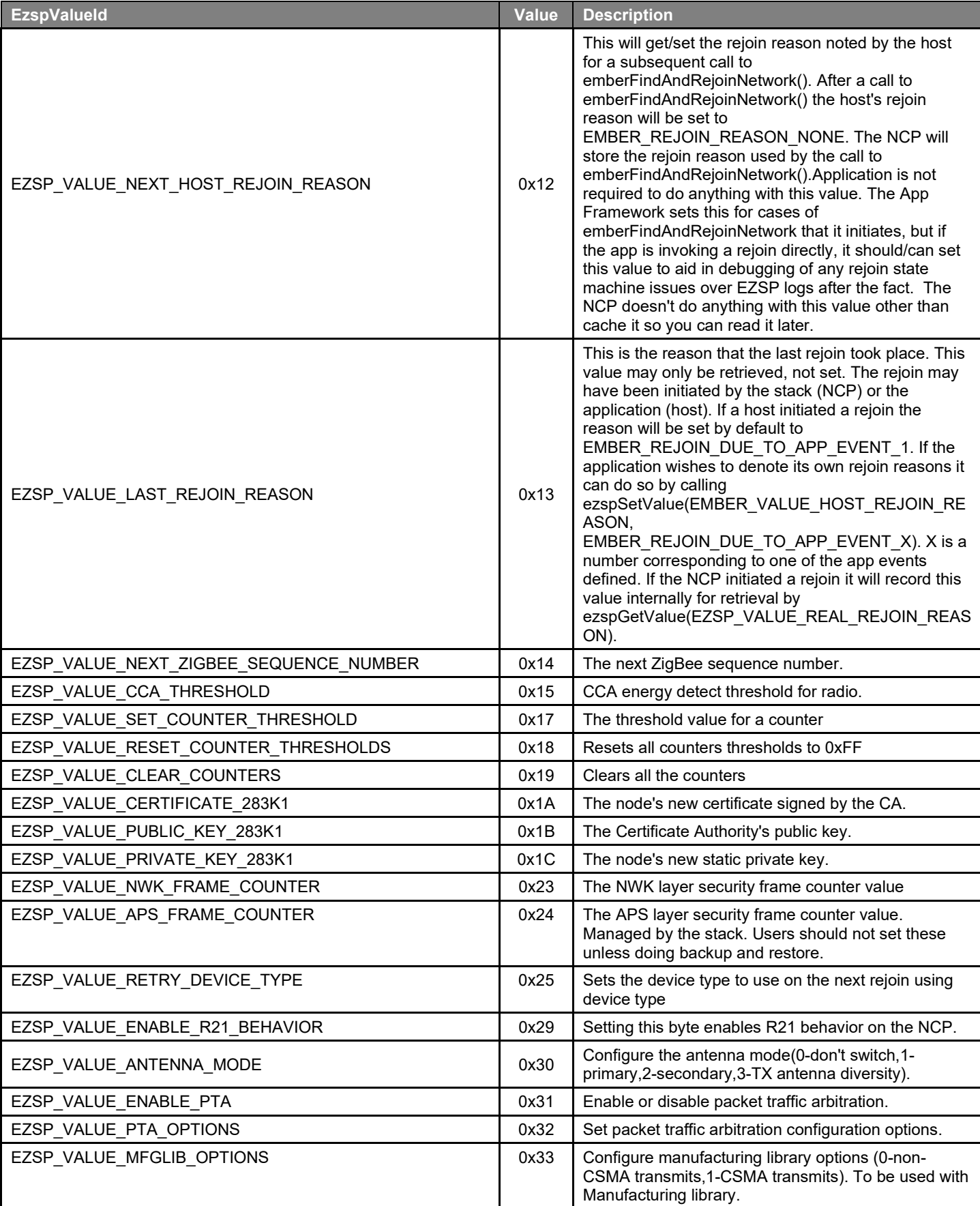

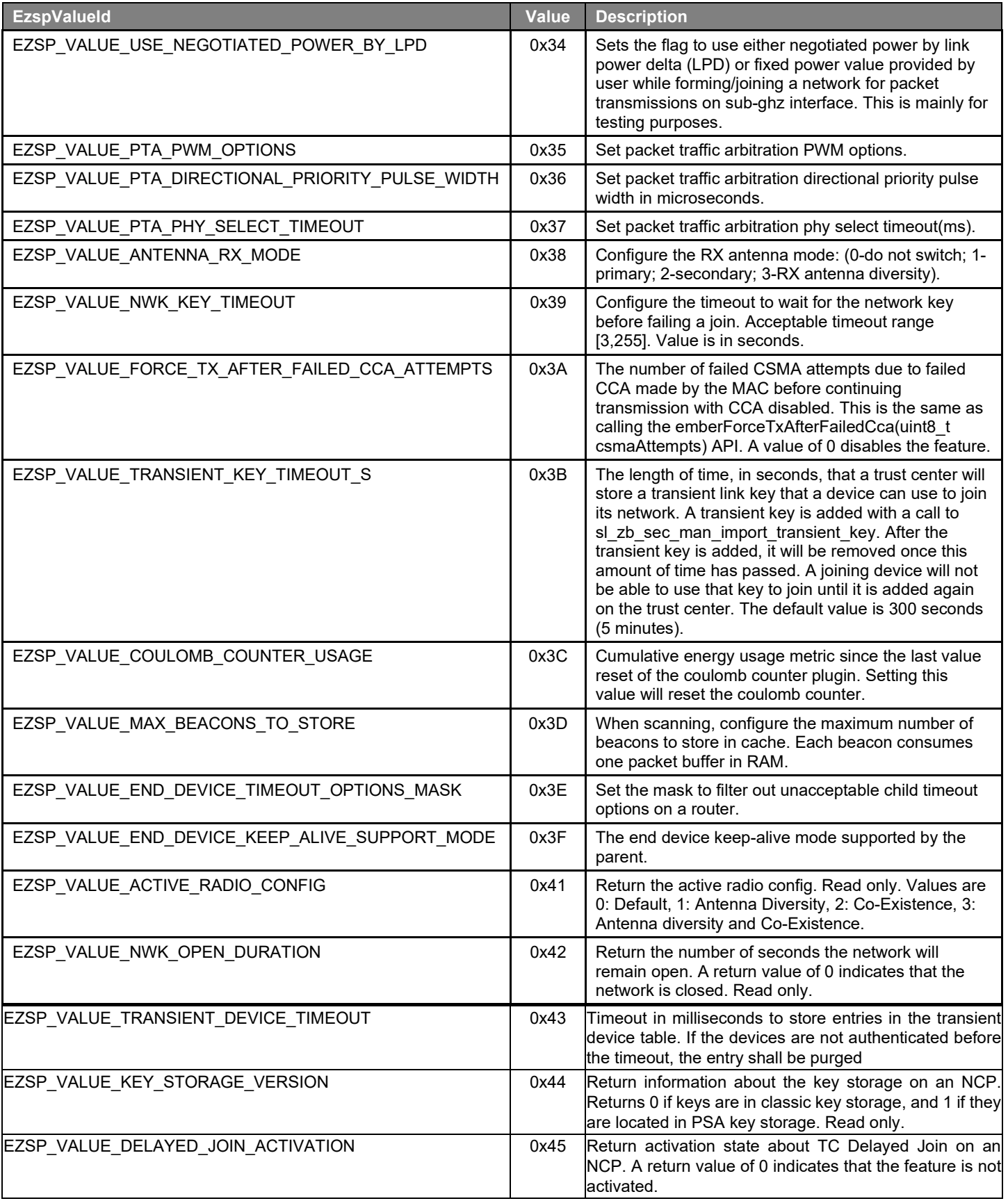

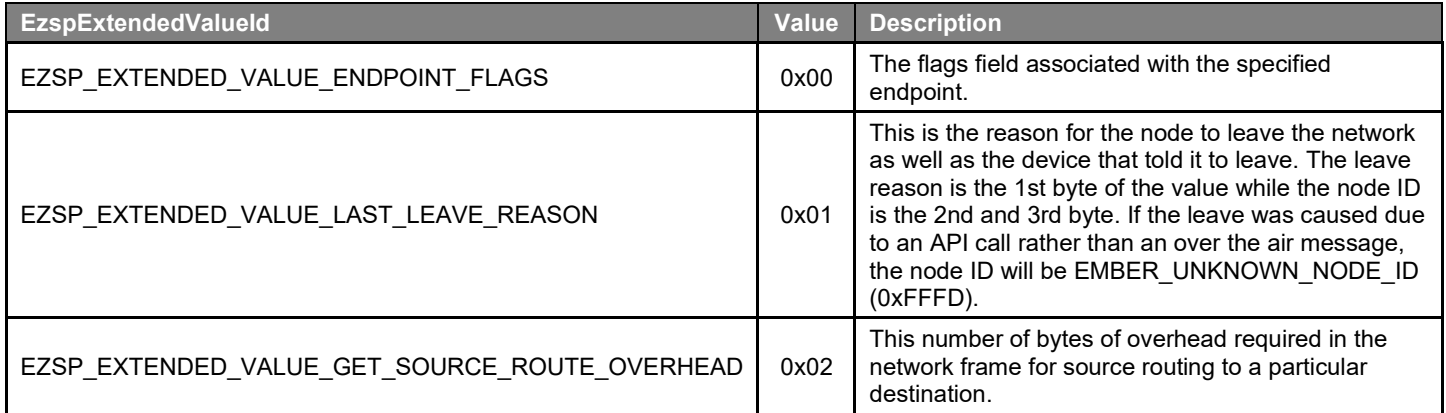

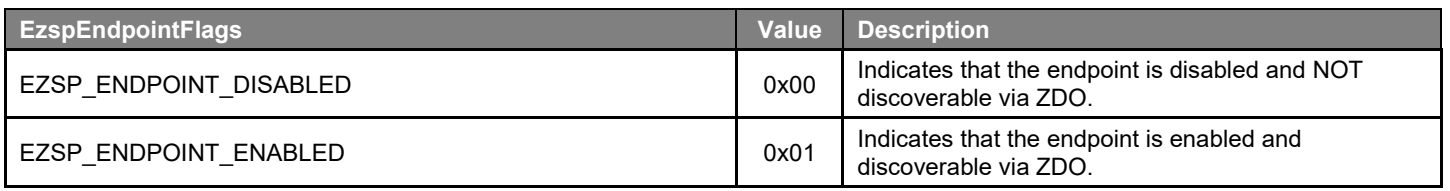

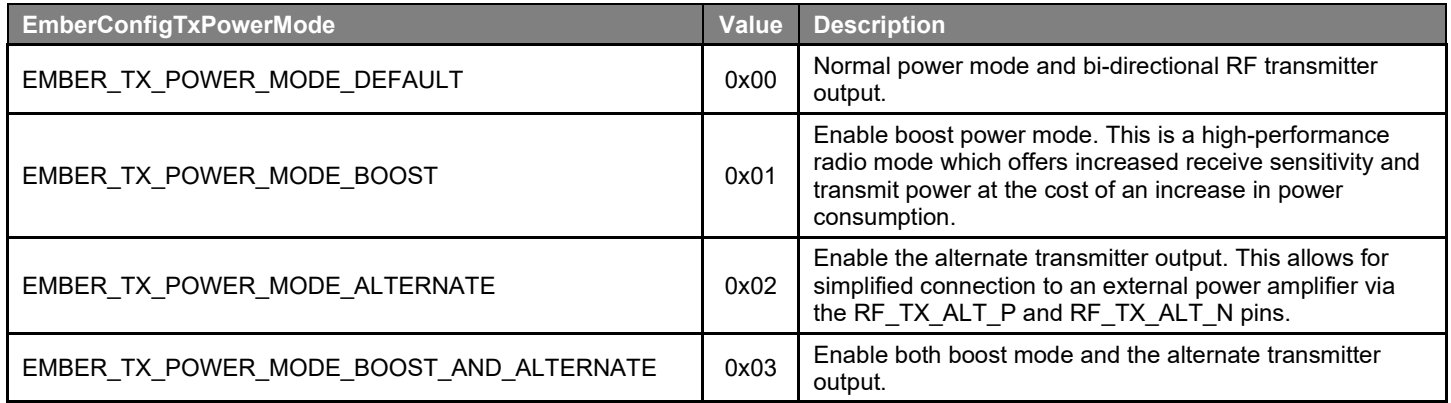

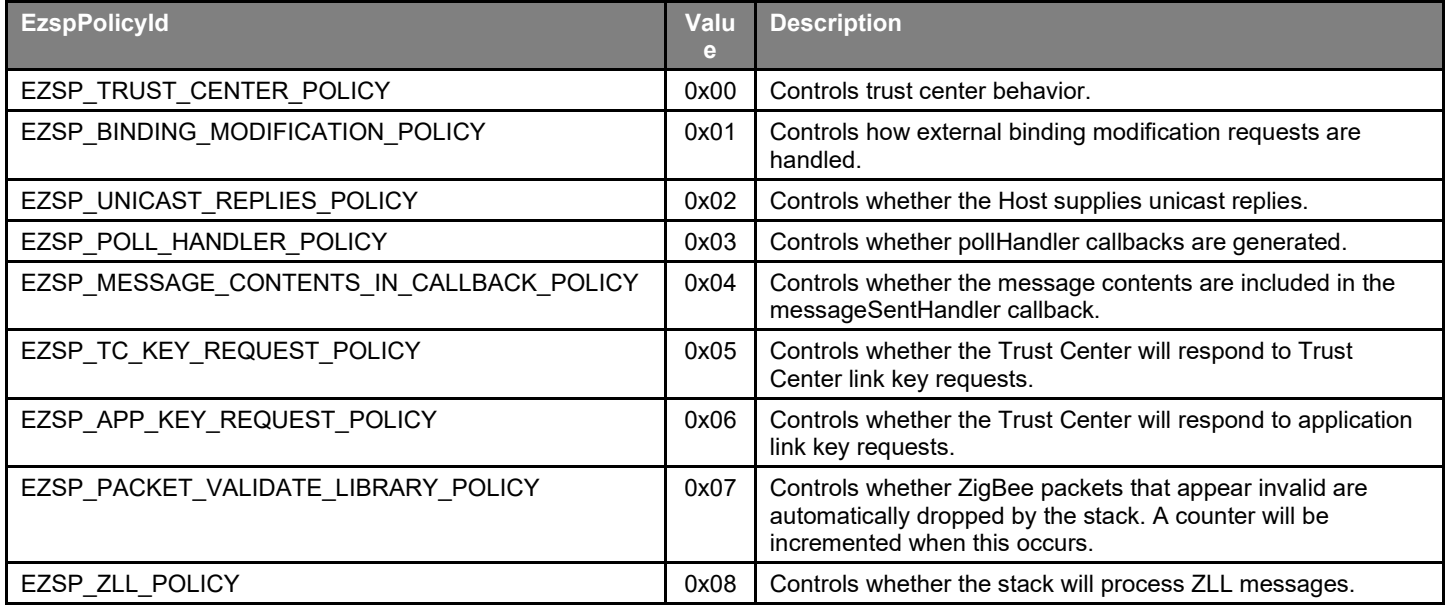

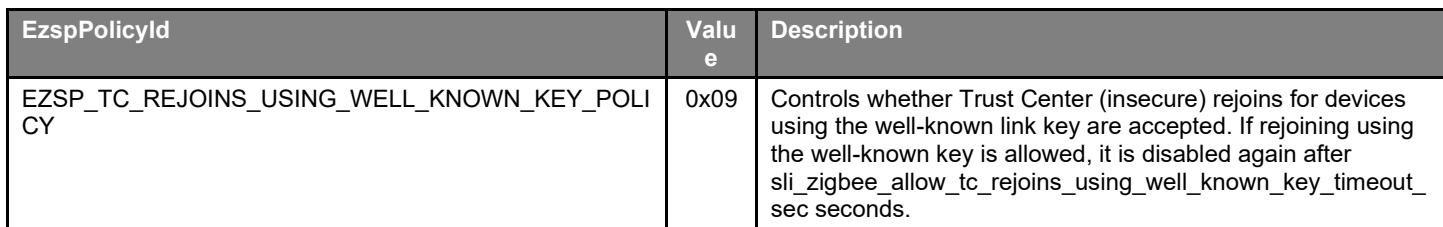

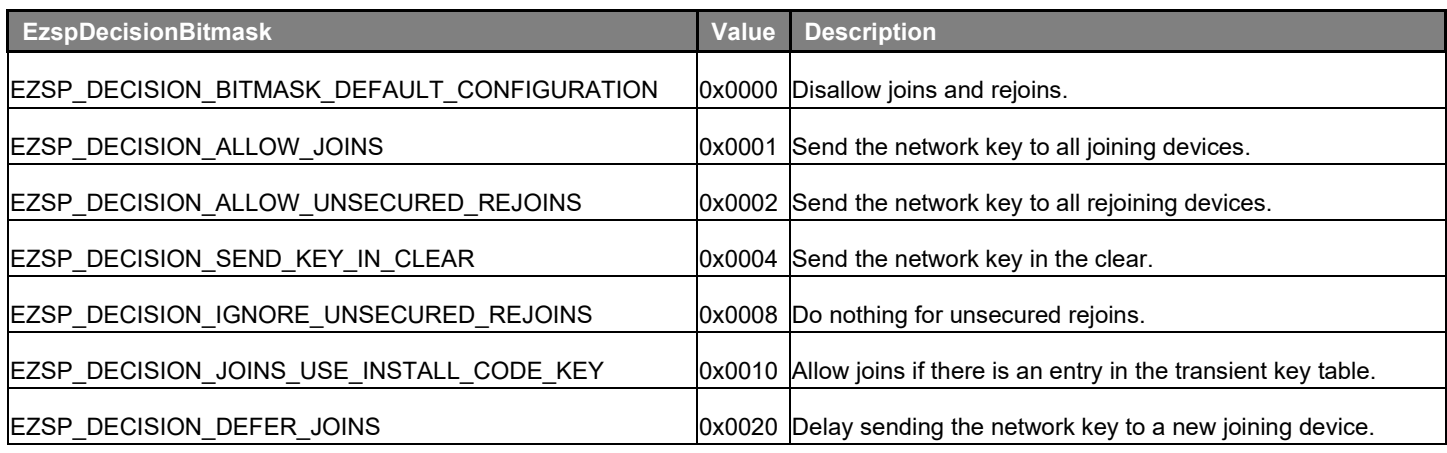

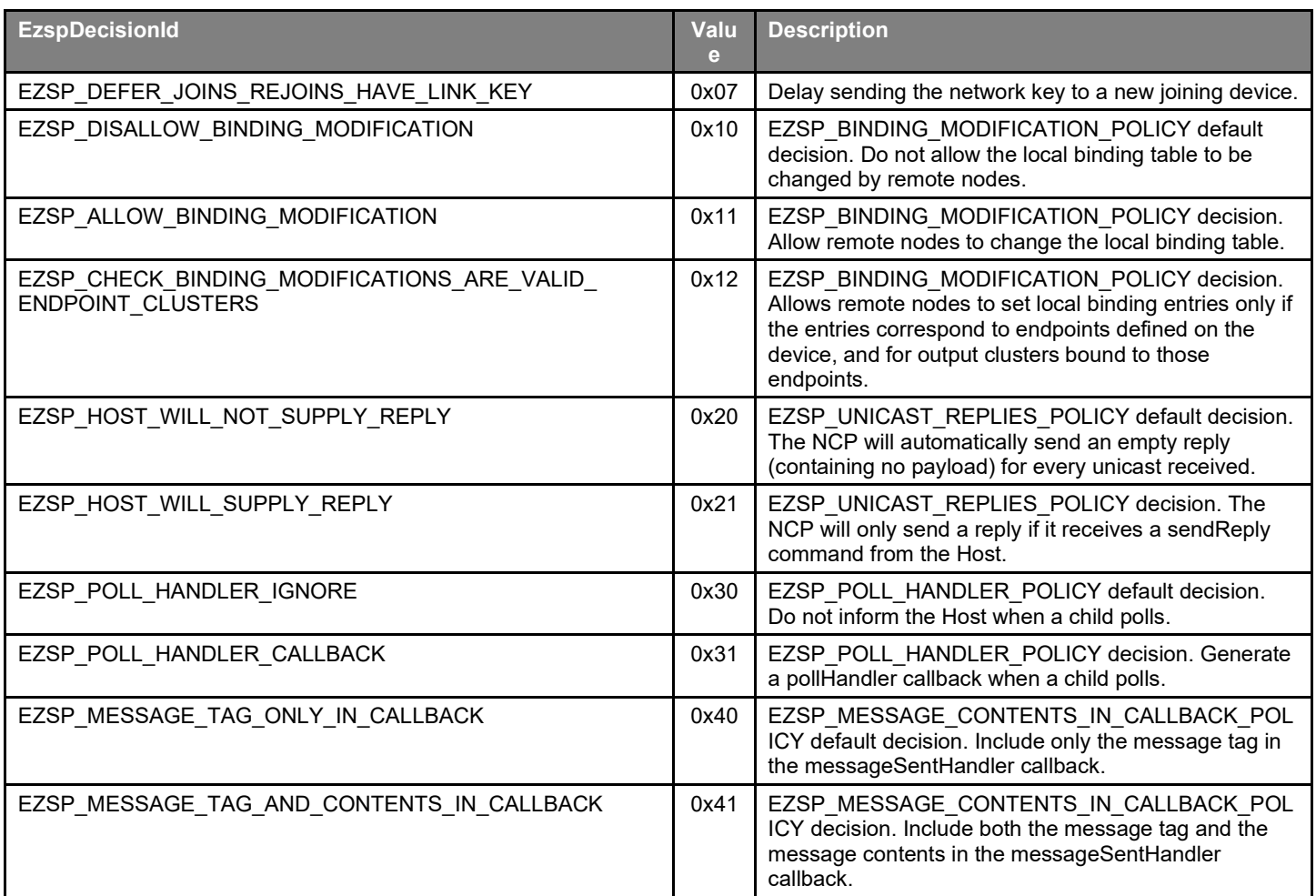

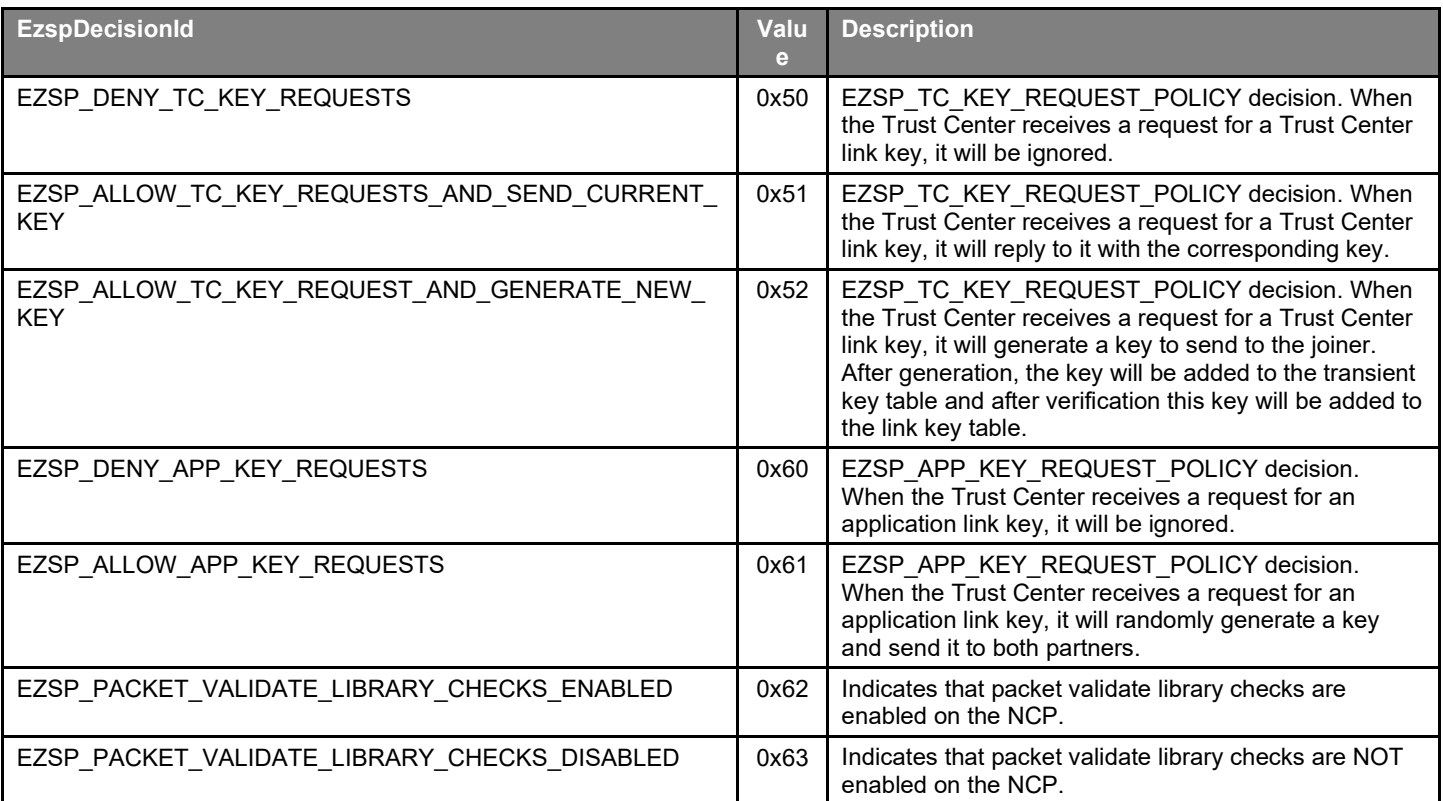

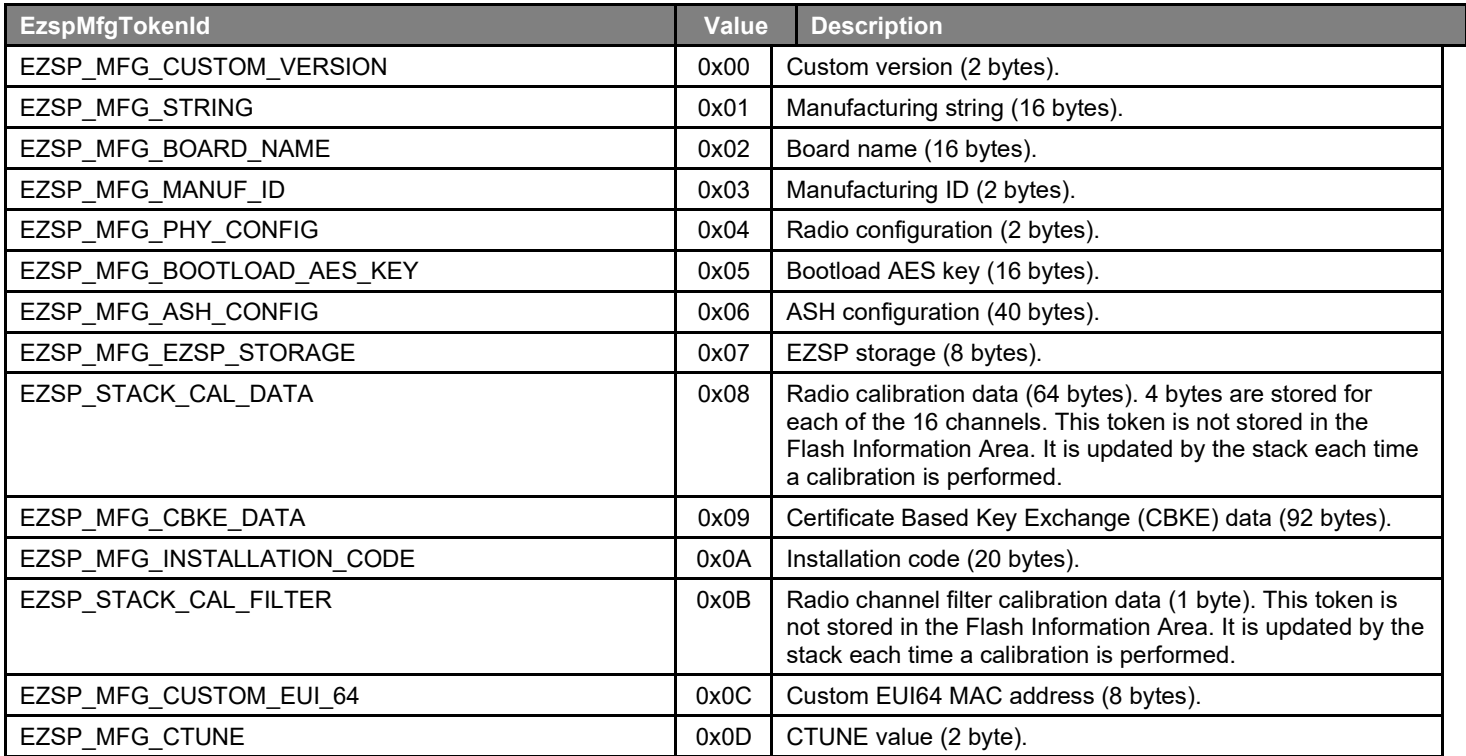

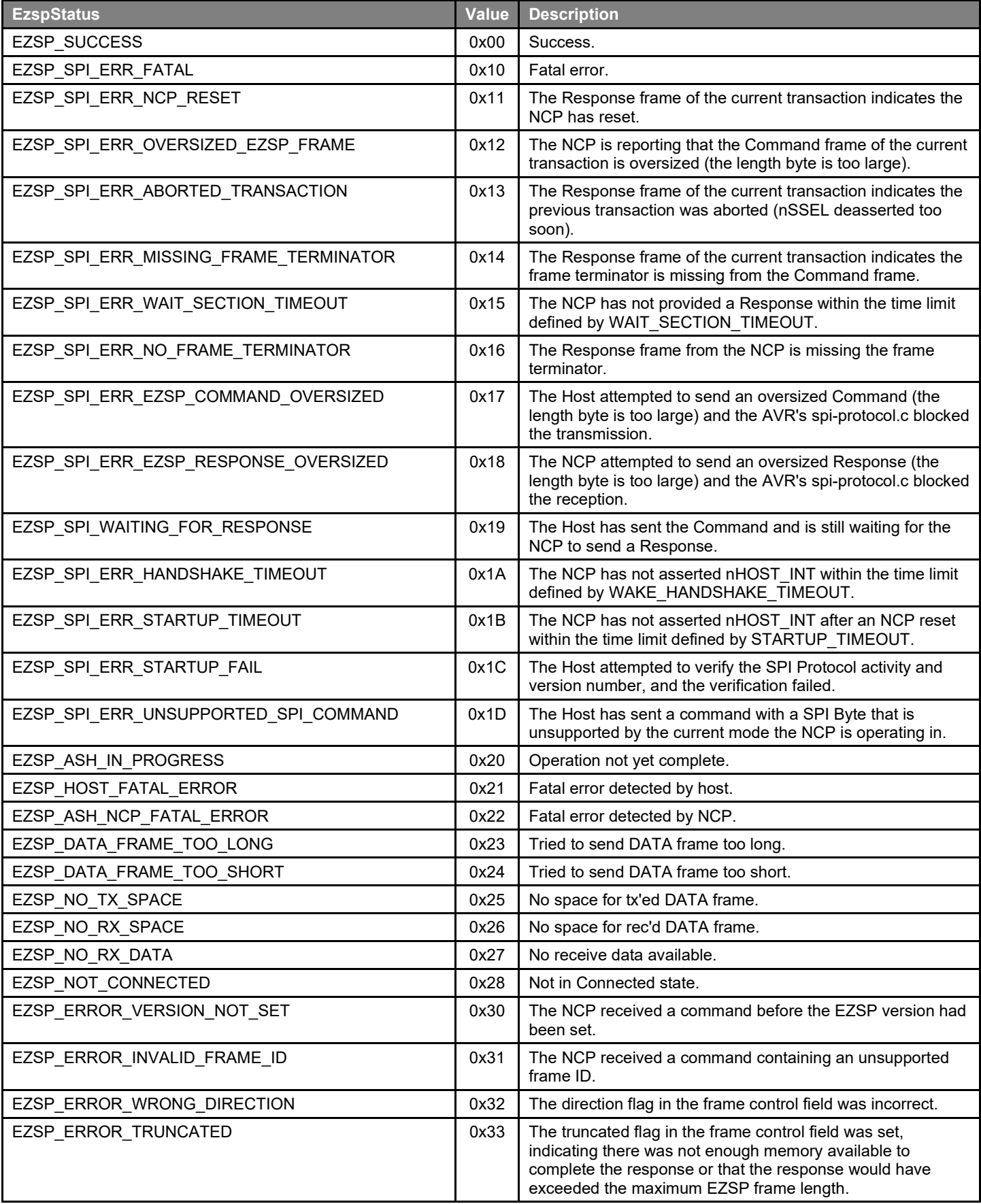

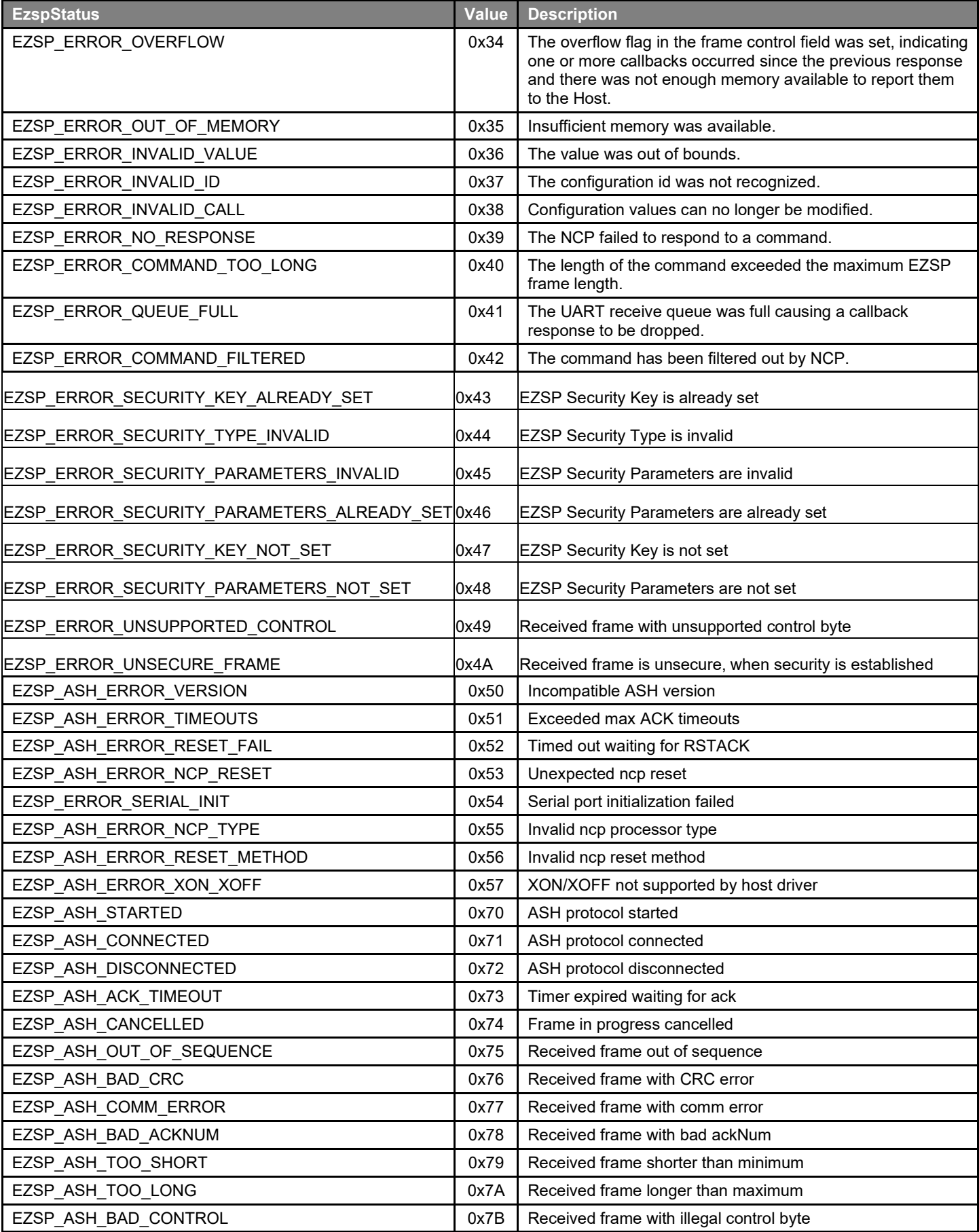

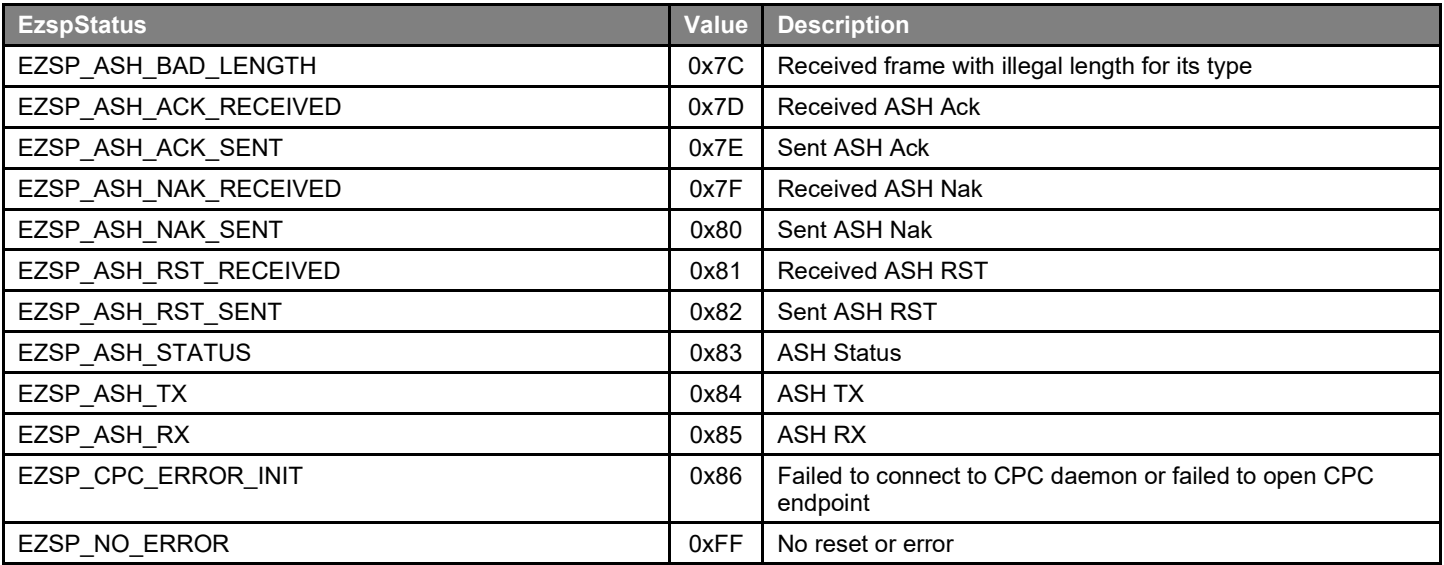

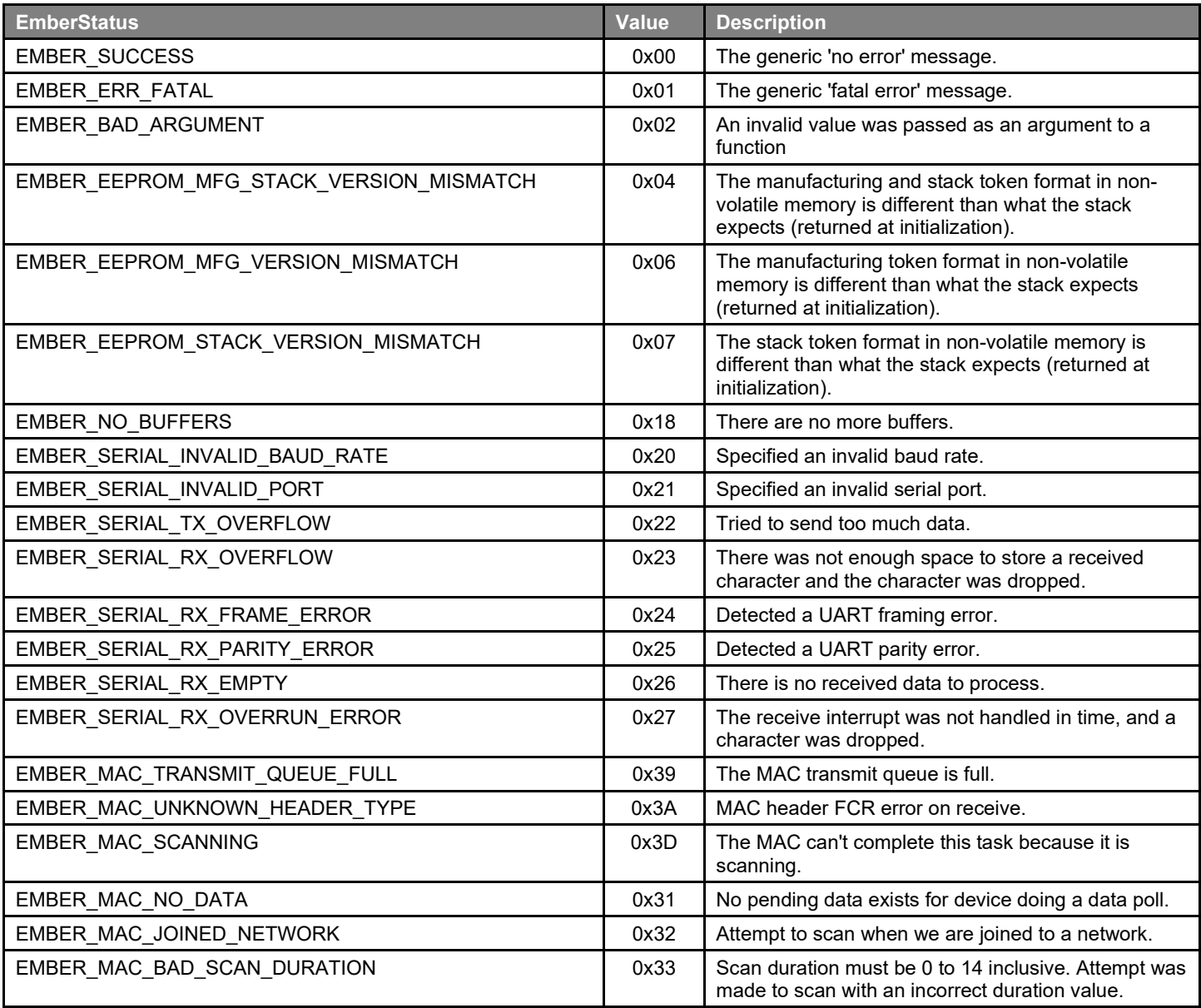

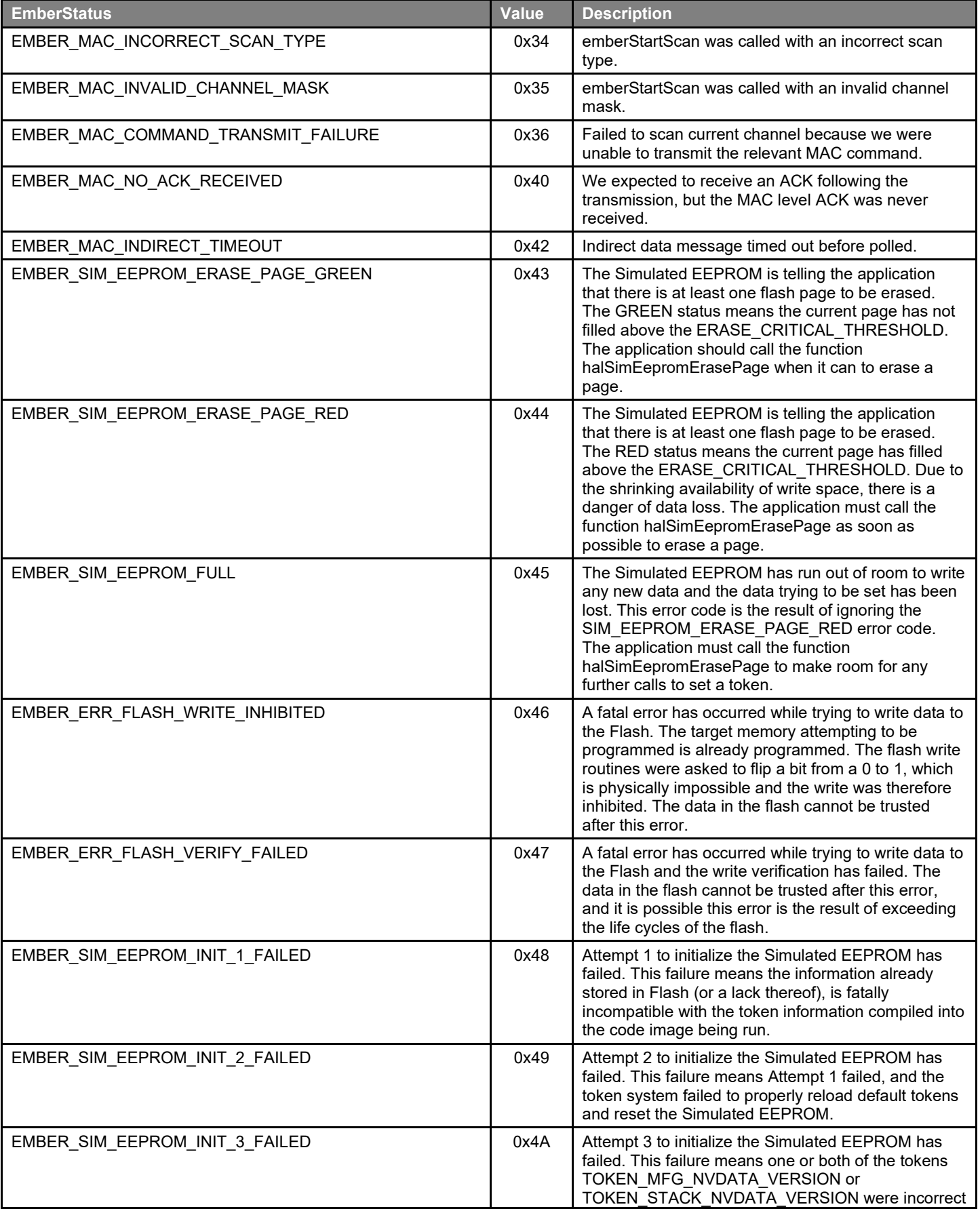

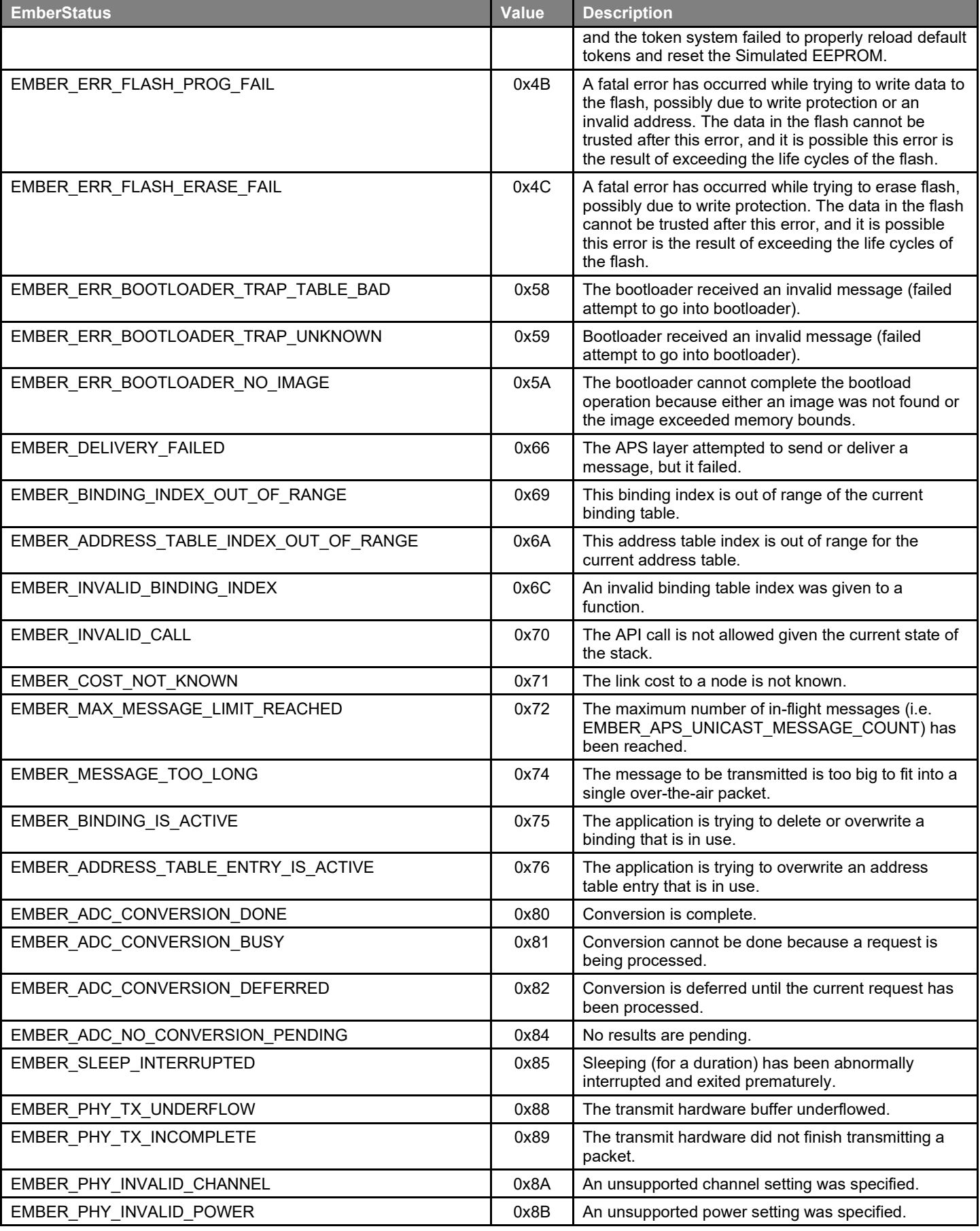

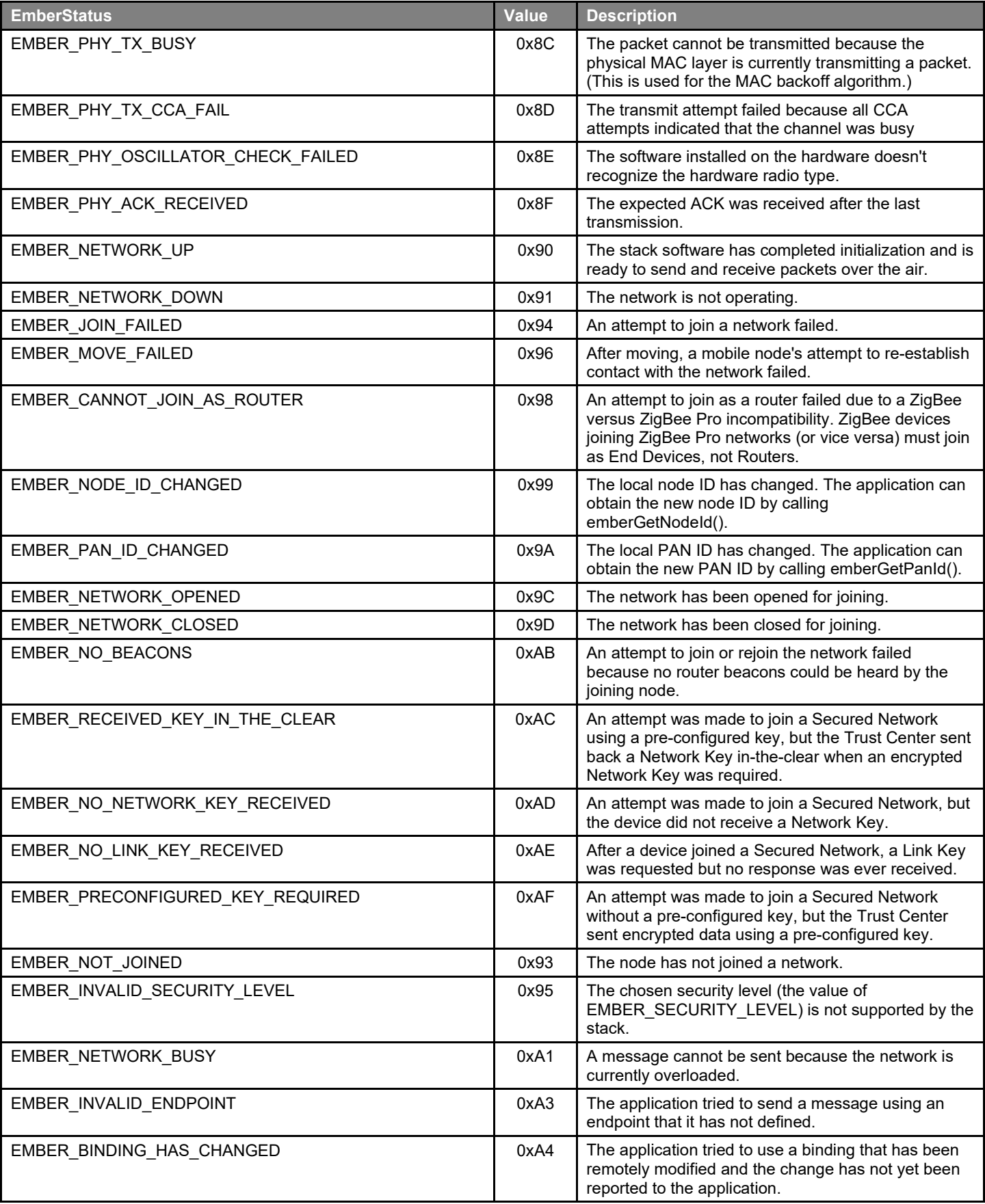
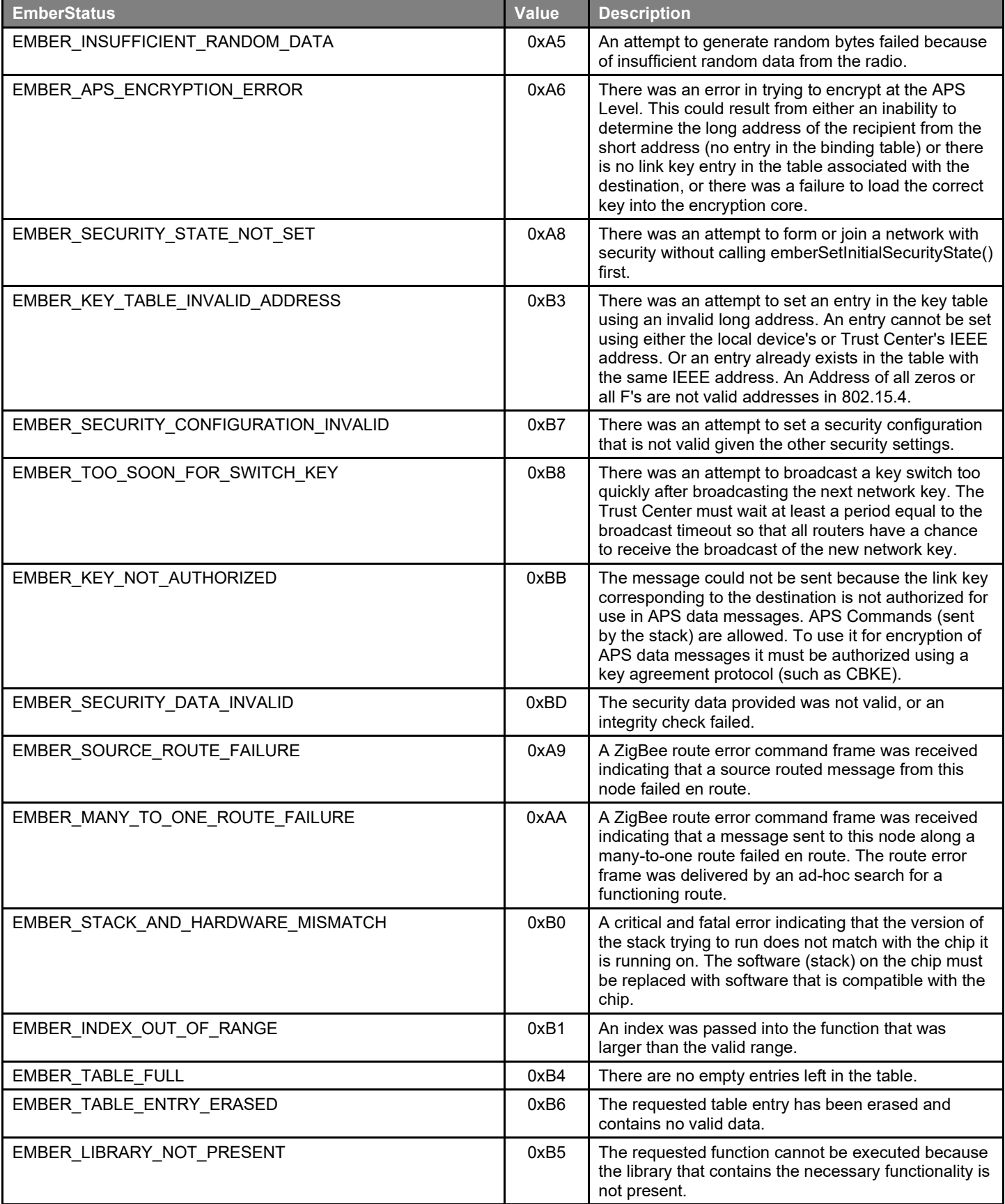

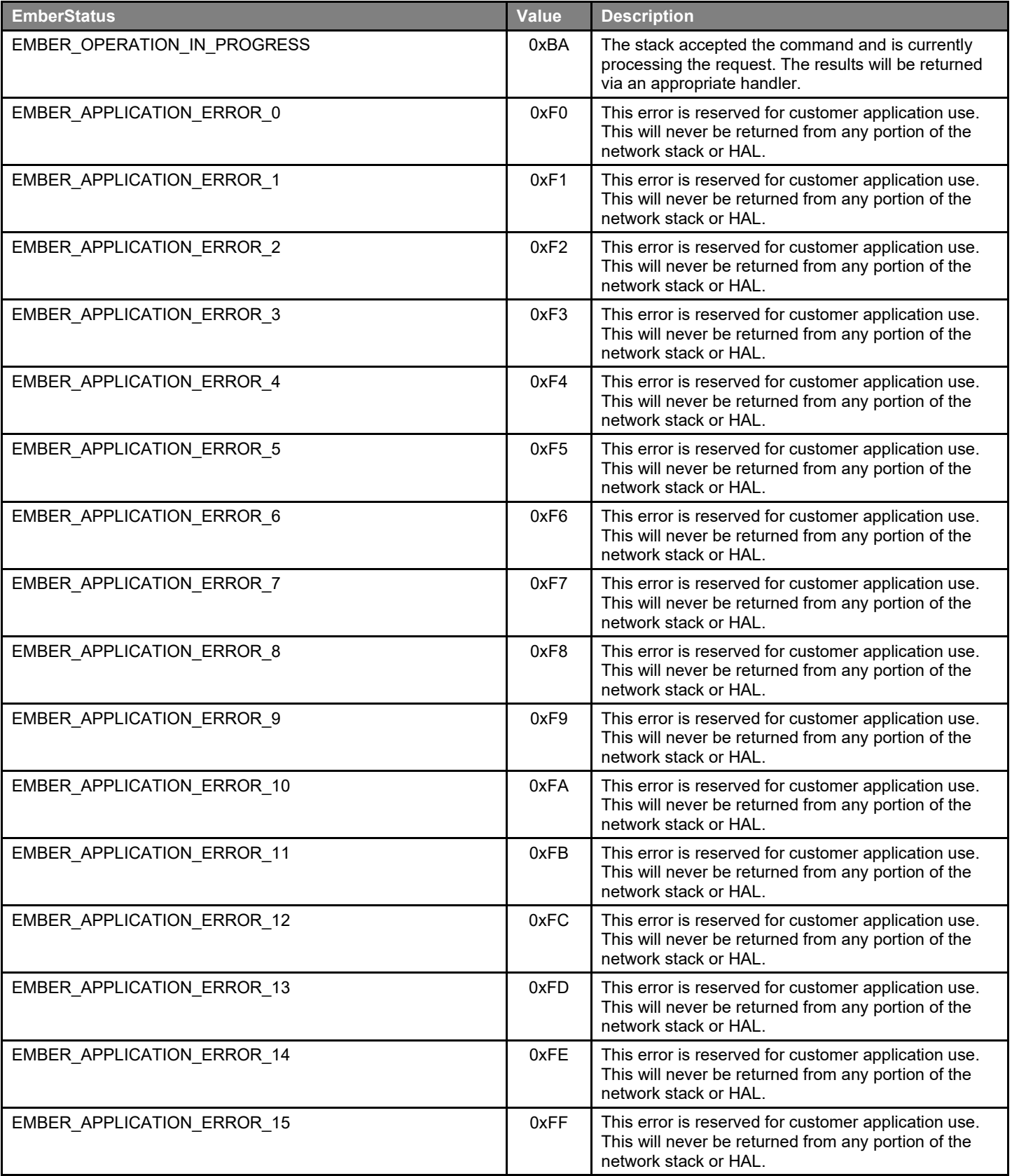

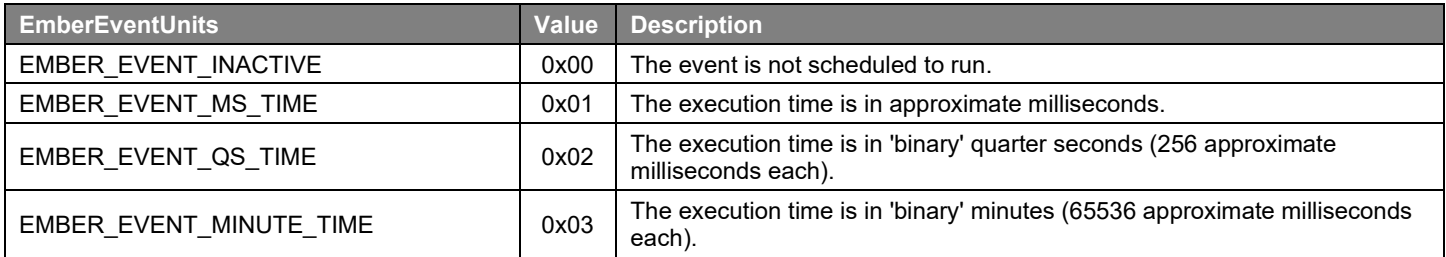

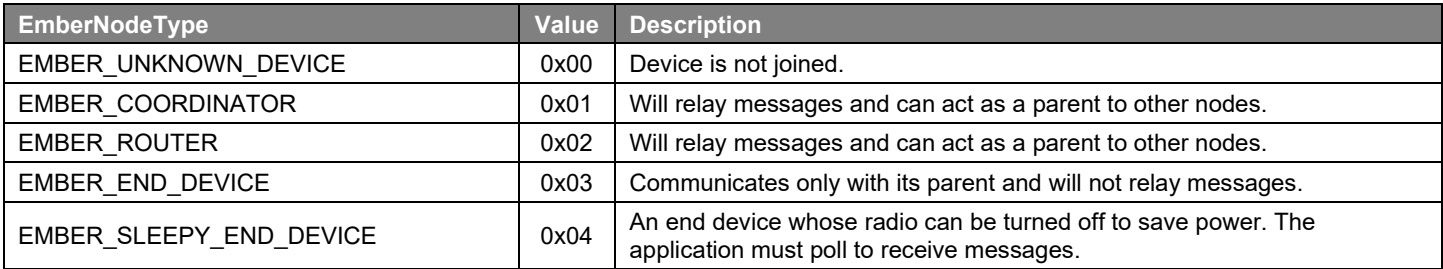

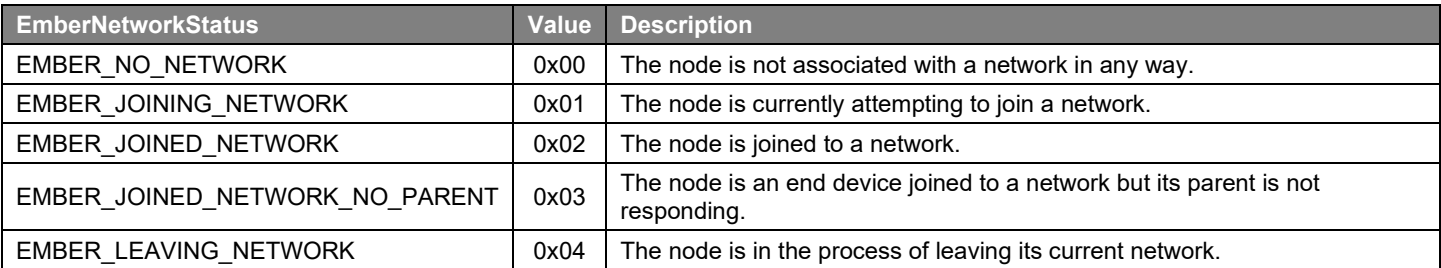

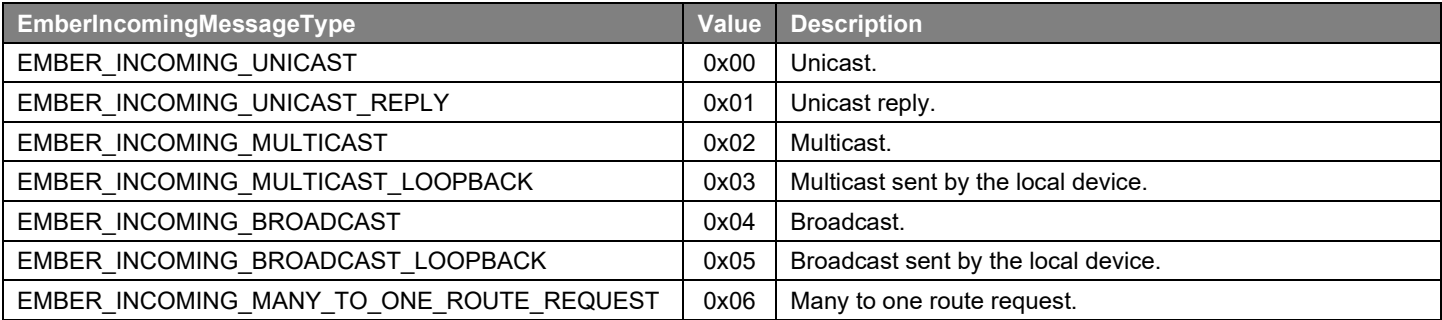

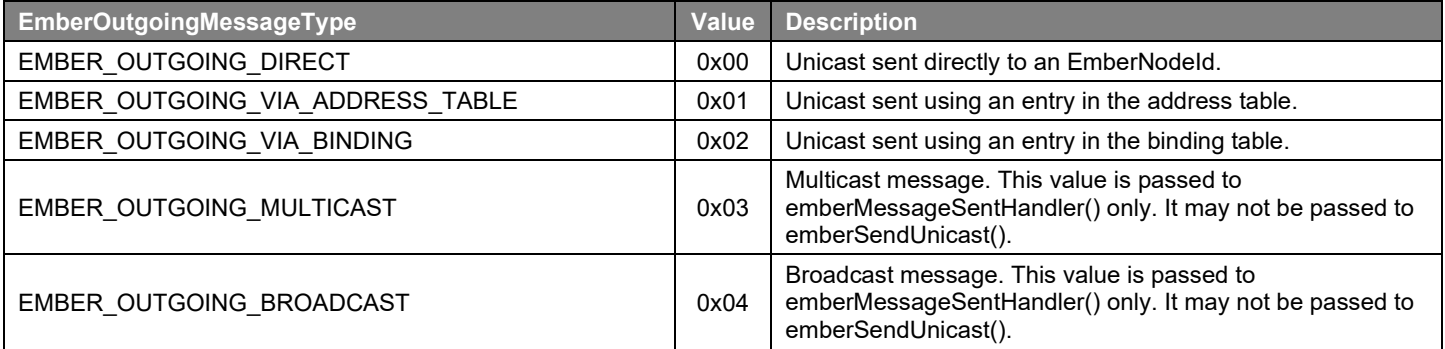

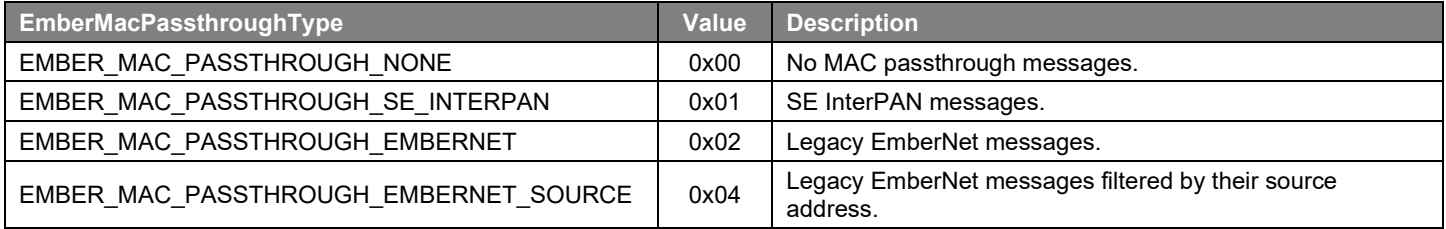

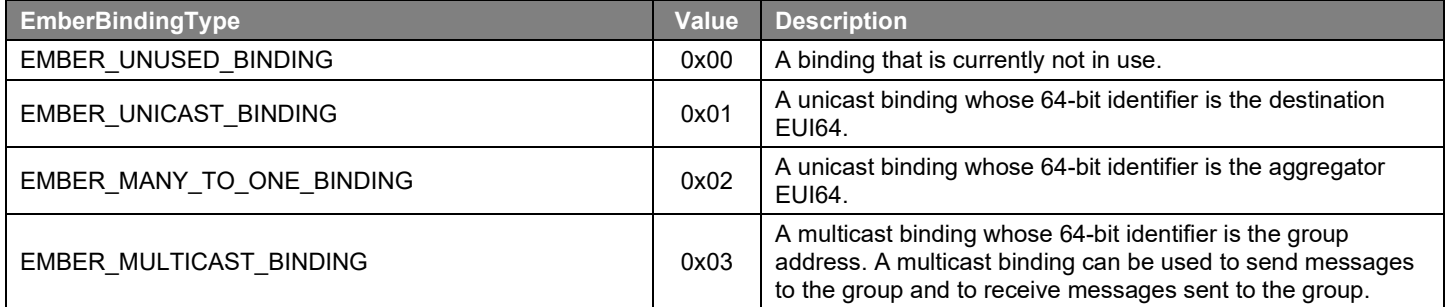

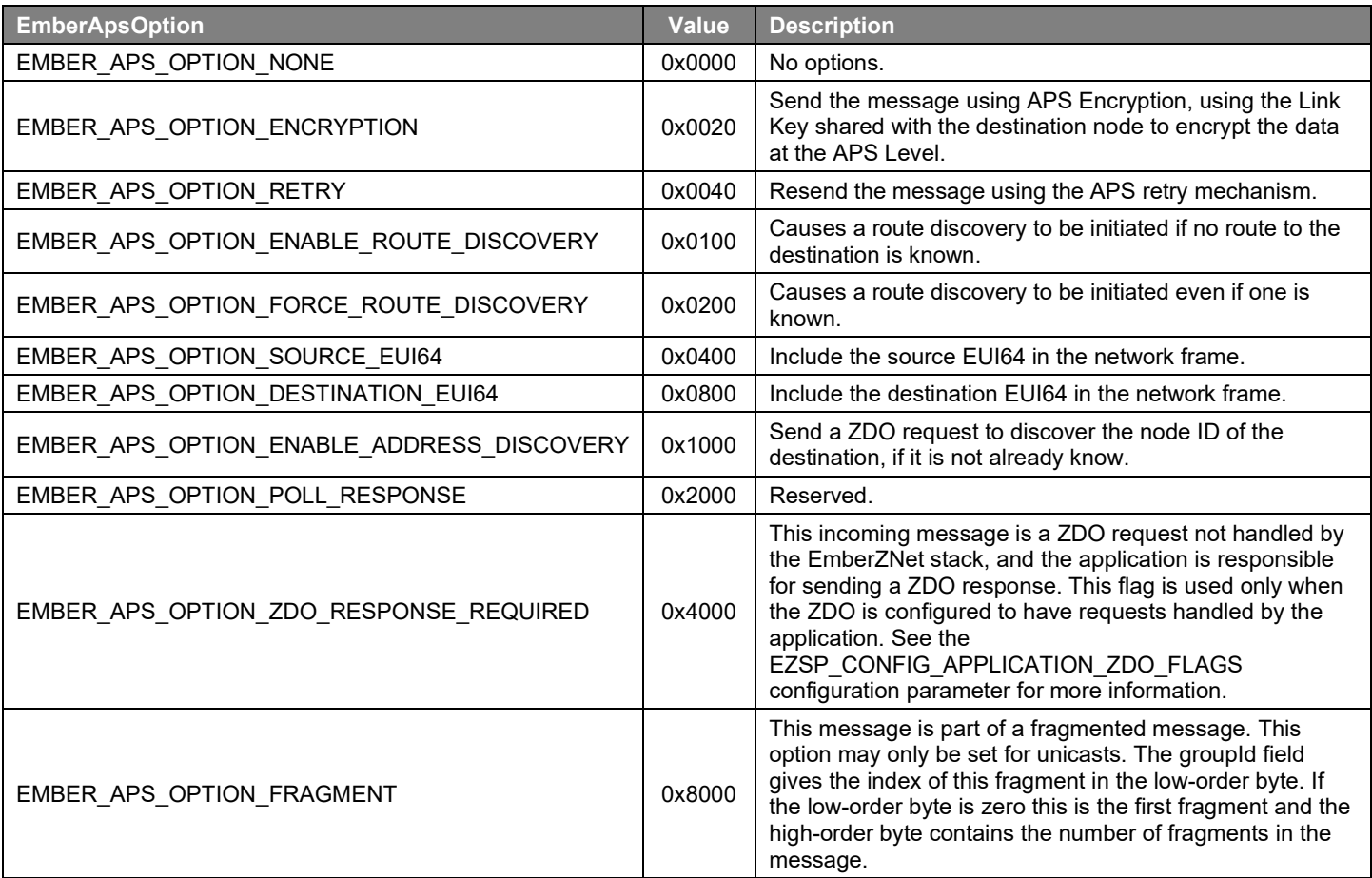

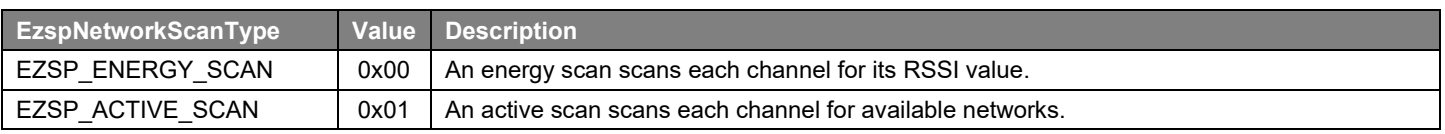

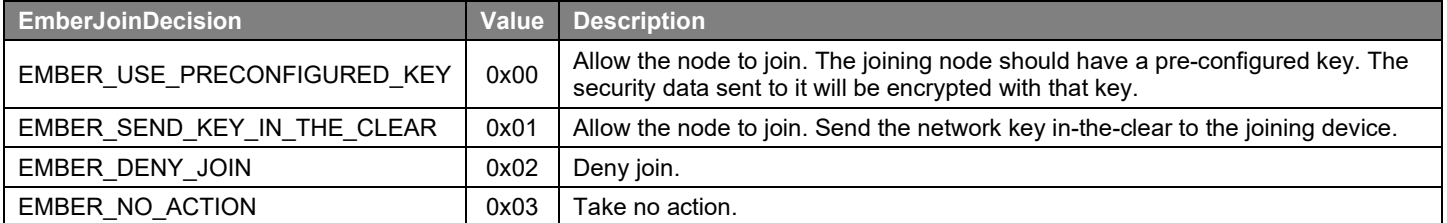

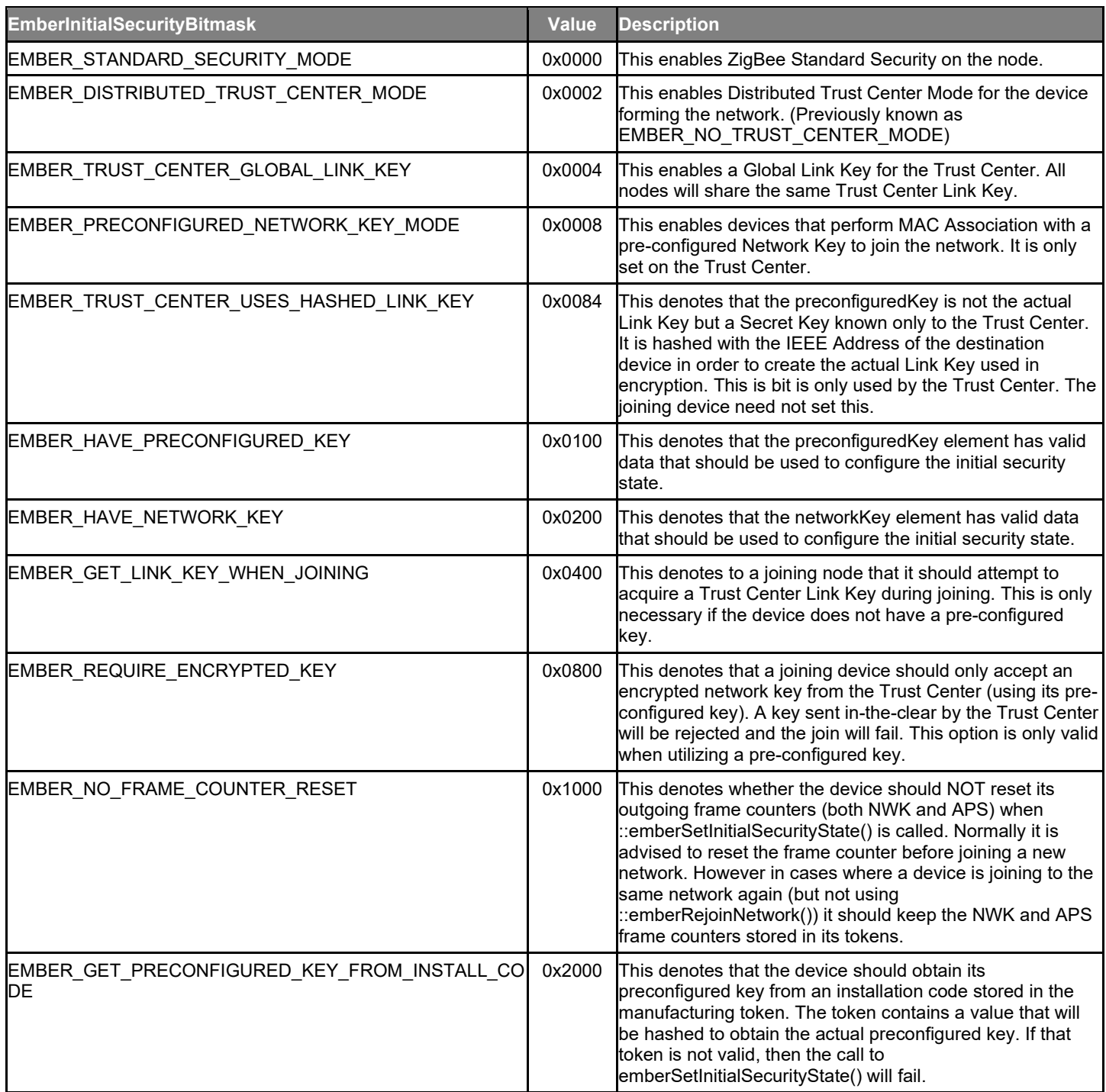

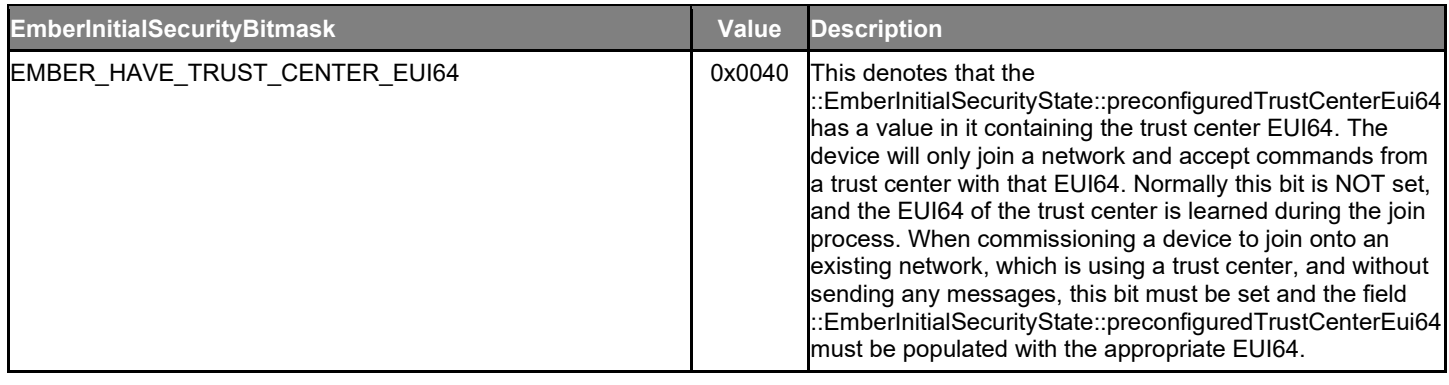

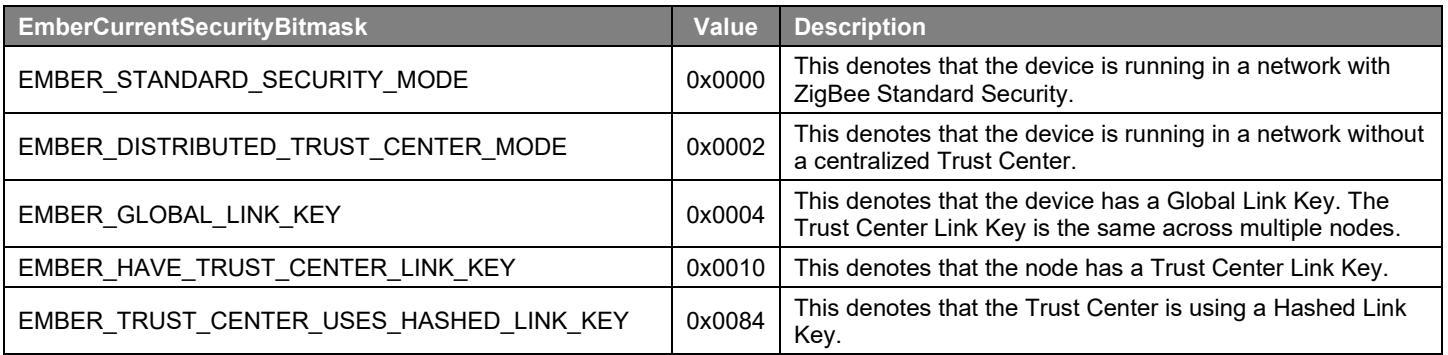

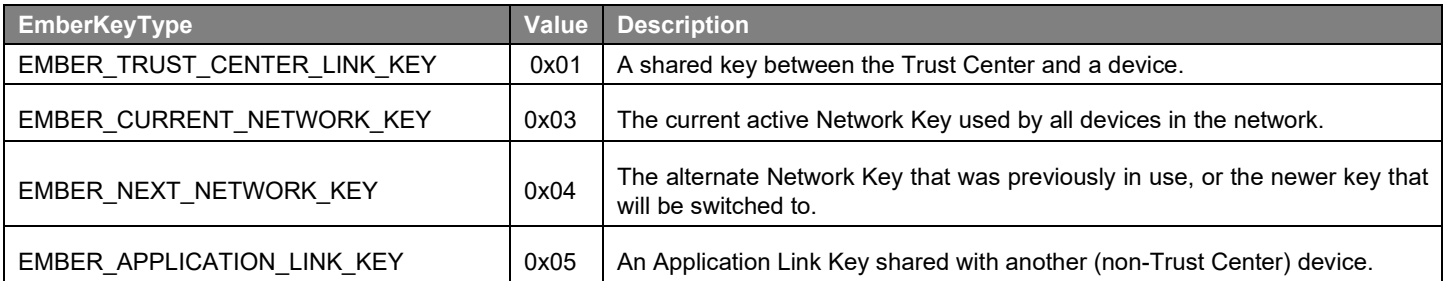

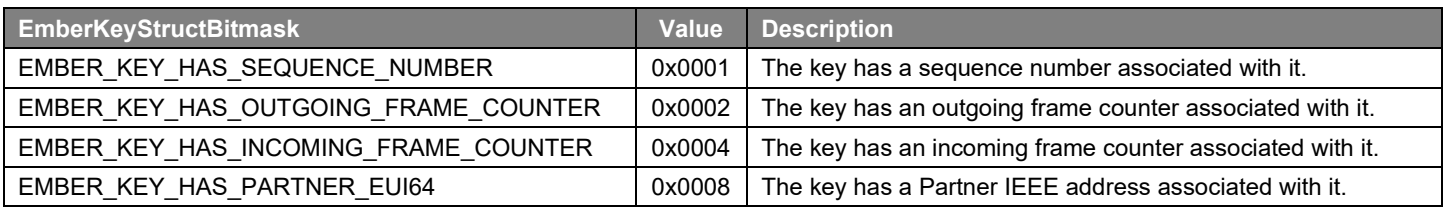

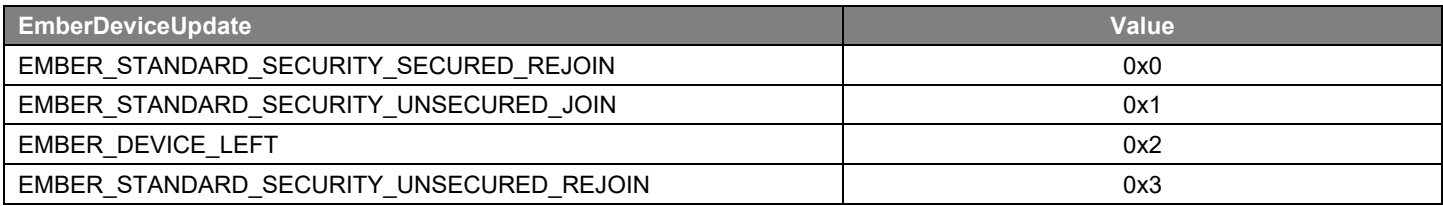

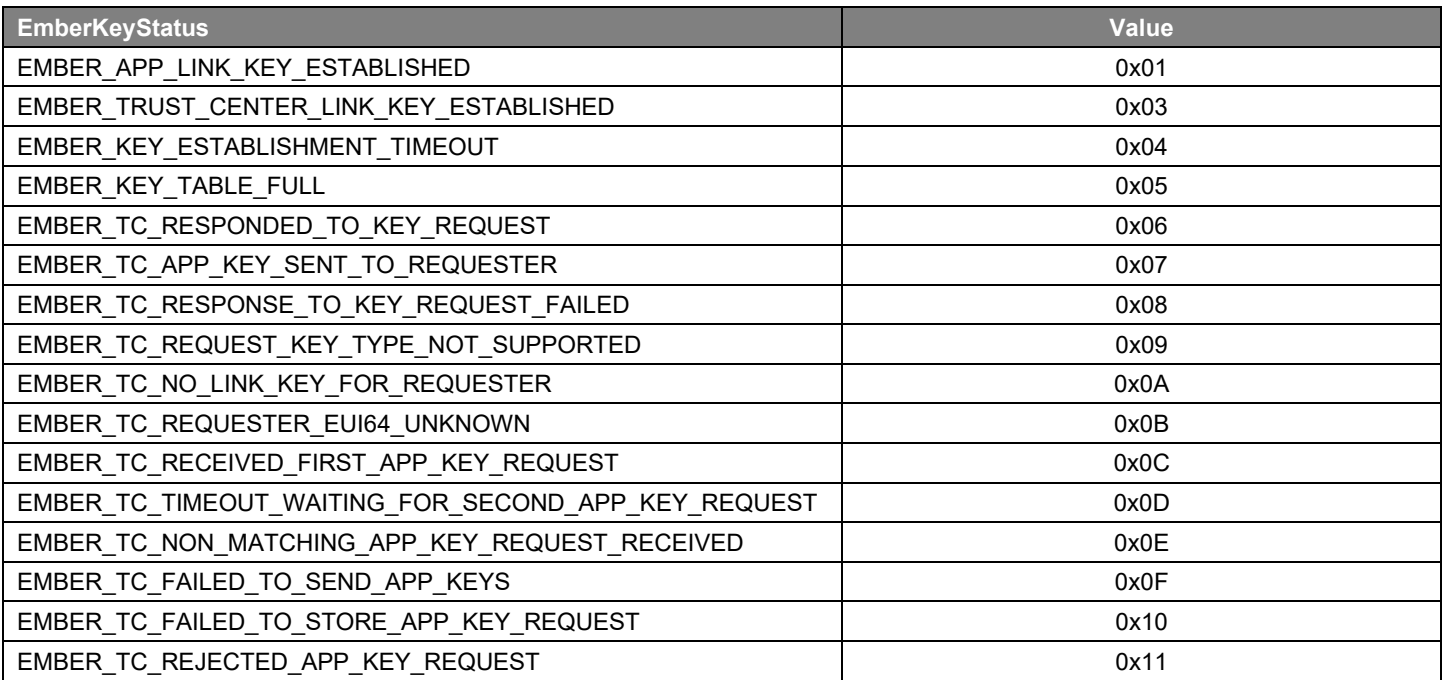

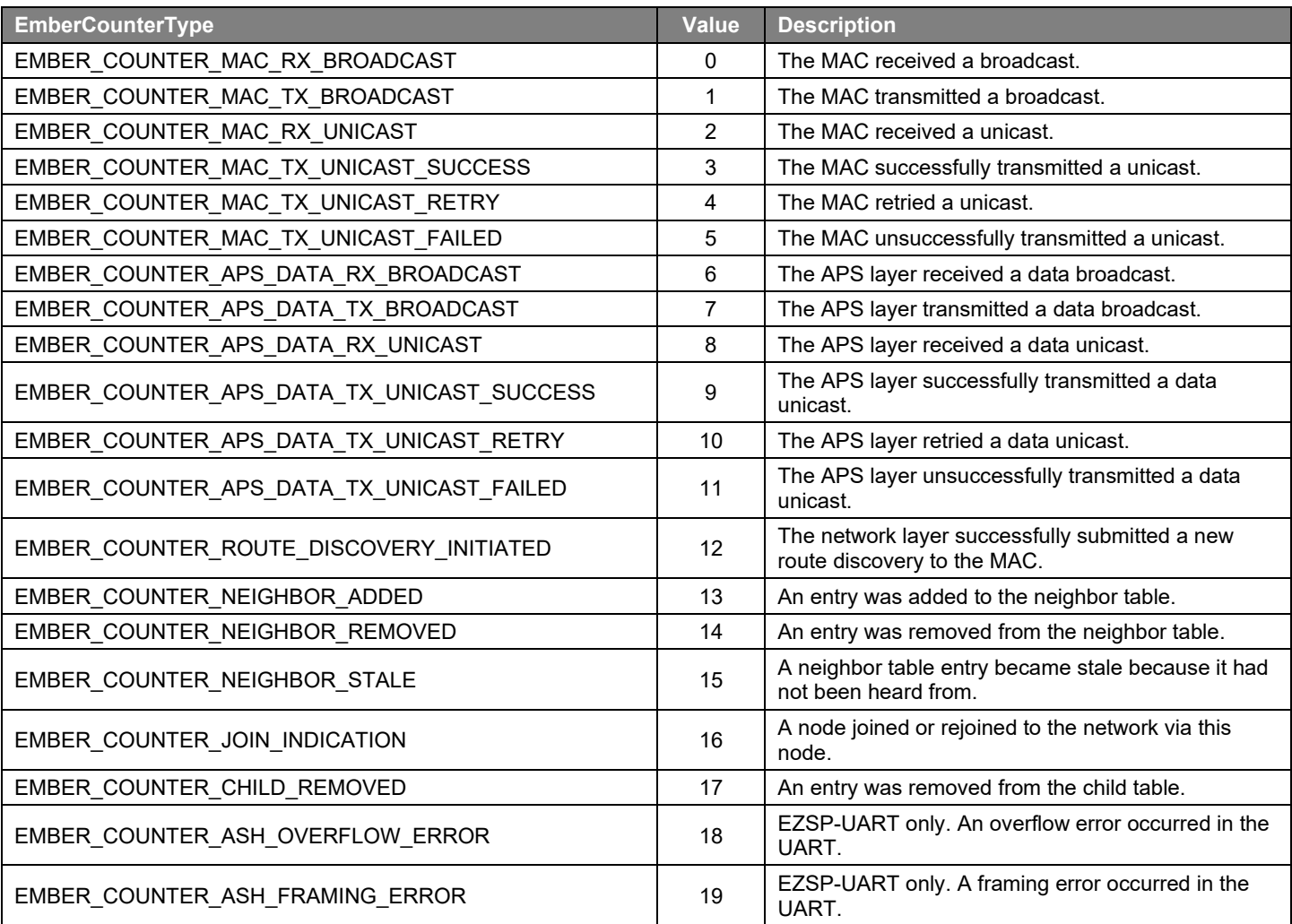

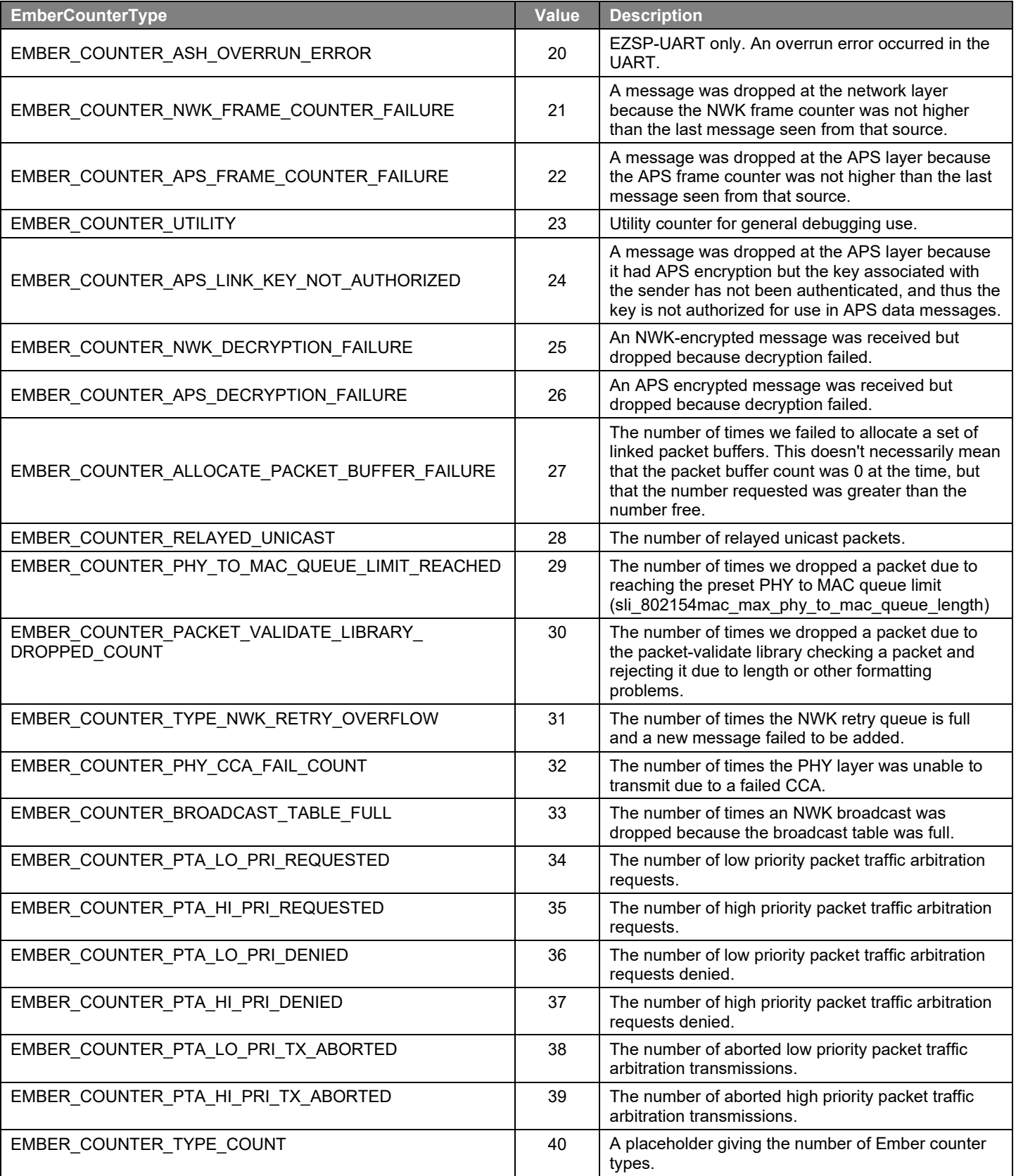

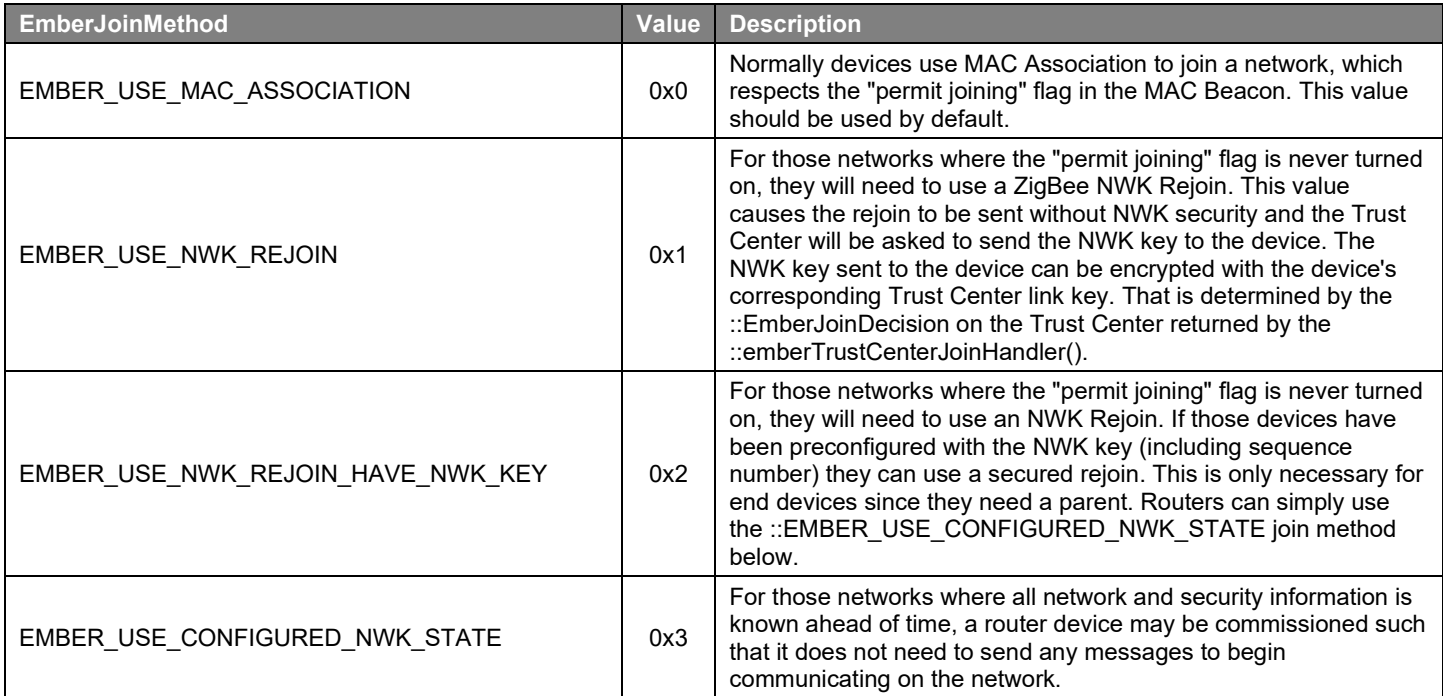

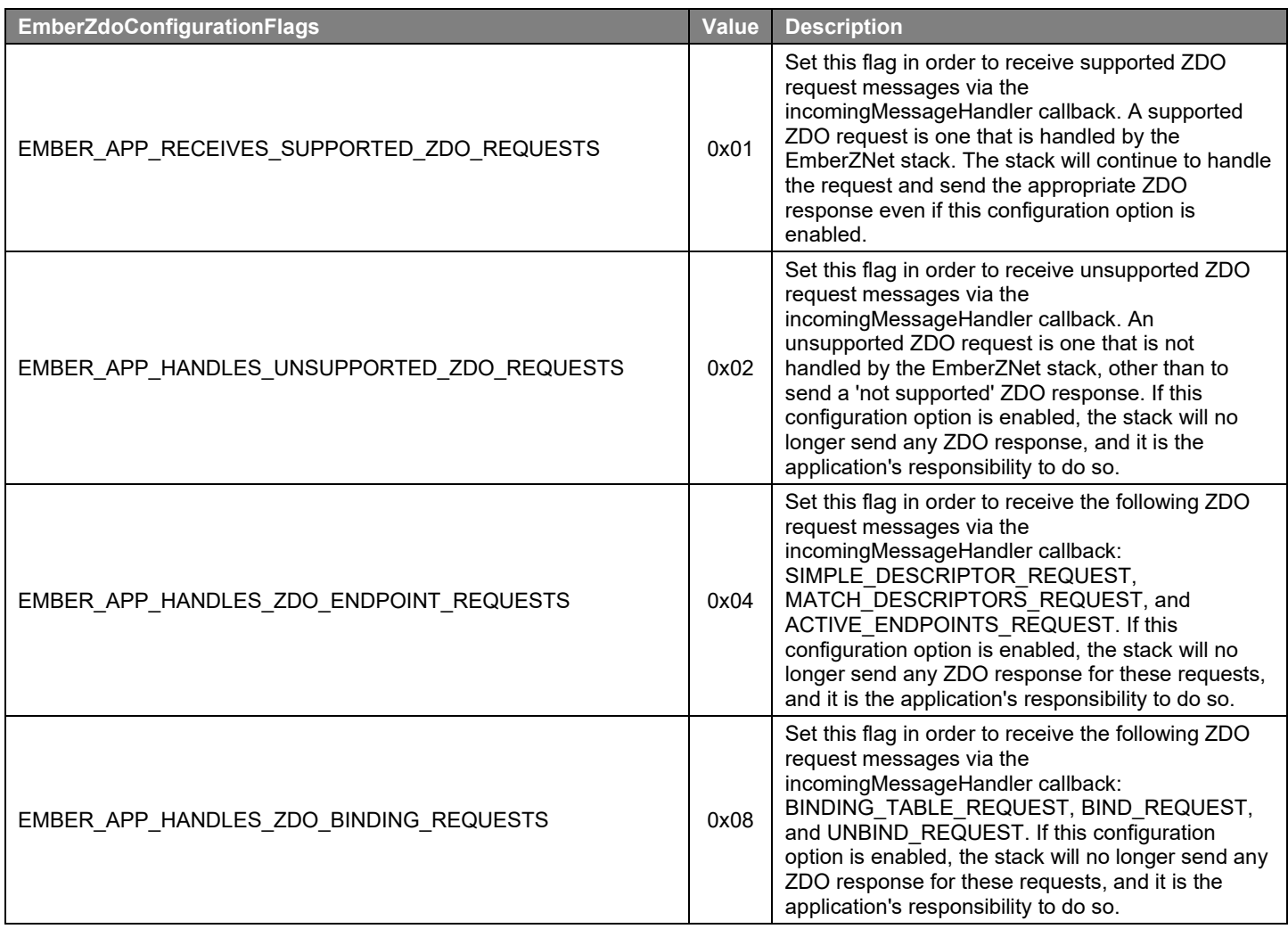

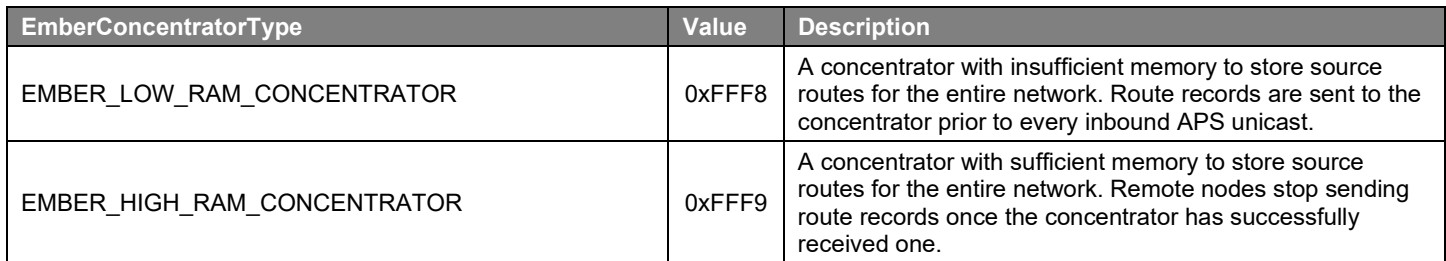

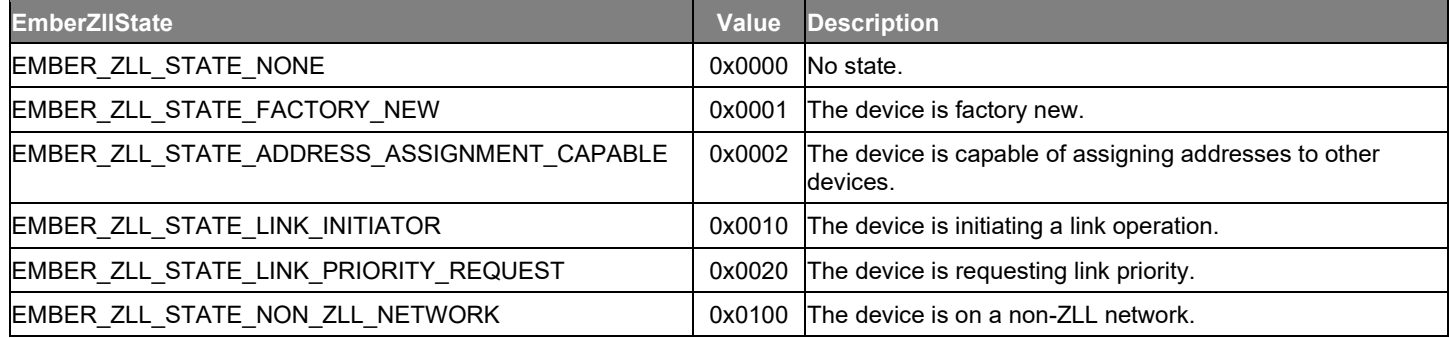

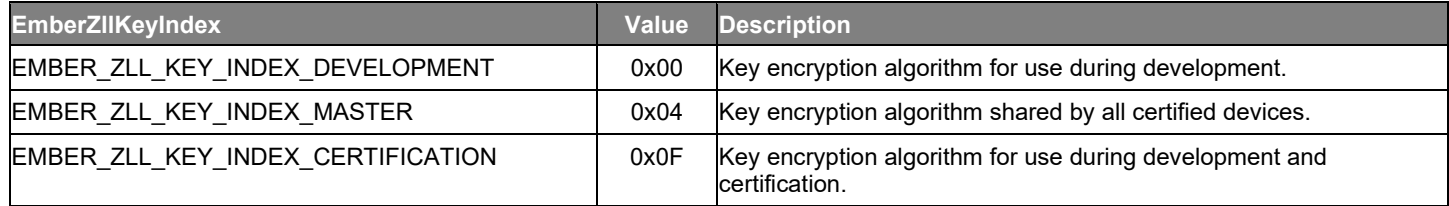

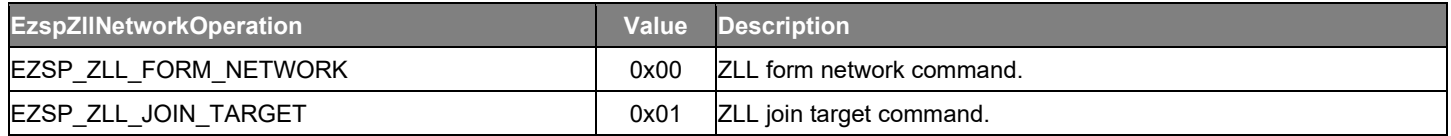

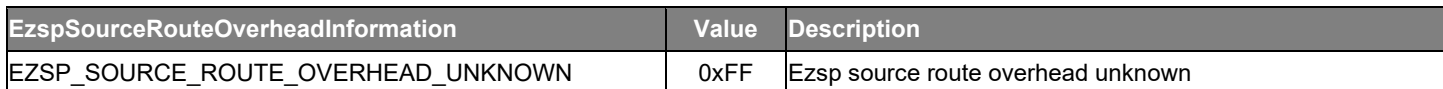

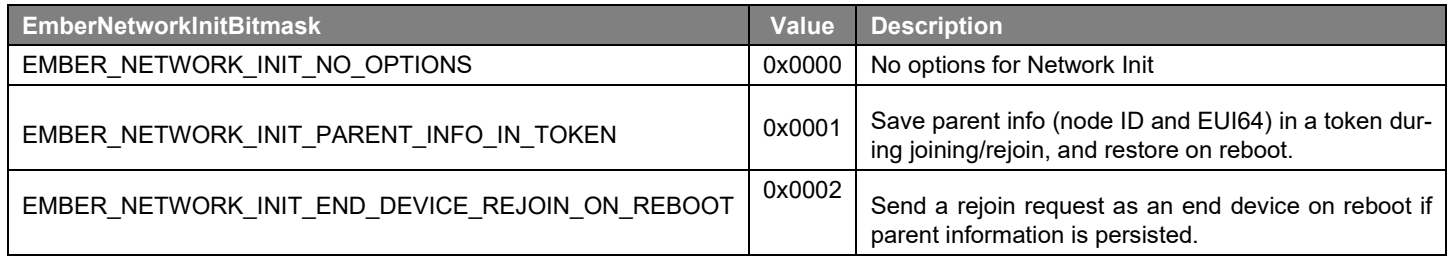

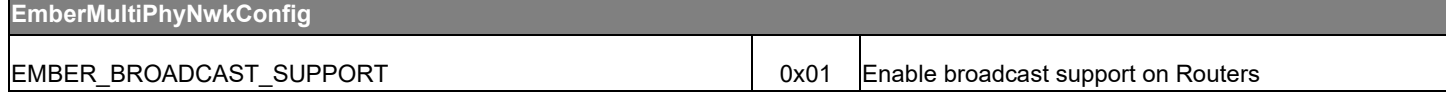

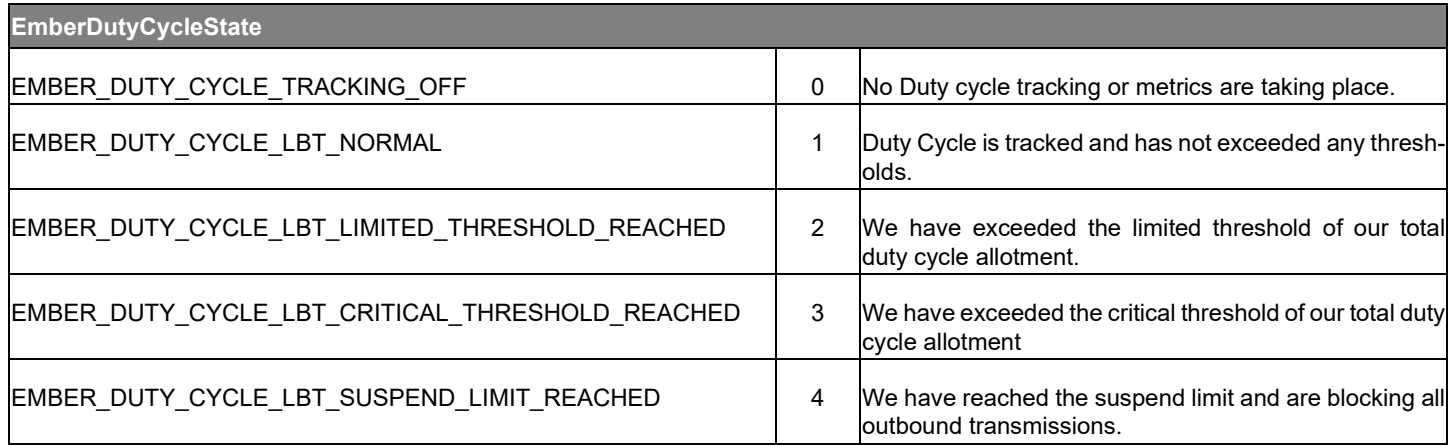

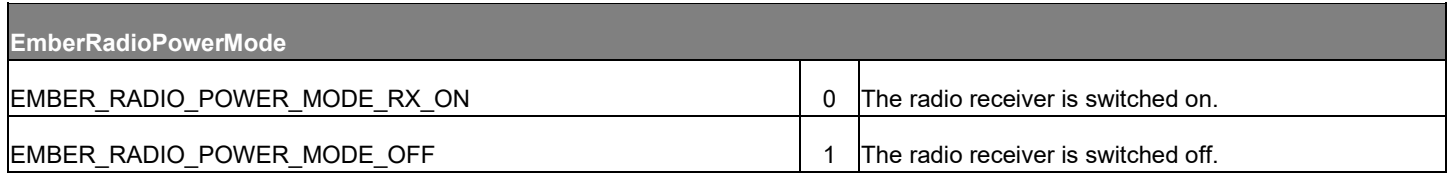

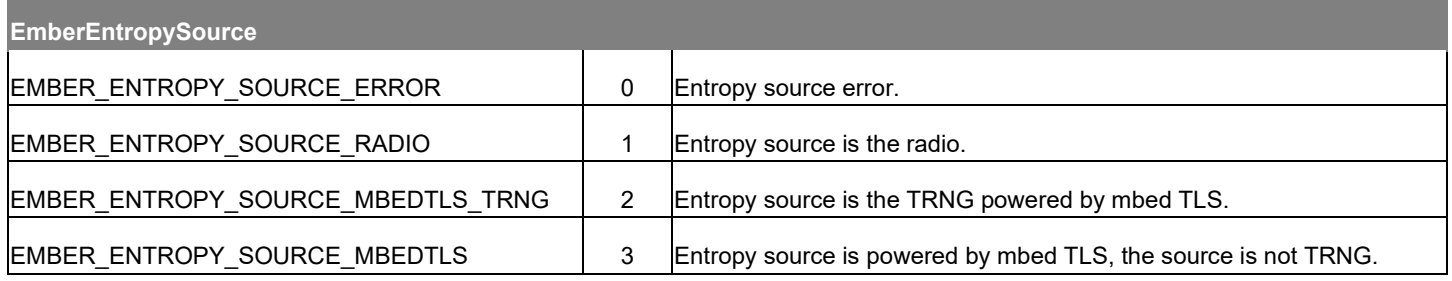

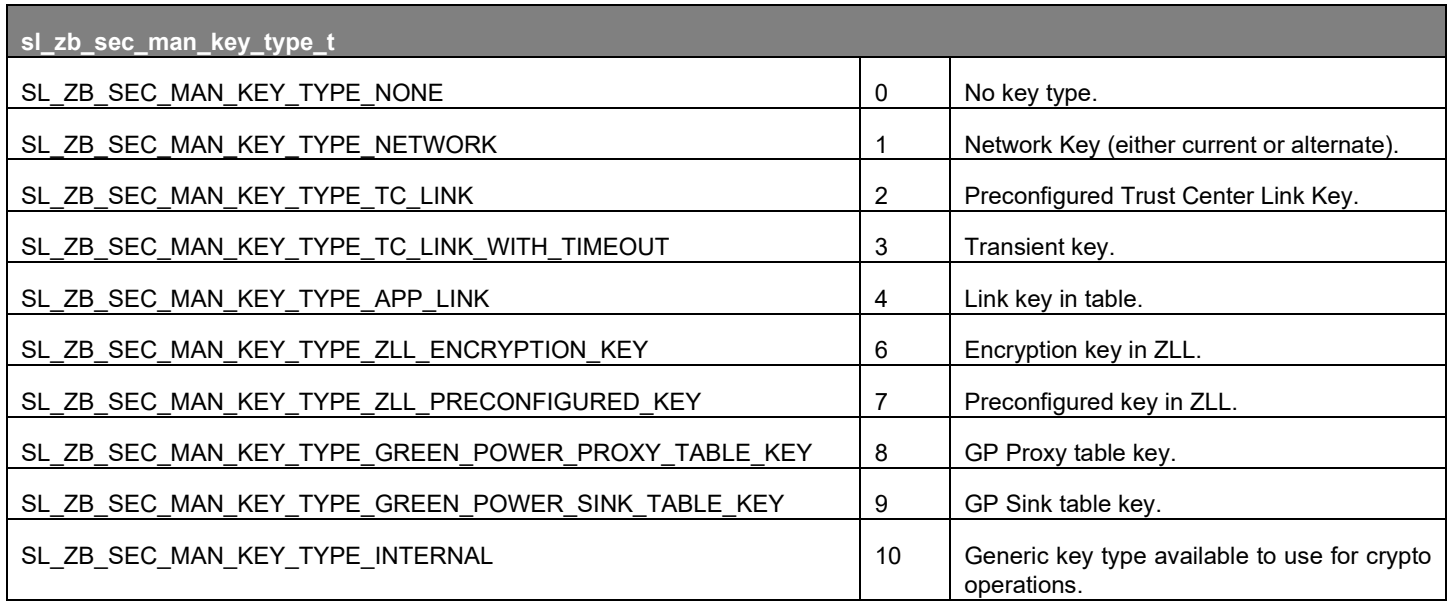

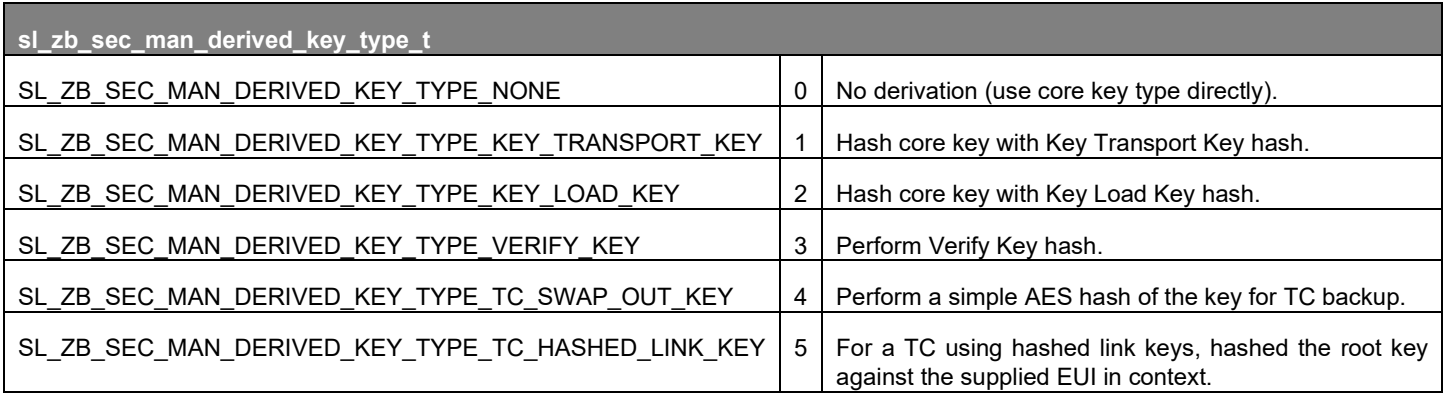

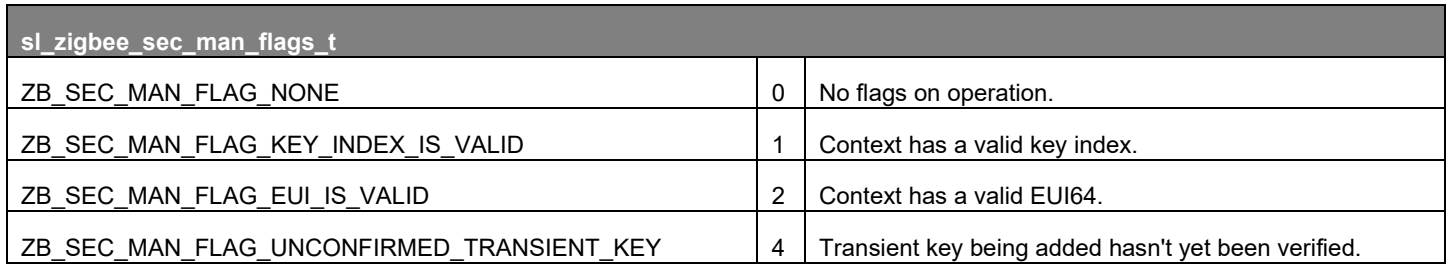

# **4 Configuration Frames**

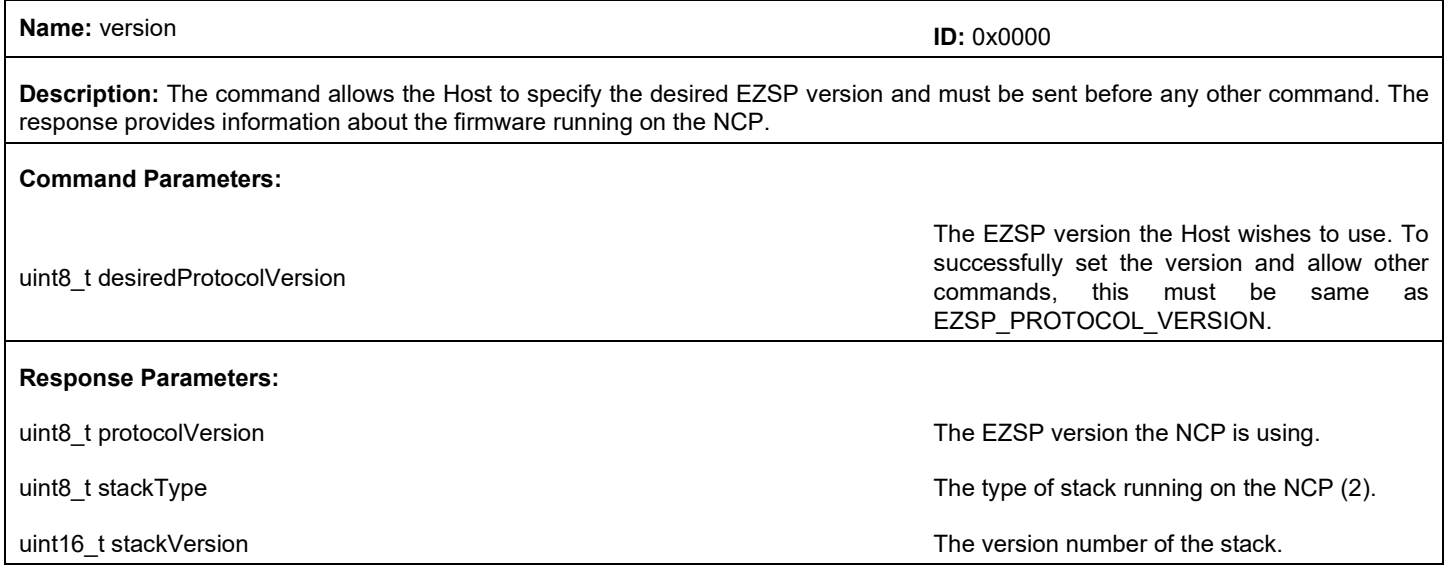

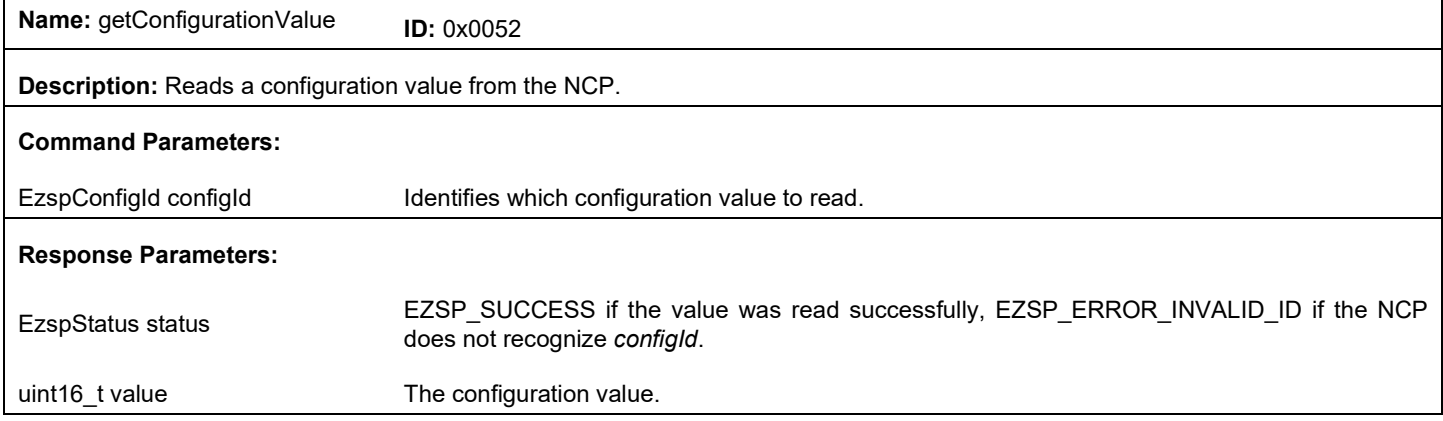

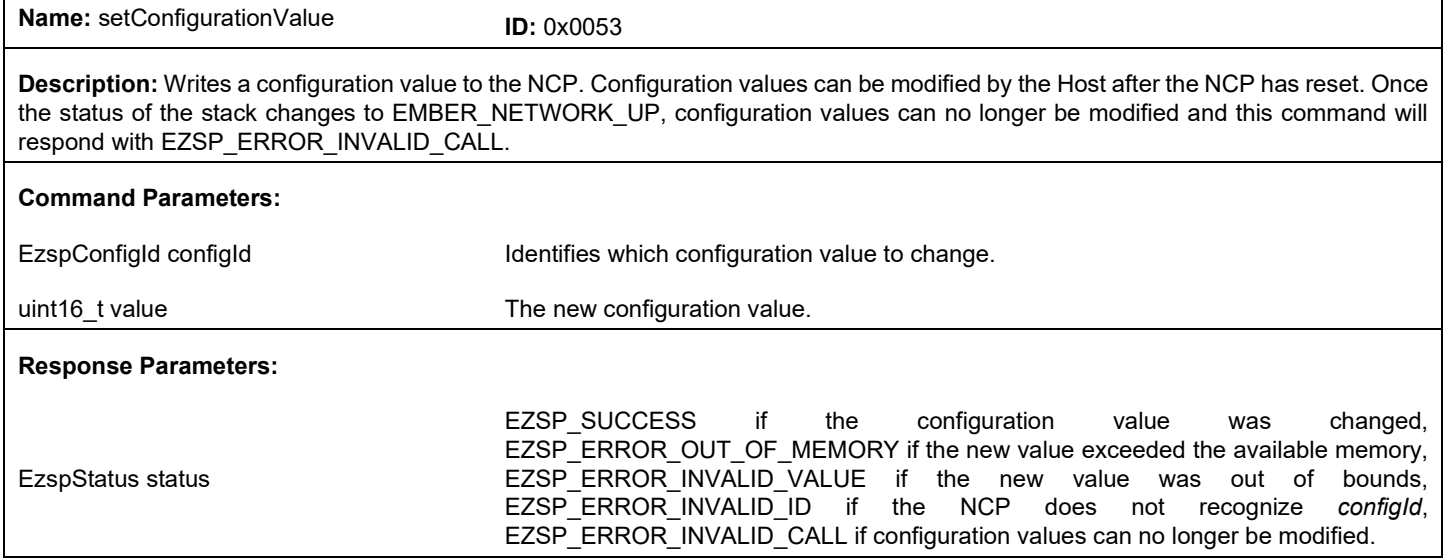

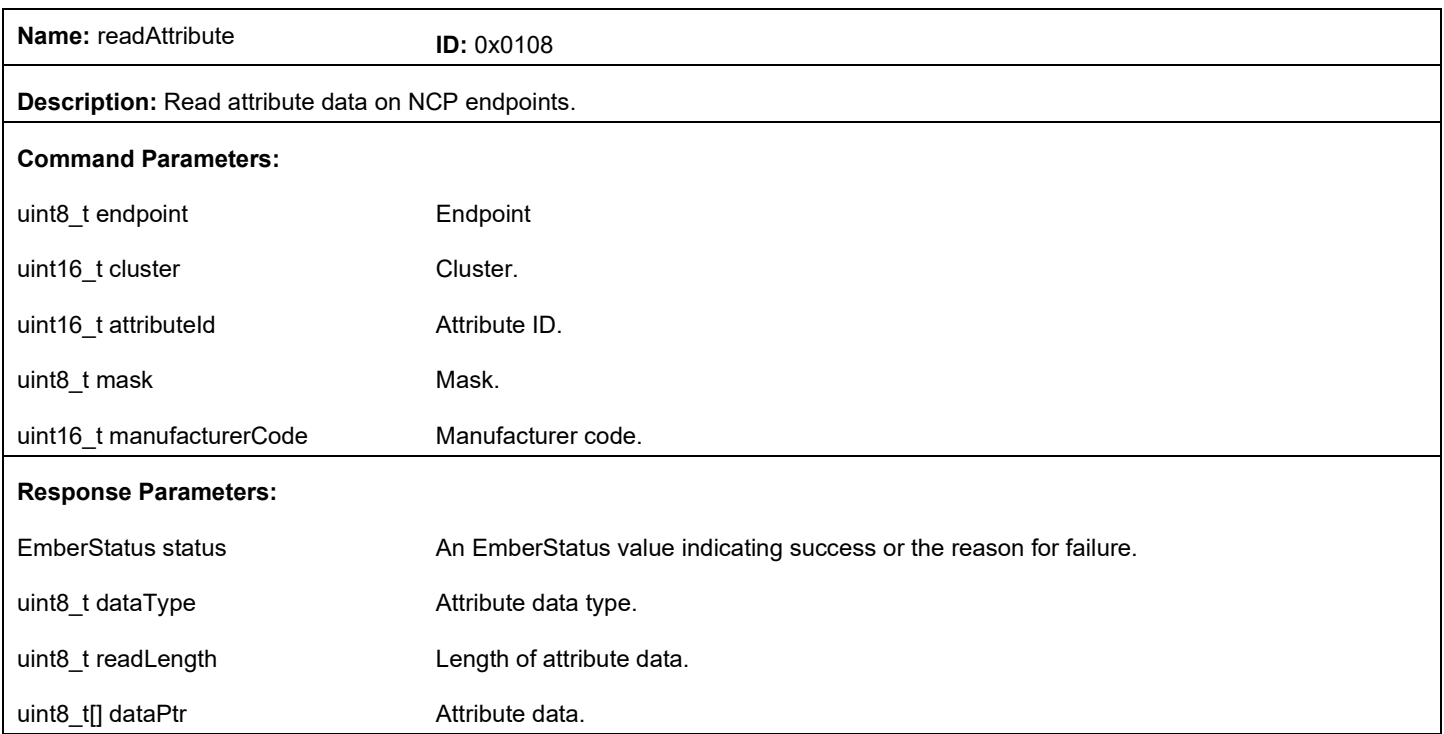

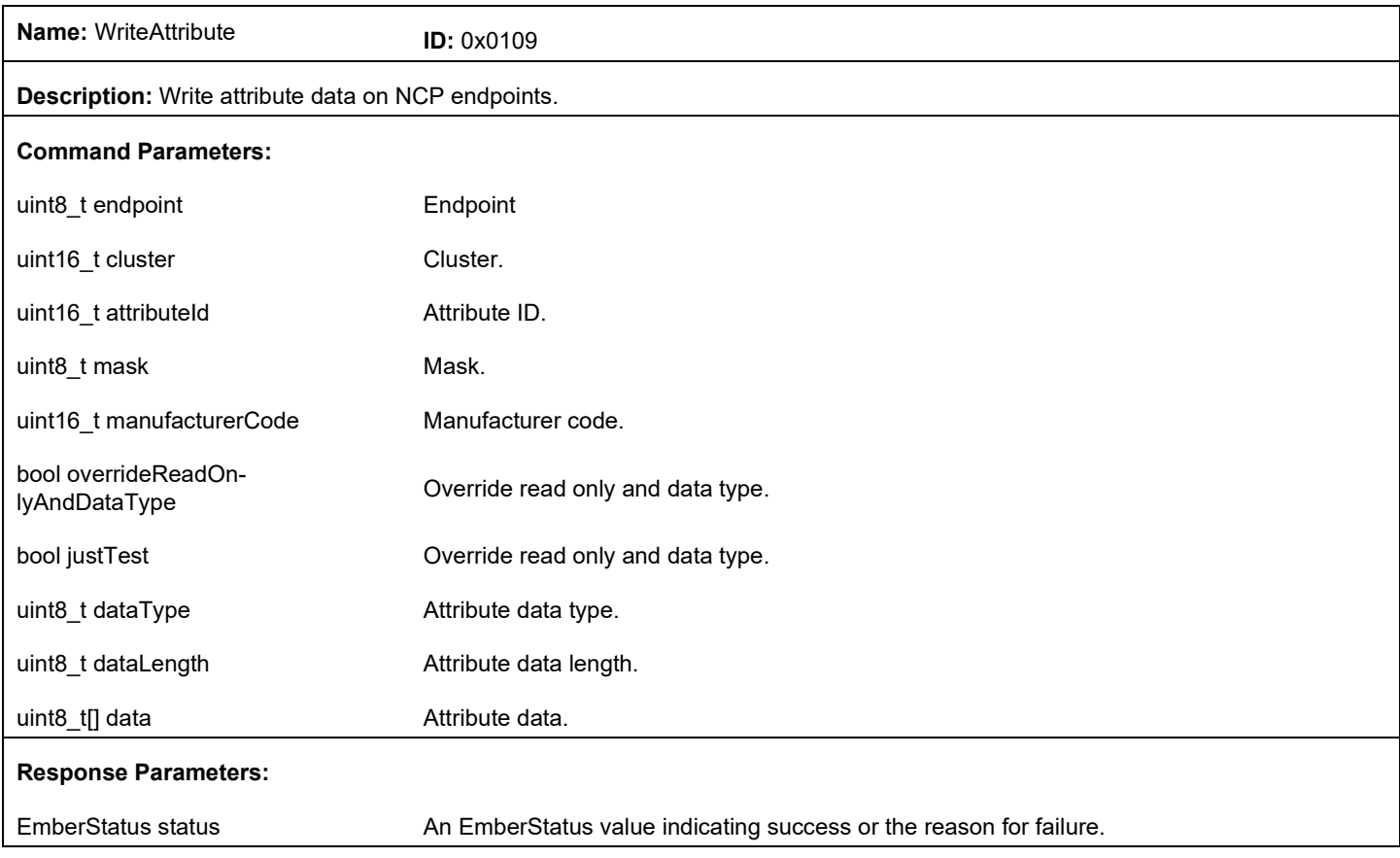

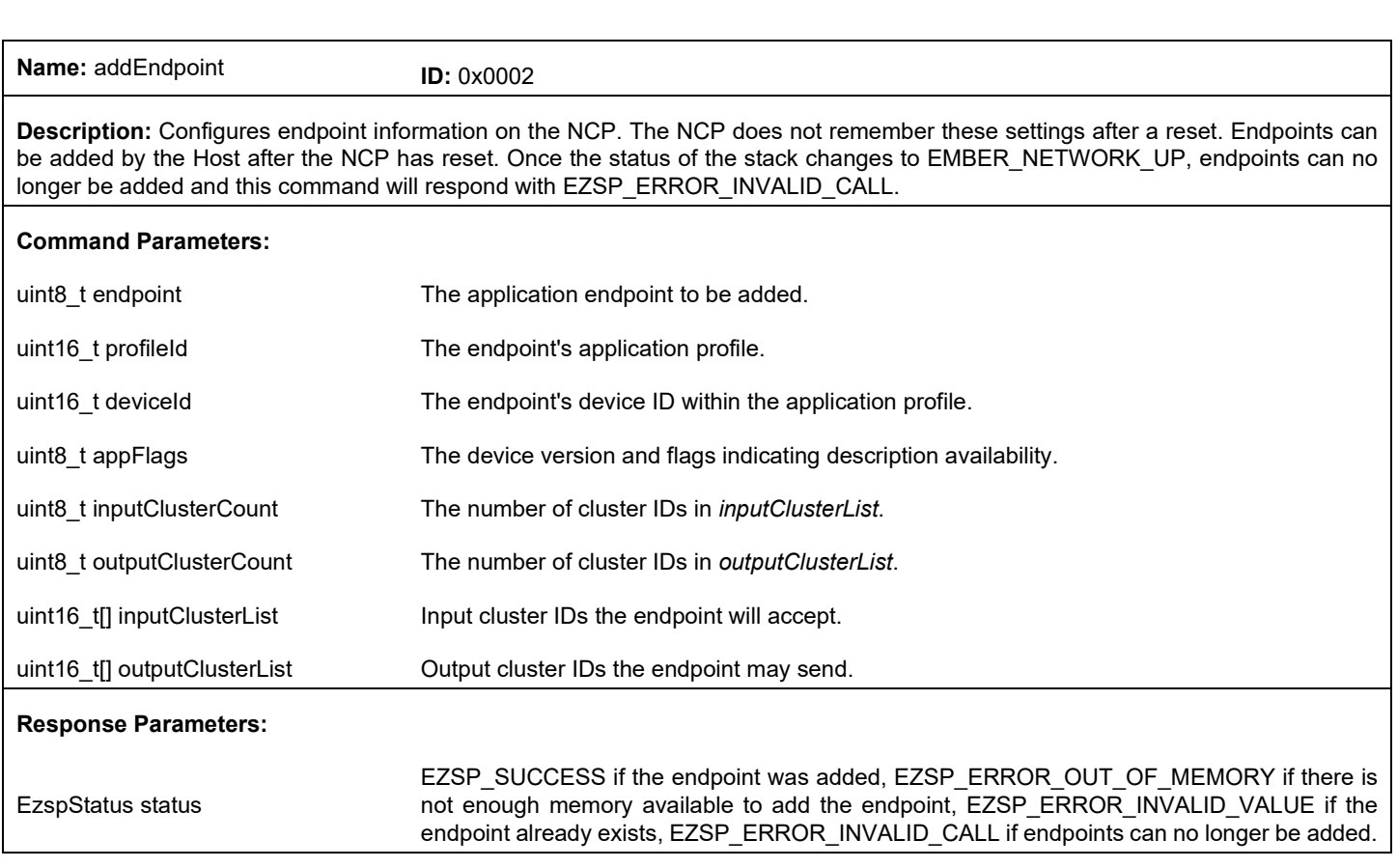

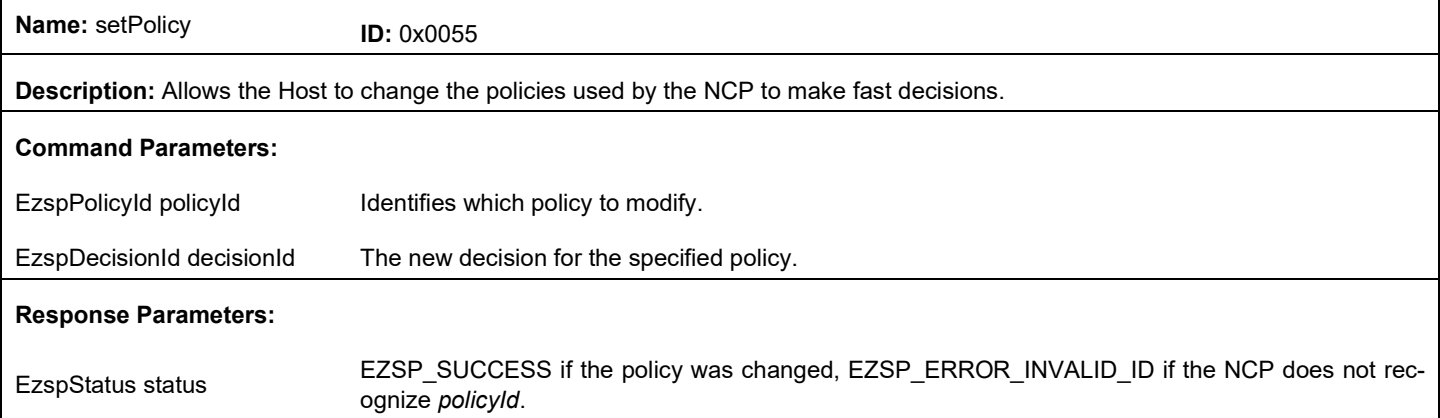

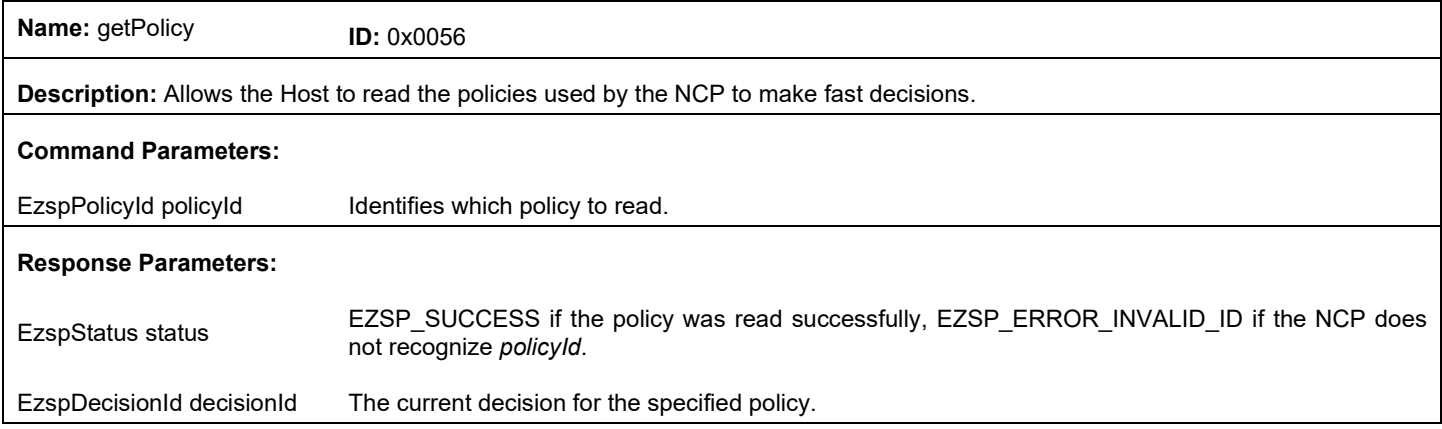

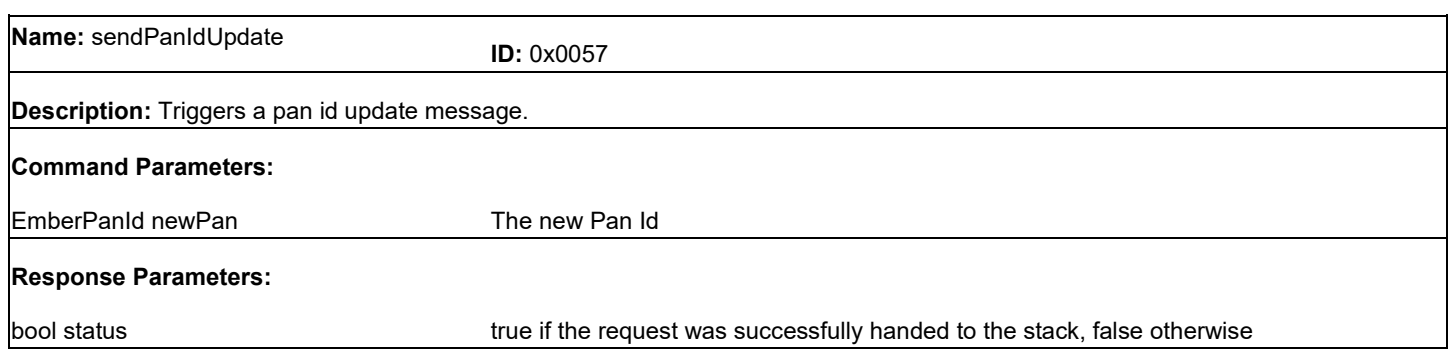

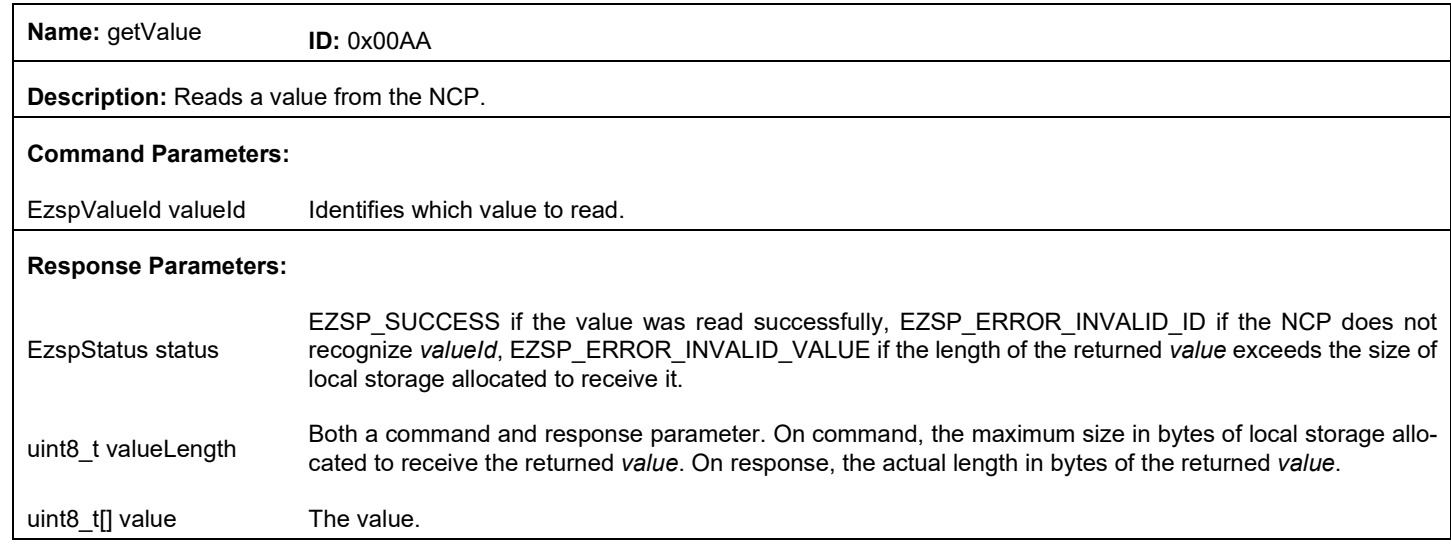

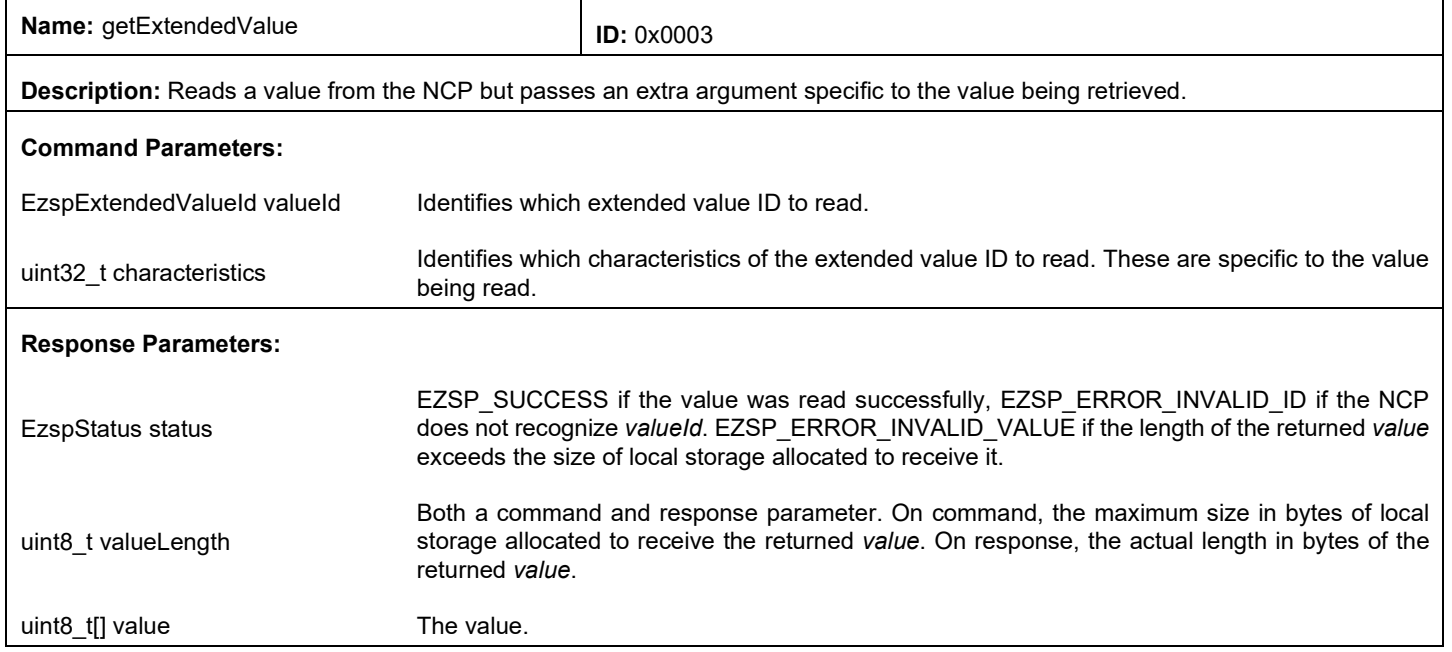

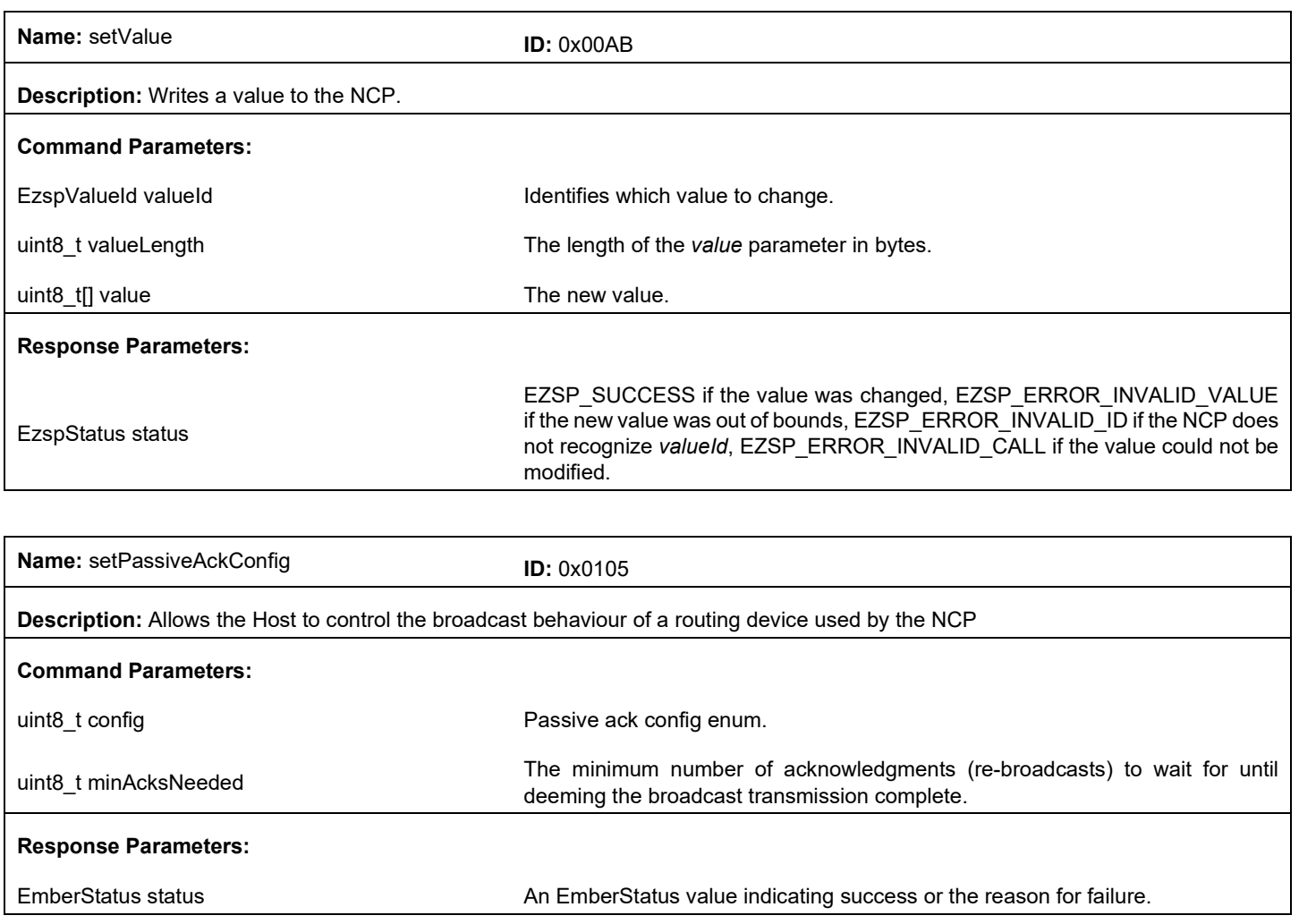

## **5 Utilities Frames**

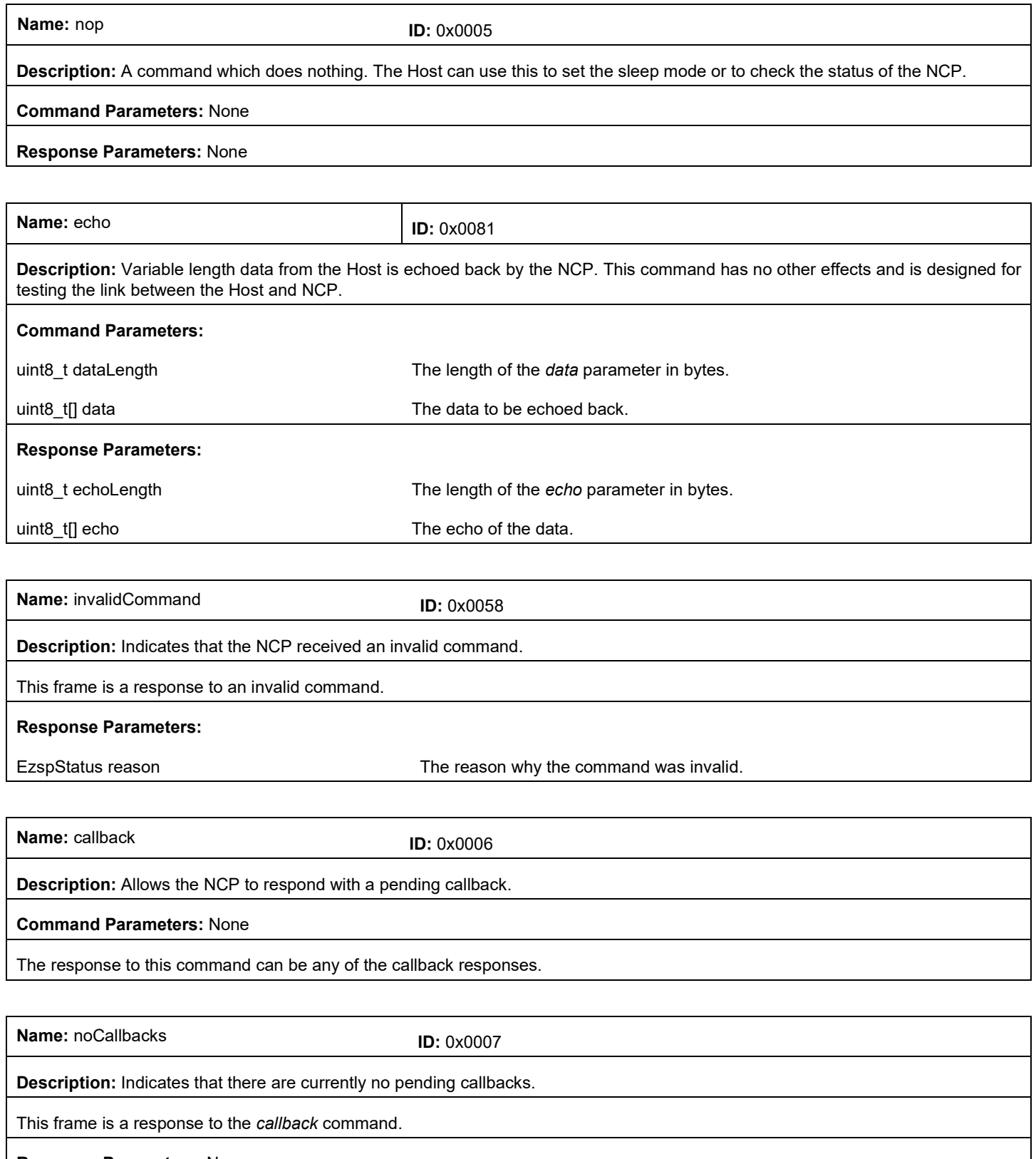

**Response Parameters:** None

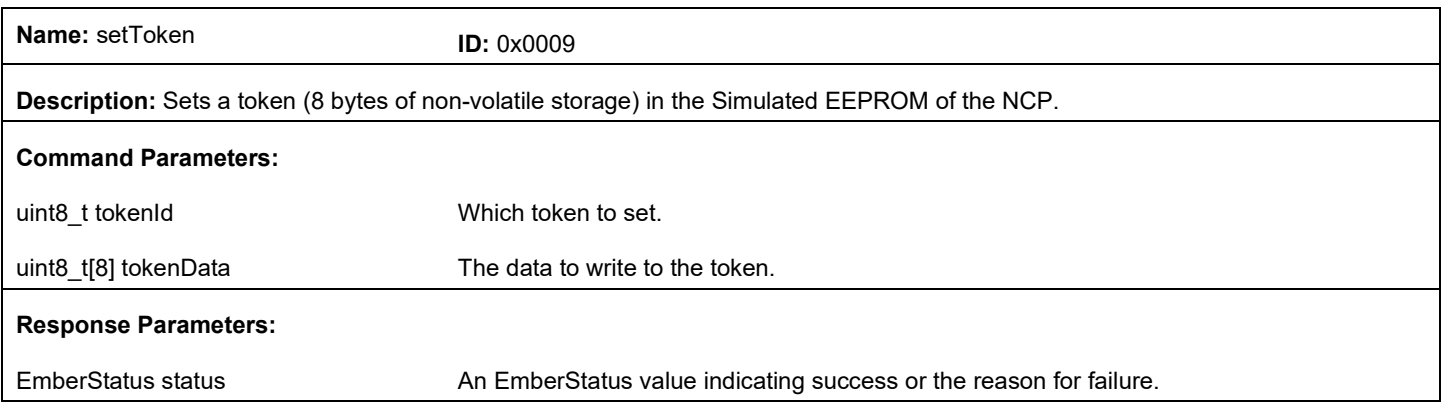

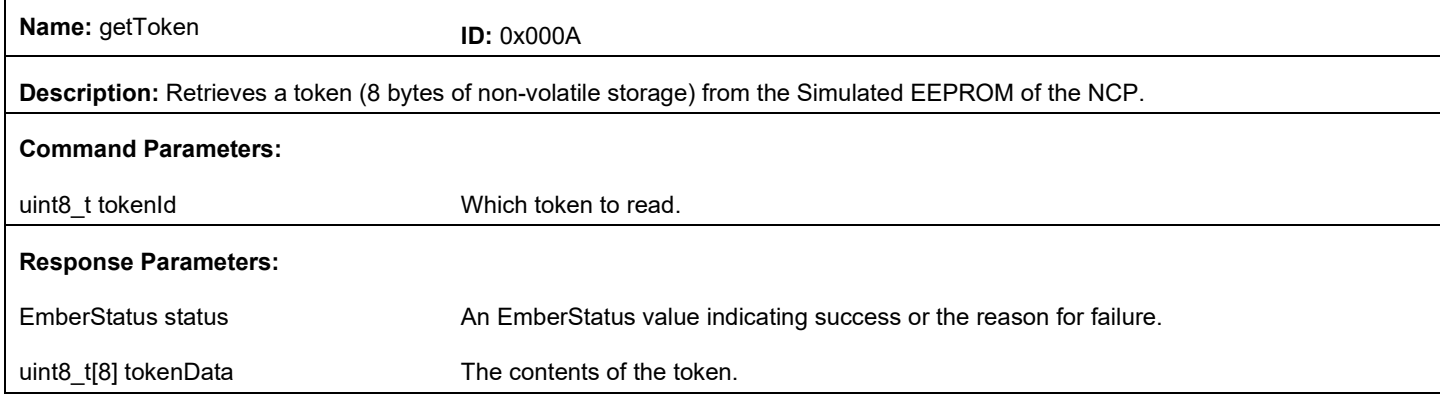

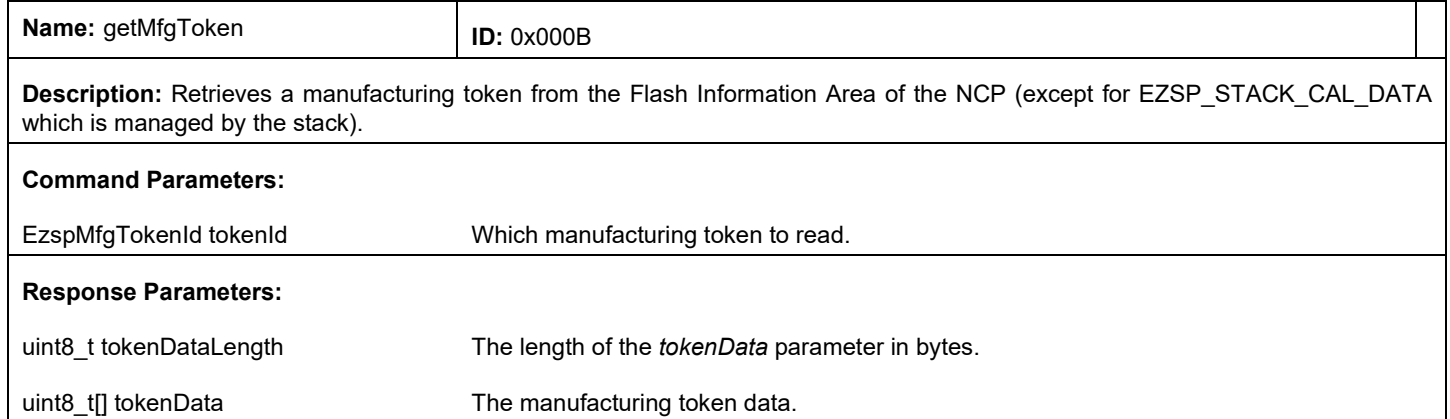

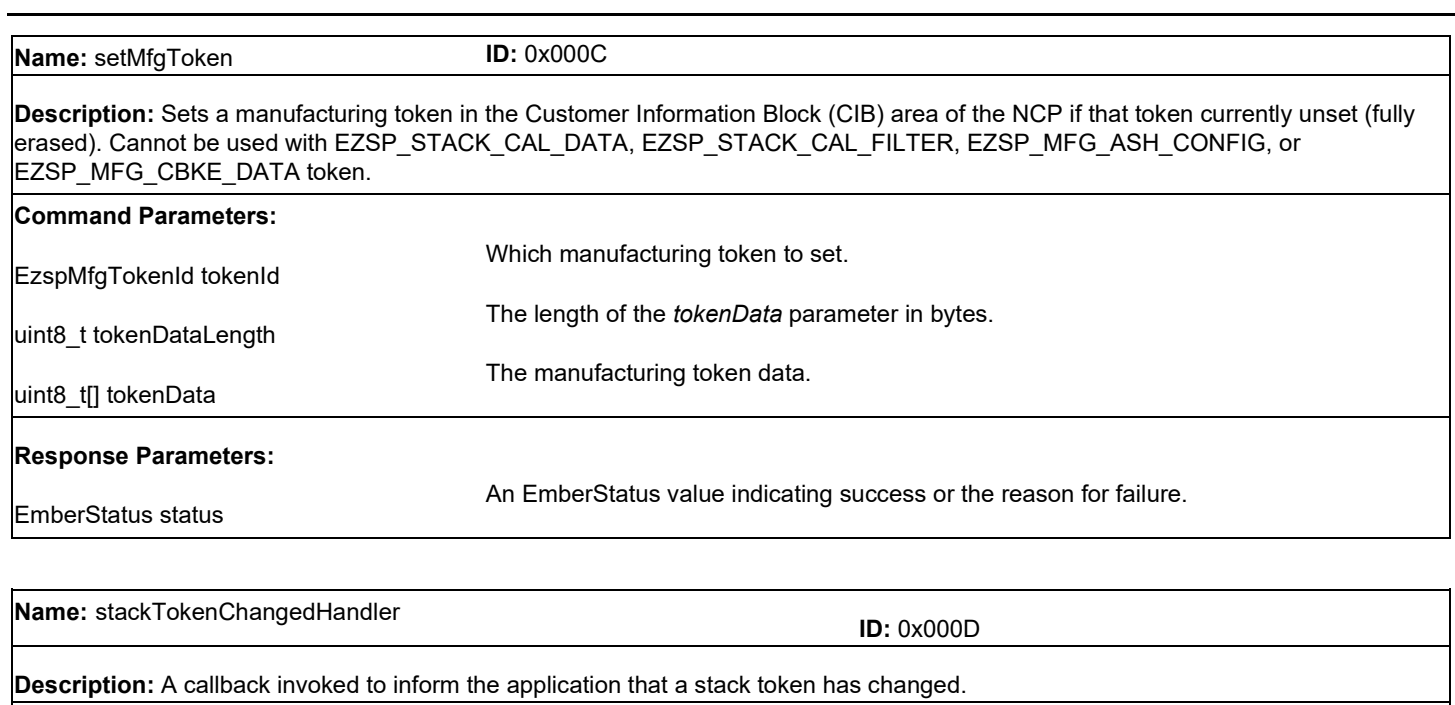

This frame is a response to the *callback* command.

### **Response Parameters:**

uint16\_t tokenAddress **The address of the stack token that has changed.** 

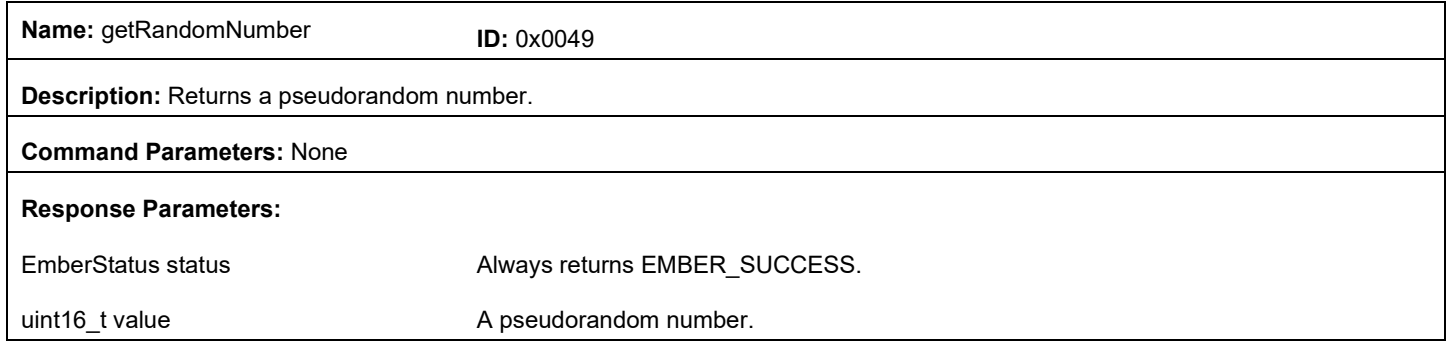

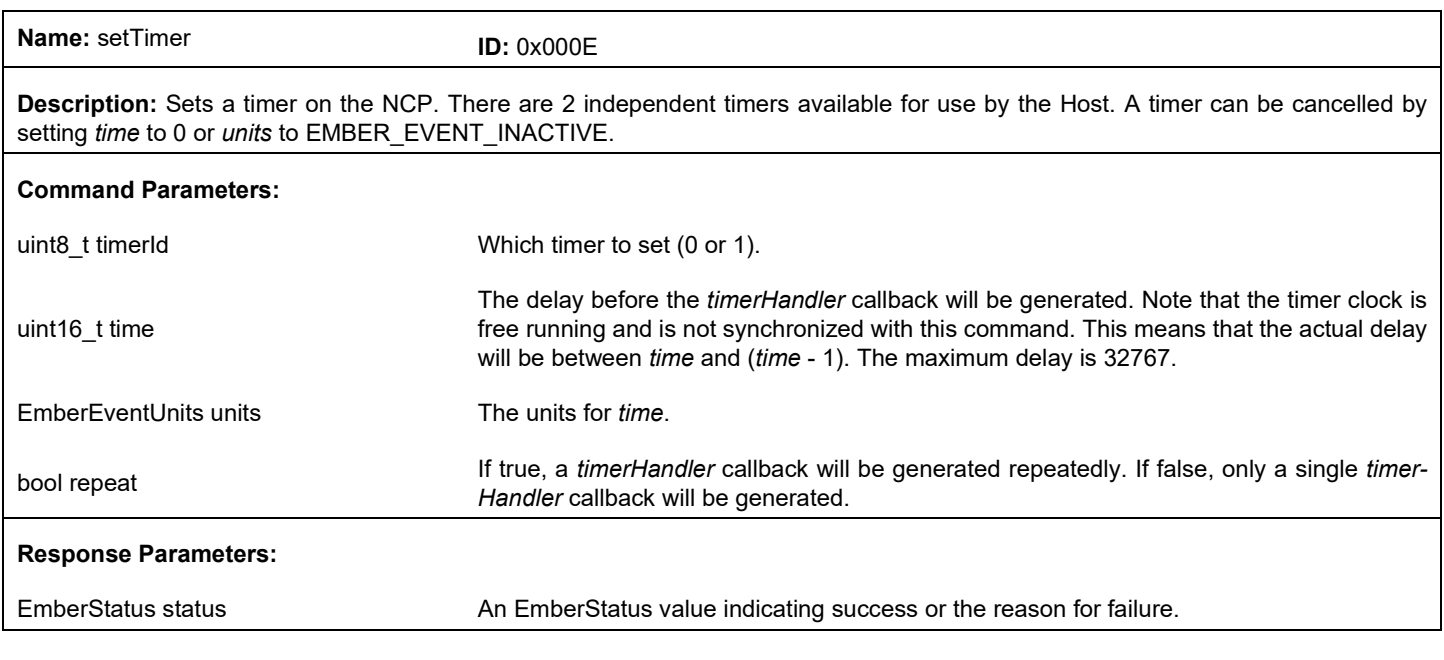

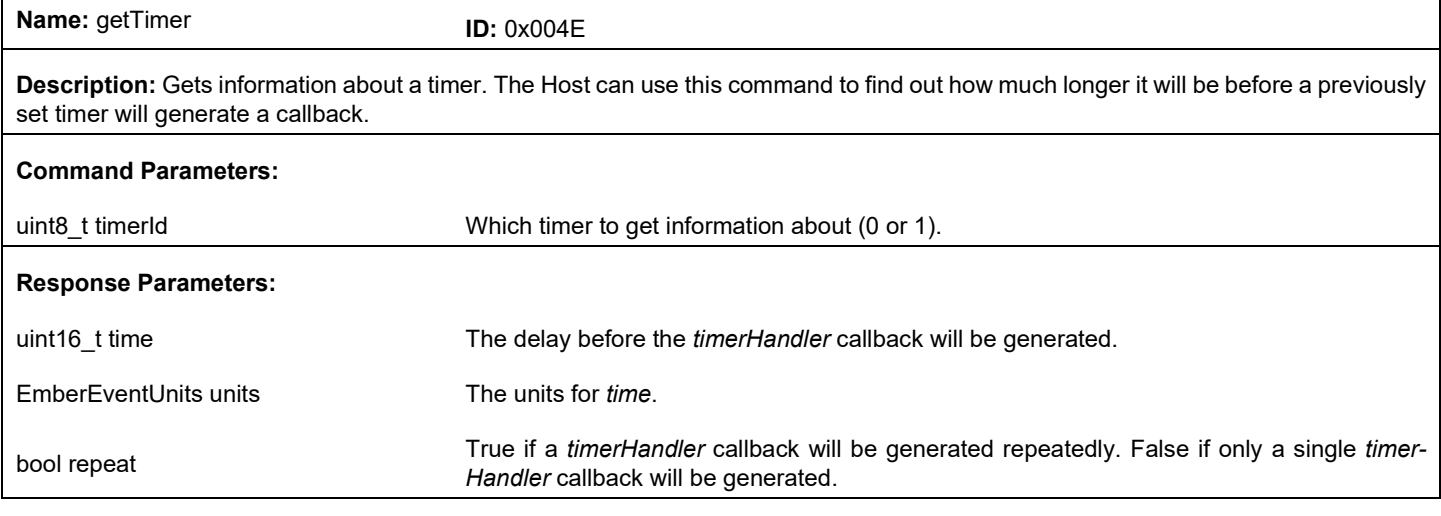

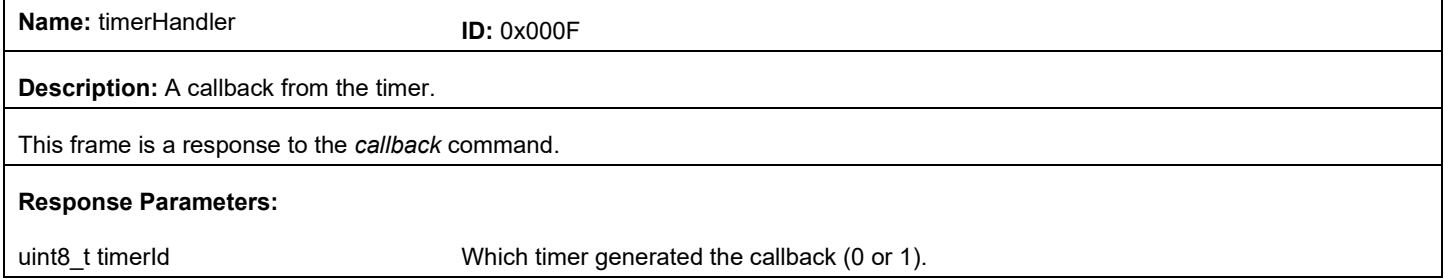

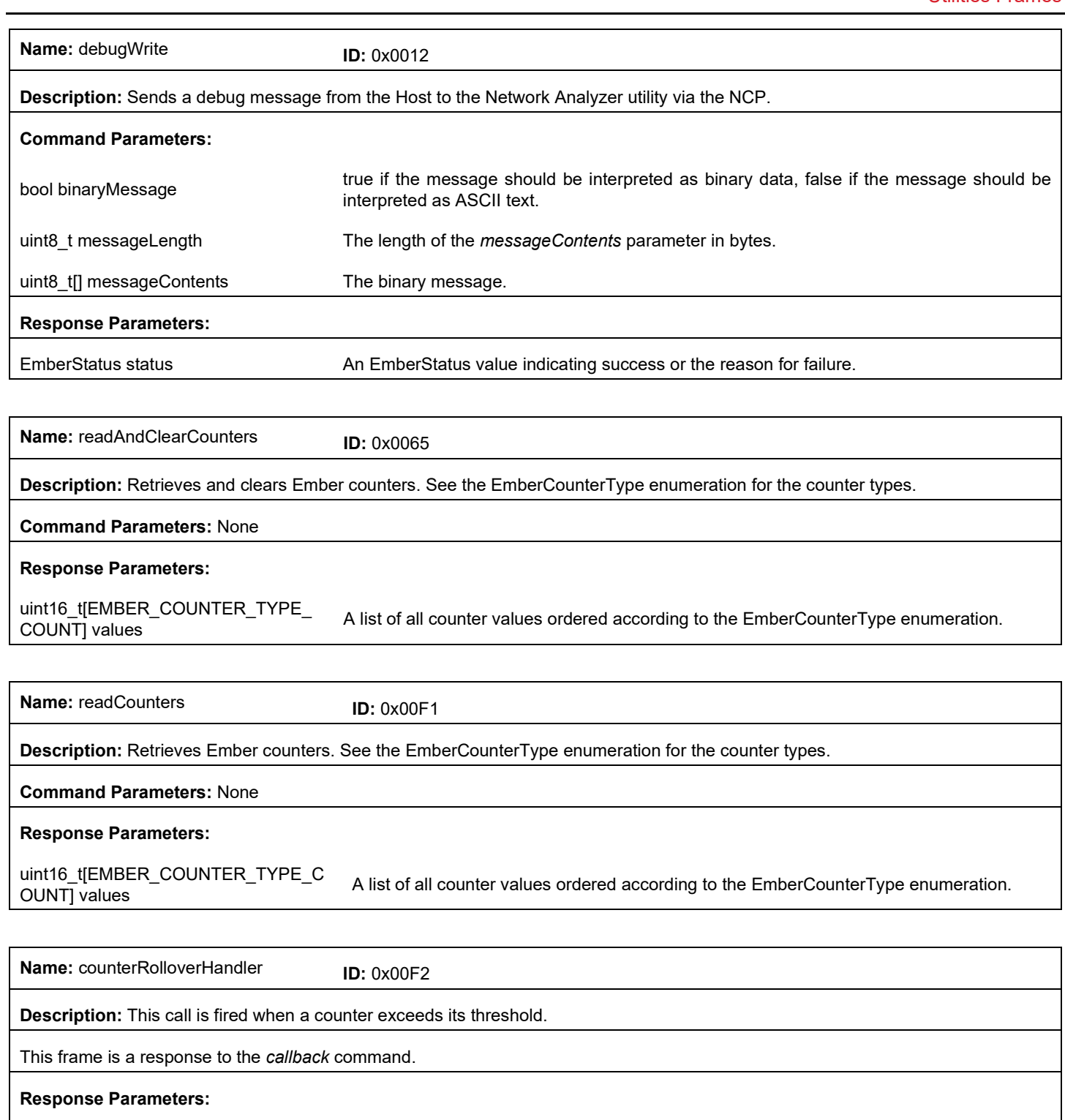

EmberCounterType type Type of Counter

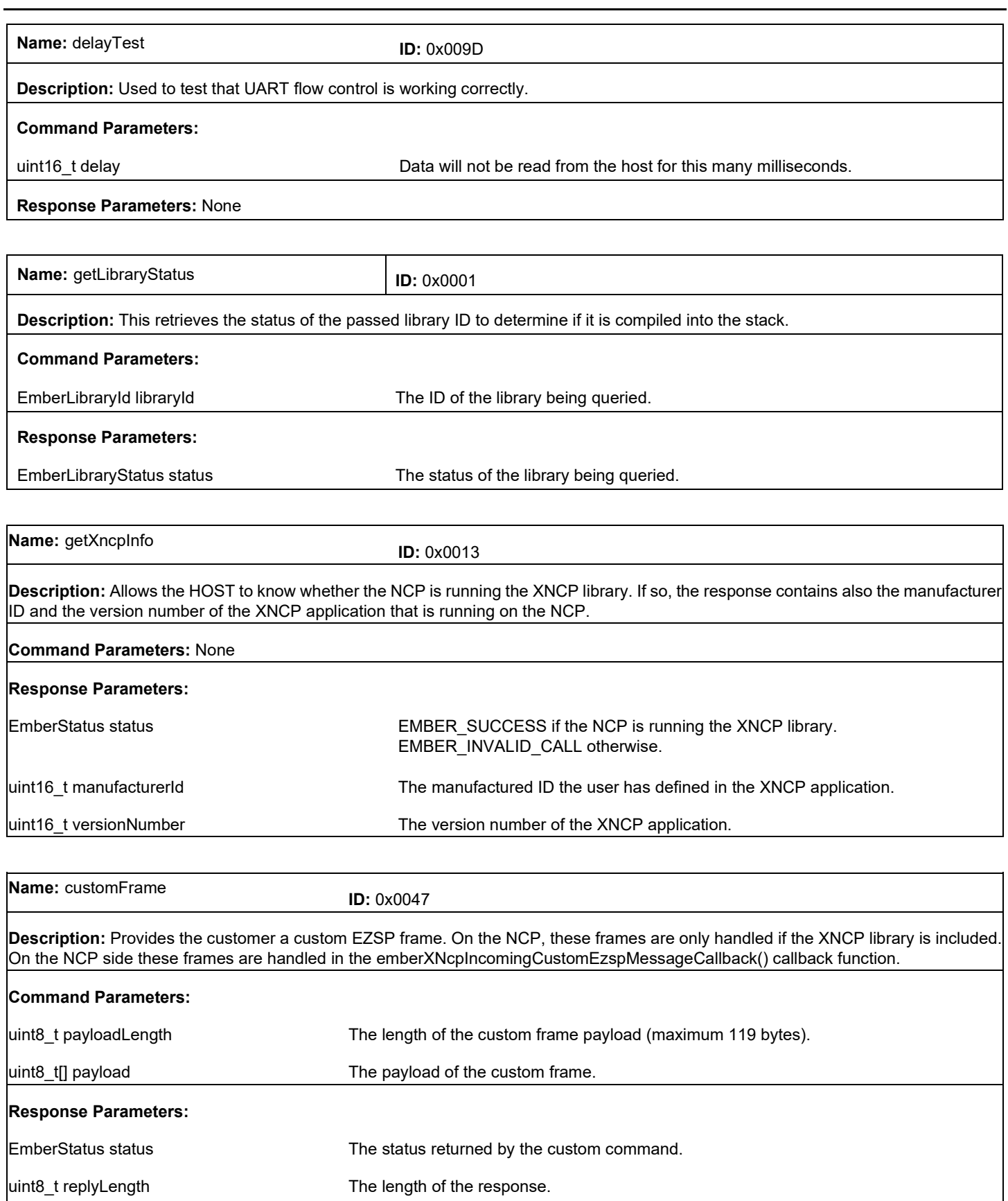

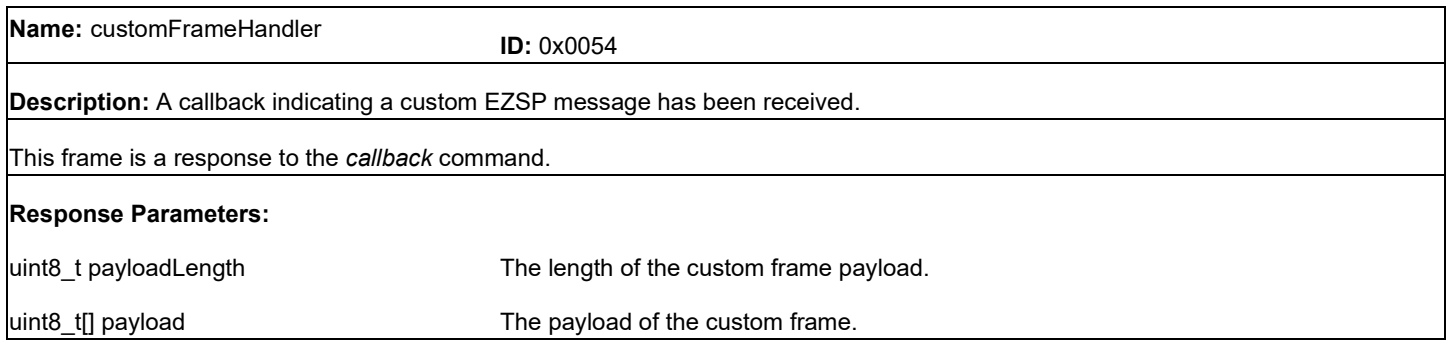

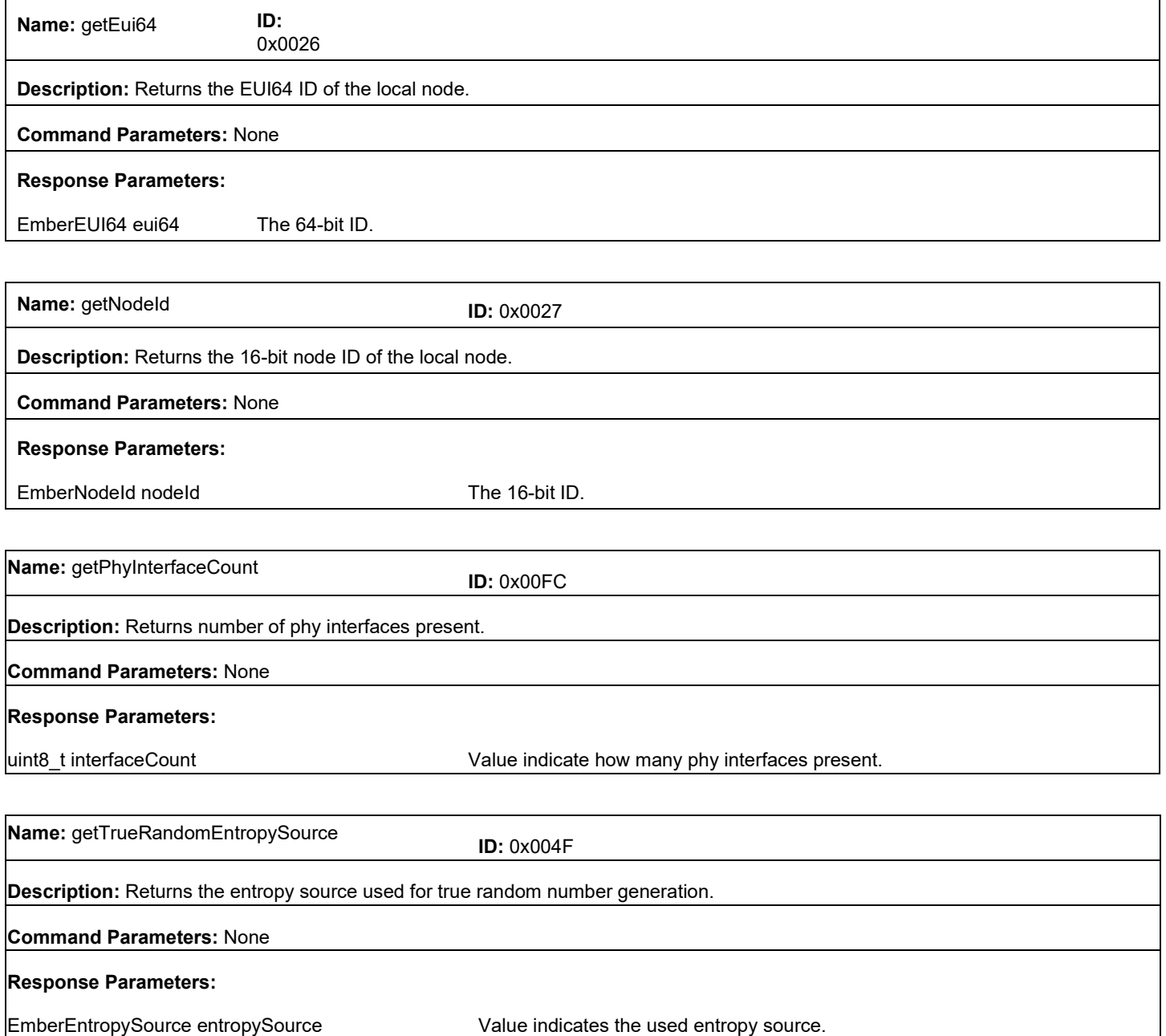

 $\mathsf{r}$ 

# **6 Networking Frames**

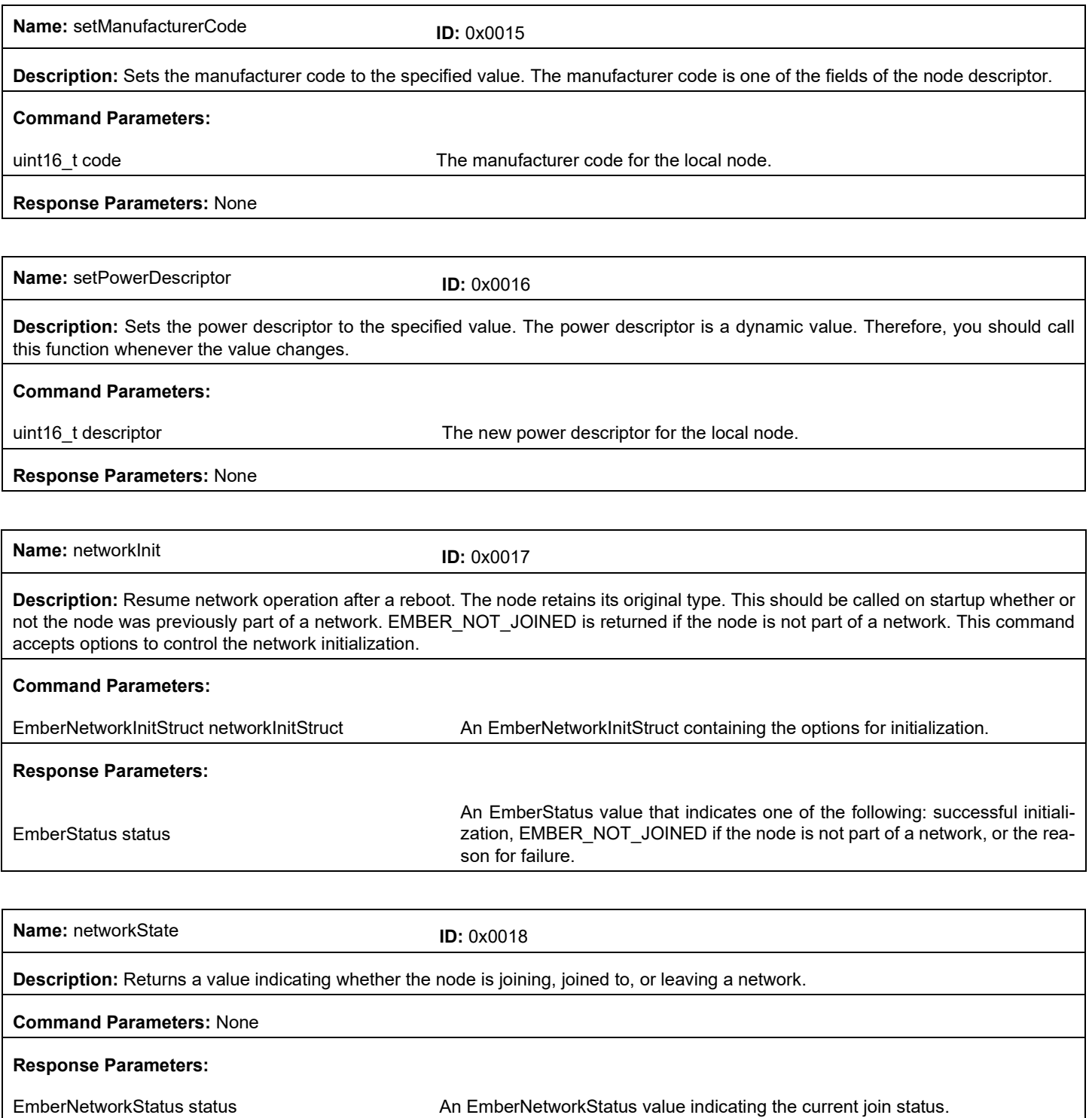

**Name:** stackStatusHandler **ID:** 0x0019

**Description:** A callback invoked when the status of the stack changes. If the status parameter equals EMBER\_NETWORK\_UP, then the *getNetworkParameters* command can be called to obtain the new network parameters. If any of the parameters are being stored in nonvolatile memory by the Host, the stored values should be updated.

This frame is a response to the *callback* command.

### **Response Parameters:**

EmberStatus status **Stack status.** Stack status.

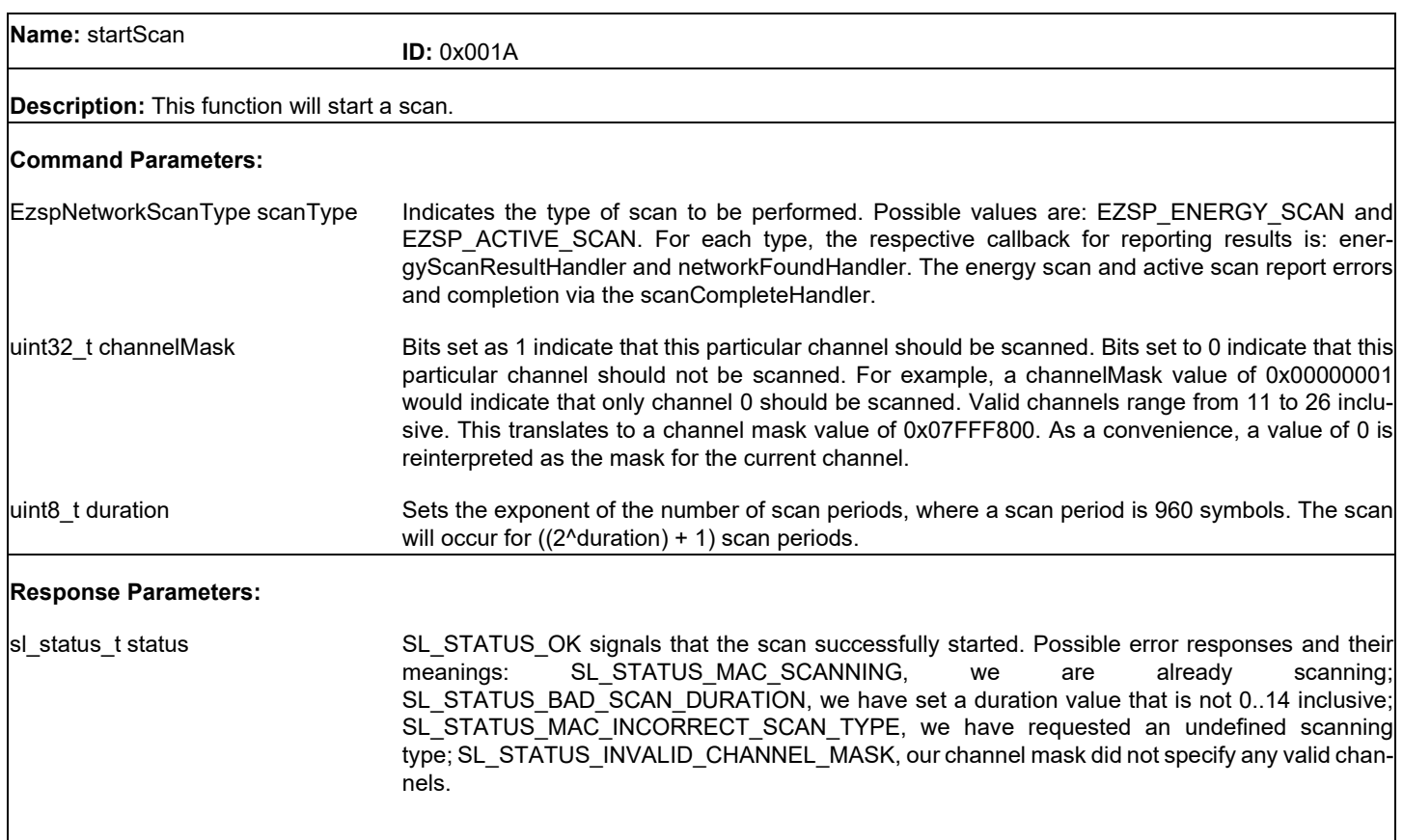

**Name:** energyScanResultHandler **ID:** 0x0048

**Description:** Reports the result of an energy scan for a single channel. The scan is not complete until the *scanCompleteHandler* callback is called.

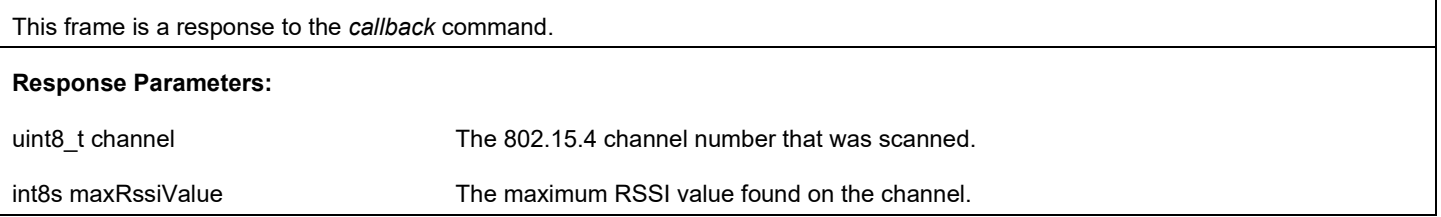

**Name:** networkFoundHandler **ID:** 0x001B

**Description:** Reports that a network was found as a result of a prior call to *startScan.* Gives the network parameters useful for deciding which network to join.

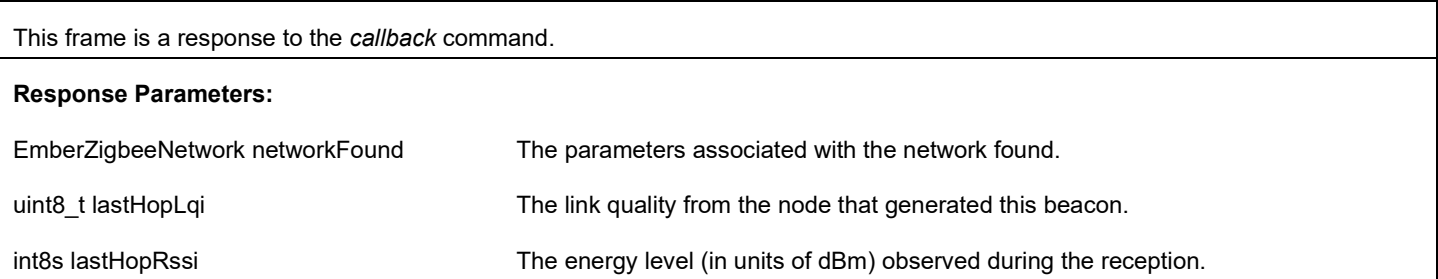

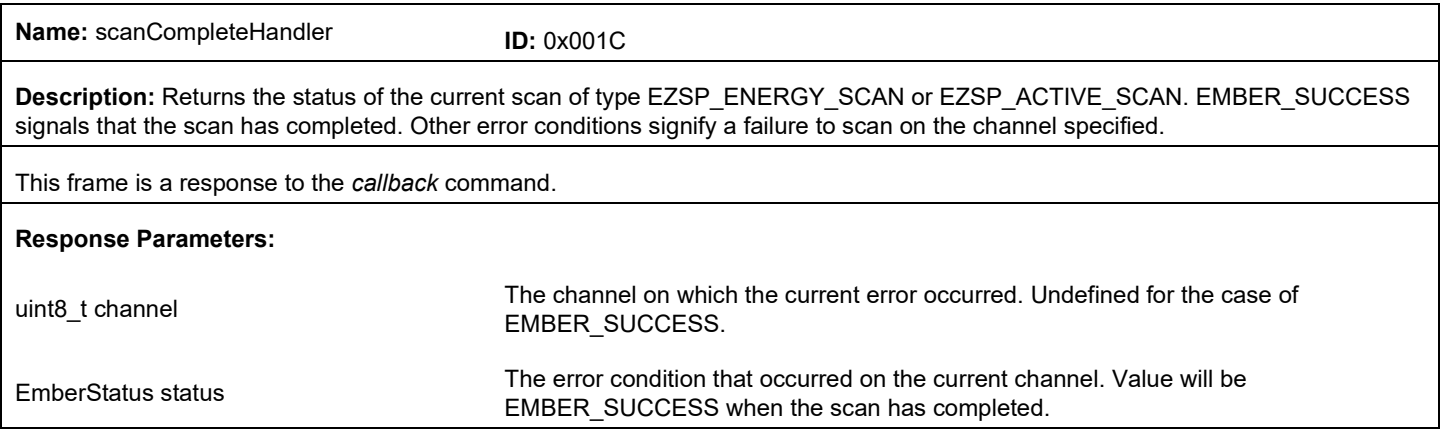

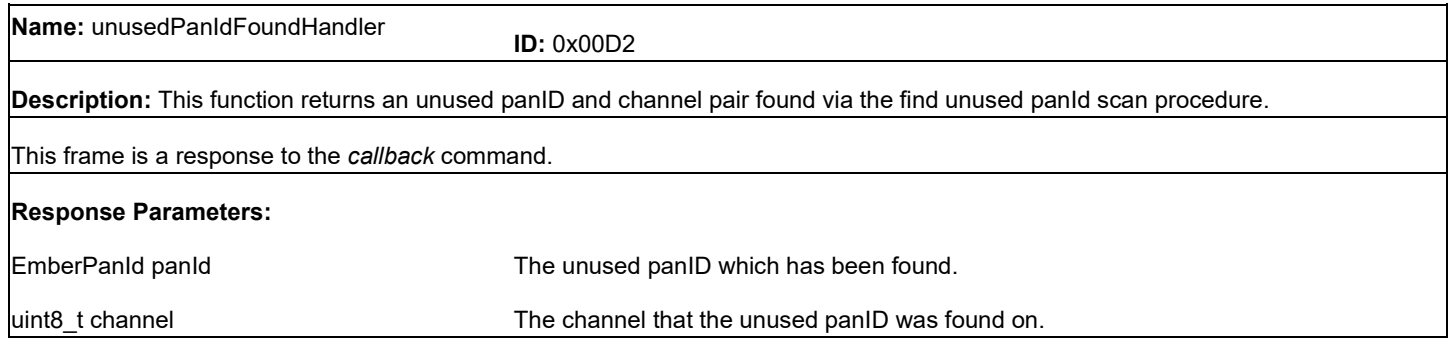

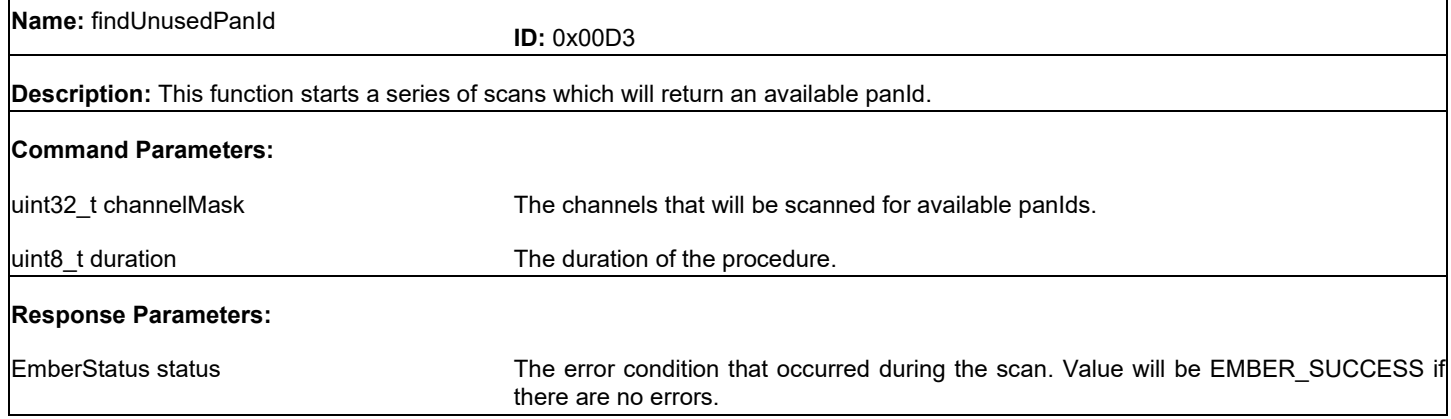

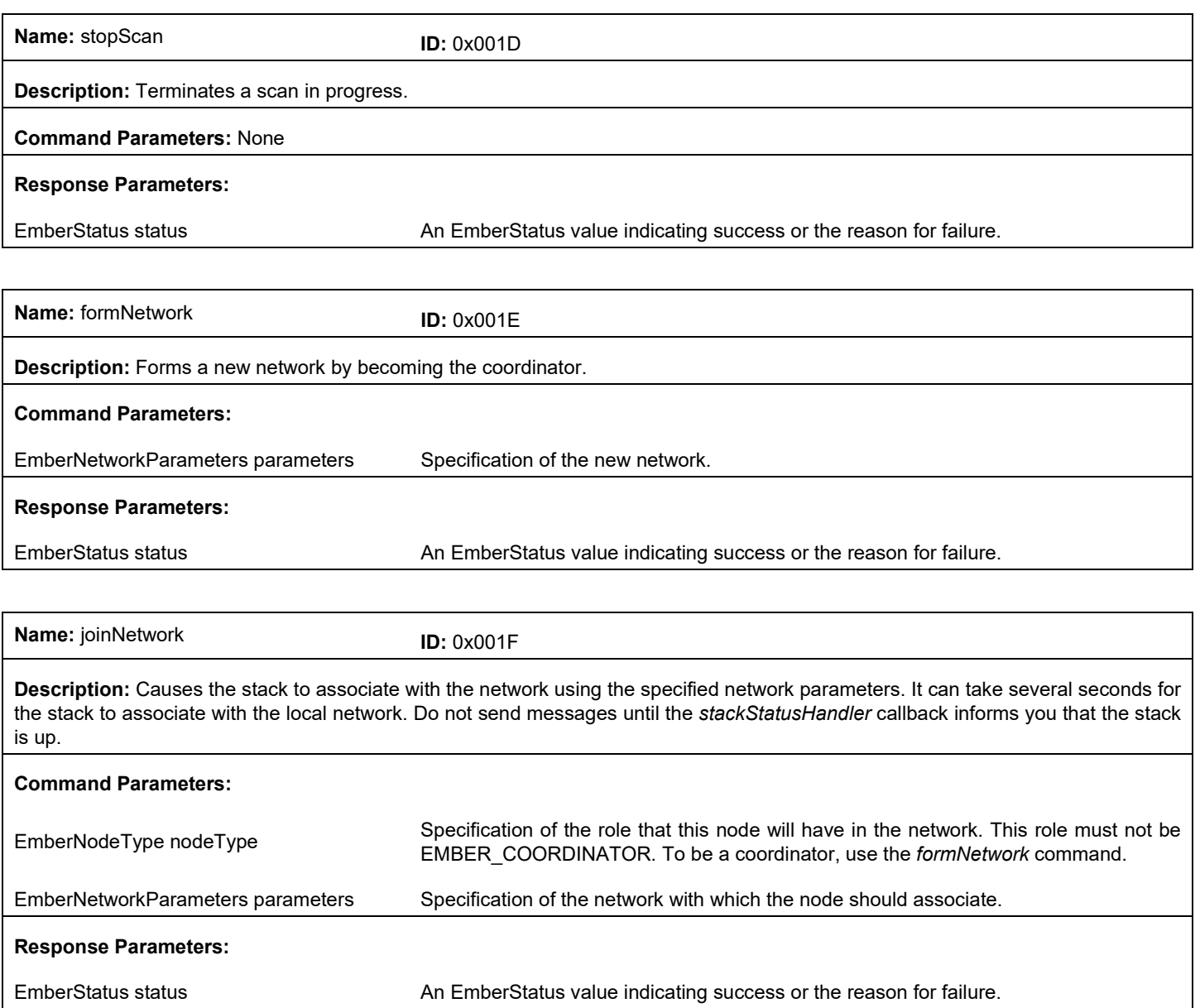

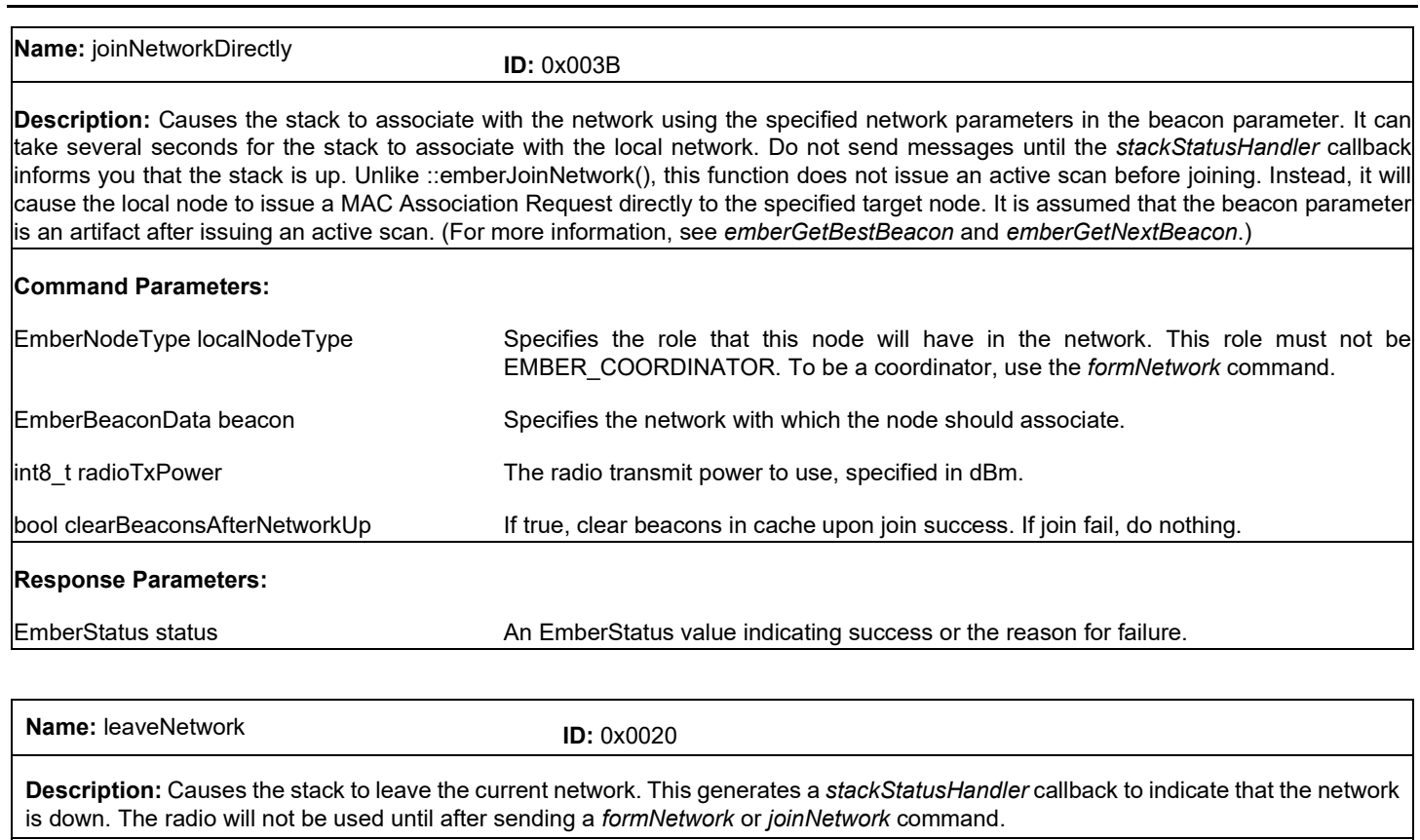

#### **Command Parameters:** None

### **Response Parameters:**

EmberStatus status **An EmberStatus value indicating success or the reason for failure.** 

**Name:** findAndRejoinNetwork **ID:** 0x0021

**Description:** The application may call this function when contact with the network has been lost. The most common usage case is when an end device can no longer communicate with its parent and wishes to find a new one. Another case is when a device has missed a Network Key update and no longer has the current Network Key.

The stack will call *ezspStackStatusHandler* to indicate that the network is down, then try to re-establish contact with the network by performing an active scan, choosing a network with matching extended pan id, and sending a ZigBee network rejoin request. A second call to the *ezspStackStatusHandler* callback indicates either the success or the failure of the attempt. The process takes approximately 150 milliseconds per channel to complete.

This call replaces the *emberMobileNodeHasMoved* API from EmberZNet 2.x, which used MAC association and consequently took half a second longer to complete.

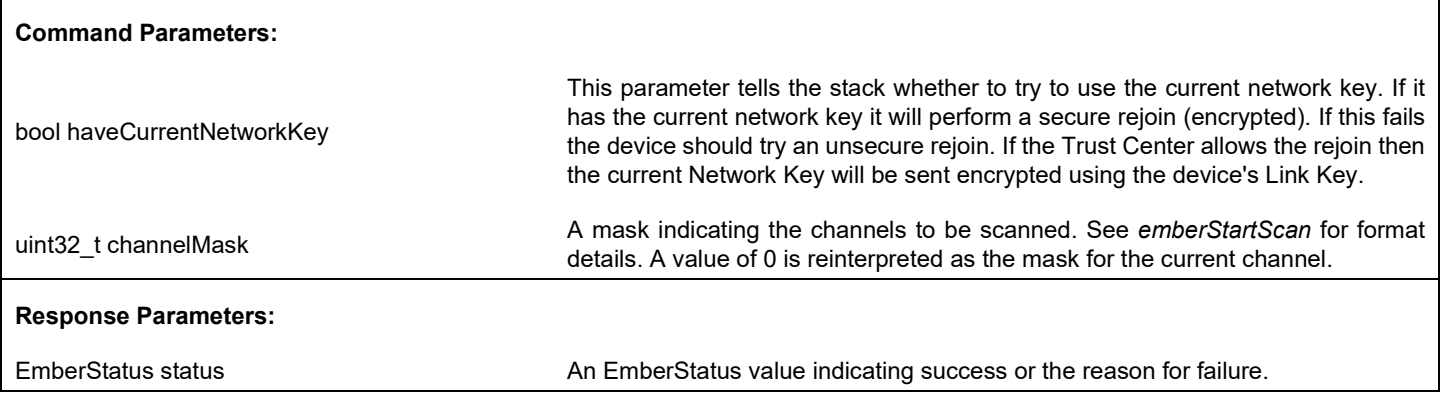

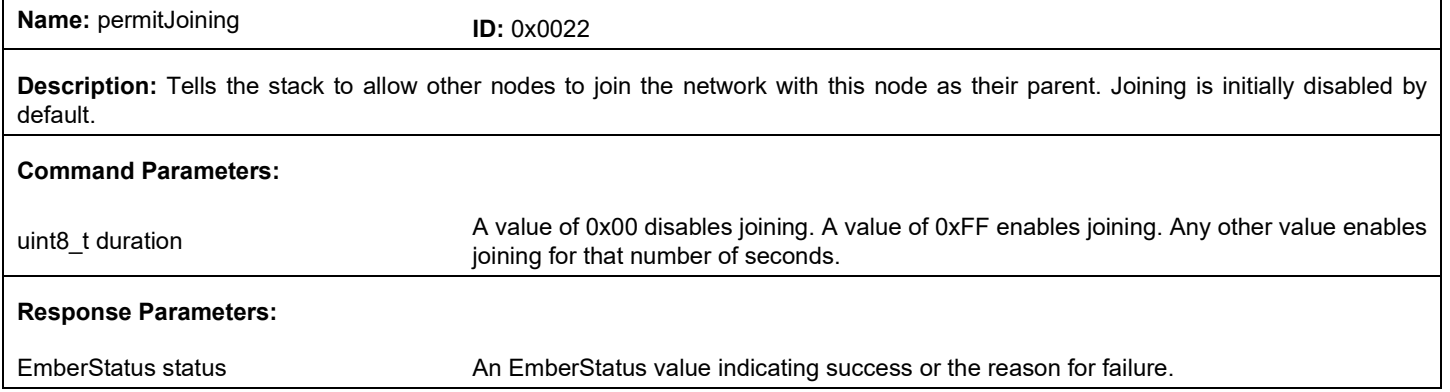

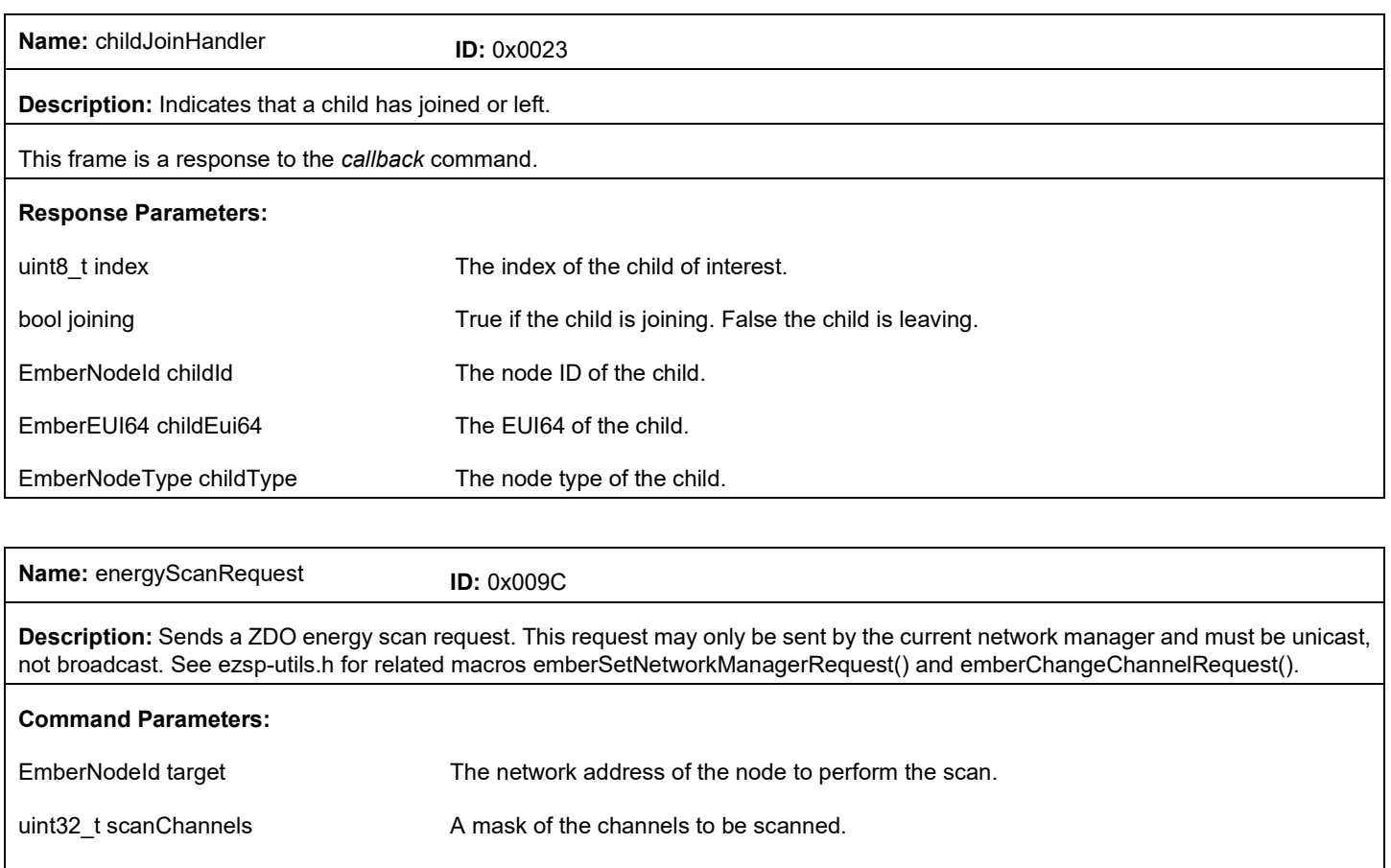

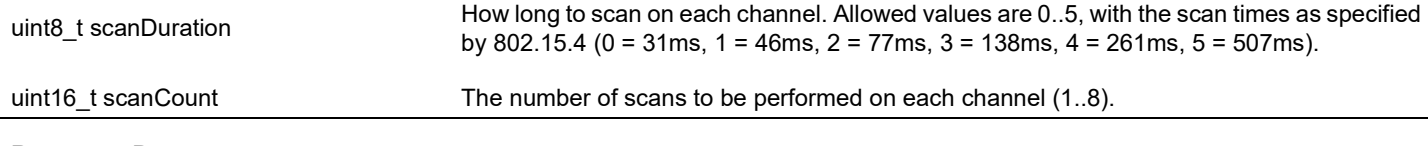

## **Response Parameters:**

EmberStatus status **An EmberStatus value indicating success or the reason for failure.** 

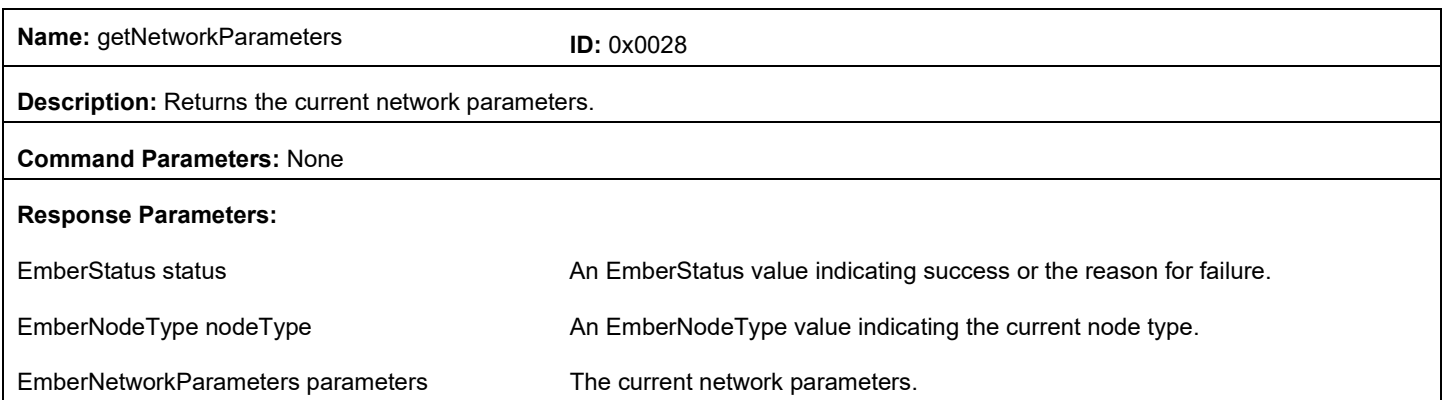

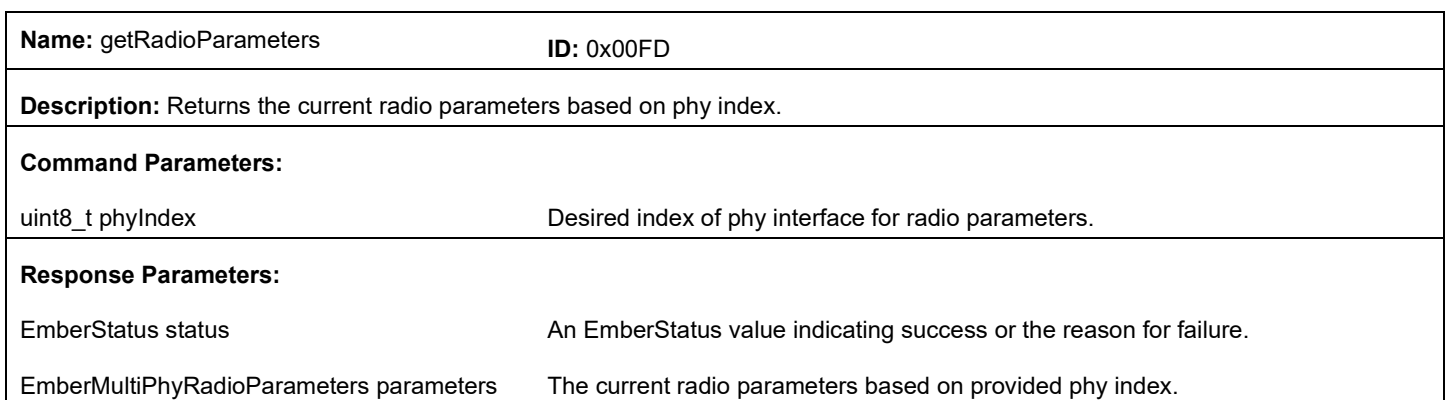

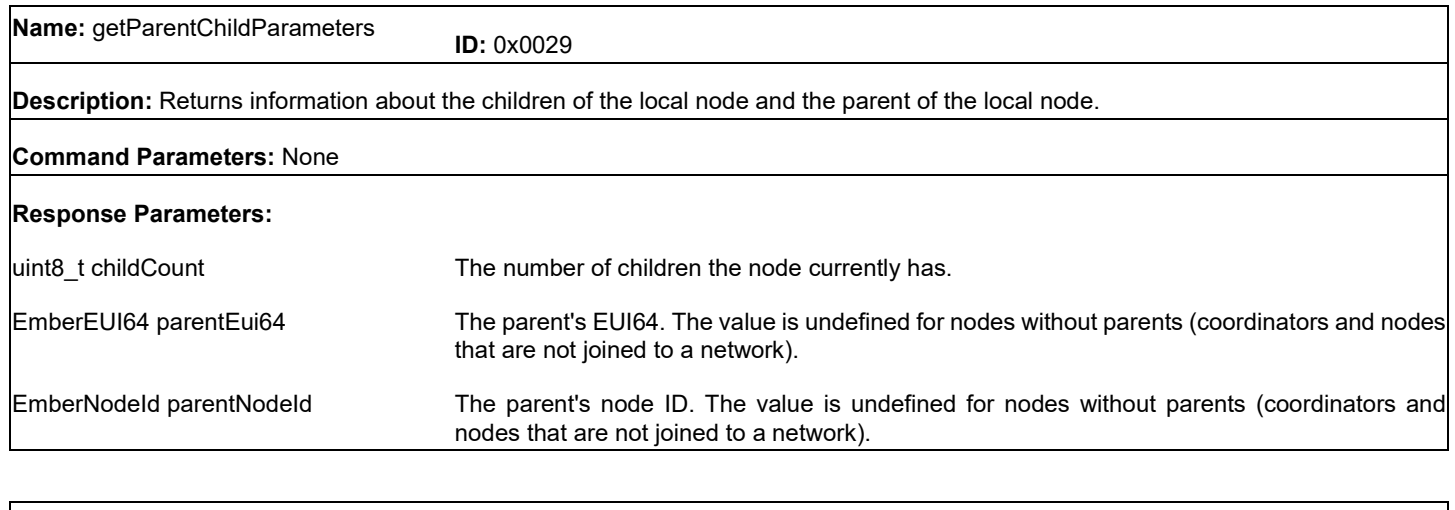

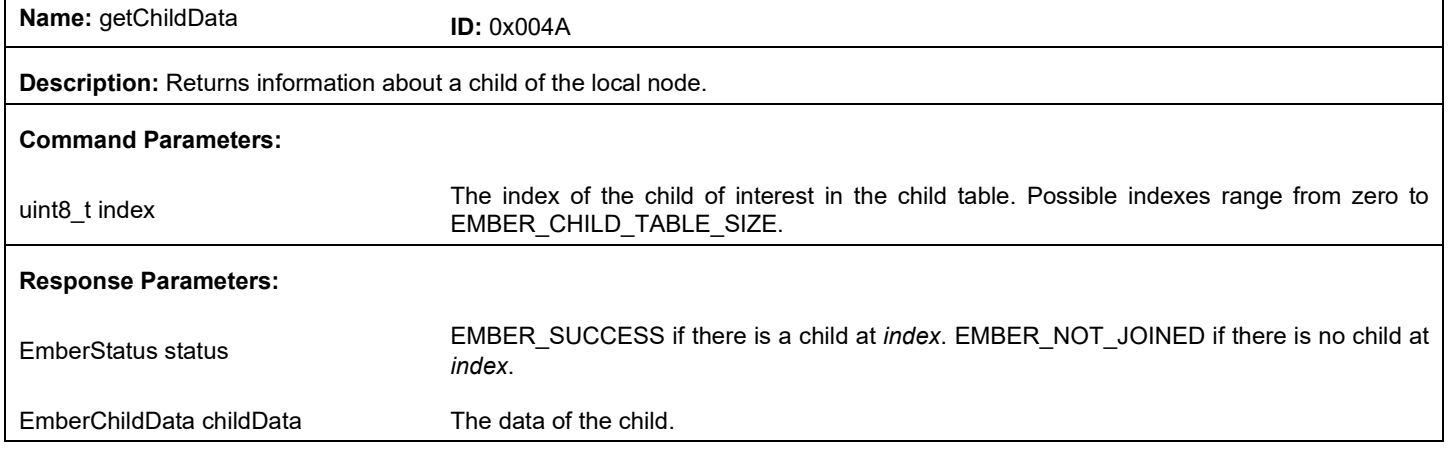

٦

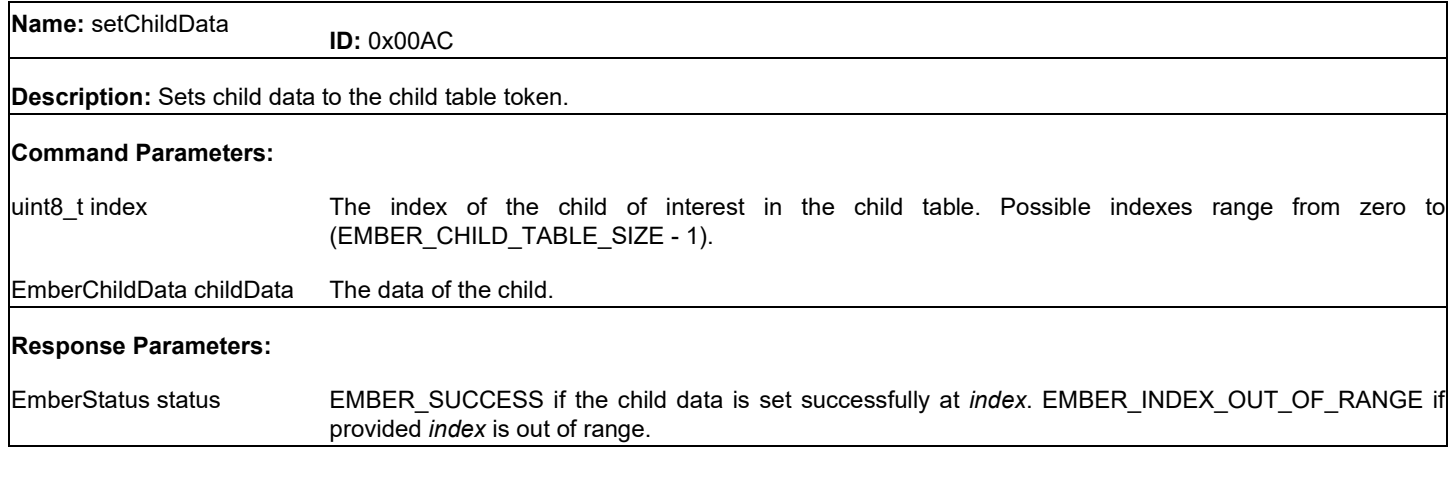

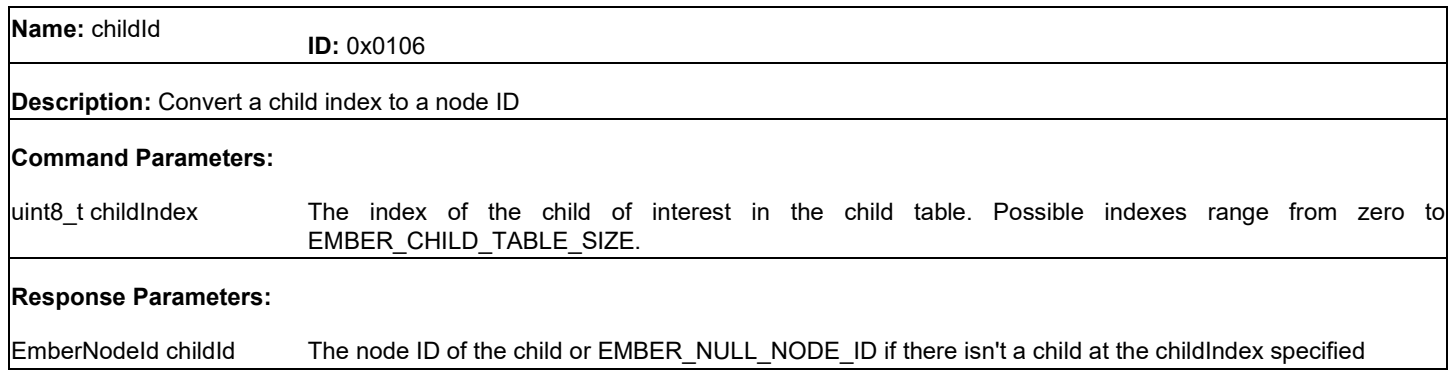

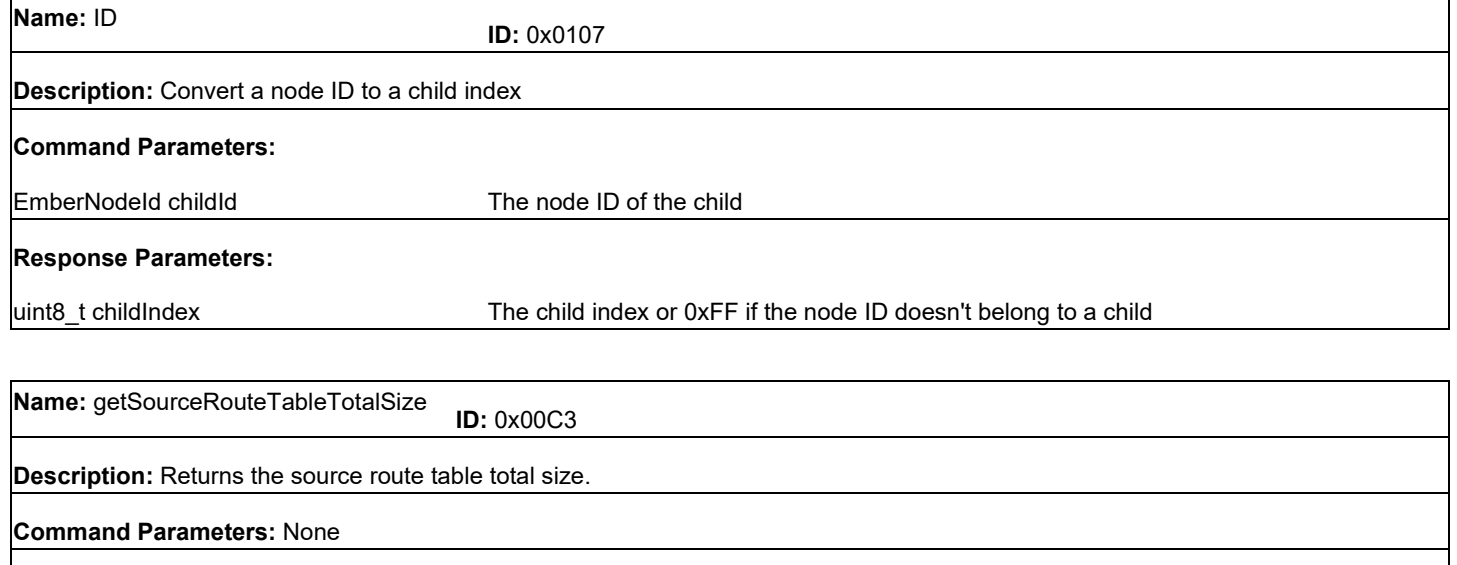

**Response Parameters:**

uint8\_t sourceRouteTableTotalSize Total size of source route table.

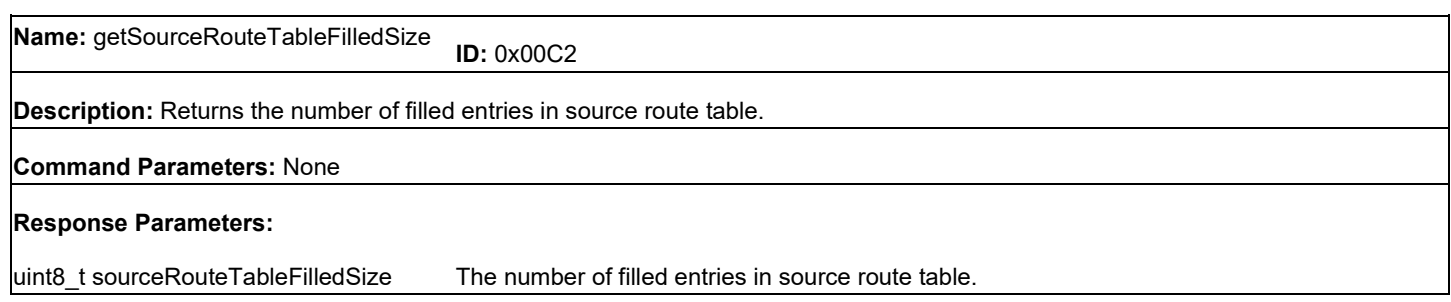

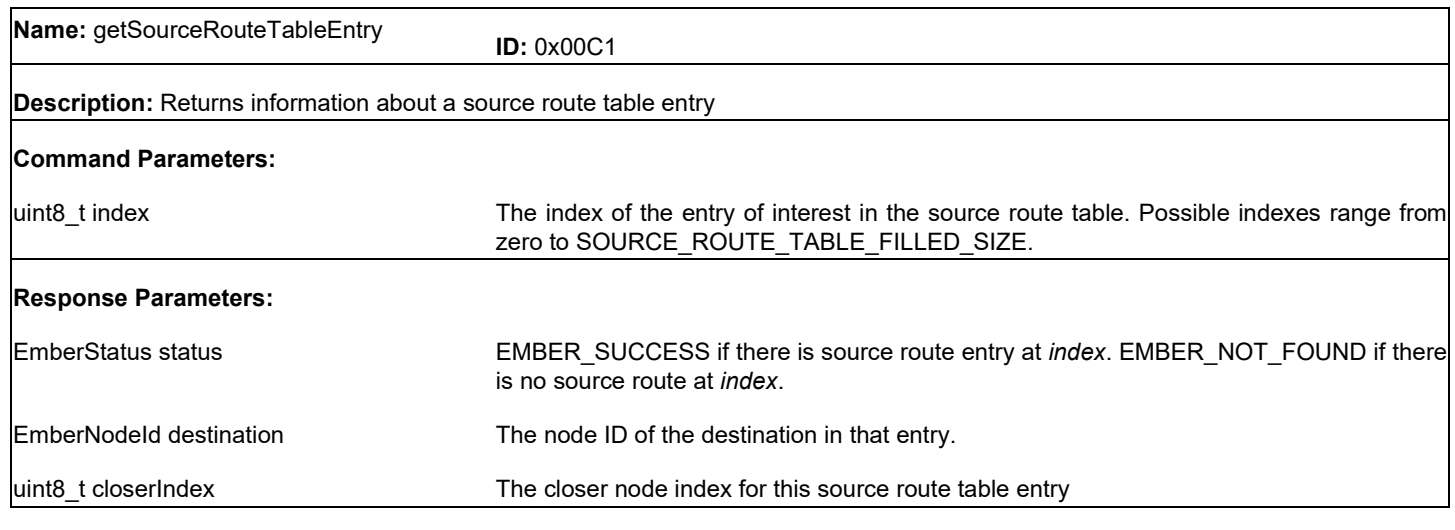

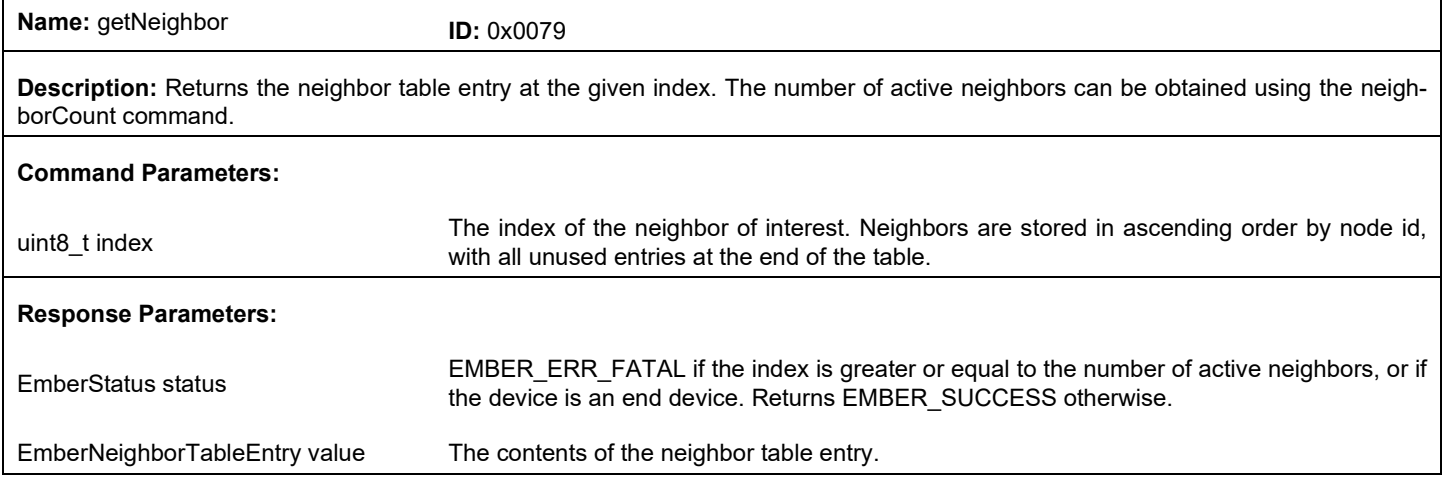

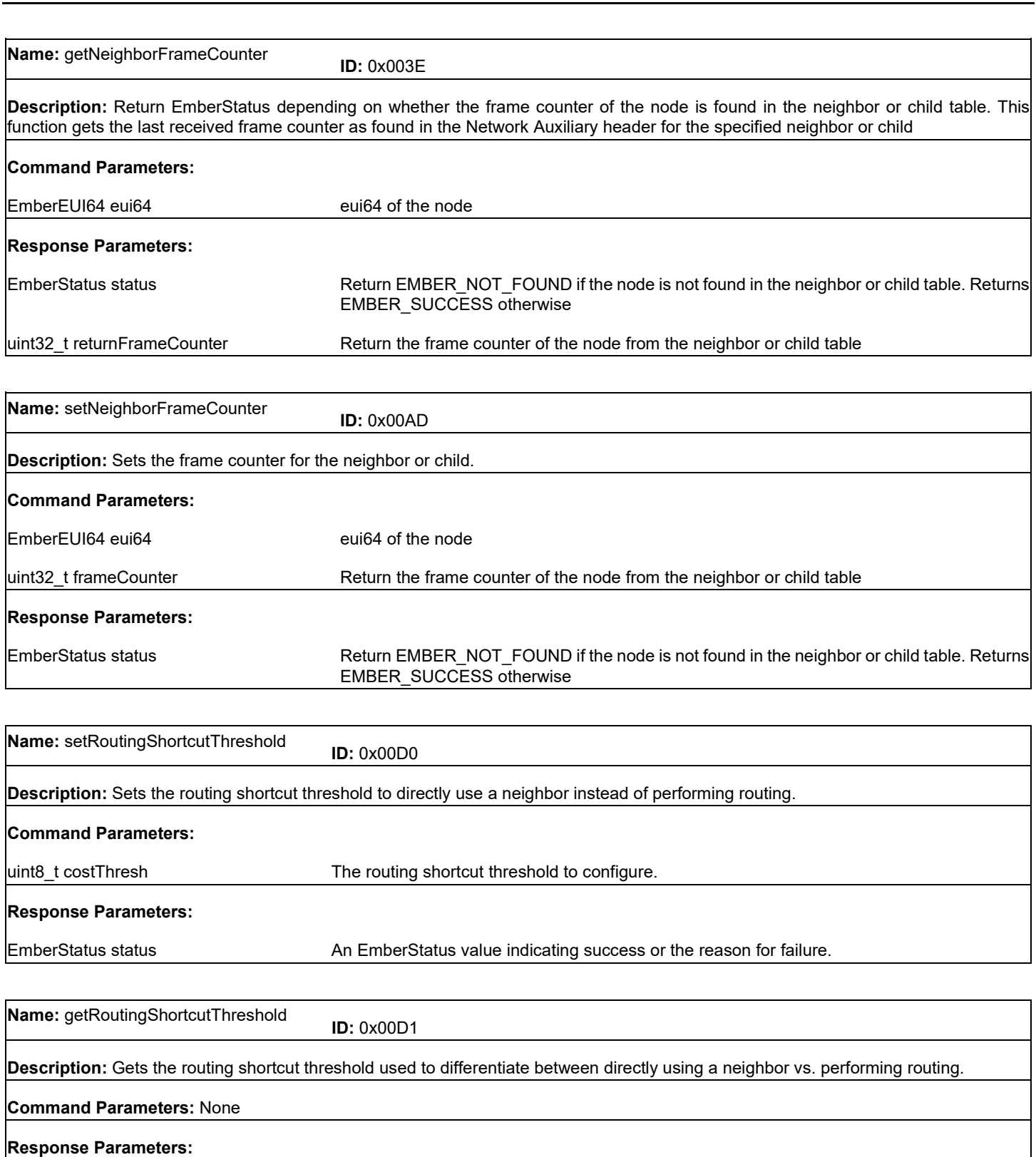

uint8\_t routingShortcutThresh The routing shortcut threshold

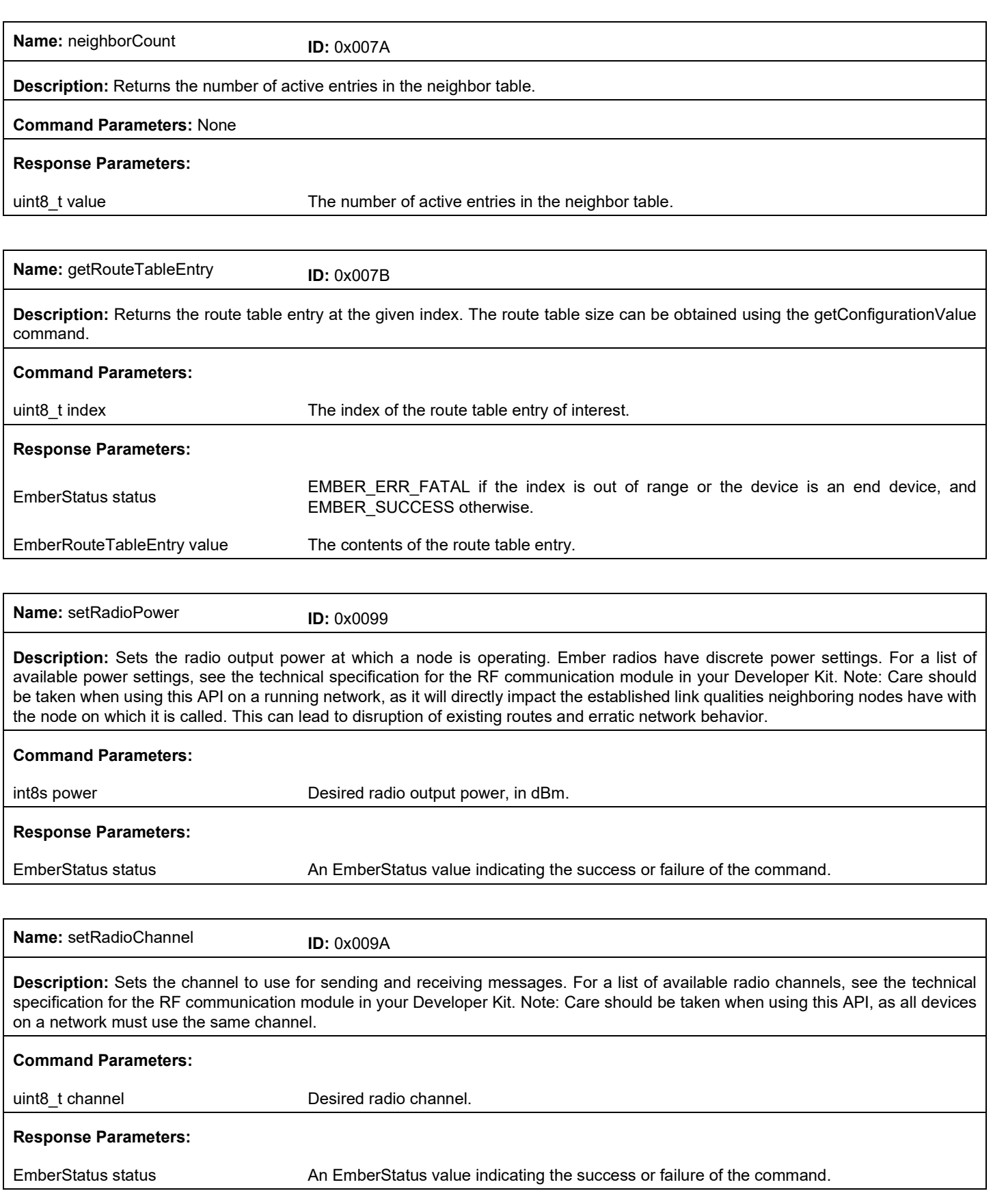
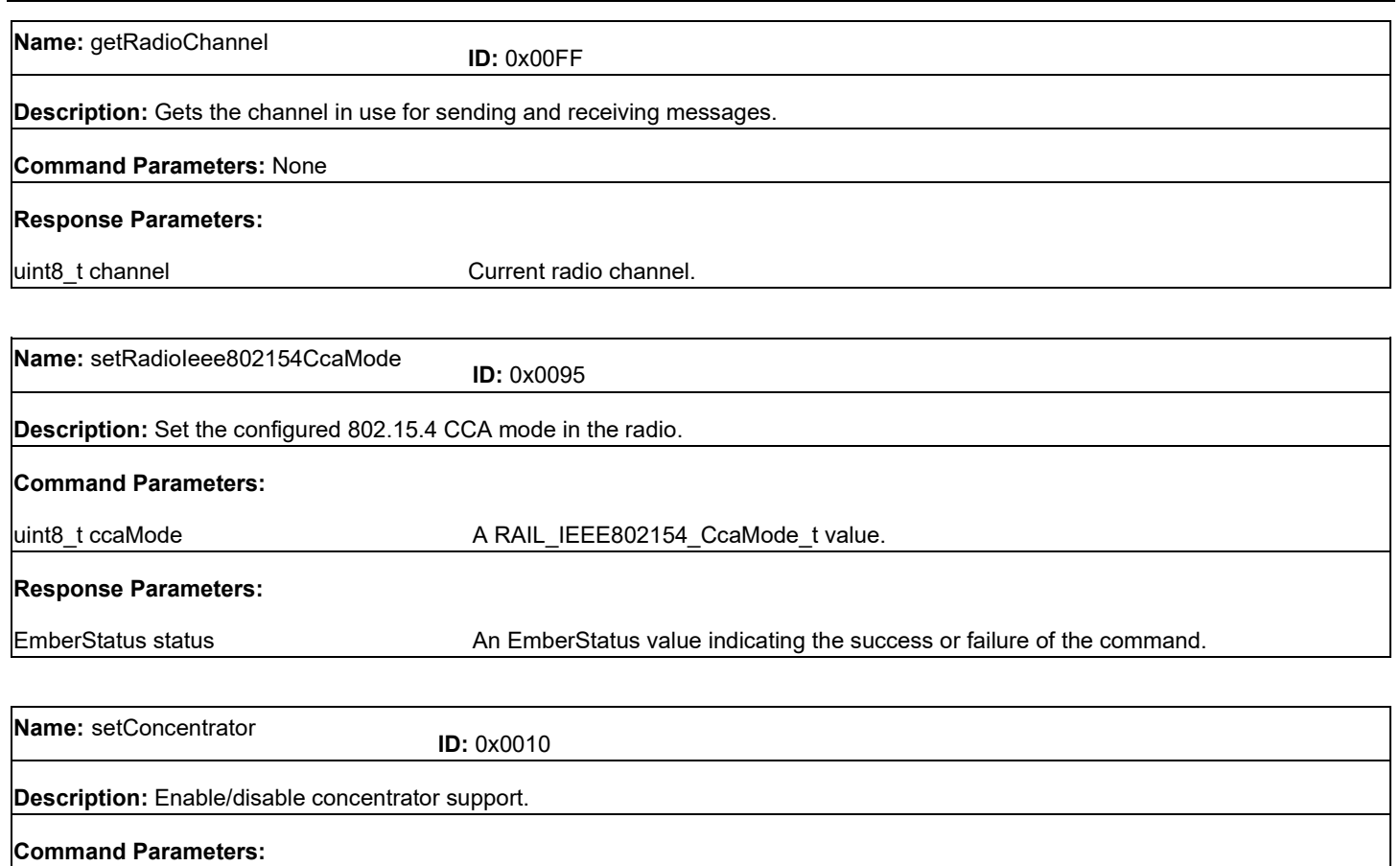

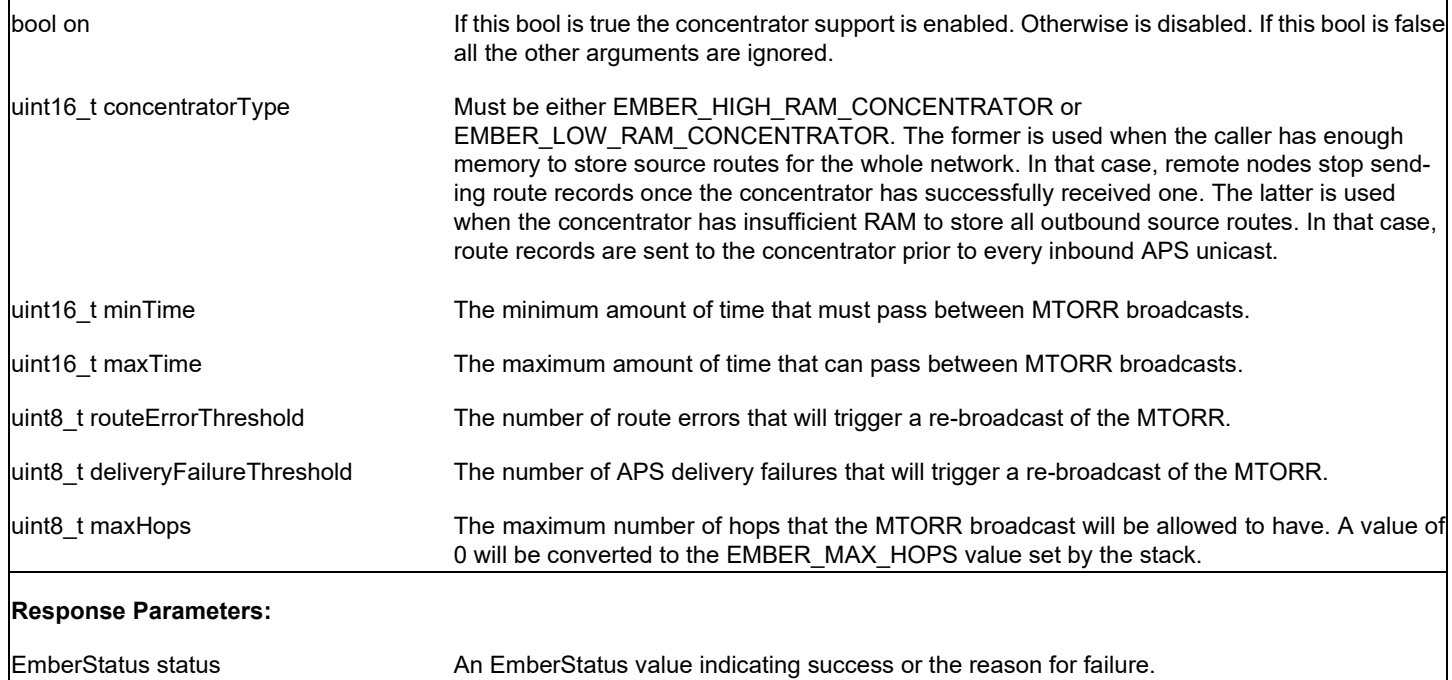

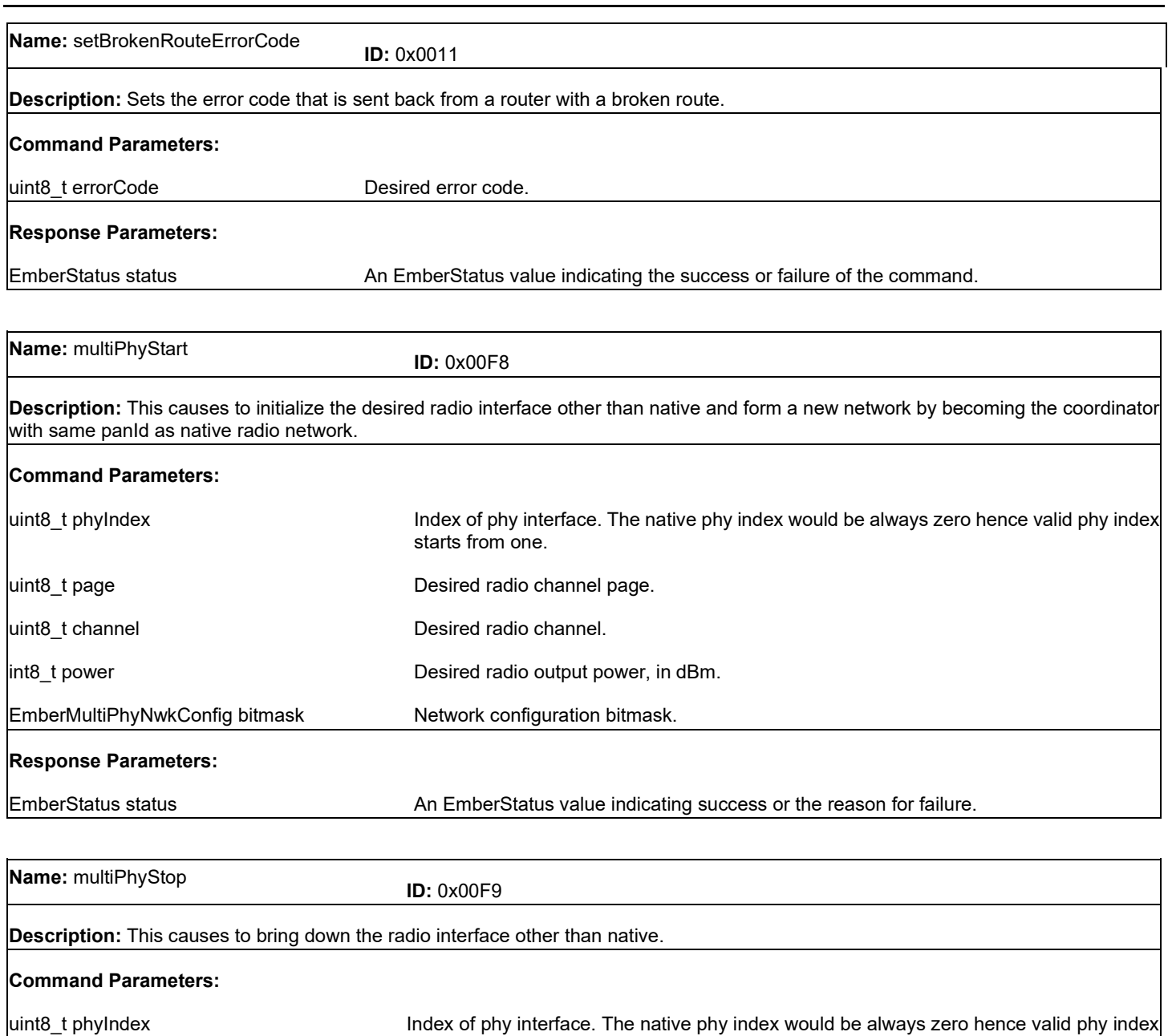

#### **Response Parameters:**

EmberStatus status **An EmberStatus value indicating success or the reason for failure.** 

starts from one.

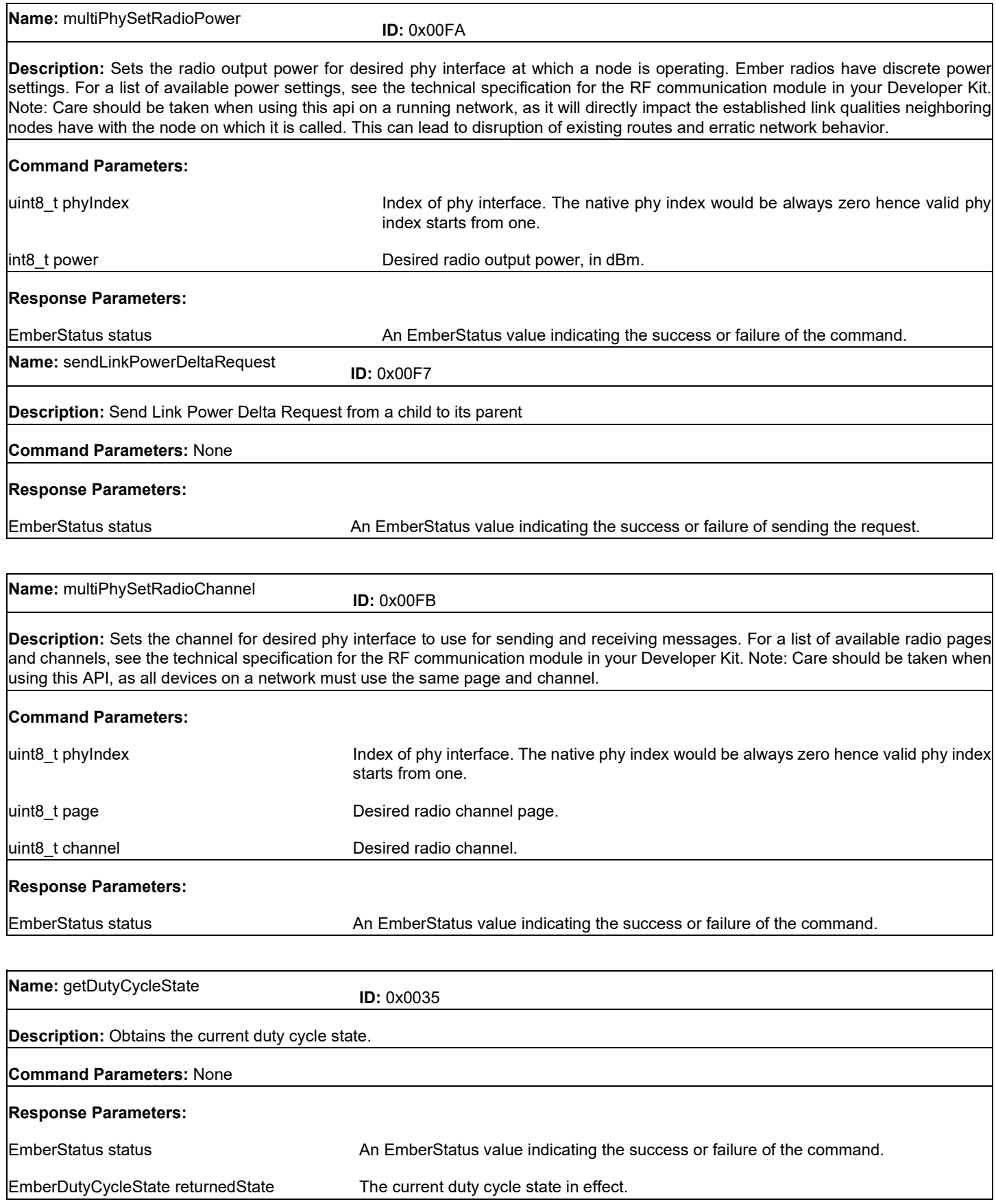

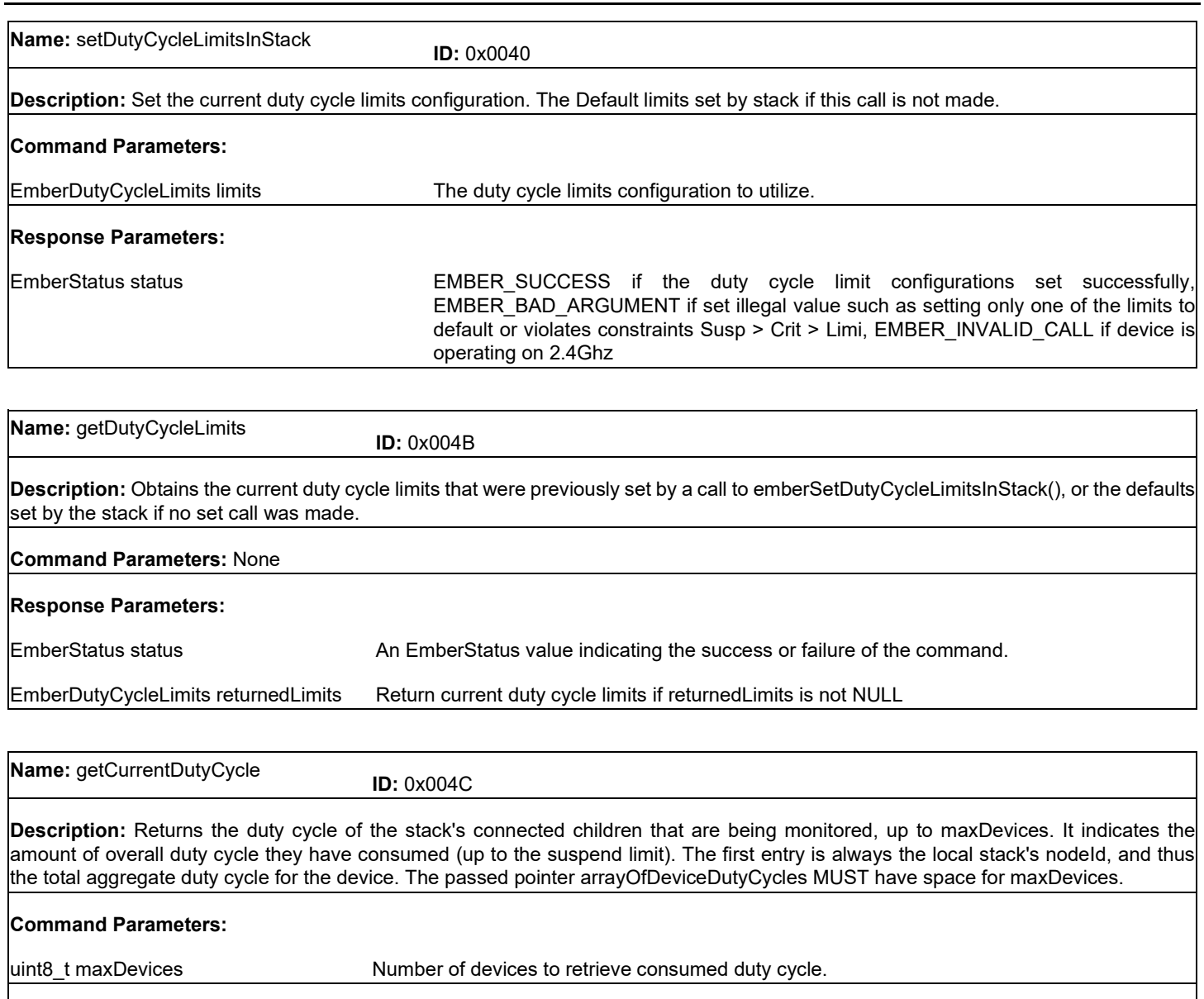

EmberStatus status EMBER\_SUCCESS if the duty cycles were read successfully, EMBER\_BAD\_ARGUMENT

uint8\_t[134] arrayOfDeviceDutyCycles Consumed duty cycles up to maxDevices. When the number of children that are being moni-

will be 0xFFFF.

maxDevices is greater than EMBER\_MAX\_END\_DEVICE\_CHILDREN + 1.

tored is less than maxDevices, the EmberNodeId element in the EmberPerDeviceDutyCycle

**Response Parameters:**

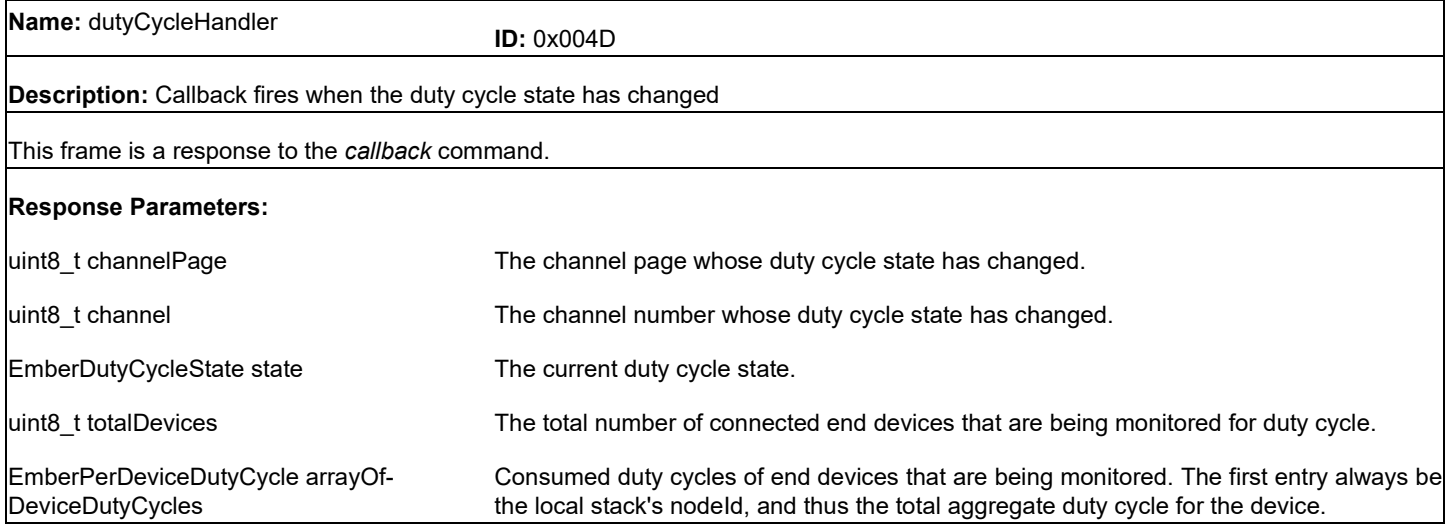

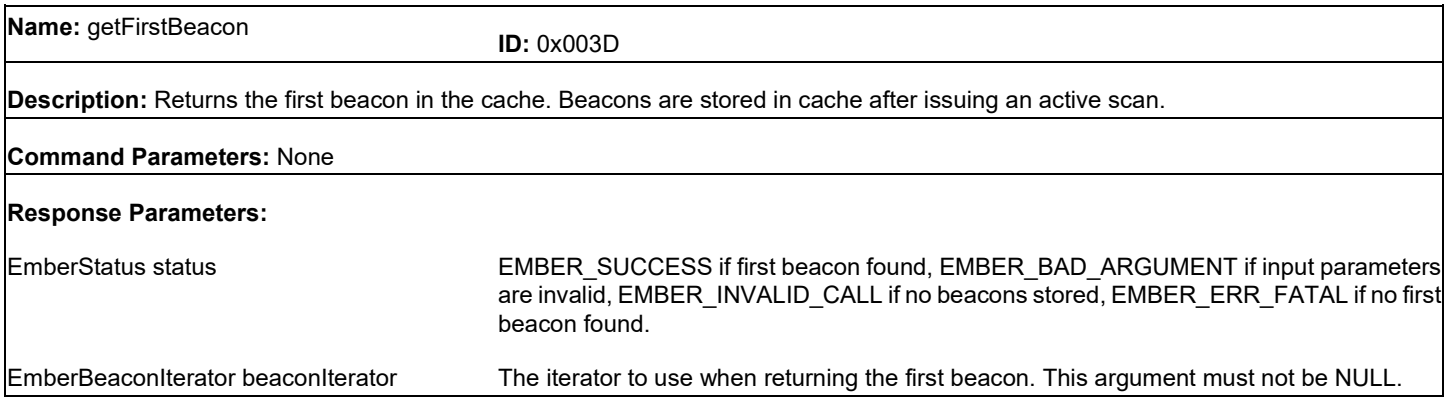

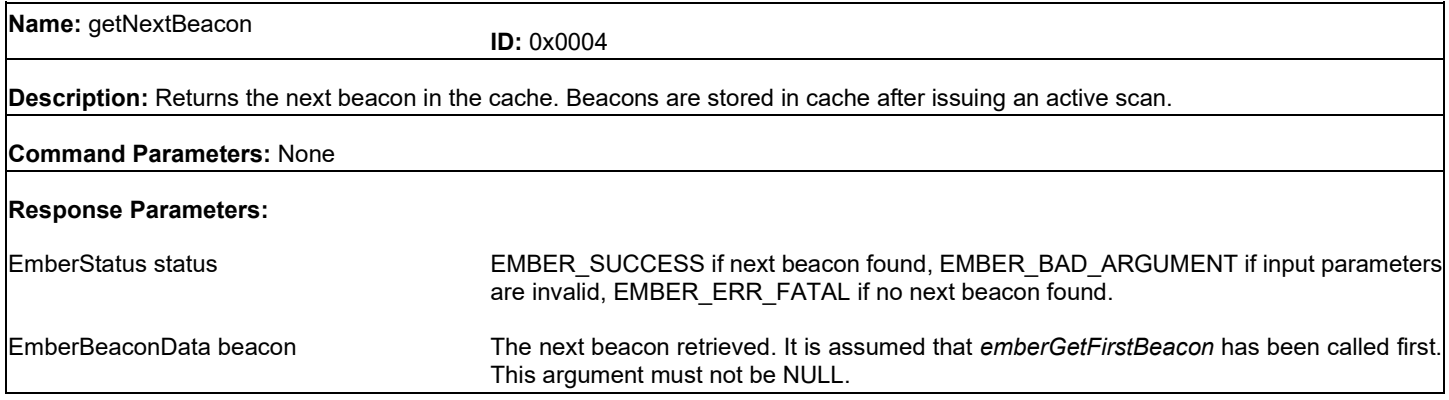

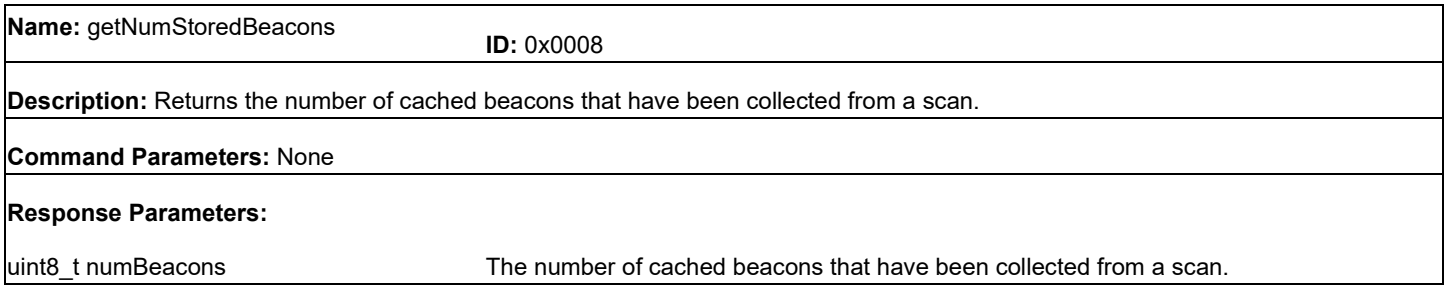

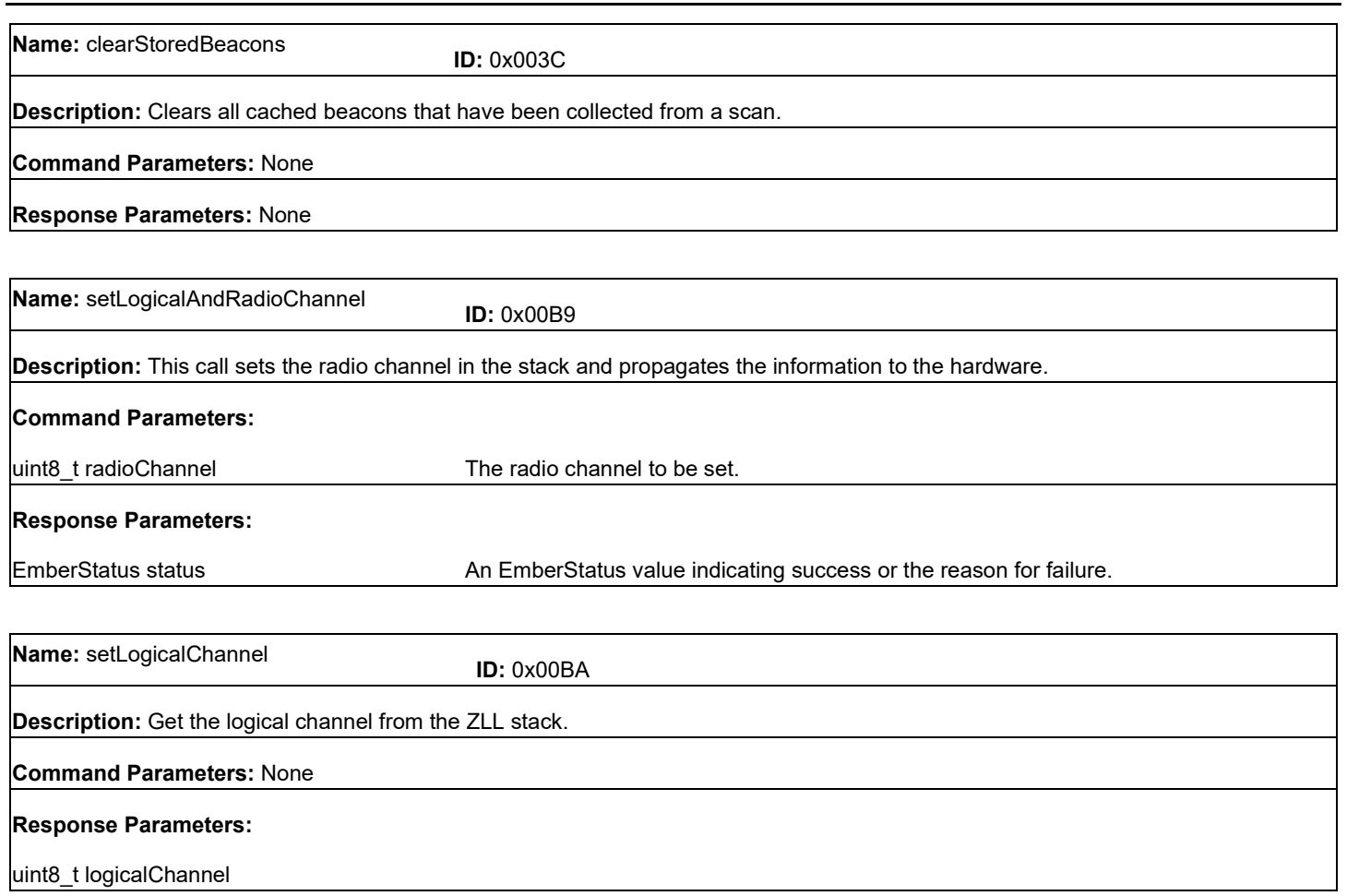

### **7 Binding Frames**

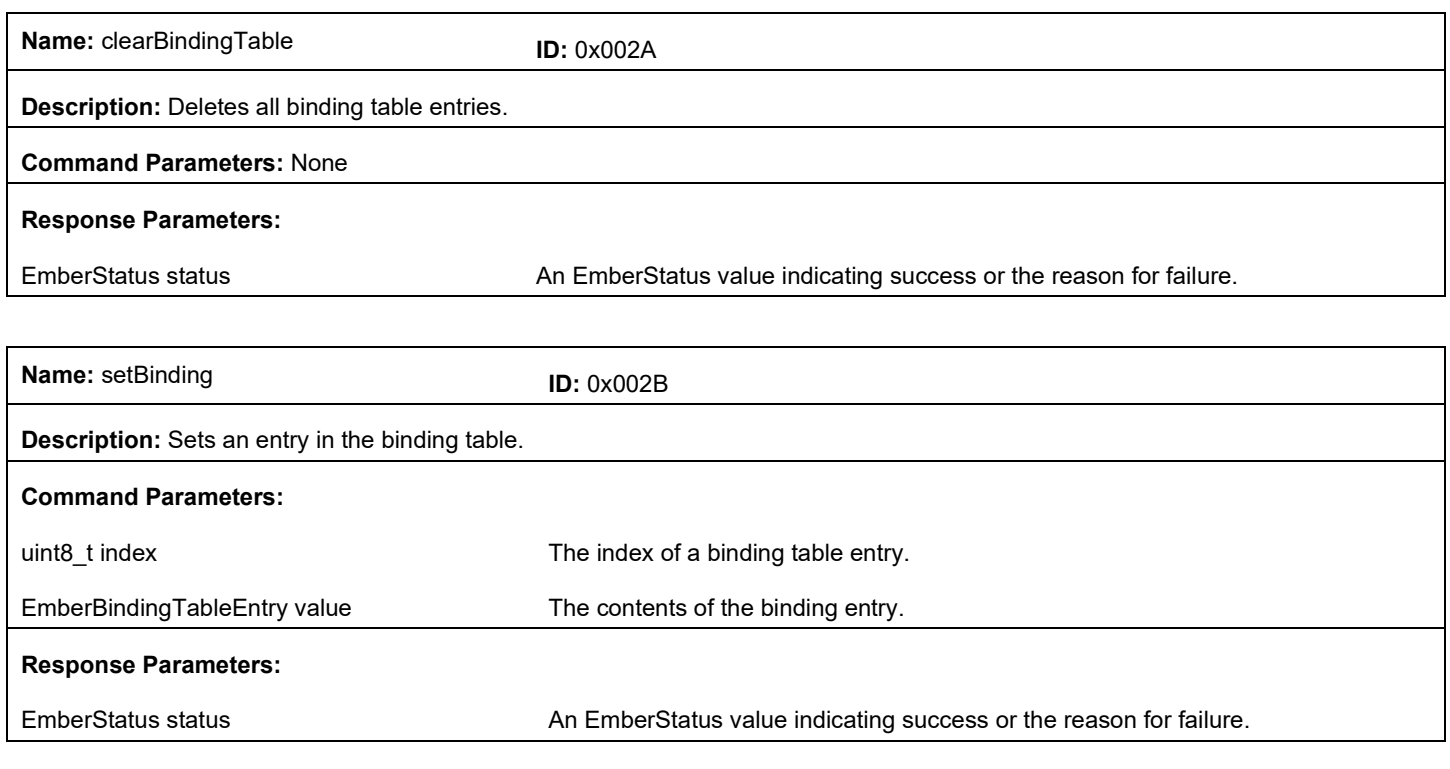

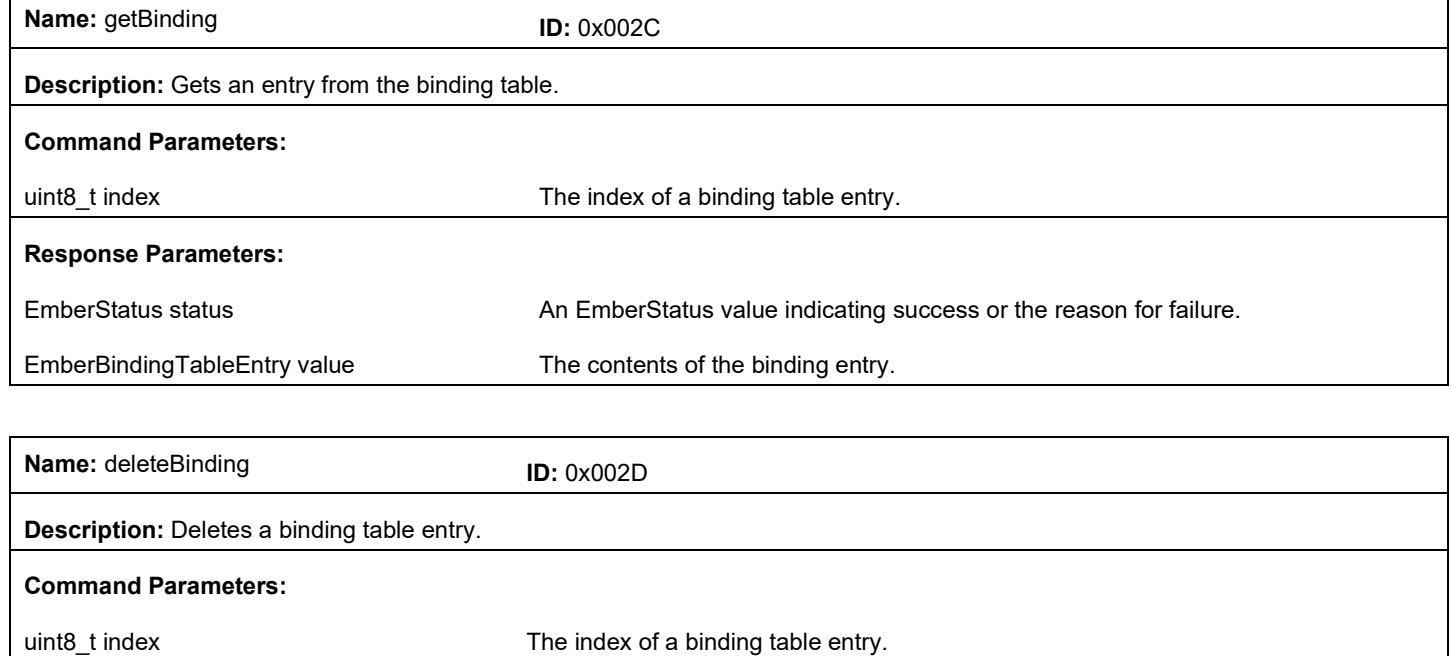

**Response Parameters:**

EmberStatus status **An EmberStatus value indicating success or the reason for failure.** 

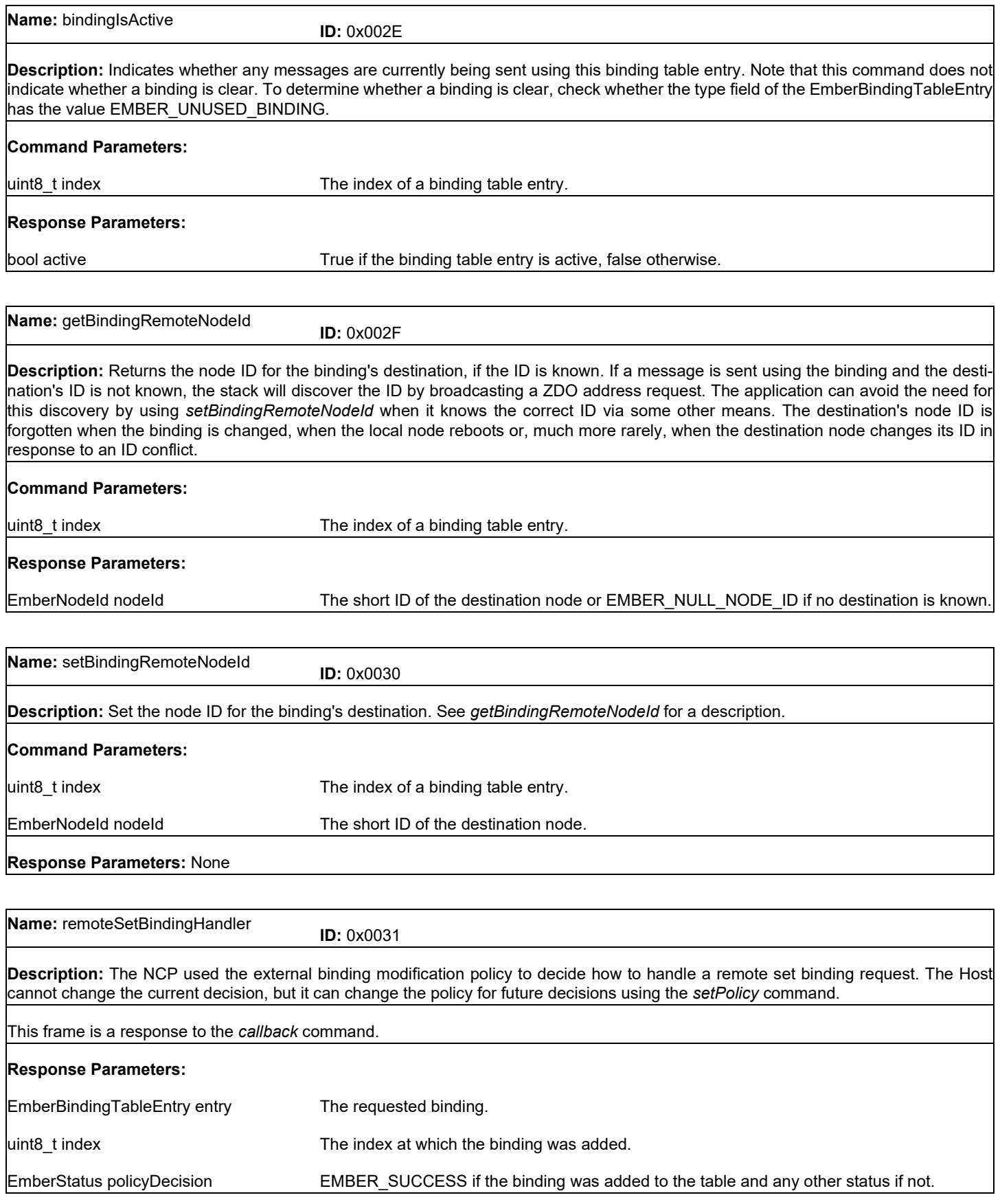

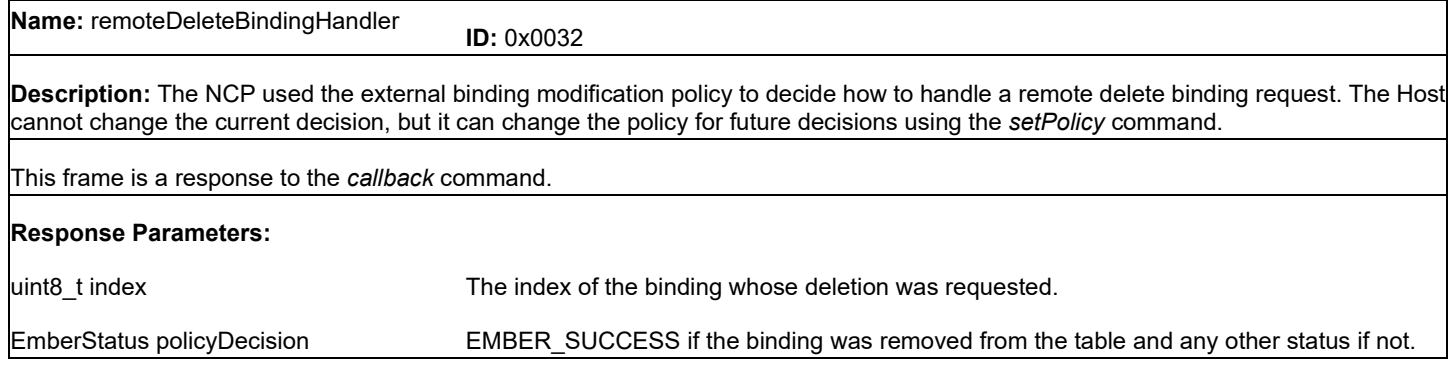

## **8 Messaging Frames**

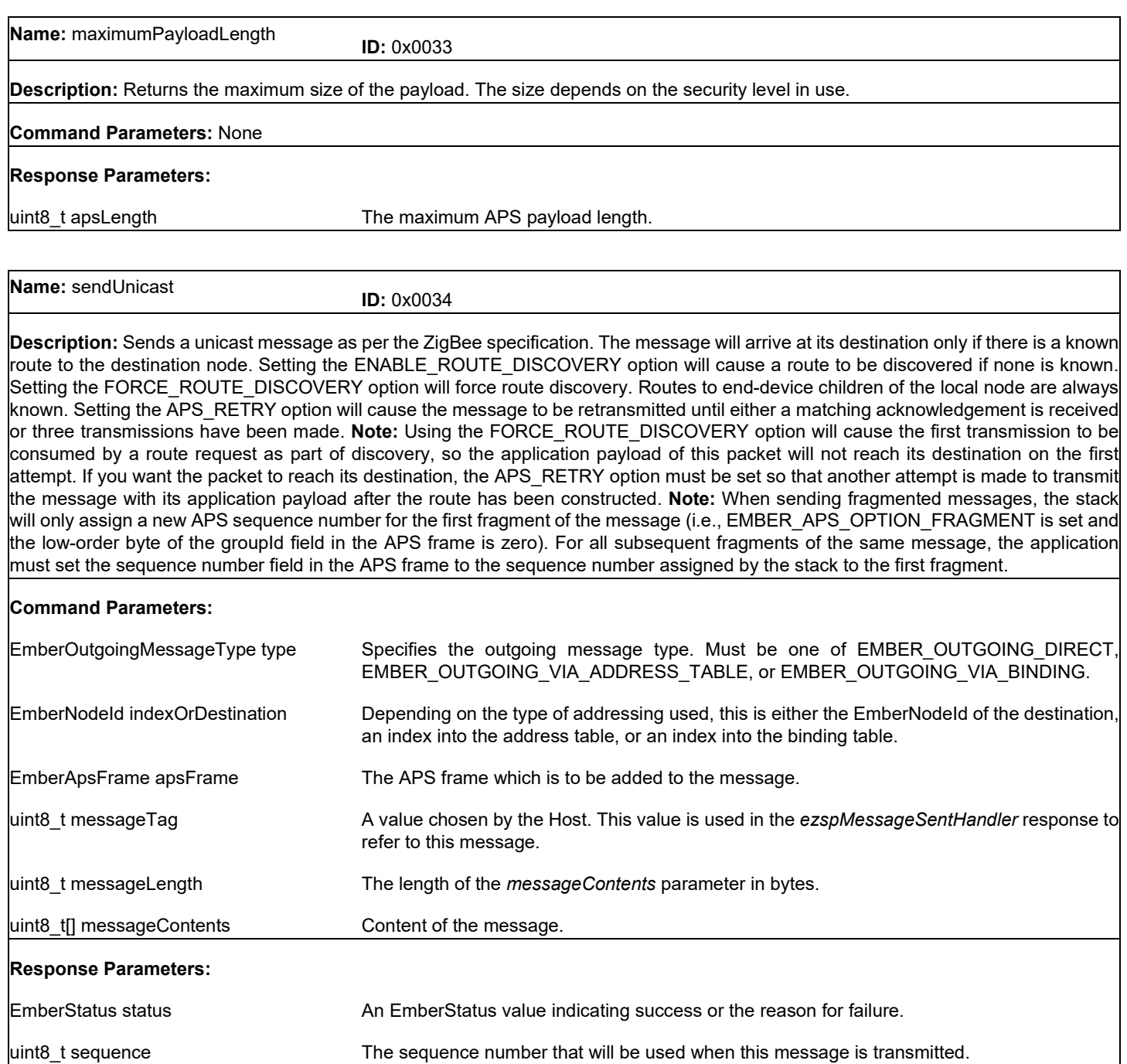

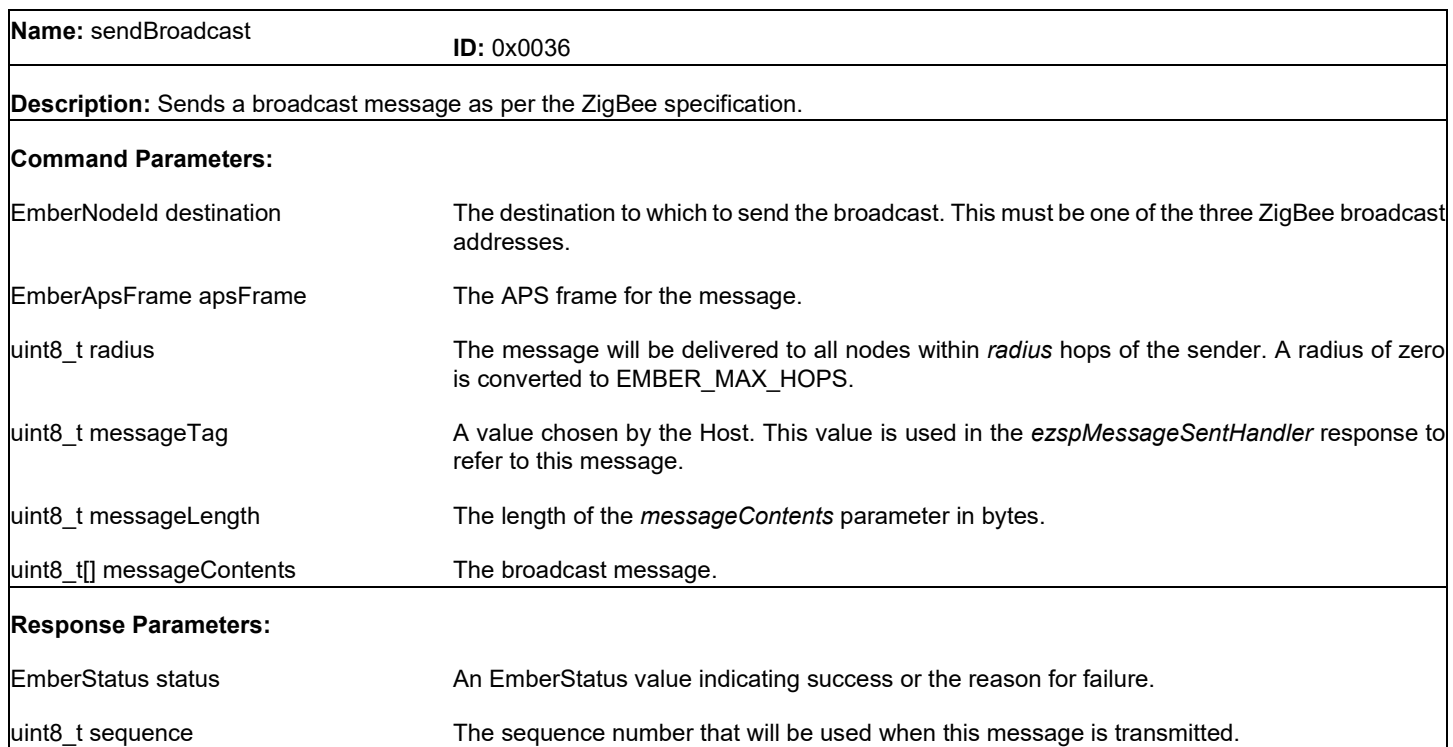

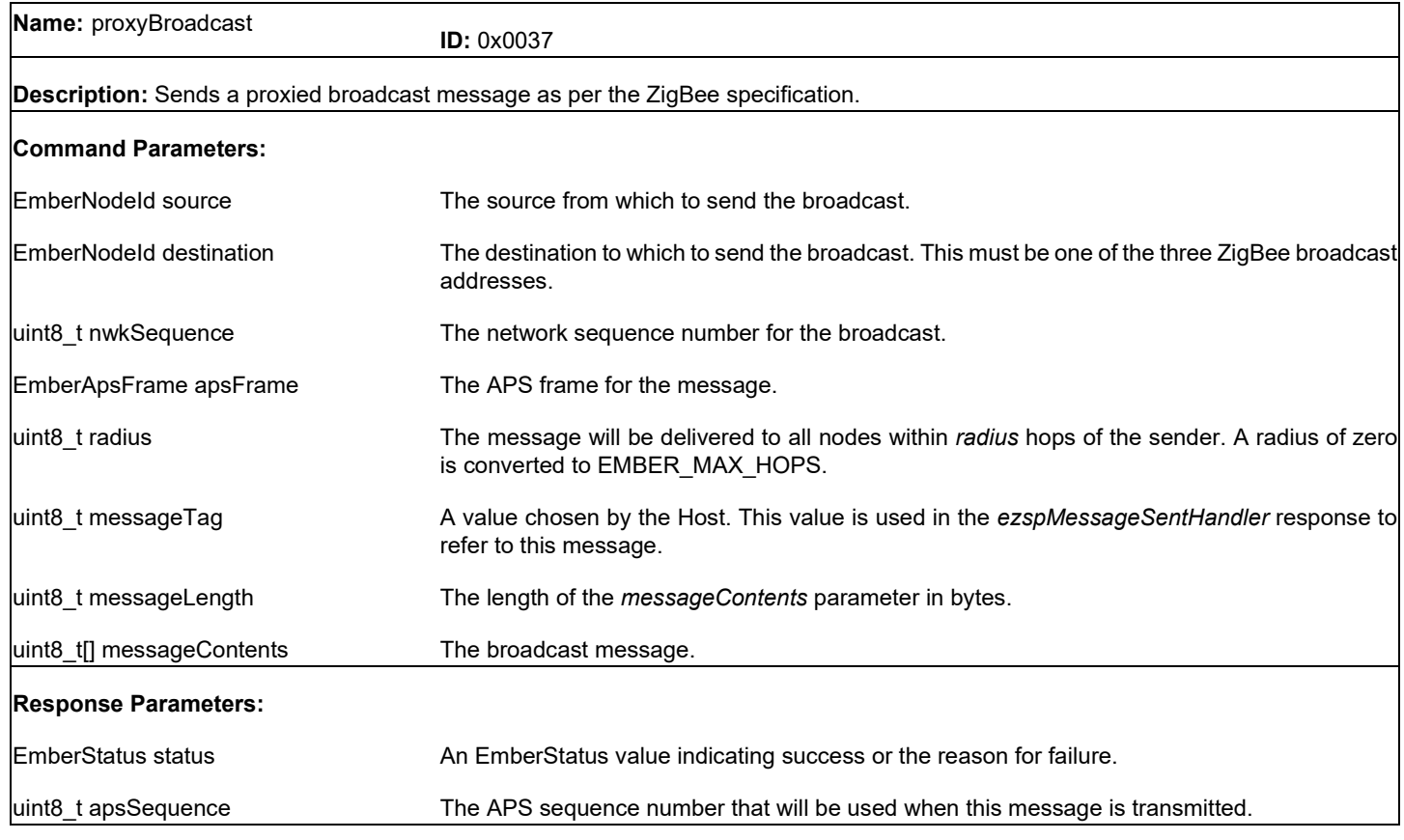

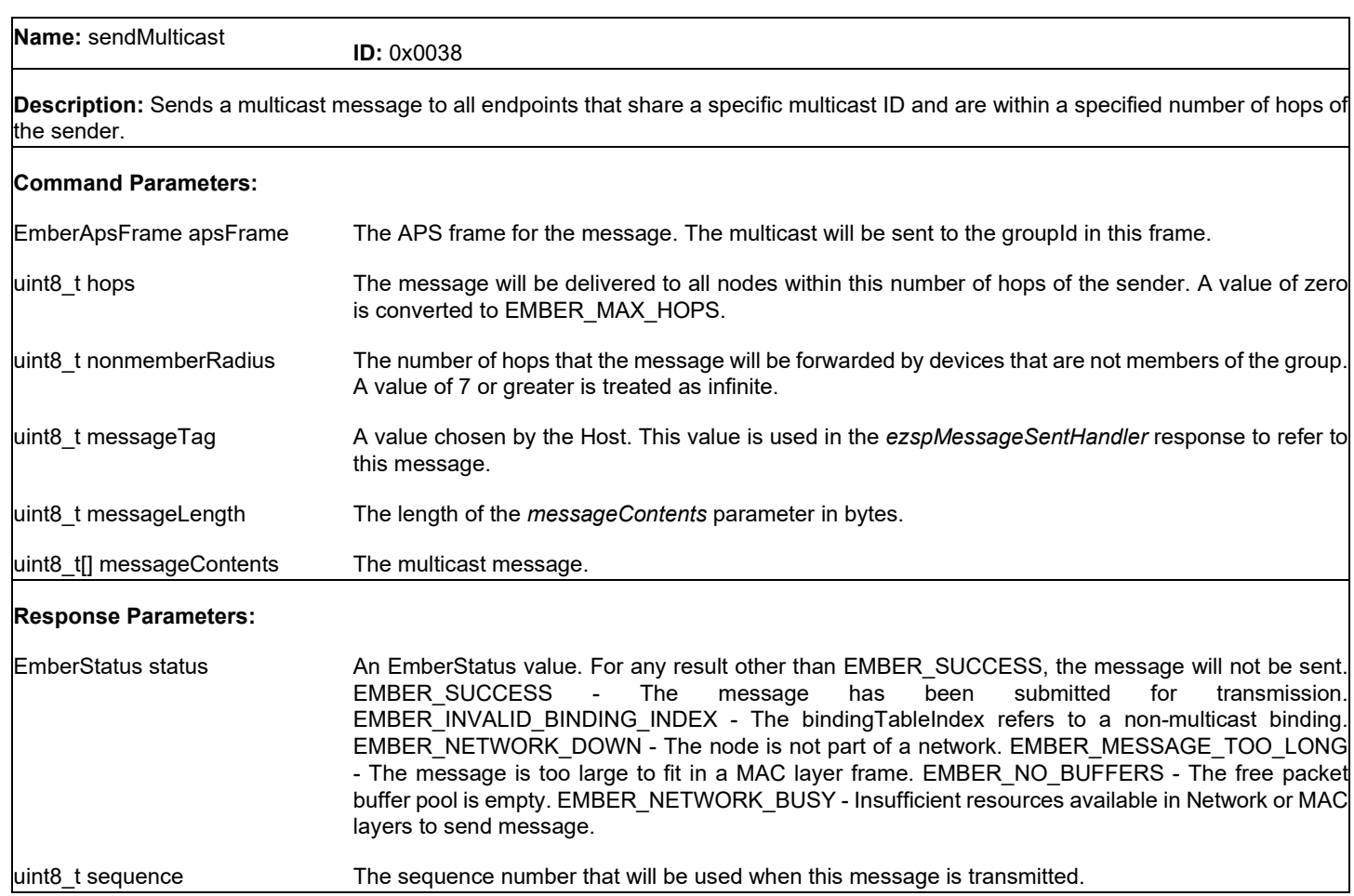

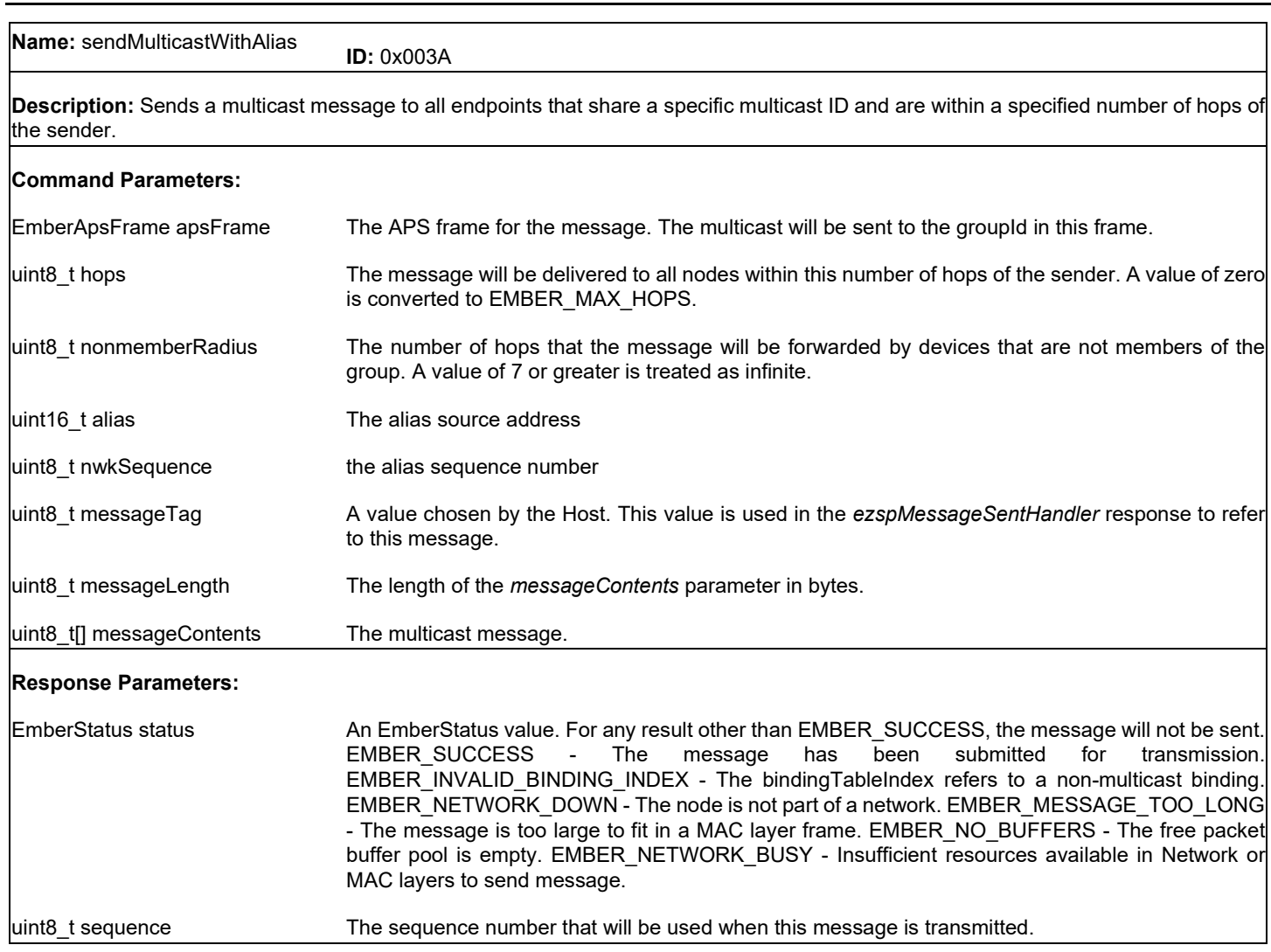

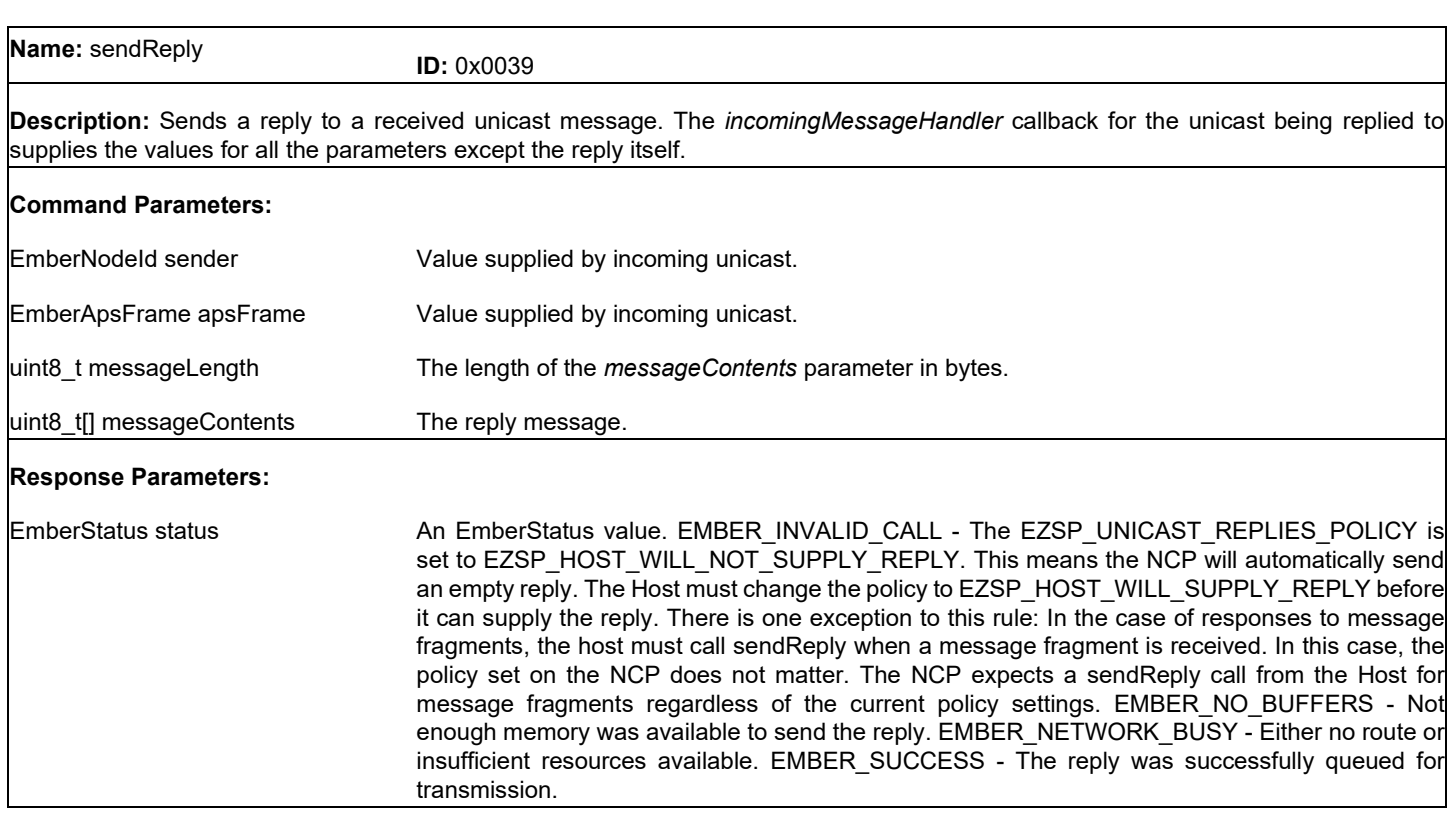

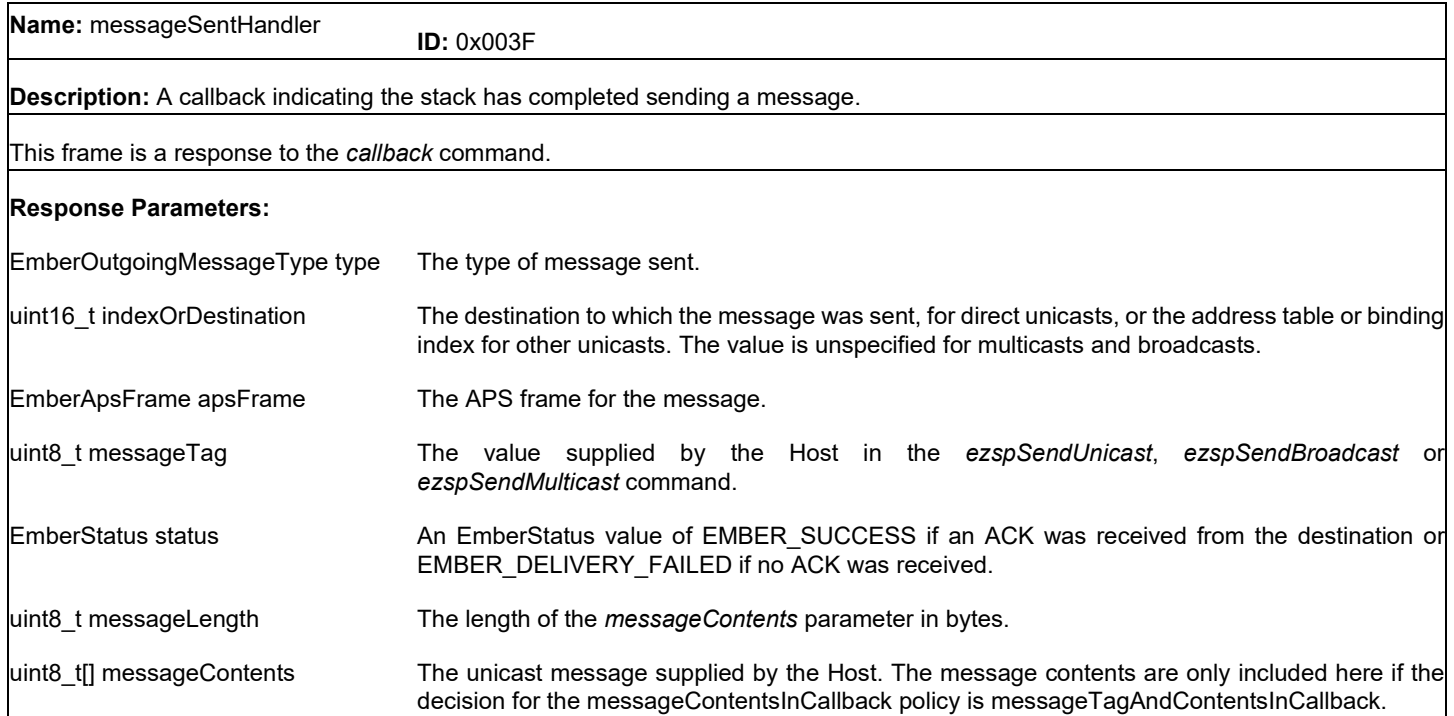

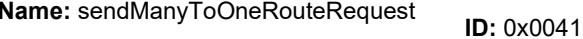

**Description:** Sends a route request packet that creates routes from every node in the network back to this node. This function should be called by an application that wishes to communicate with many nodes, for example, a gateway, central monitor, or controller. A device using this function was referred to as an 'aggregator' in EmberZNet 2.x and earlier, and is referred to as a 'concentrator' in the ZigBee specification and EmberZNet 3.

This function enables large scale networks, because the other devices do not have to individually perform bandwidth-intensive route discoveries. Instead, when a remote node sends an APS unicast to a concentrator, its network layer automatically delivers a special route record packet first, which lists the network ids of all the intermediate relays. The concentrator can then use source routing to send outbound APS unicasts. (A source routed message is one in which the entire route is listed in the network layer header.) This allows the concentrator to communicate with thousands of devices without requiring large route tables on neighboring nodes.

This function is only available in ZigBee Pro (stack profile 2), and cannot be called on end devices. Any router can be a concentrator (not just the coordinator), and there can be multiple concentrators on a network.

Note that a concentrator does not automatically obtain routes to all network nodes after calling this function. Remote applications must first initiate an inbound APS unicast.

Many-to-one routes are not repaired automatically. Instead, the concentrator application must call this function to rediscover the routes as necessary, for example, upon failure of a retried APS message. The reason for this is that there is no scalable one-size-fits-all route repair strategy. A common and recommended strategy is for the concentrator application to refresh the routes by calling this function periodically.

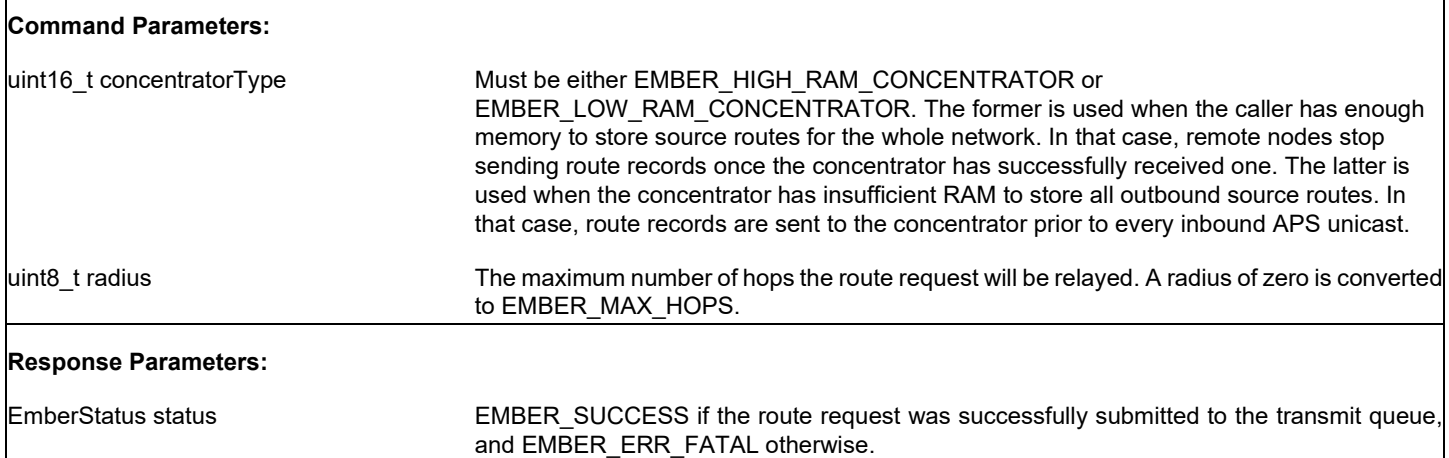

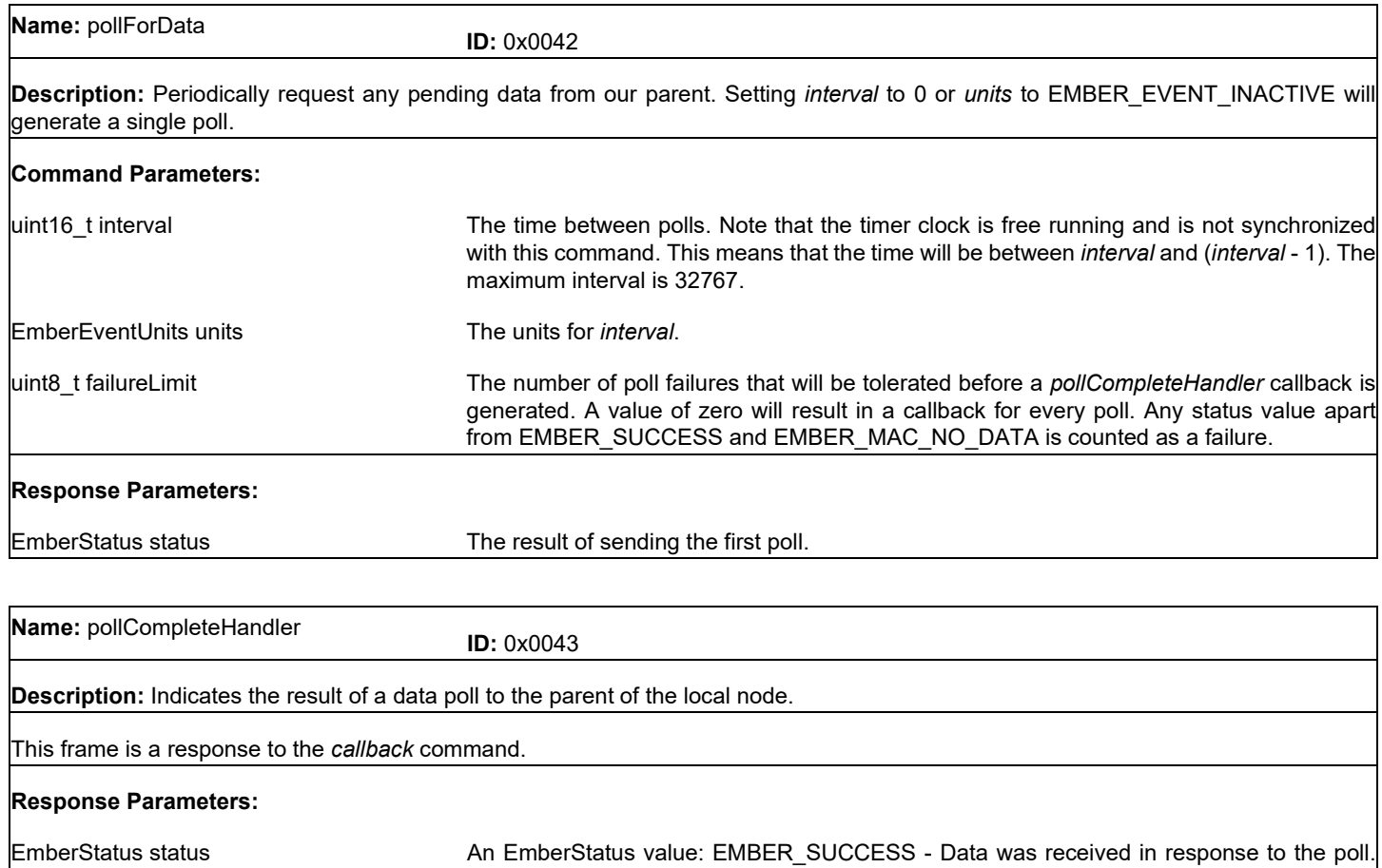

EMBER\_MAC\_NO\_DATA - No data was pending. EMBER\_DELIVERY\_FAILED - The poll message could not be sent. EMBER\_MAC\_NO\_ACK\_RECEIVED - The poll message was sent but not acknowledged by the parent.

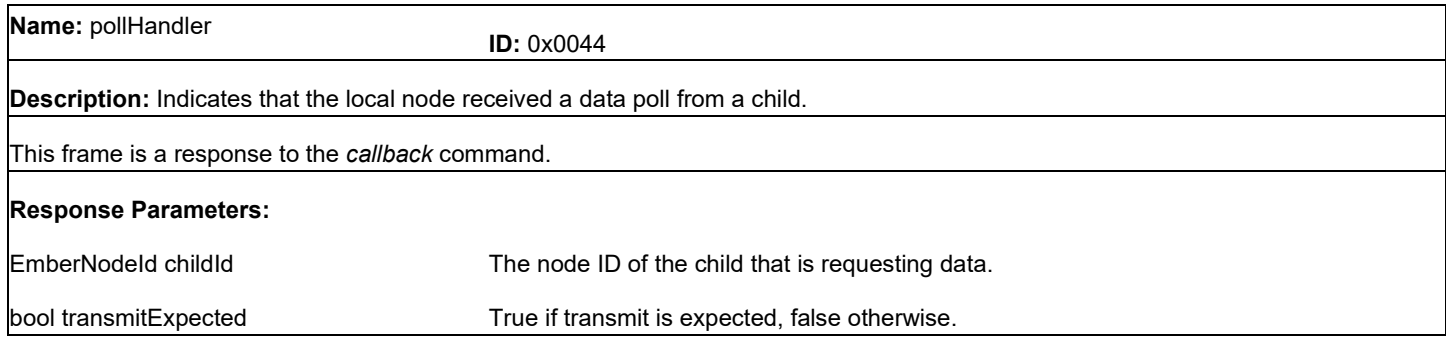

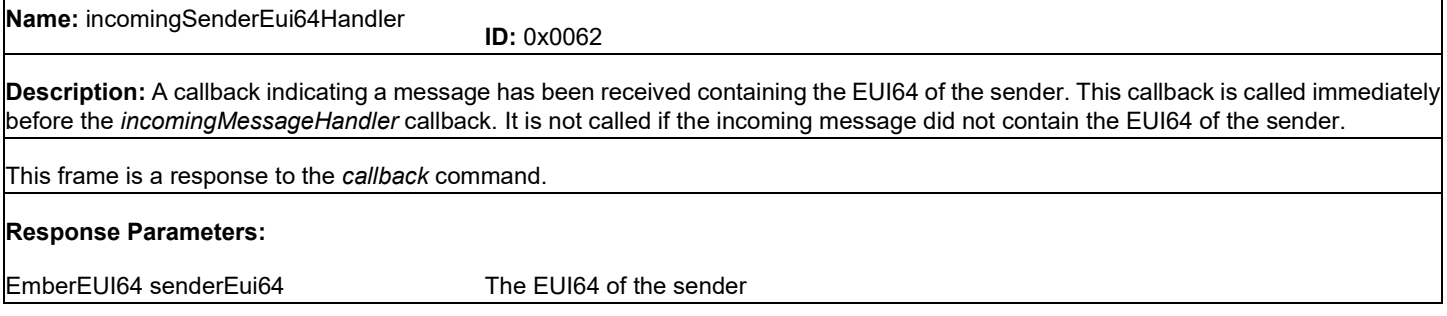

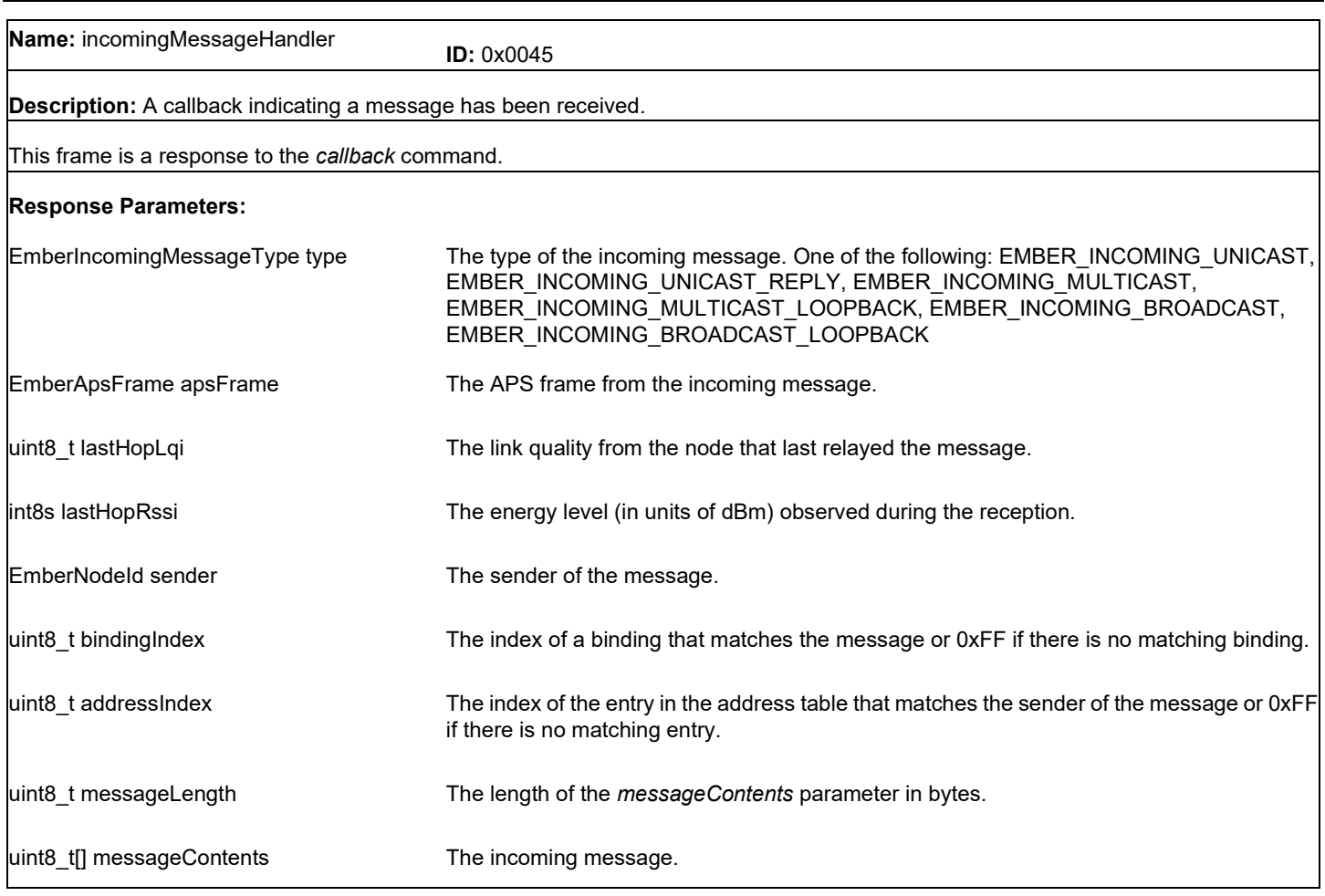

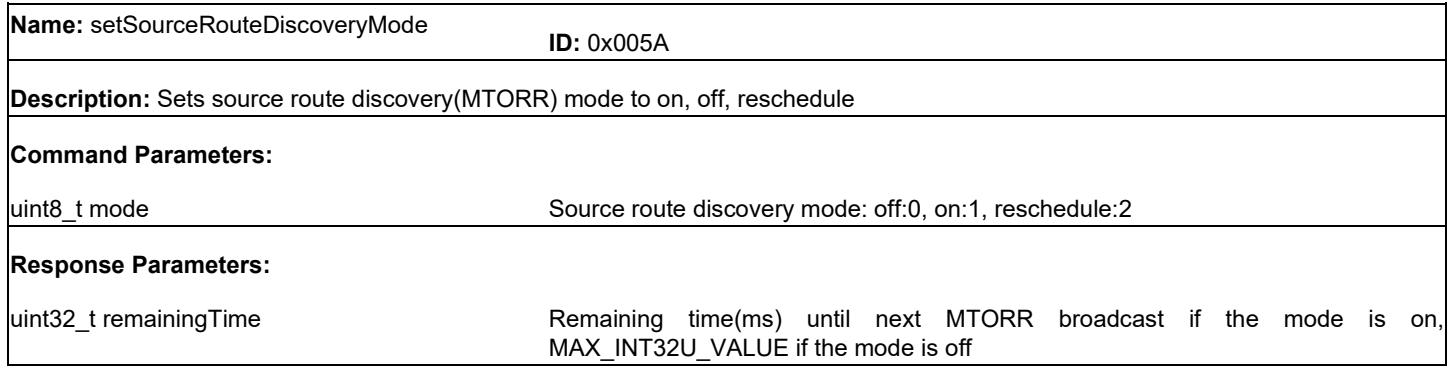

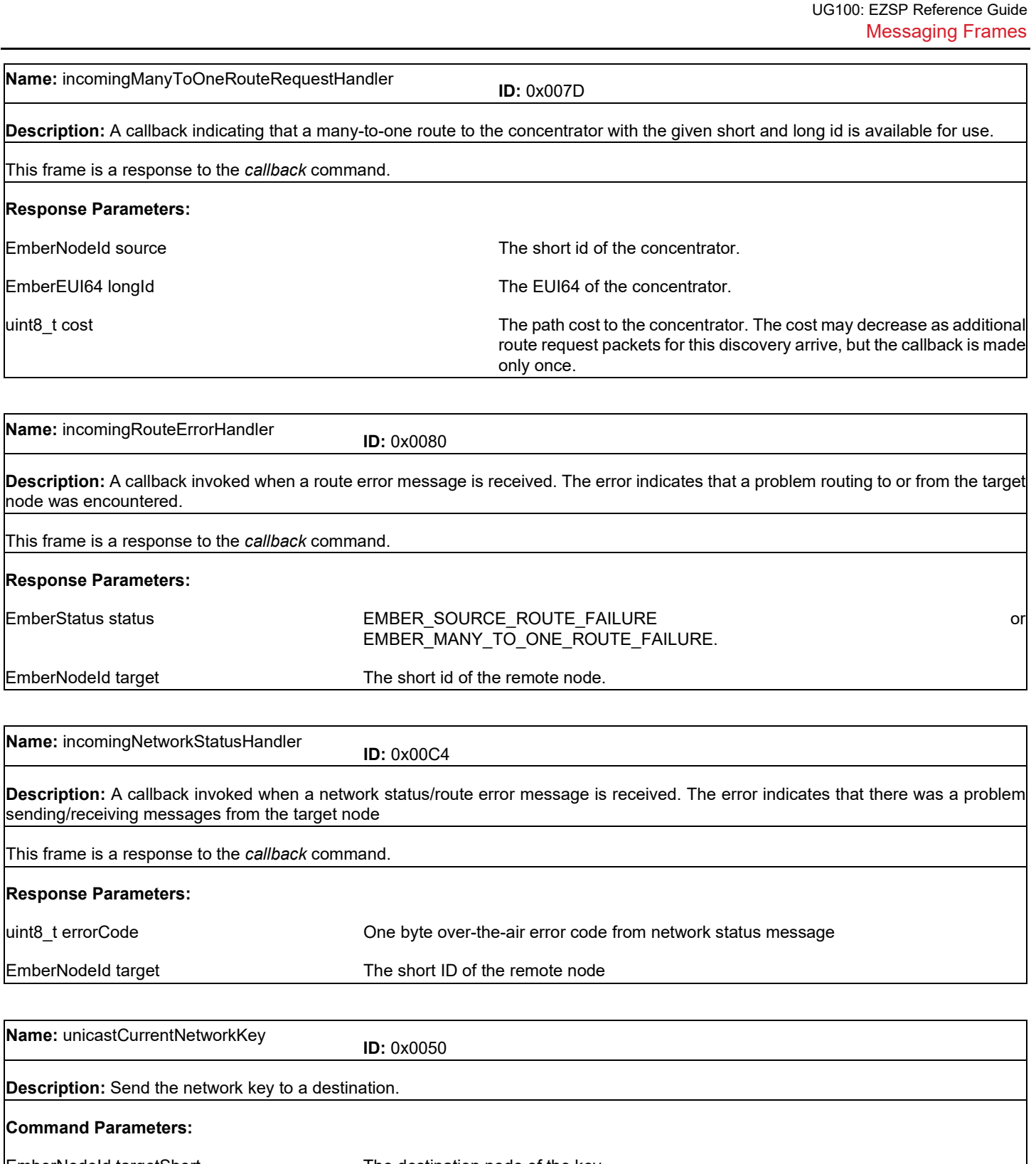

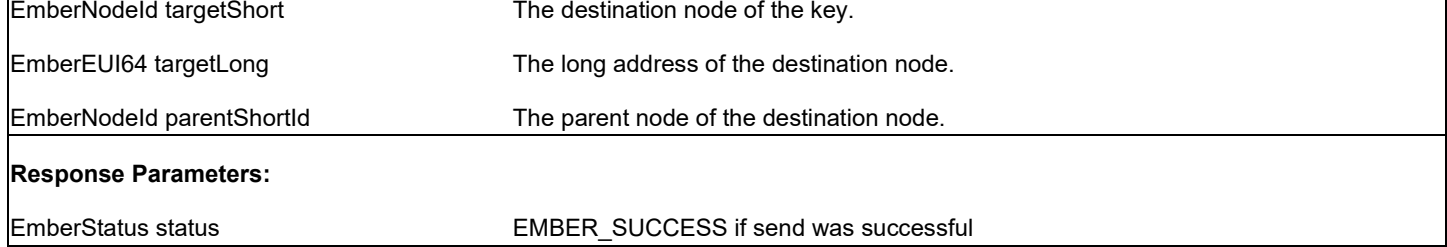

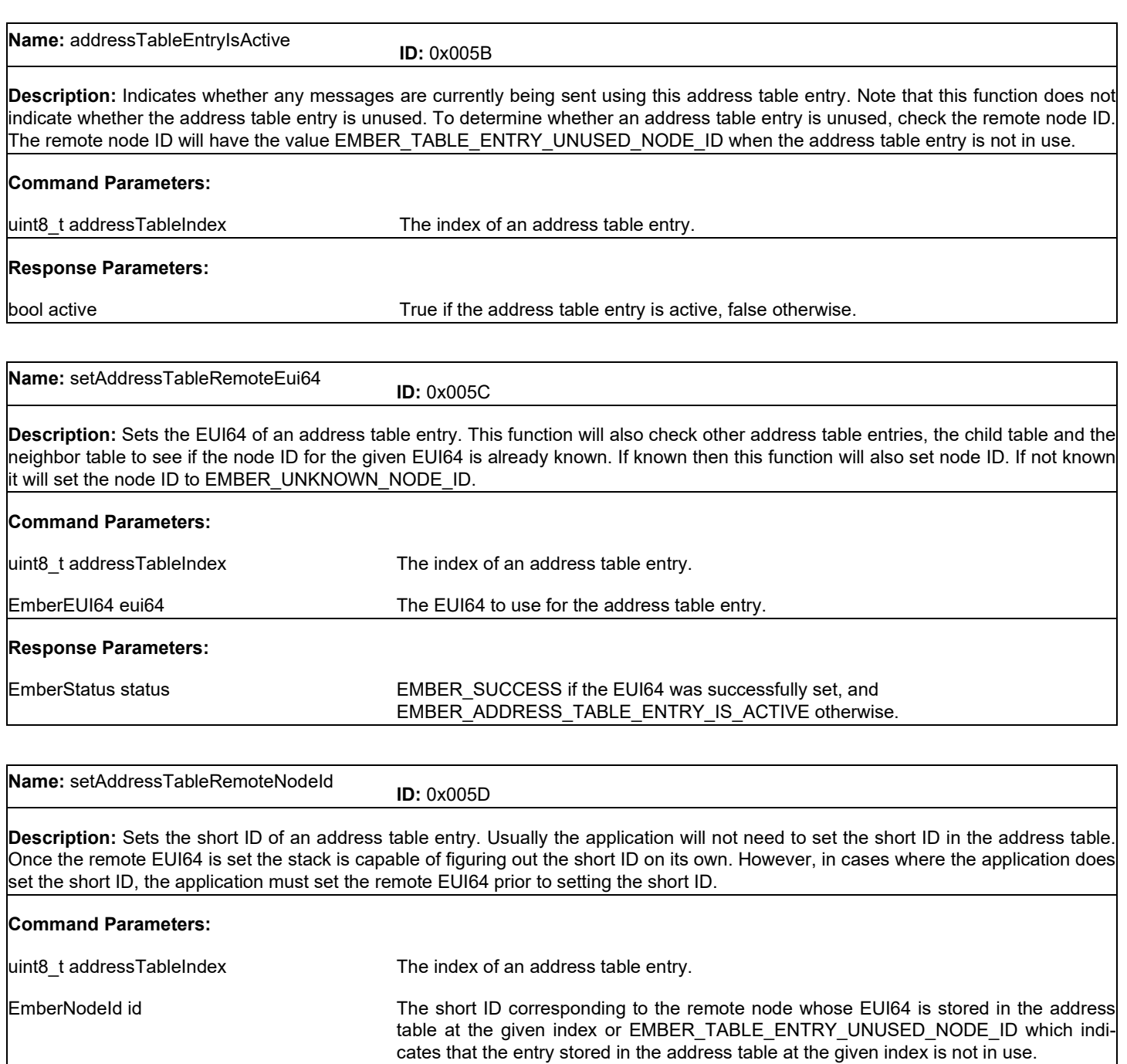

### **Response Parameters:** None

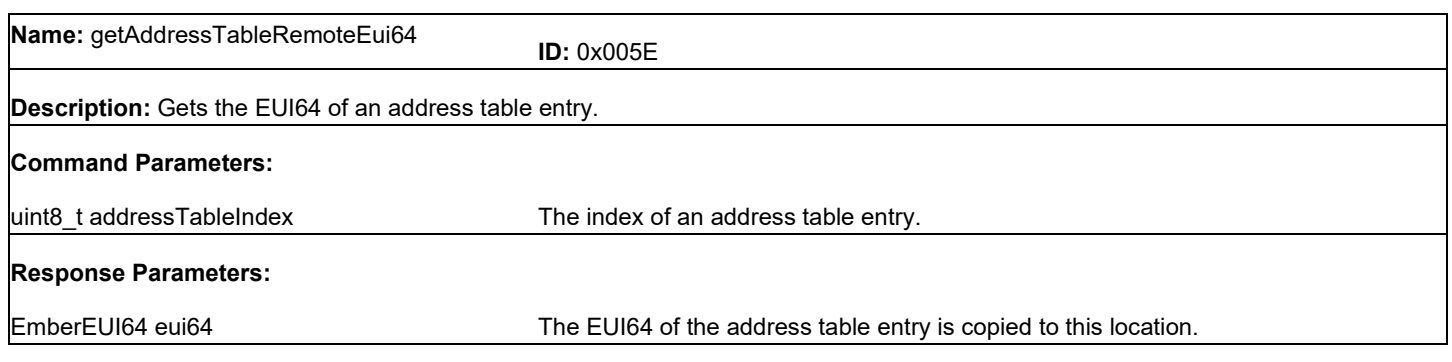

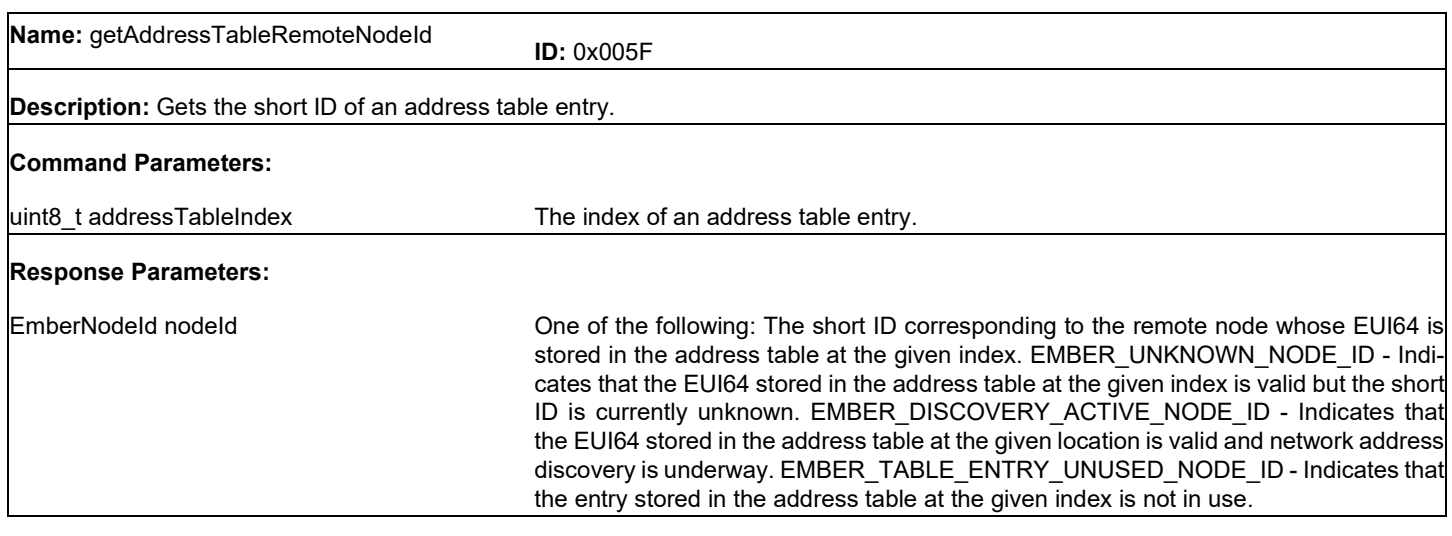

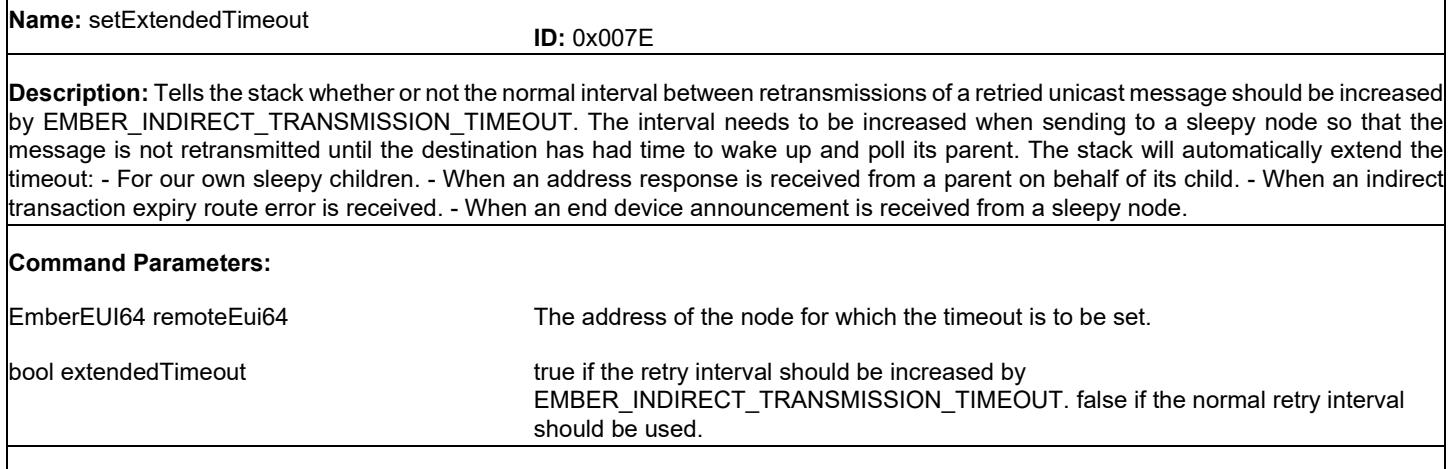

### **Response Parameters:** None

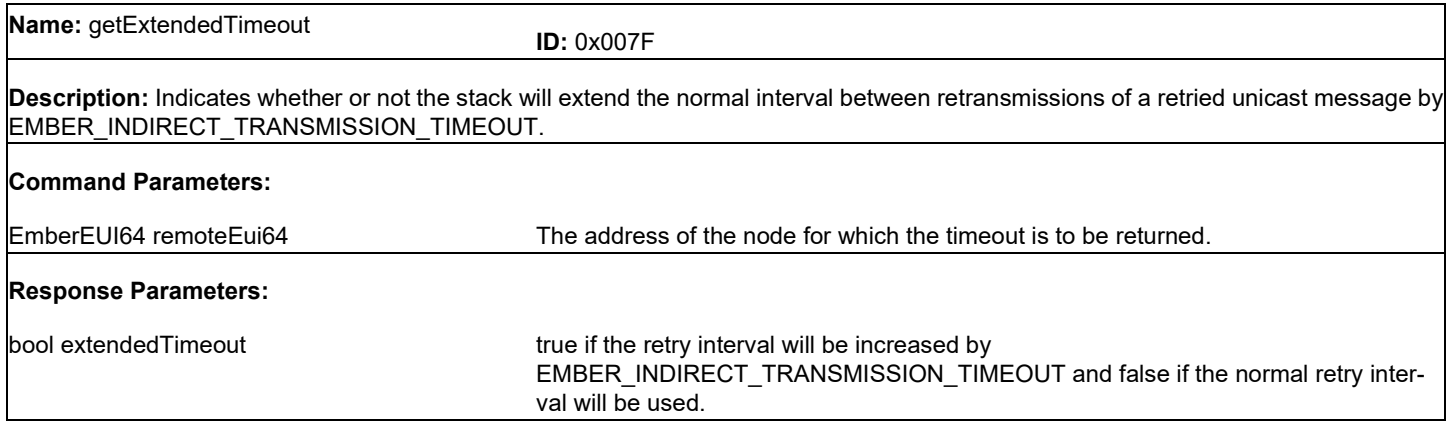

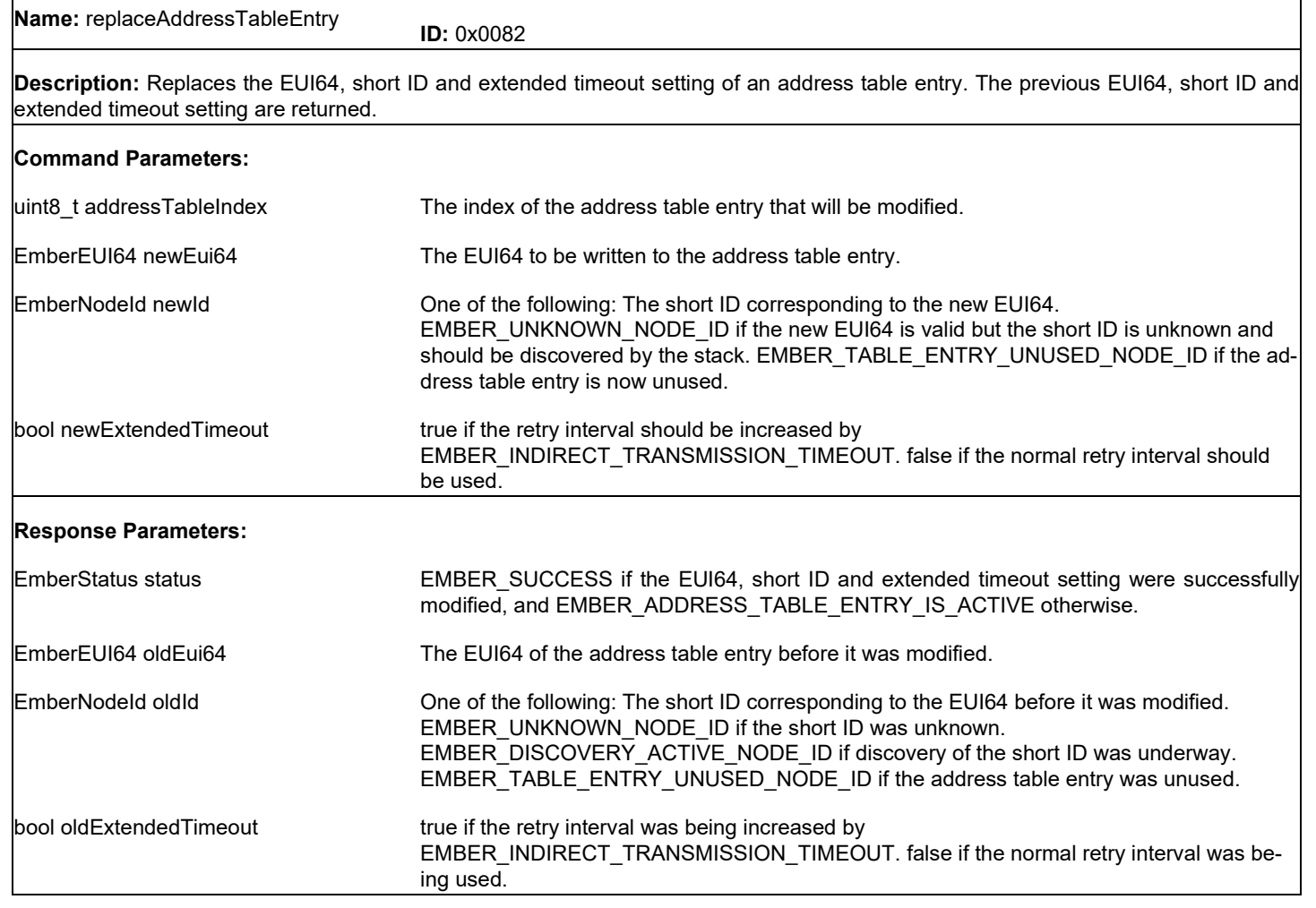

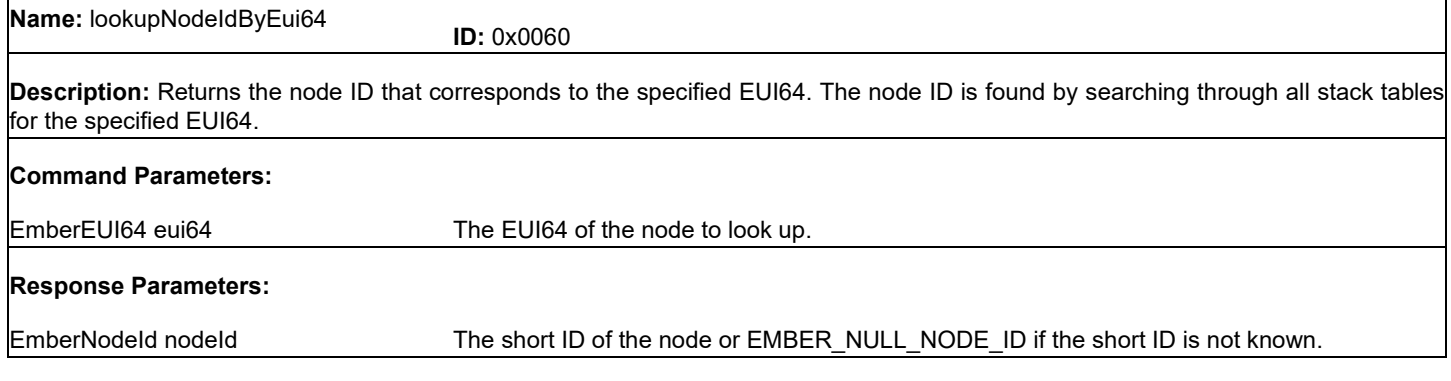

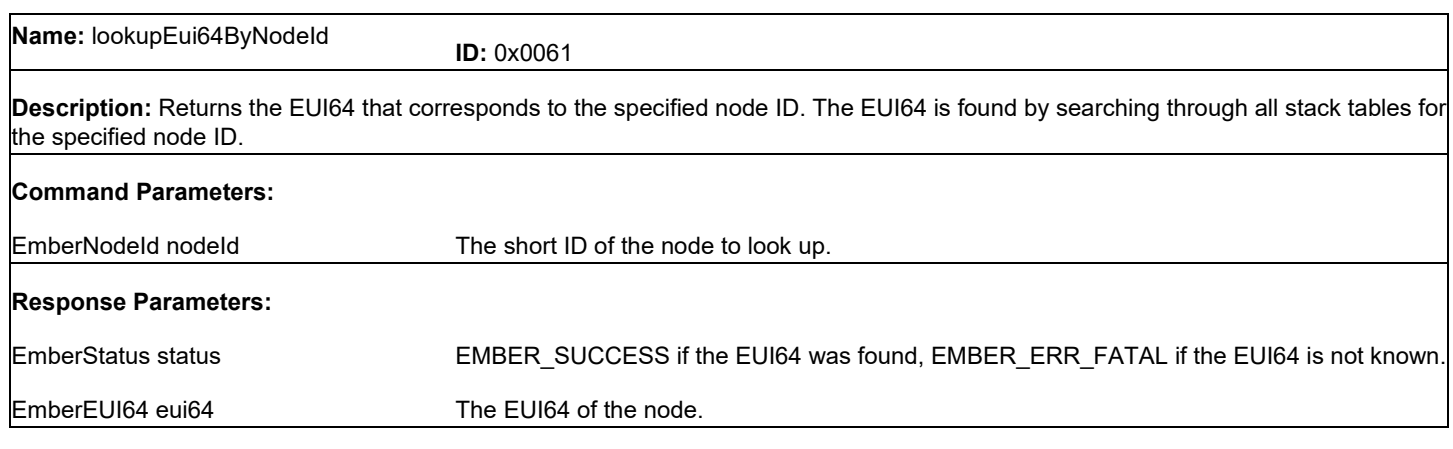

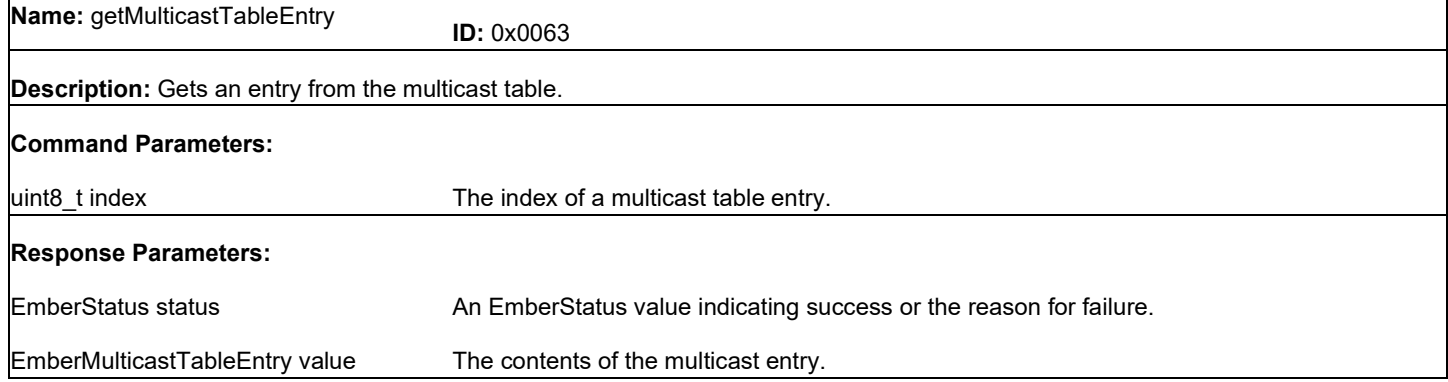

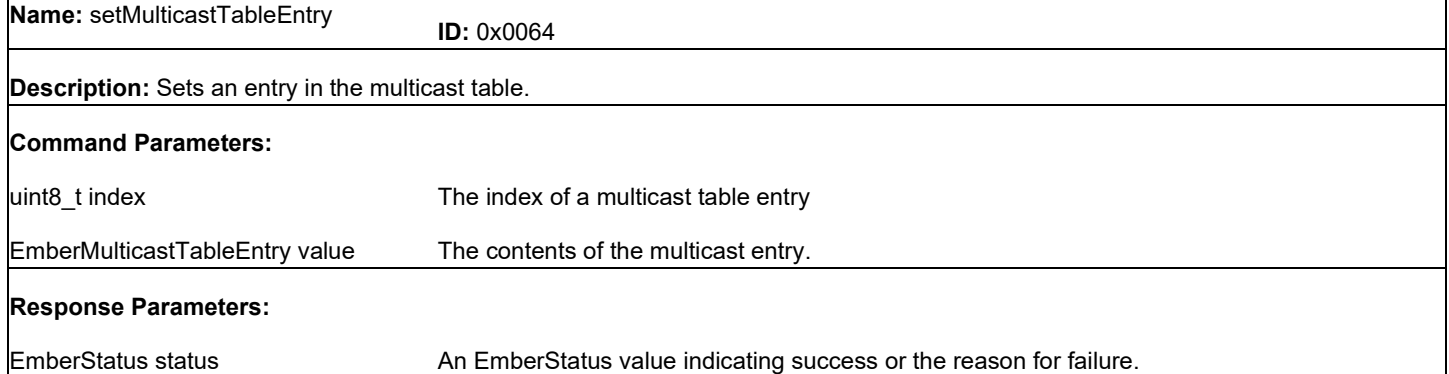

**Name:** idConflictHandler **ID:** 0x007C **Description:** A callback invoked by the EmberZNet stack when an id conflict is discovered, that is, two different nodes in the network were found to be using the same short id. The stack automatically removes the conflicting short id from its internal tables (address, binding, route, neighbor, and child tables). The application should discontinue any other use of the id. This frame is a response to the *callback* command. **Response Parameters:**

EmberNodeId id The short id for which a conflict was detected

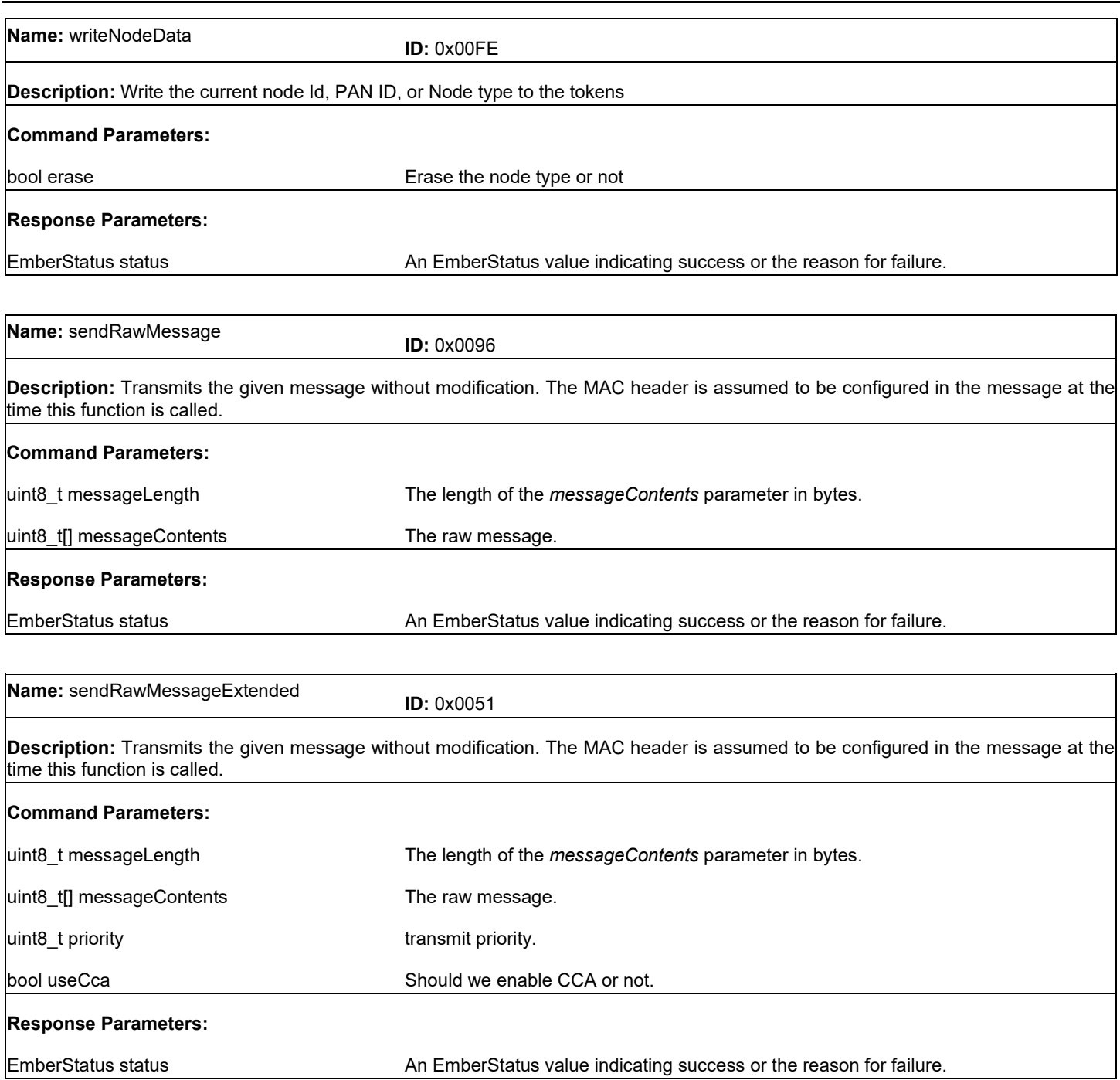

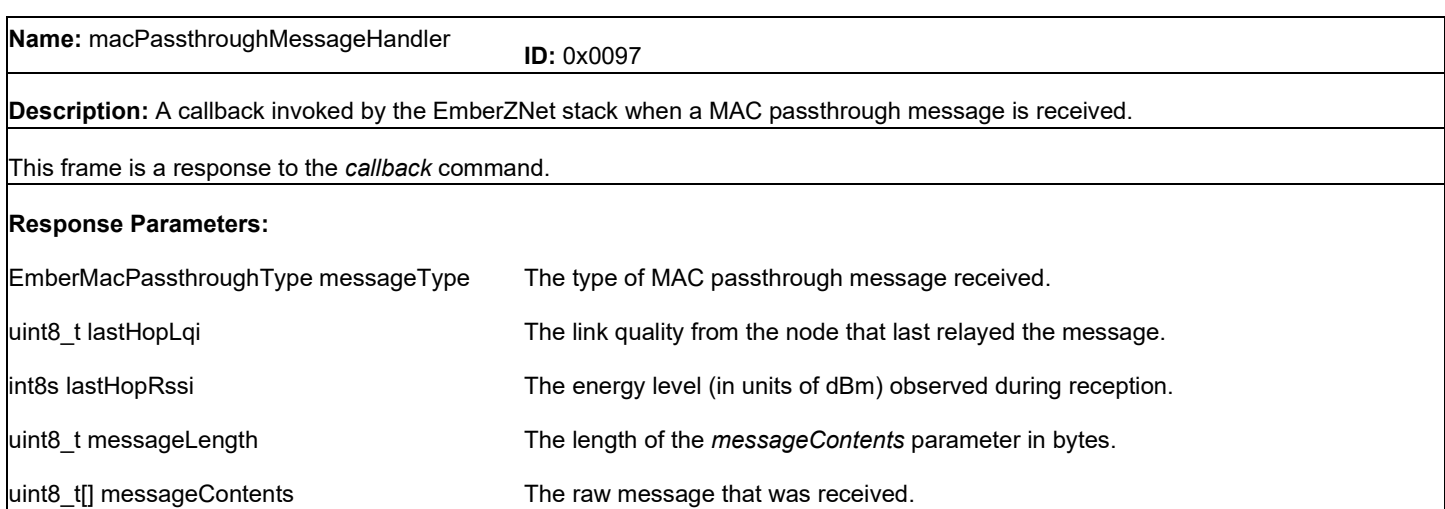

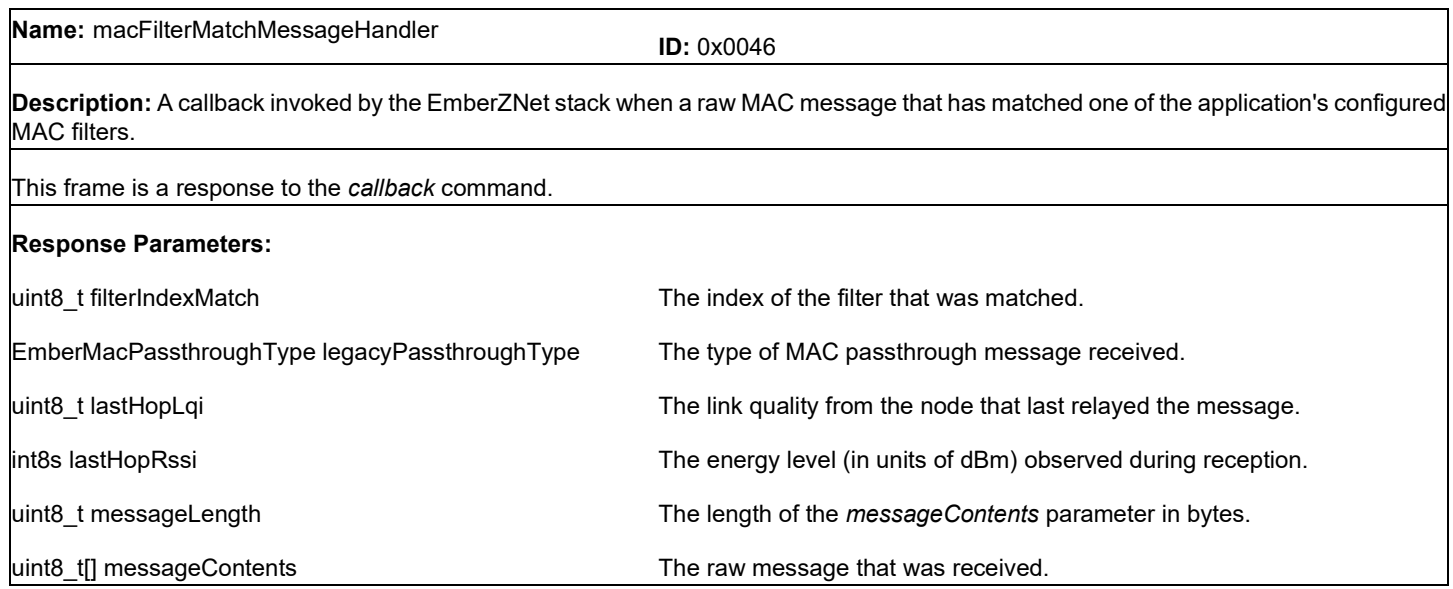

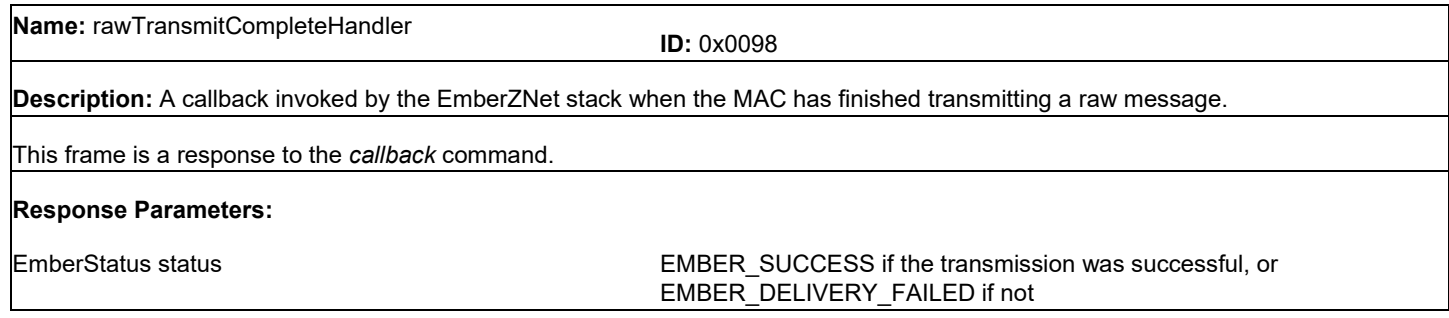

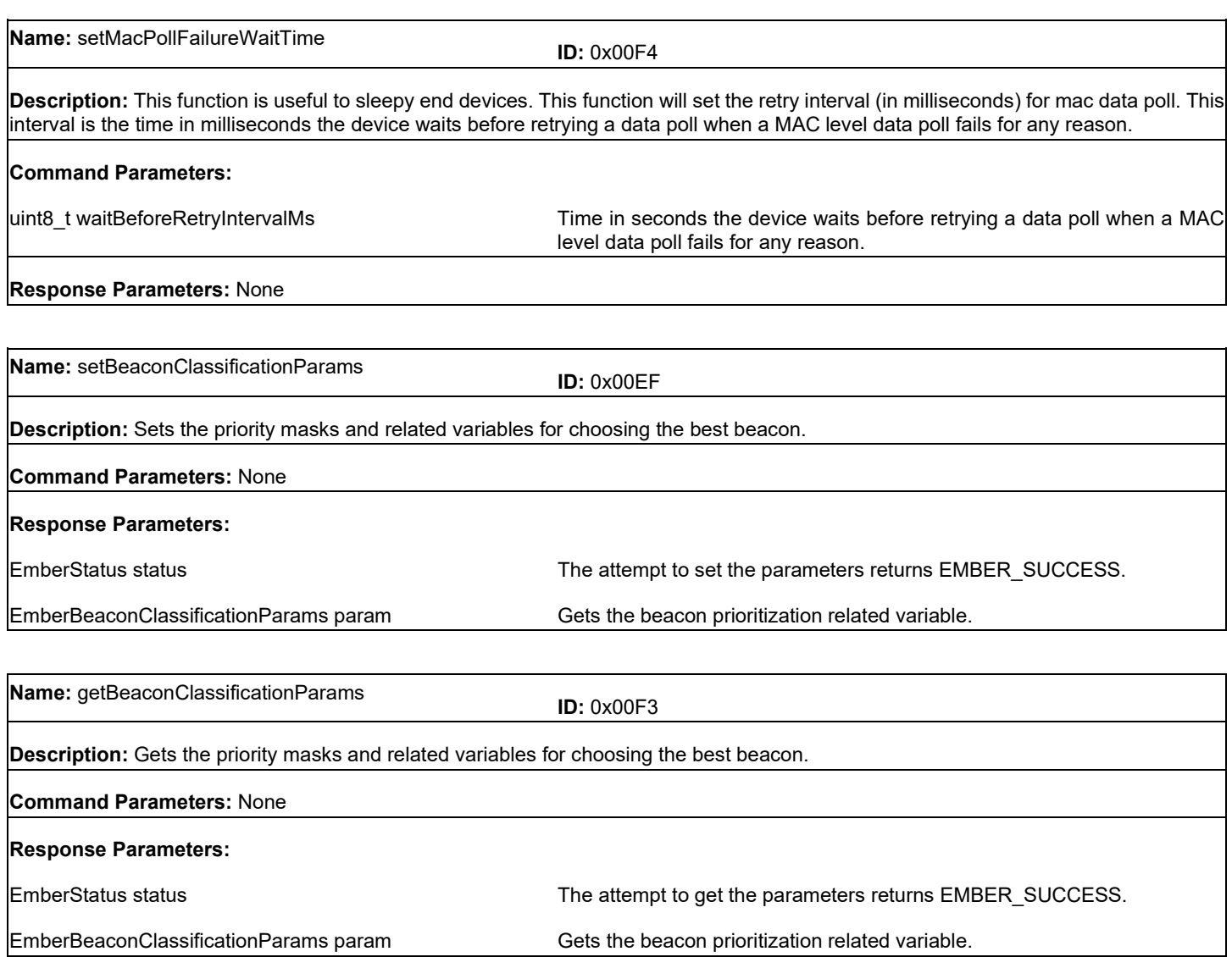

## **9 Security Frames**

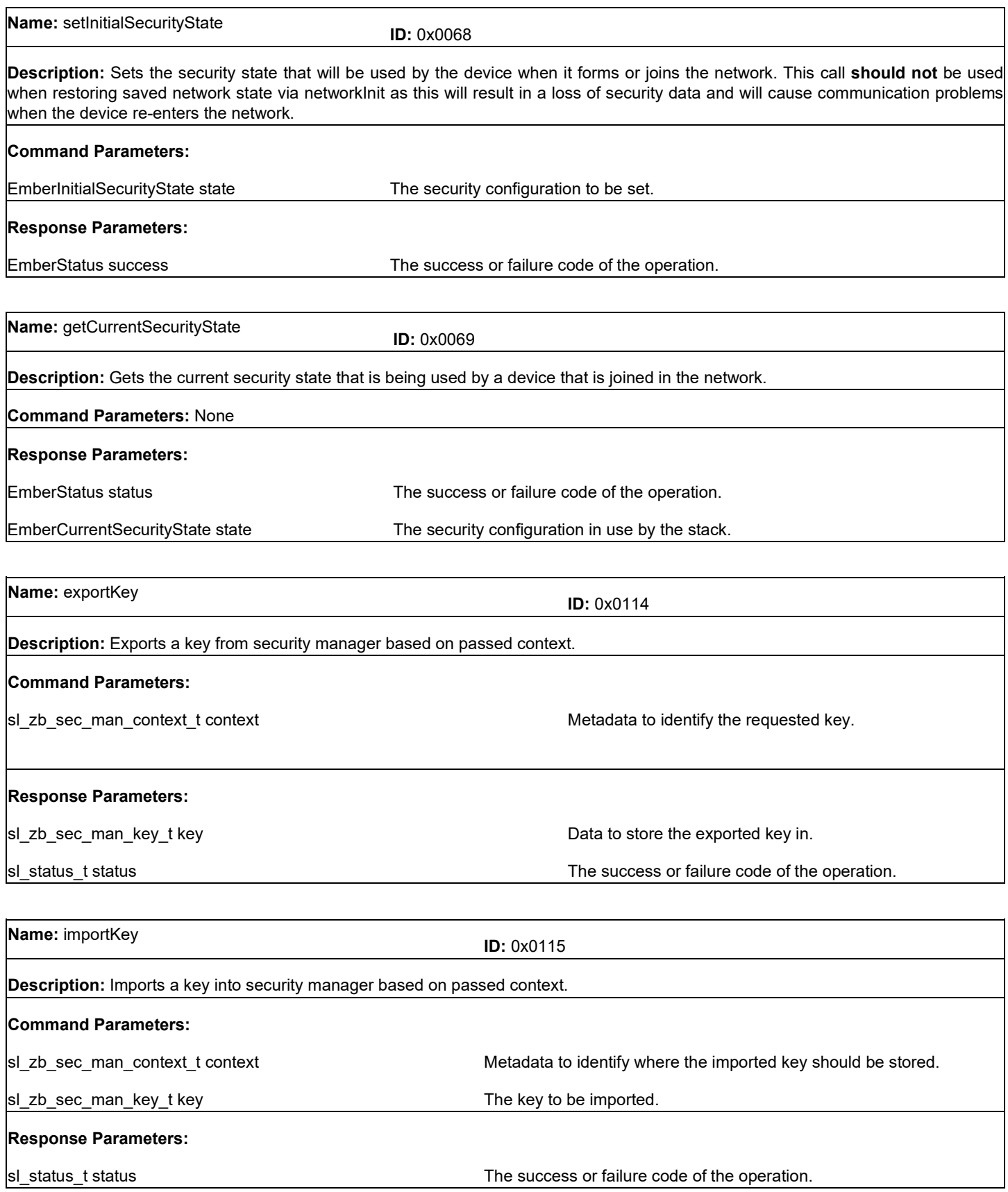

![](_page_98_Picture_173.jpeg)

![](_page_98_Picture_174.jpeg)

**Name:** clearKeyTable **ID:** 0x00B1

**Description:** This function clears the key table of the current network.

**Command Parameters:** None

**Response Parameters:**

EmberStatus status The success or failure of the operation.

**Name:** requestLinkKey **ID:** 0x0014

**Description:** A function to request a Link Key from the Trust Center with another device on the Network (which could be the Trust Center). A Link Key with the Trust Center is possible but the requesting device cannot be the Trust Center. Link Keys are optional in ZigBee Standard Security and thus the stack cannot know whether the other device supports them. If EMBER\_REQUEST\_KEY\_TIMEOUT is non-zero on the Trust Center and the partner device is not the Trust Center, both devices must request keys with their partner device within the time period. The Trust Center only supports one outstanding key request at a time and therefore will ignore other requests. If the timeout is zero then the Trust Center will immediately respond and not wait for the second request. The Trust Center will always immediately respond to requests for a Link Key with it. Sleepy devices should poll at a higher rate until a response is received or the request times out. The success or failure of the request is returned via ezspZigbeeKeyEstablishmentHandler(...).

# **Command Parameters:** EmberEUI64 partner This is the IEEE address of the partner device that will share the link key. **Response Parameters:**

EmberStatus status The success or failure of sending the request. This is not the final result of the attempt. ezspZigbeeKeyEstablishmentHandler(...) will return that.

![](_page_99_Picture_170.jpeg)

![](_page_100_Picture_152.jpeg)

![](_page_101_Picture_178.jpeg)

![](_page_102_Picture_154.jpeg)

sl\_zb\_sec\_man\_key\_t plaintext\_key The exported key. sl\_zb\_sec\_man\_aps\_key\_metadata\_t key\_data Mecadata Metadata about the key.

sl\_status\_t status status status of key export operation.

### **10 Trust Center Frames**

![](_page_103_Picture_149.jpeg)

![](_page_104_Picture_168.jpeg)

![](_page_104_Picture_169.jpeg)

![](_page_104_Picture_170.jpeg)

![](_page_104_Picture_171.jpeg)

### **11 Certificate-Based Key Exchange (CBKE) Frames**

## **Name:** generateCbkeKeys **ID:** 0x00A4

**Description:** This call starts the generation of the ECC Ephemeral Public/Private key pair. When complete it stores the private key. The results are returned via ezspGenerateCbkeKeysHandler().

### **Command Parameters:** None

### **Response Parameters:**

EmberStatus status

![](_page_105_Picture_184.jpeg)

![](_page_106_Picture_176.jpeg)

![](_page_107_Picture_157.jpeg)
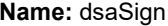

#### **ID:** 0x00A6

**Description:** LEGACY FUNCTION: This functionality has been replaced by a single bit in the EmberApsFrame,

EMBER\_APS\_OPTION\_DSA\_SIGN. Devices wishing to send signed messages should use that as it requires fewer function calls and message buffering. The dsaSignHandler response is still called when EMBER\_APS\_OPTION\_DSA\_SIGN is used. However, this function is still supported. This function begins the process of signing the passed message contained within the messageContents array. If no other ECC operation is going on, it will immediately return with EMBER\_OPERATION\_IN\_PROGRESS to indicate the start of ECC operation. It will delay a period of time to let APS retries take place, but then it will shut down the radio and consume the CPU processing until the signing is complete. This may take up to 1 second. The signed message will be returned in the dsaSignHandler response. Note that the last byte of the messageContents passed to this function has special significance. As the typical use case for DSA signing is to sign the ZCL payload of a DRLC Report Event Status message in SE 1.0, there is often both a signed portion (ZCL payload) and an unsigned portion (ZCL header). The last byte in the content of messageToSign is therefore used as a special indicator to signify how many bytes of leading data in the array should be excluded from consideration during the signing process. If the signature needs to cover the entire array (all bytes except last one), the caller should ensure that the last byte of messageContents is 0x00. When the signature operation is complete, this final byte will be replaced by the signature type indicator (0x01 for ECDSA signatures), and the actual signature will be appended to the original contents after this byte.

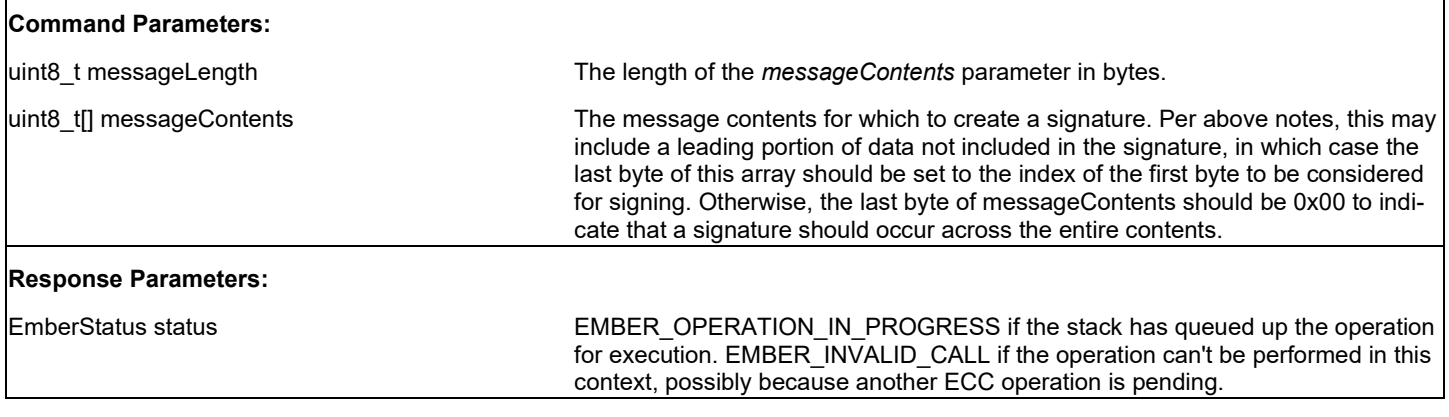

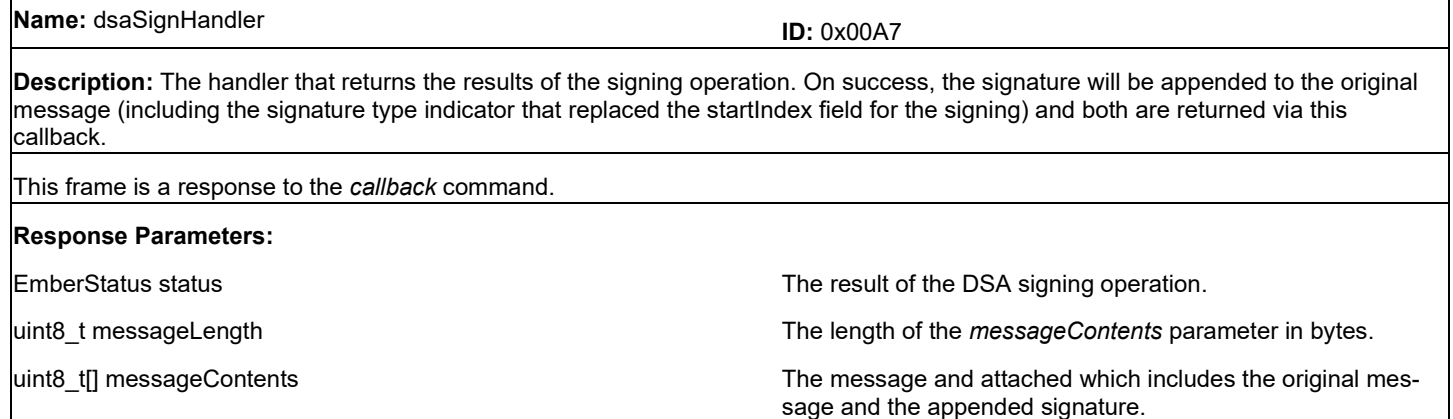

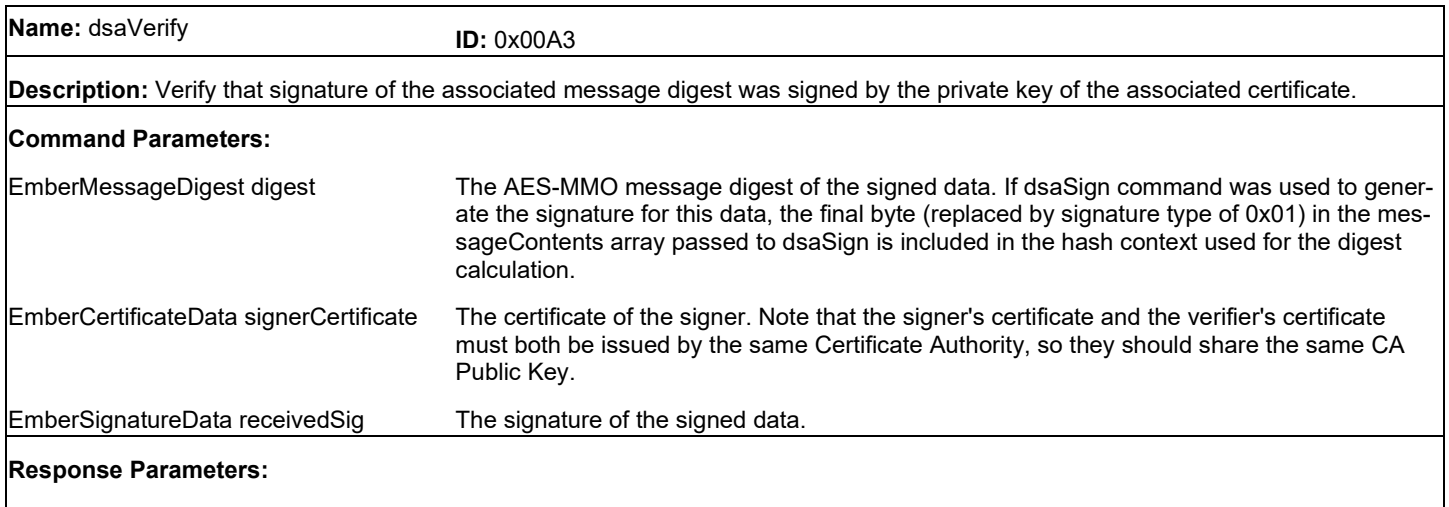

EmberStatus status

**Name:** dsaVerifyHandler **ID:** 0x0078

**Description:** This callback is executed by the stack when the DSA verification has completed and has a result. If the result is EMBER\_SUCCESS, the signature is valid. If the result is EMBER\_SIGNATURE\_VERIFY\_FAILURE then the signature is invalid. If the result is anything else then the signature verify operation failed and the validity is unknown.

This frame is a response to the *callback* command.

#### **Response Parameters:**

EmberStatus status **EmberStatus** status The result of the DSA verification operation.

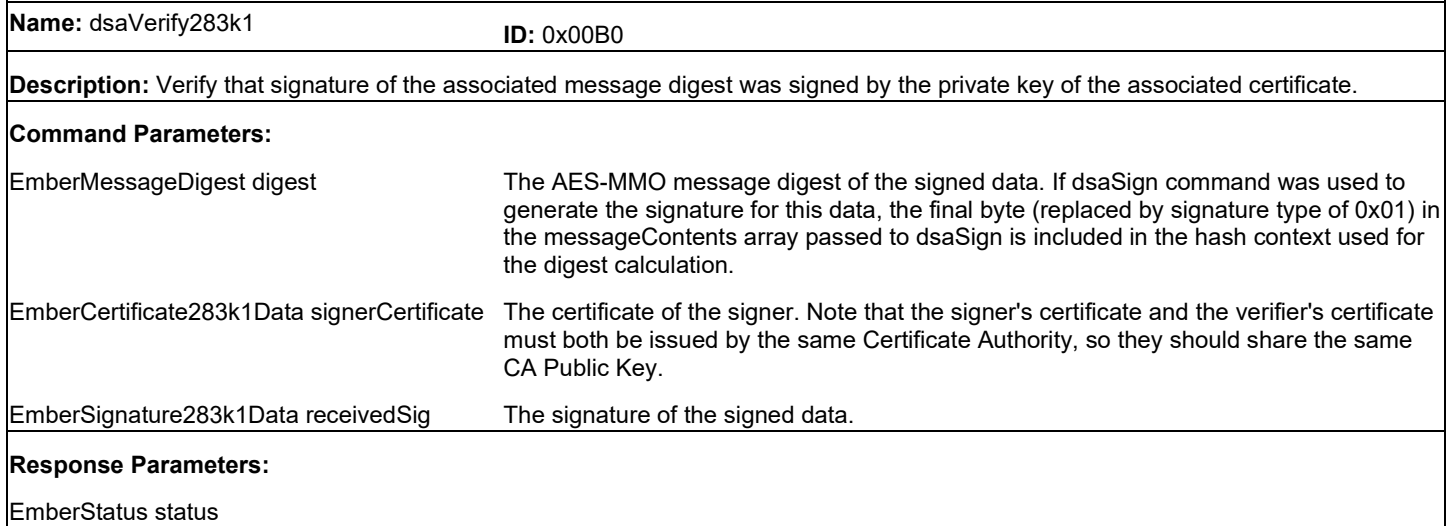

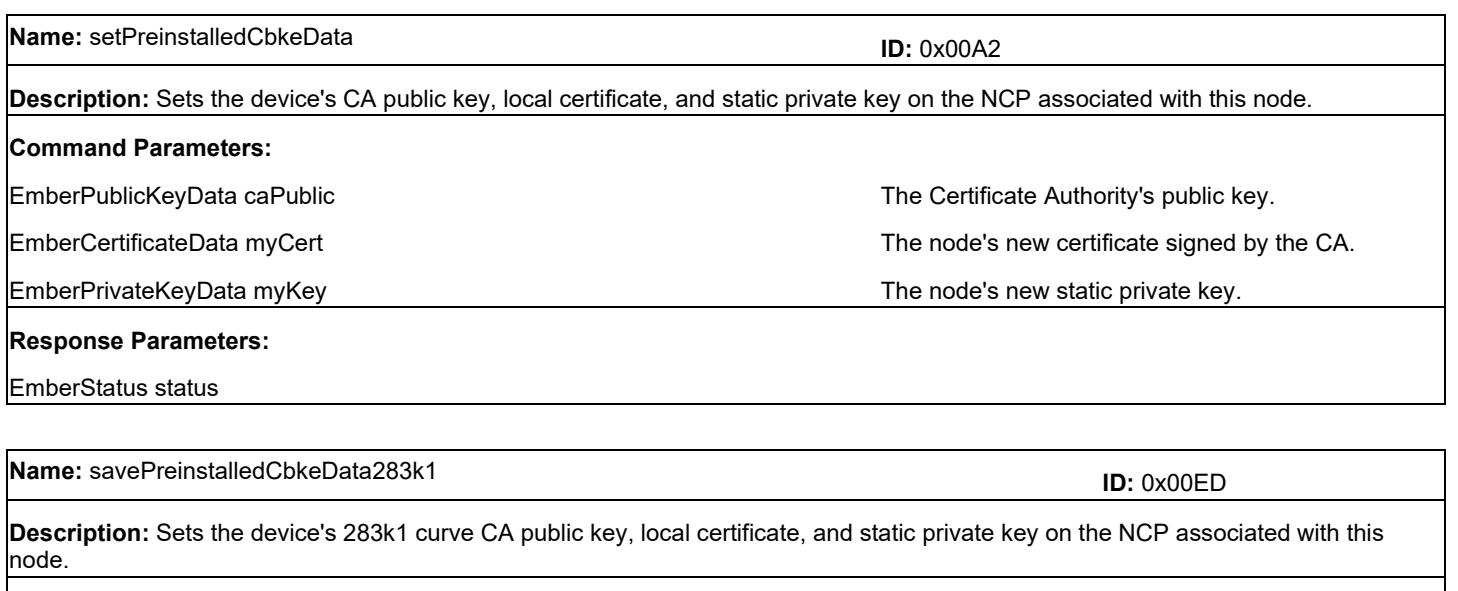

#### **Command Parameters:** None

#### **Response Parameters:**

EmberStatus status

## **12 Mfglib Frames**

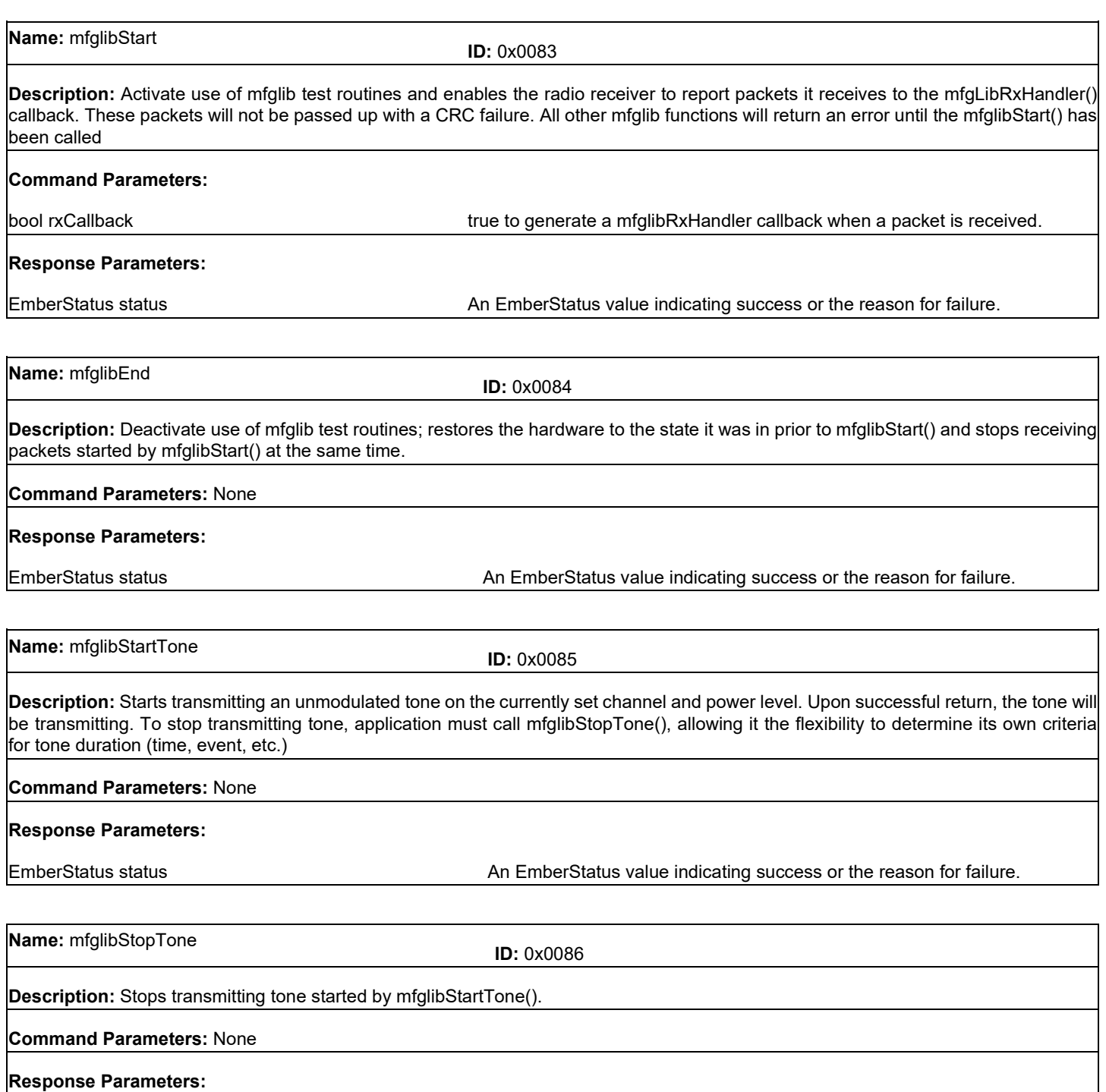

EmberStatus status **An EmberStatus value indicating success or the reason for failure.** 

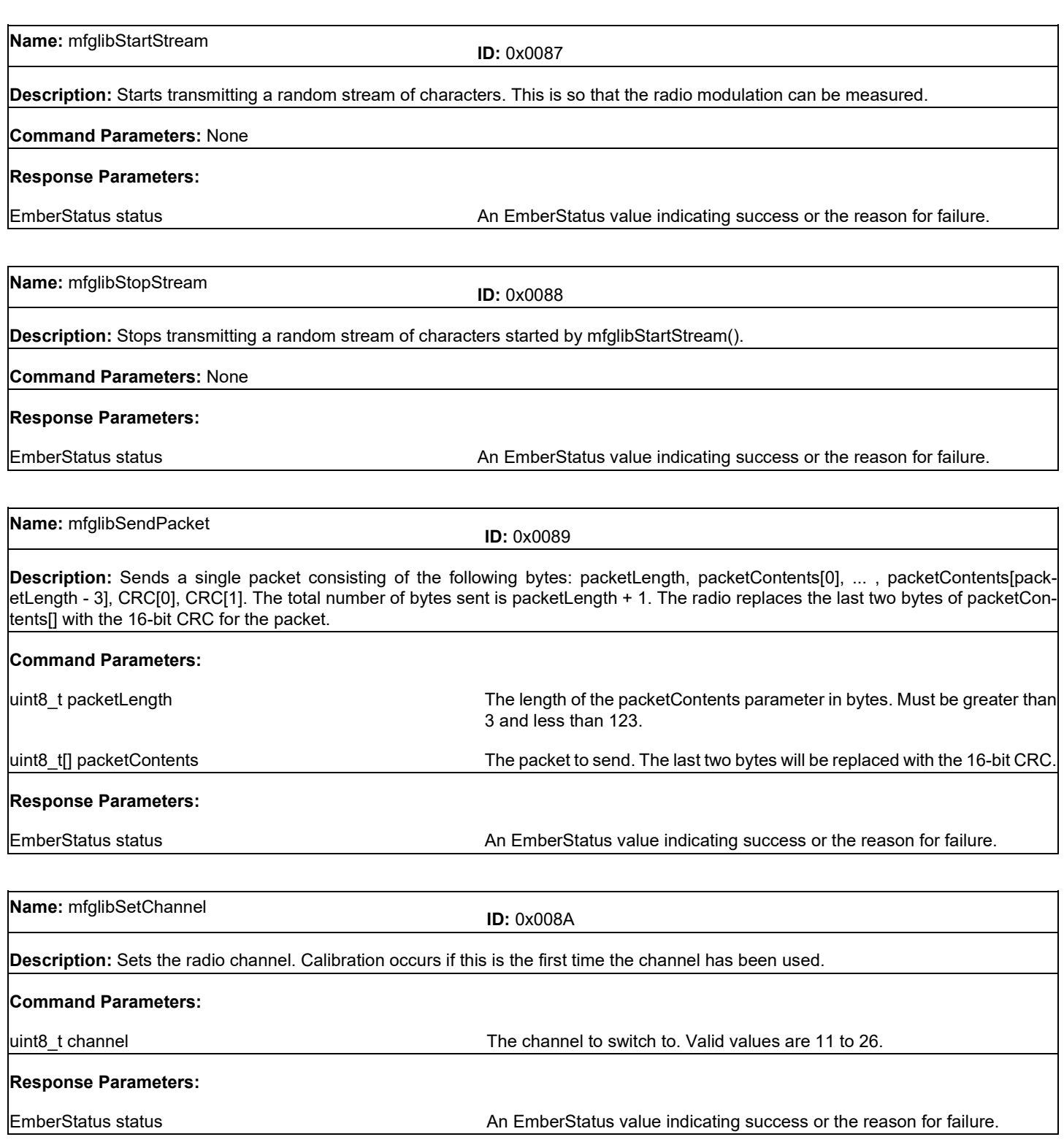

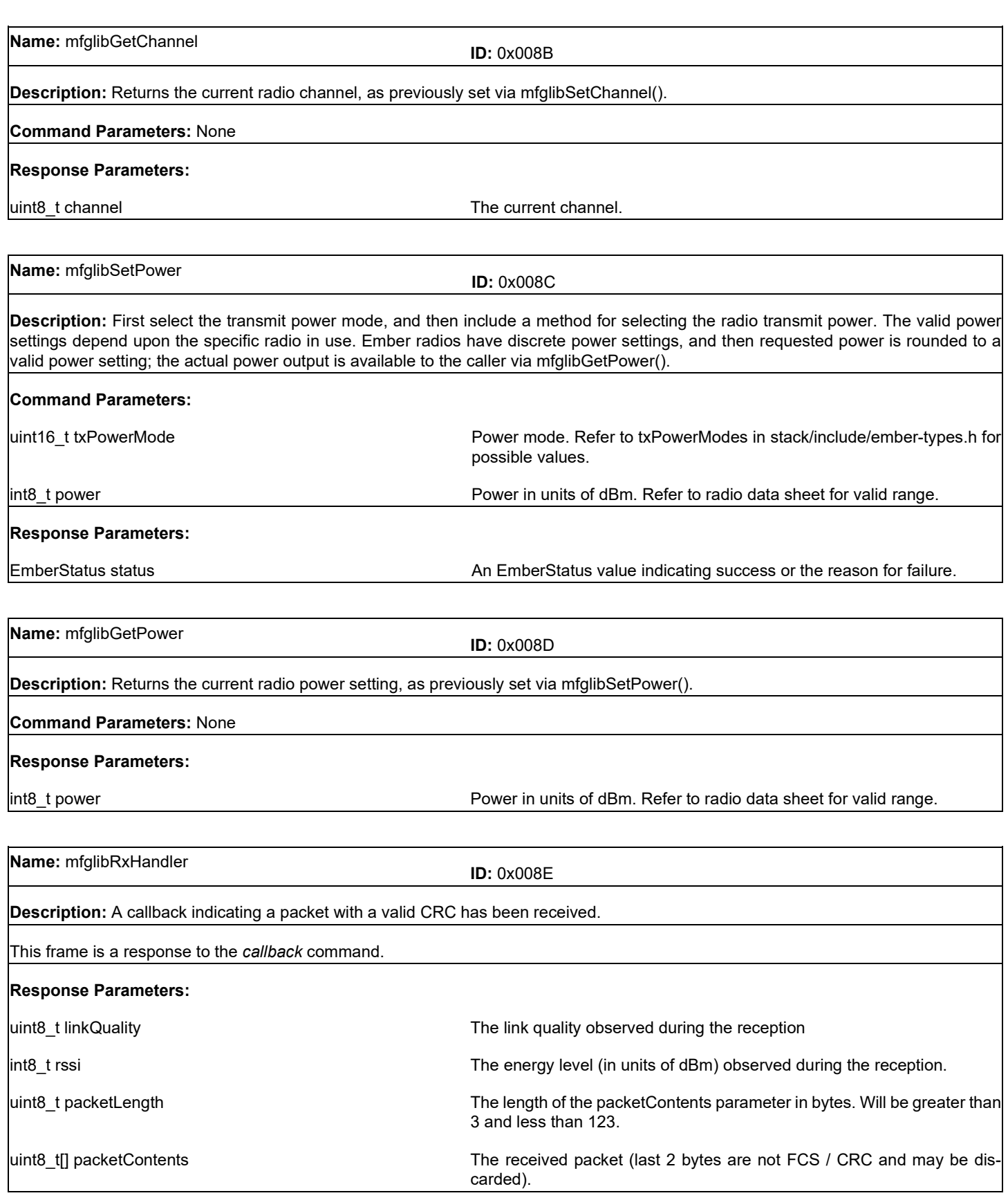

#### **13 Bootloader Frames**

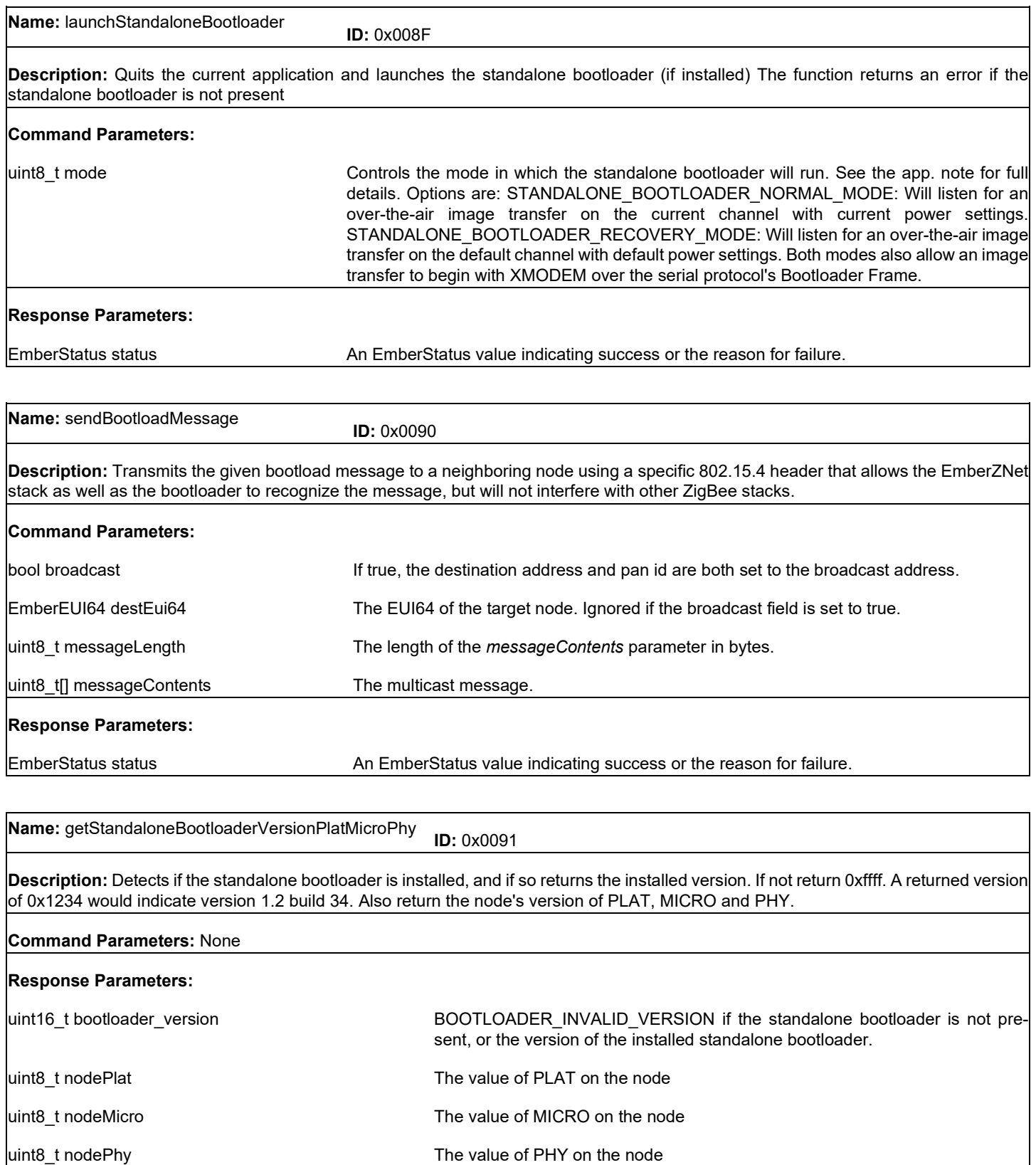

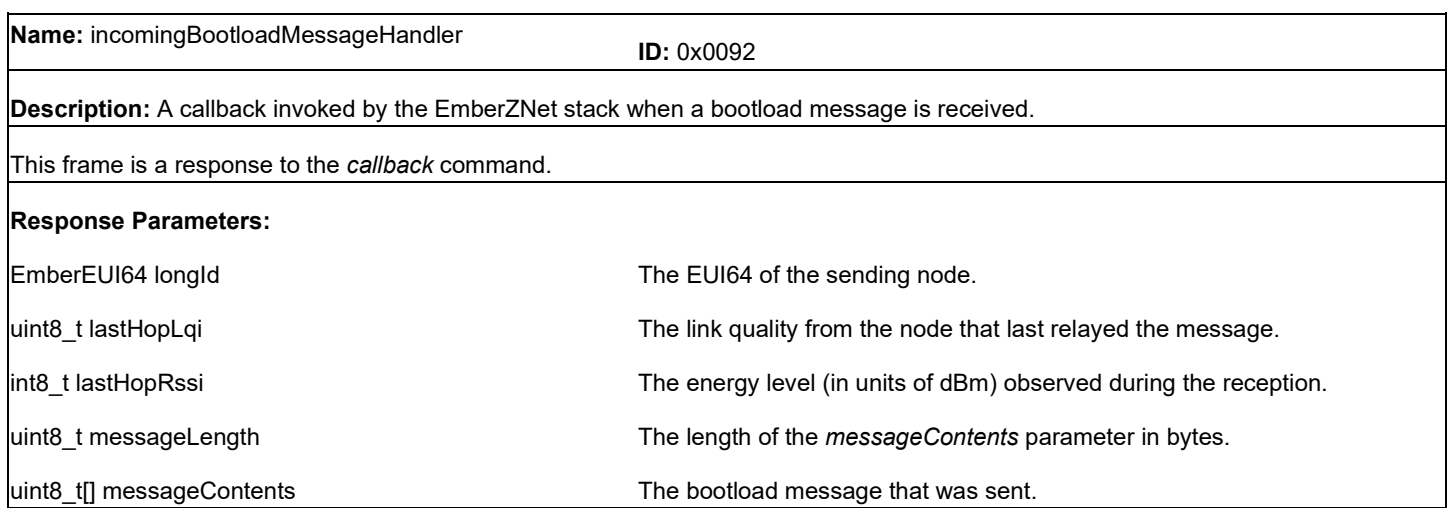

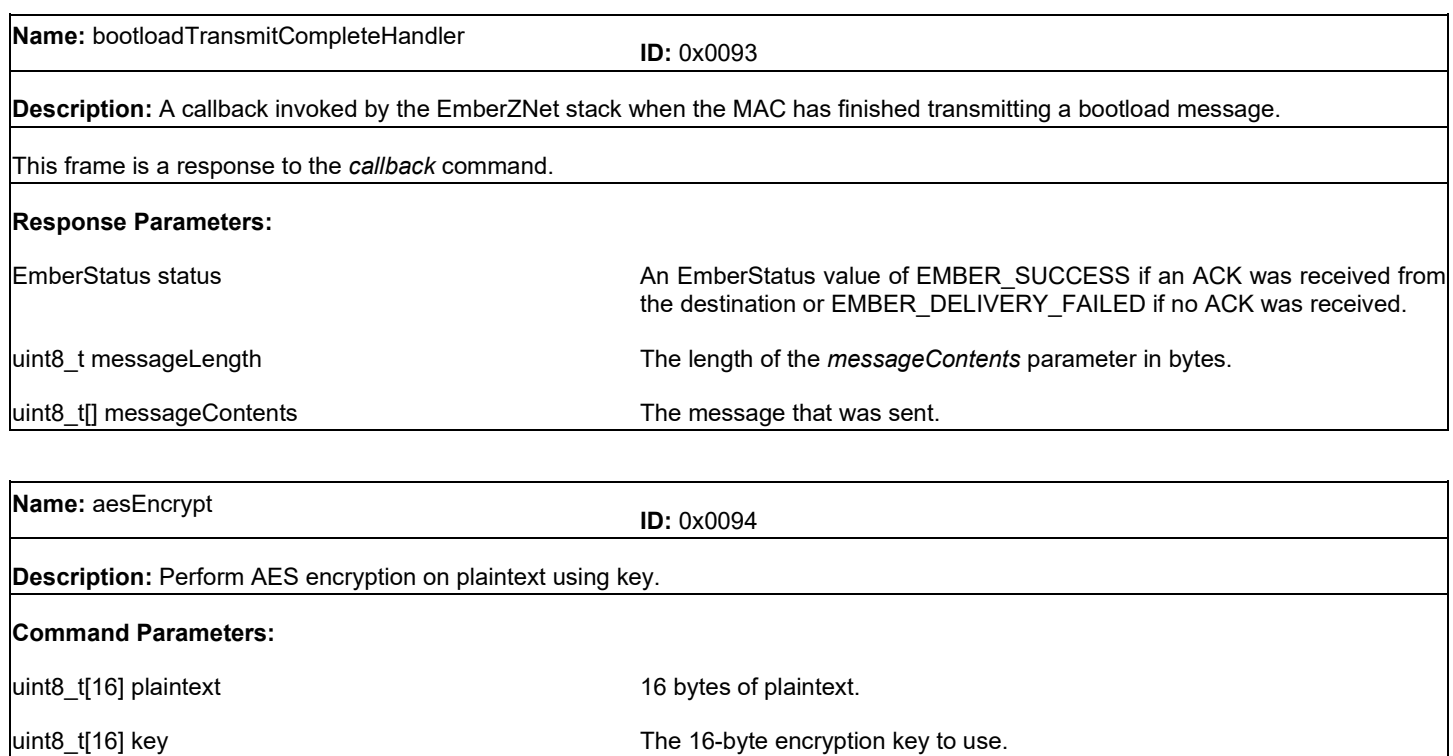

**Response Parameters:**

uint8\_t[16] ciphertext 16 bytes of ciphertext.

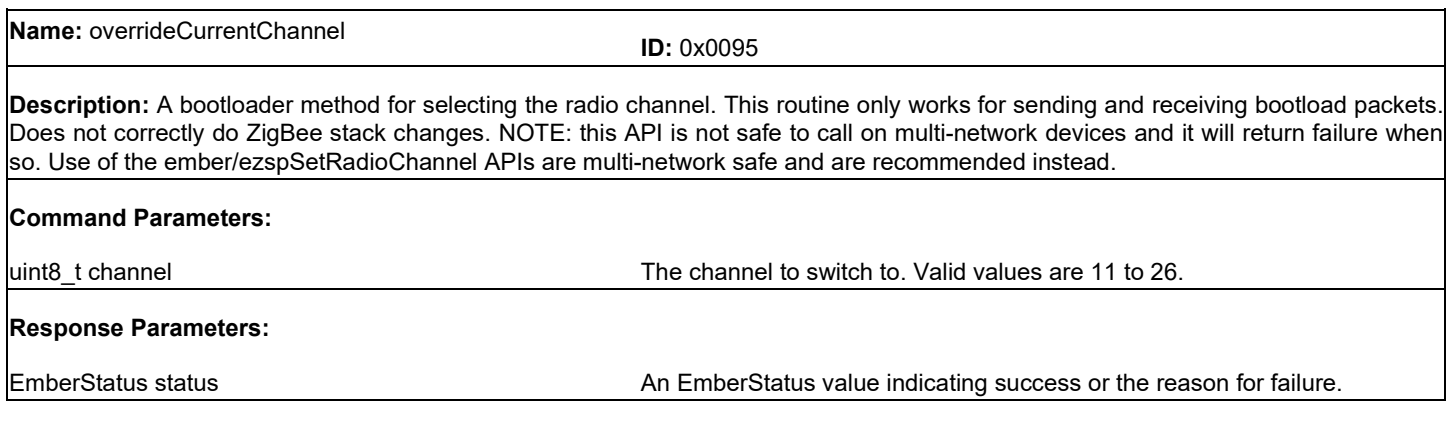

## **14 ZLL Frames**

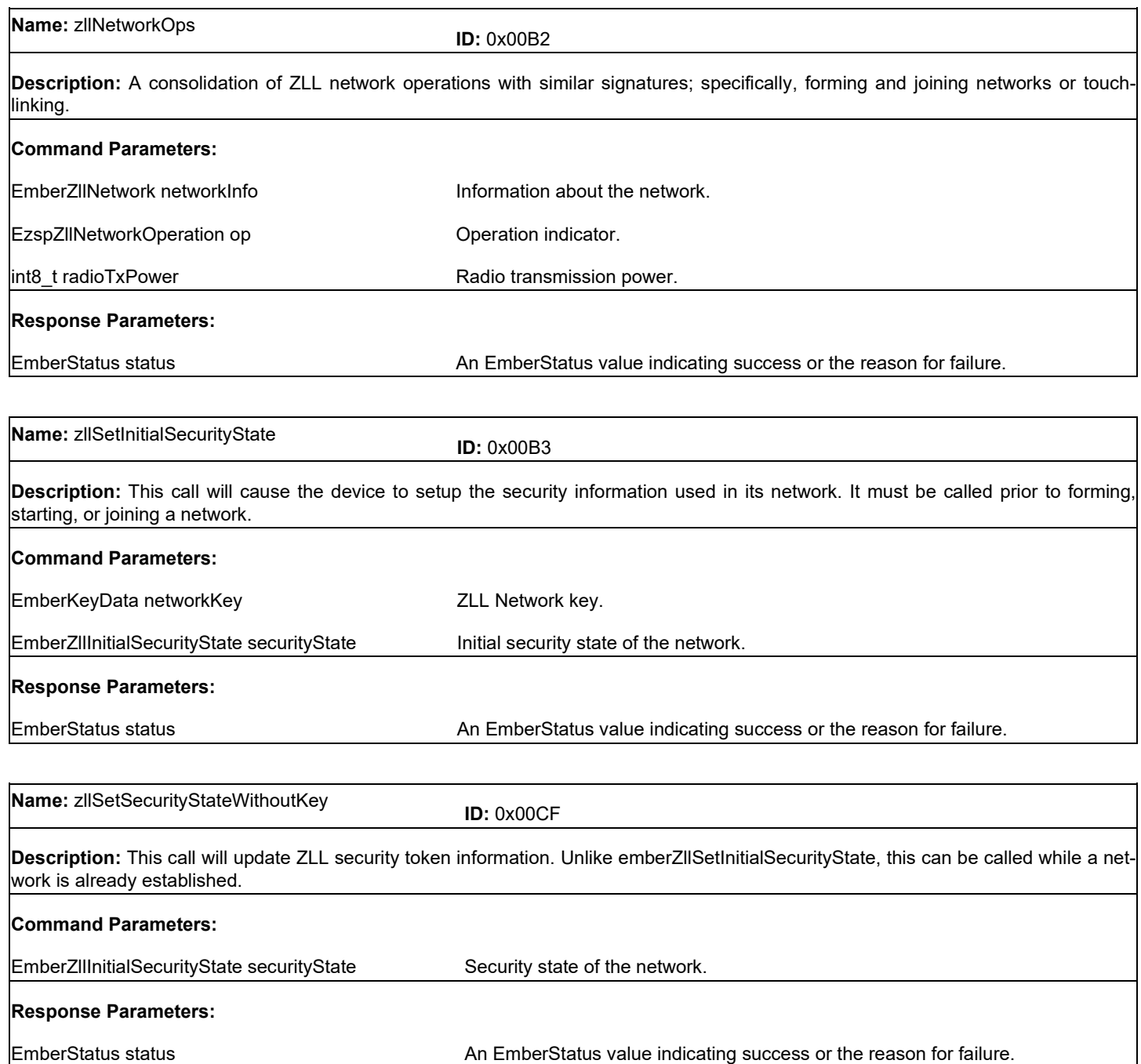

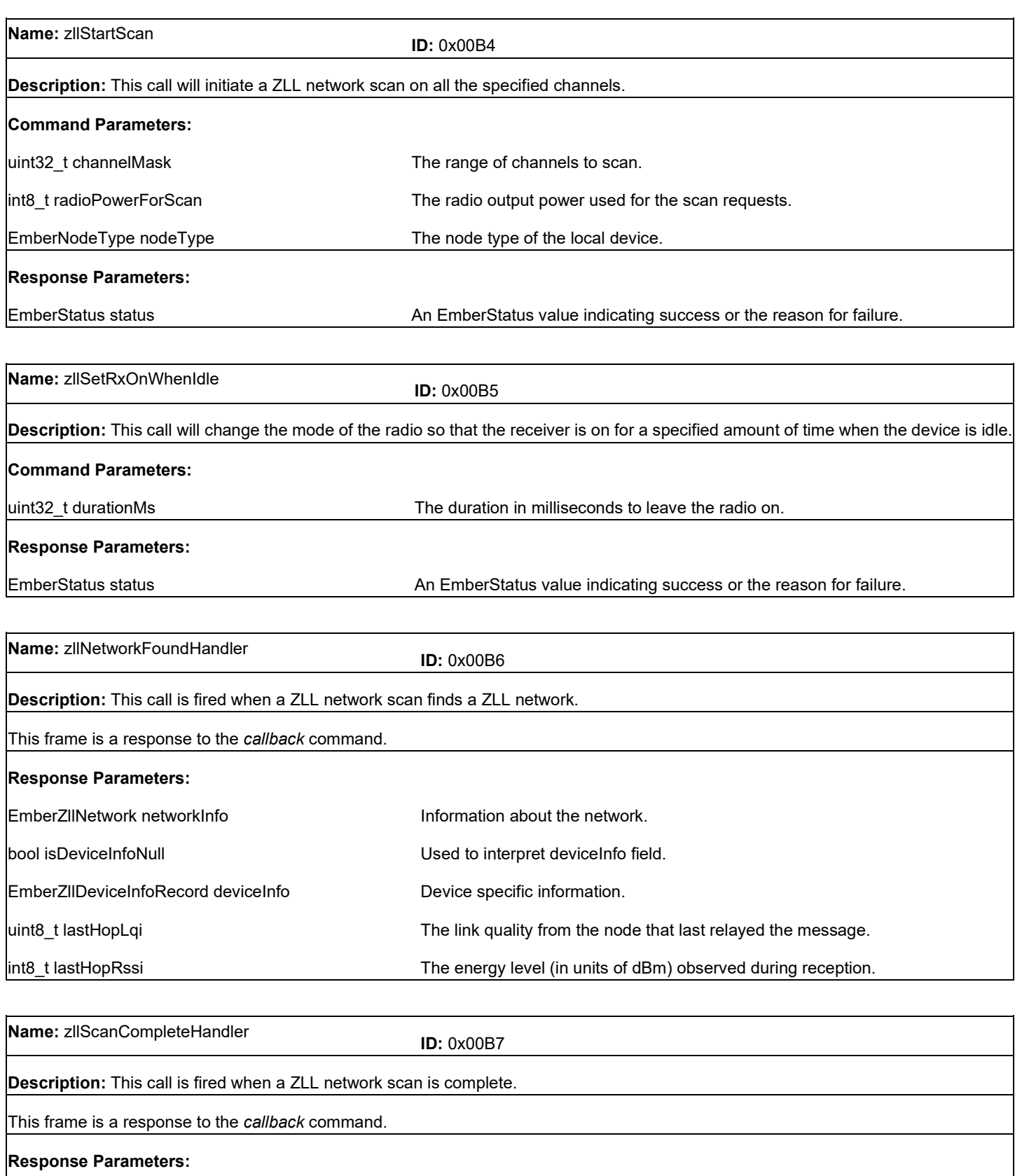

EmberStatus status **Status** Status of the operation.

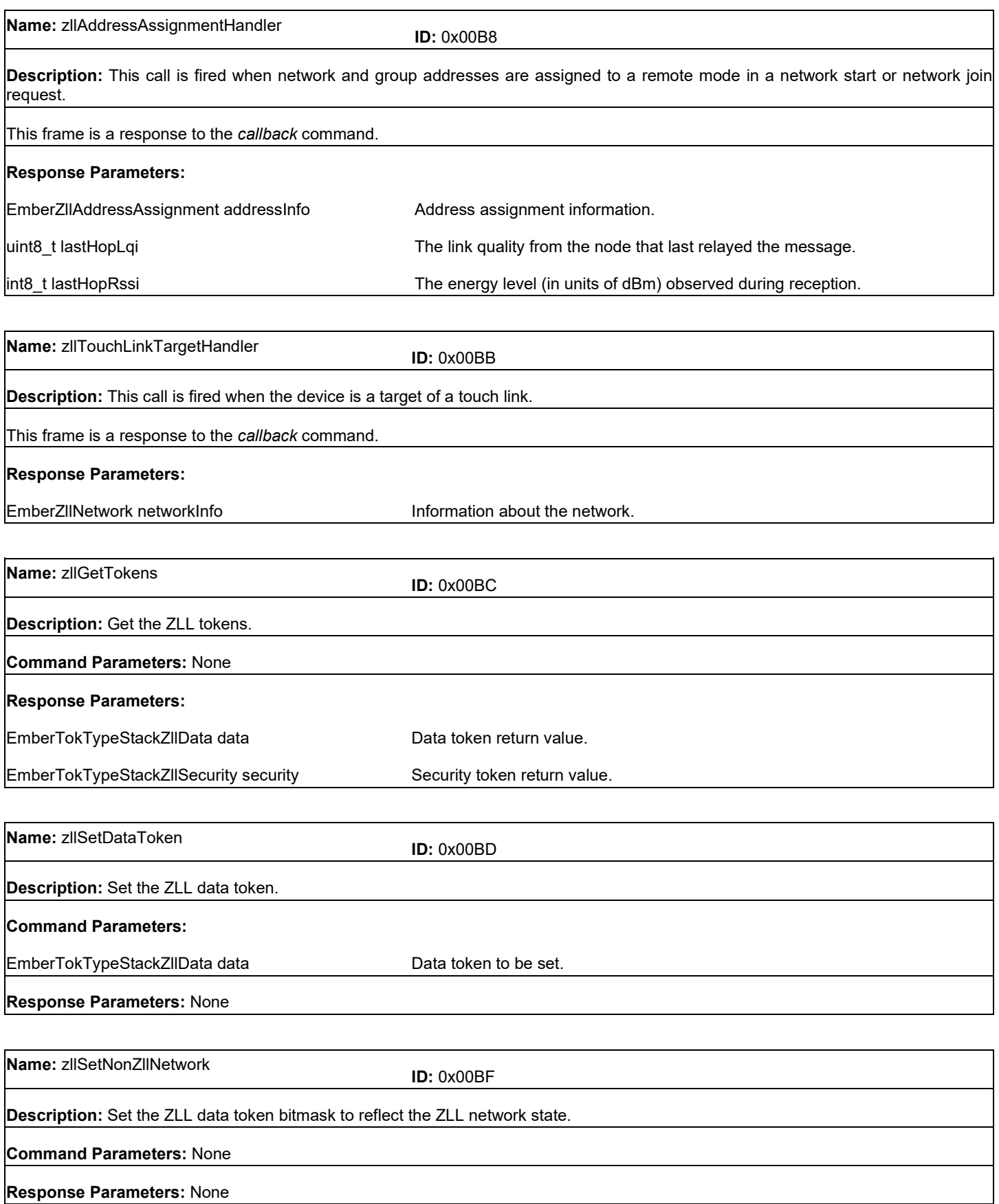

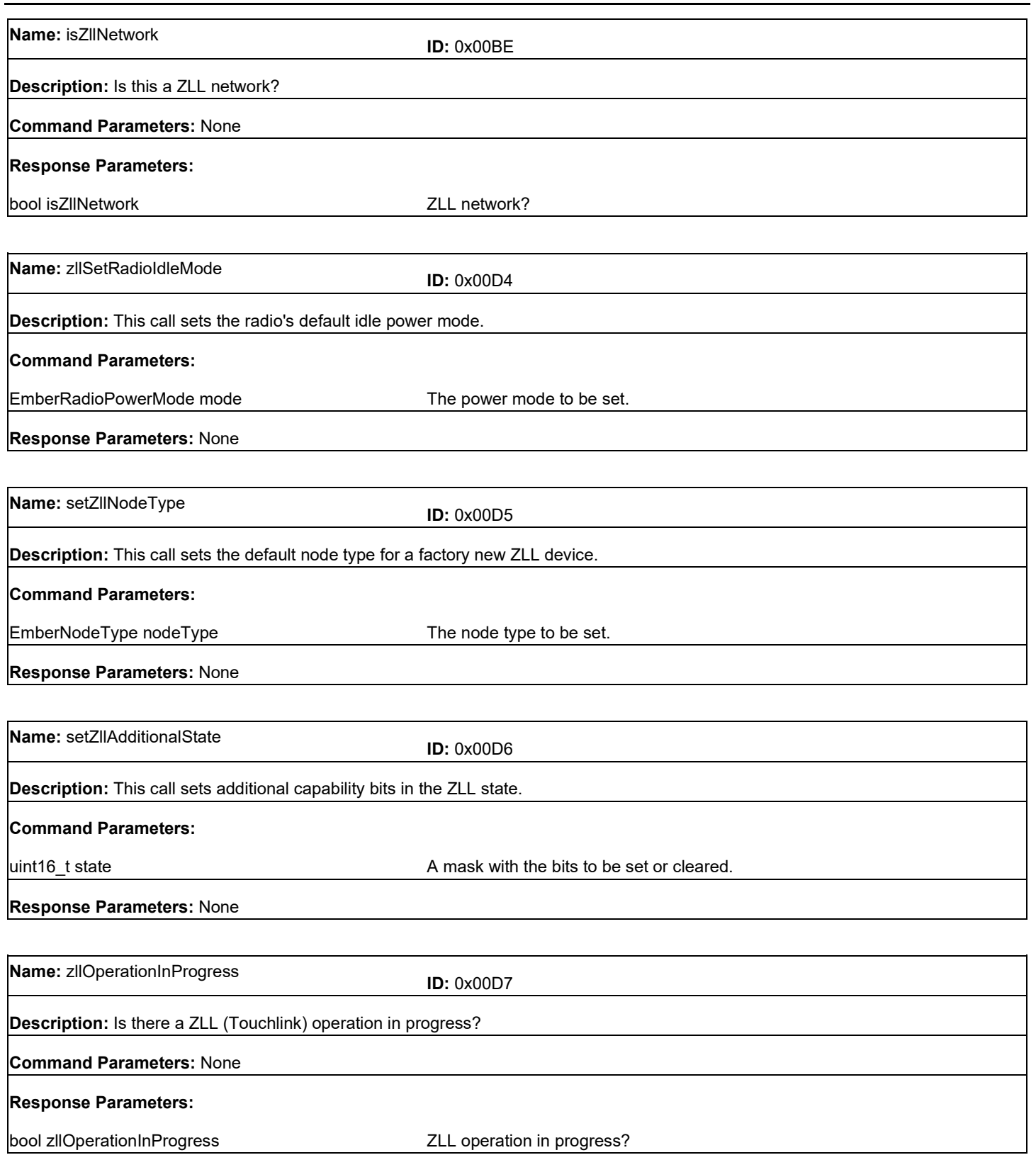

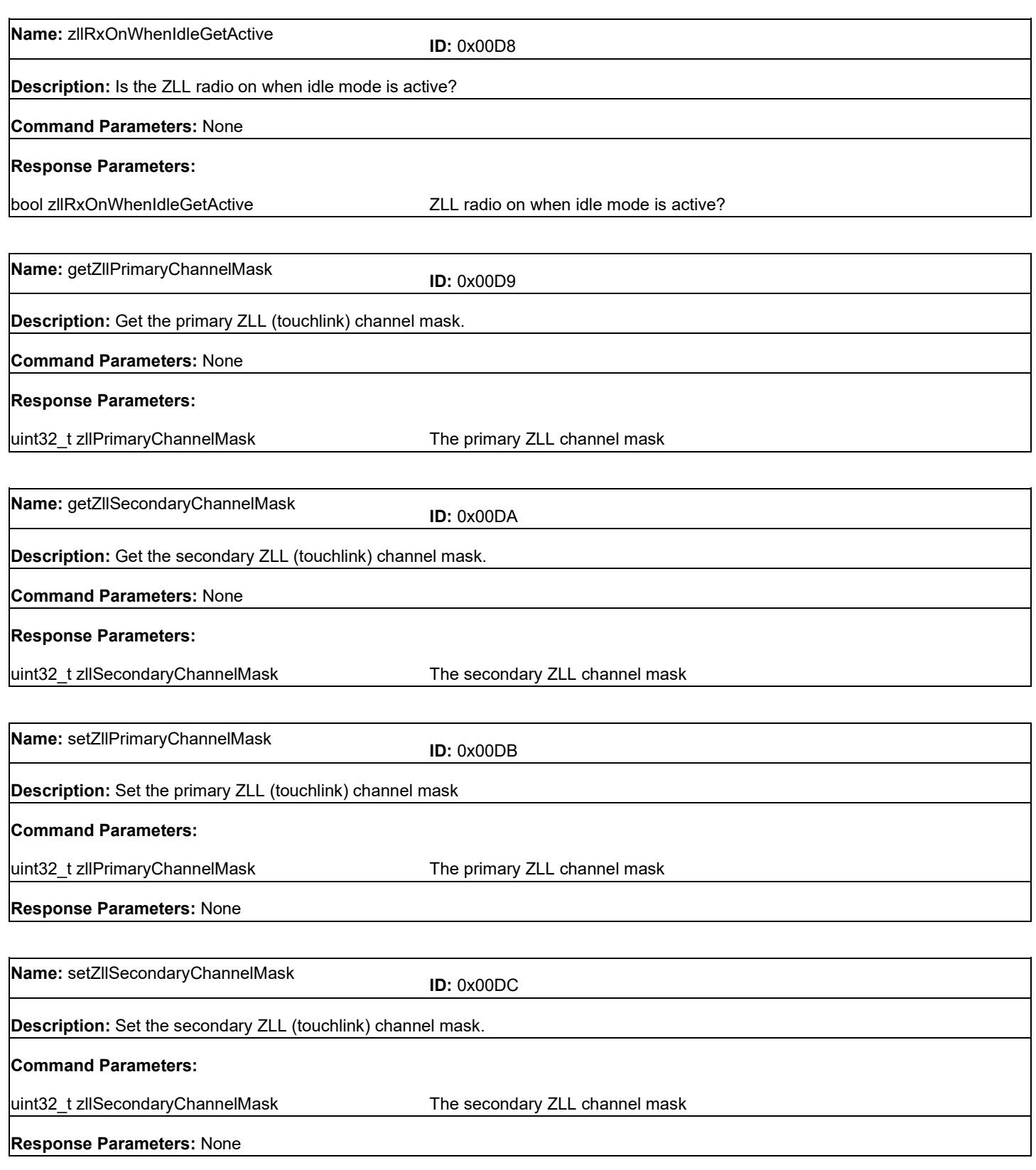

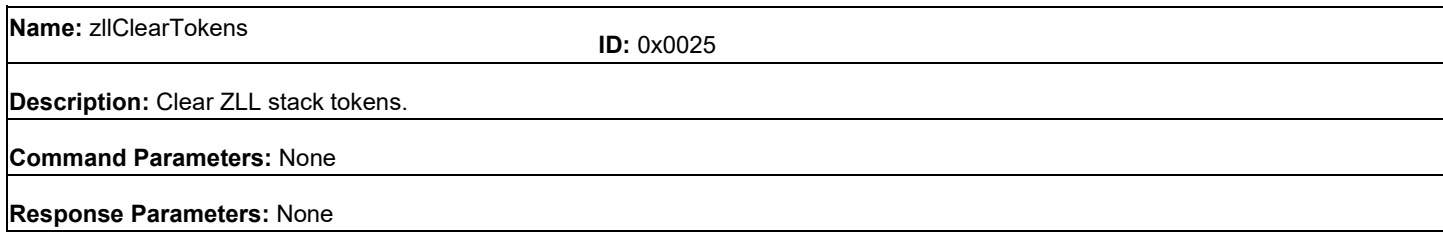

## **15 WWAH Frames**

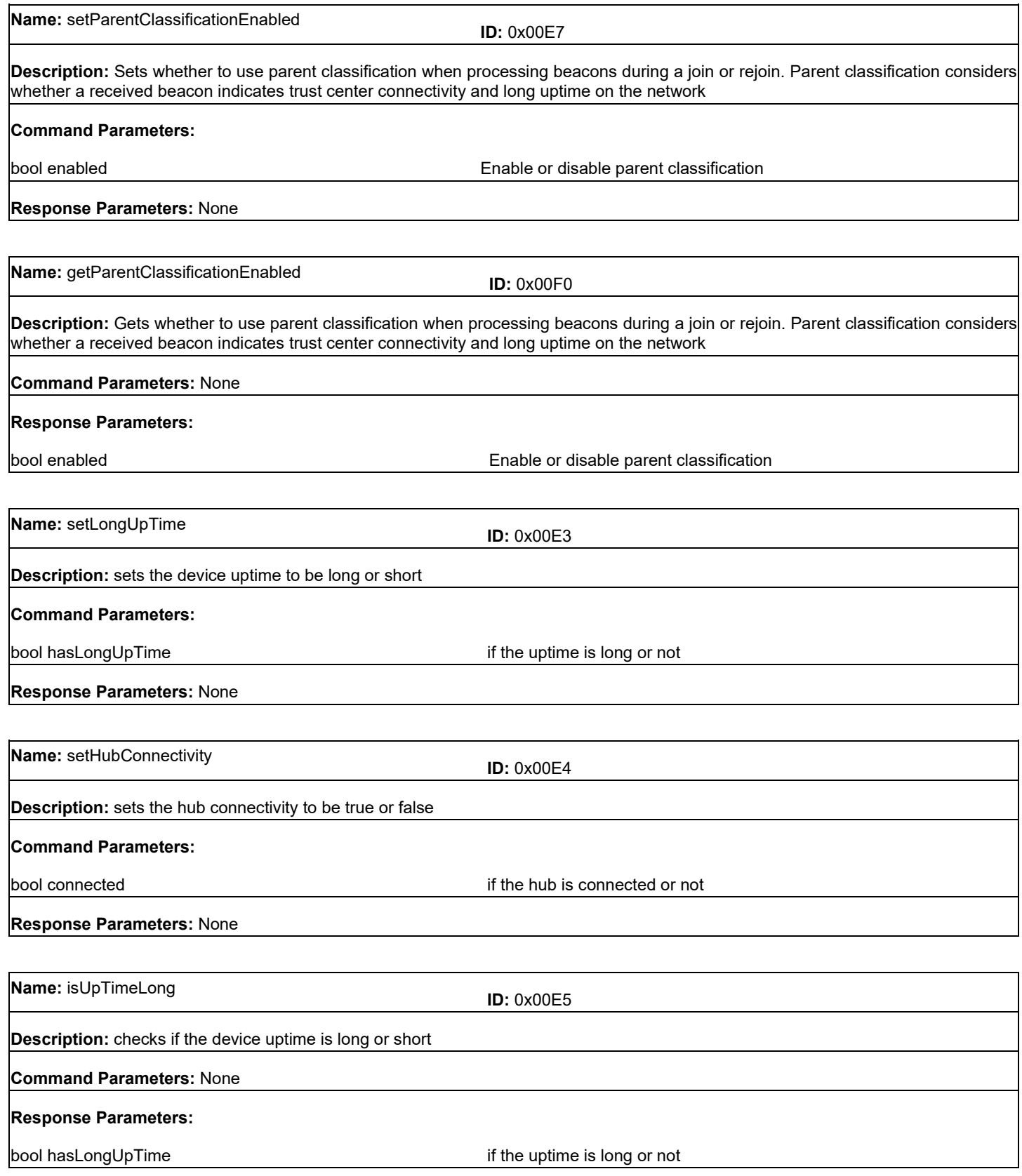

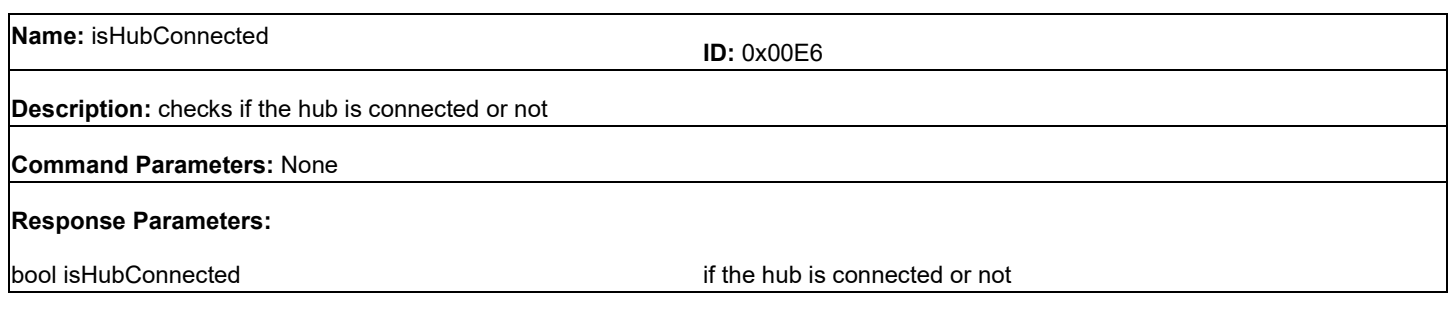

#### **16 Green Power Frames**

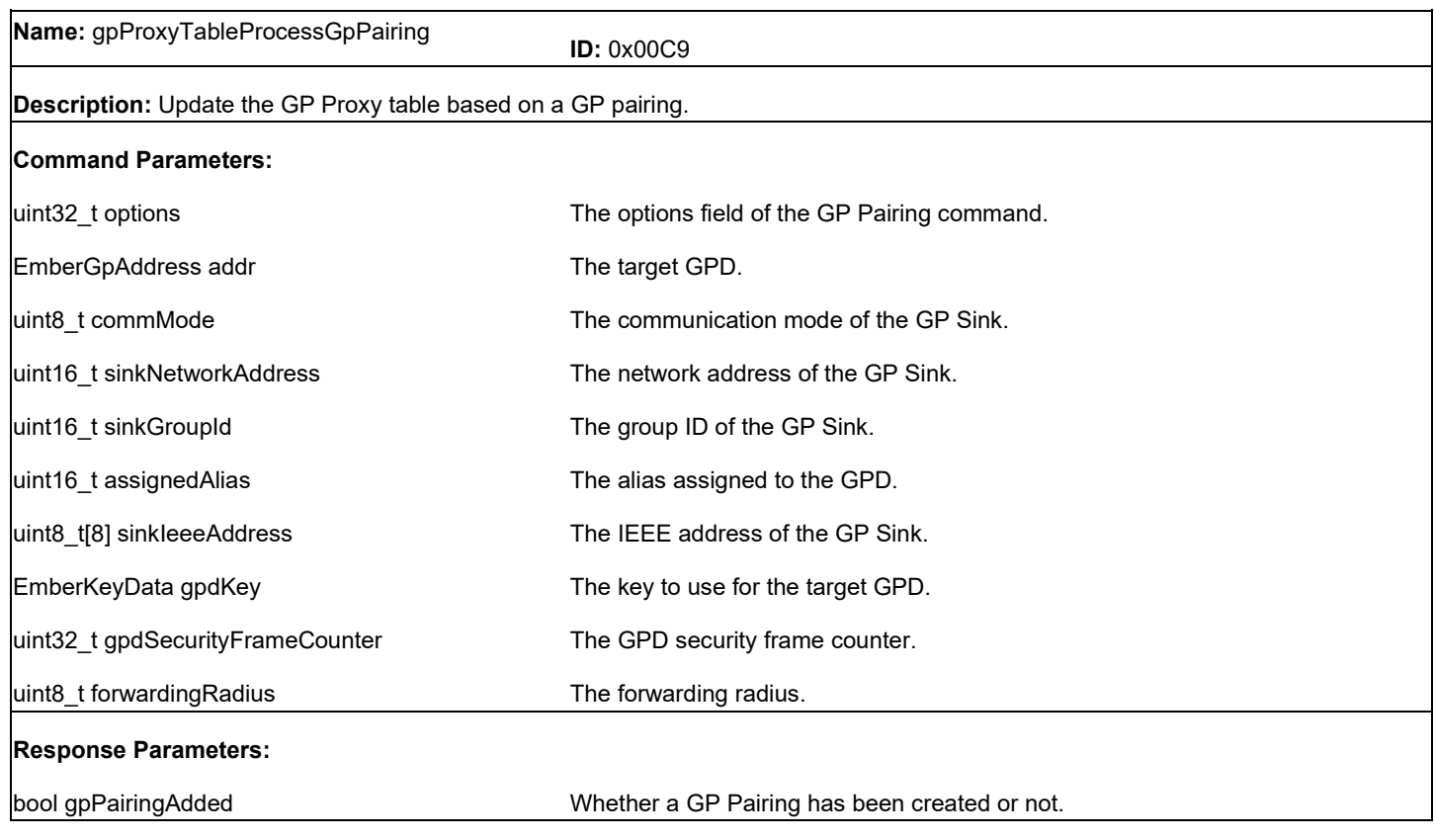

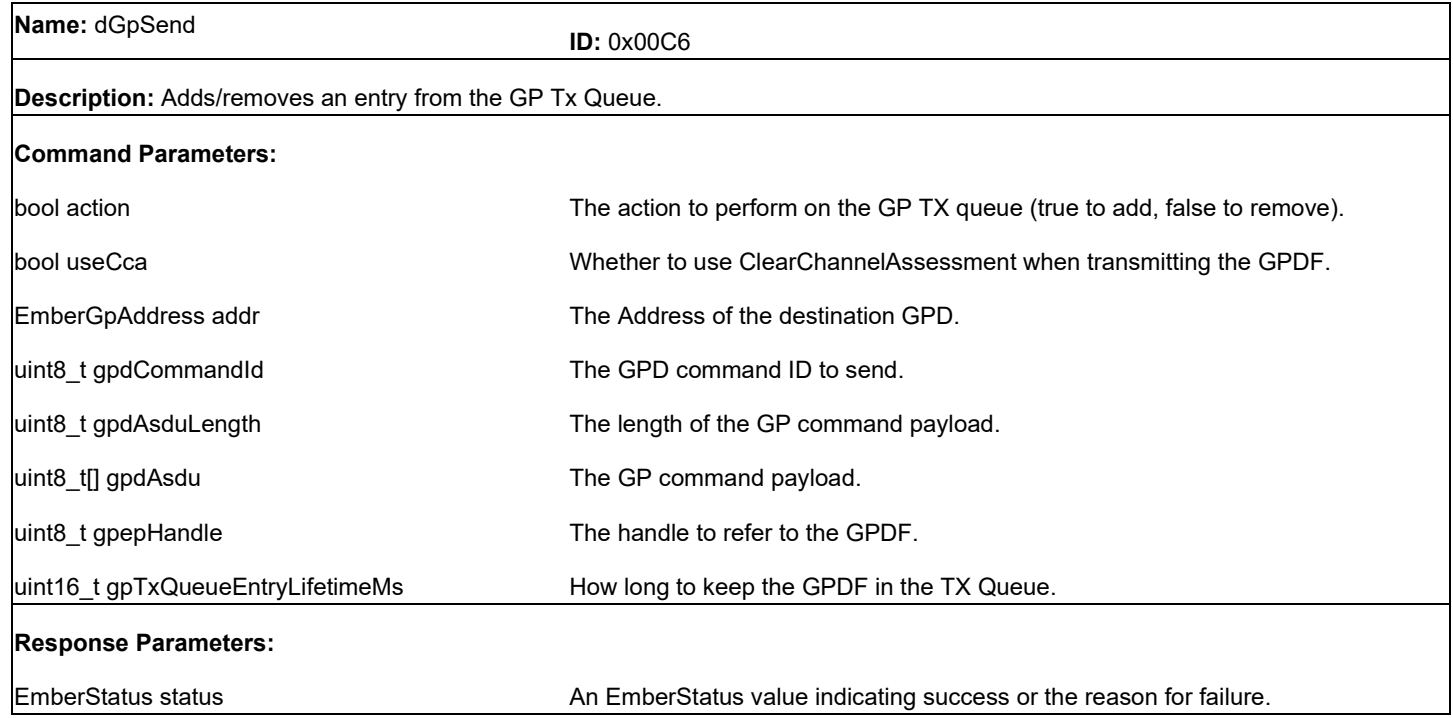

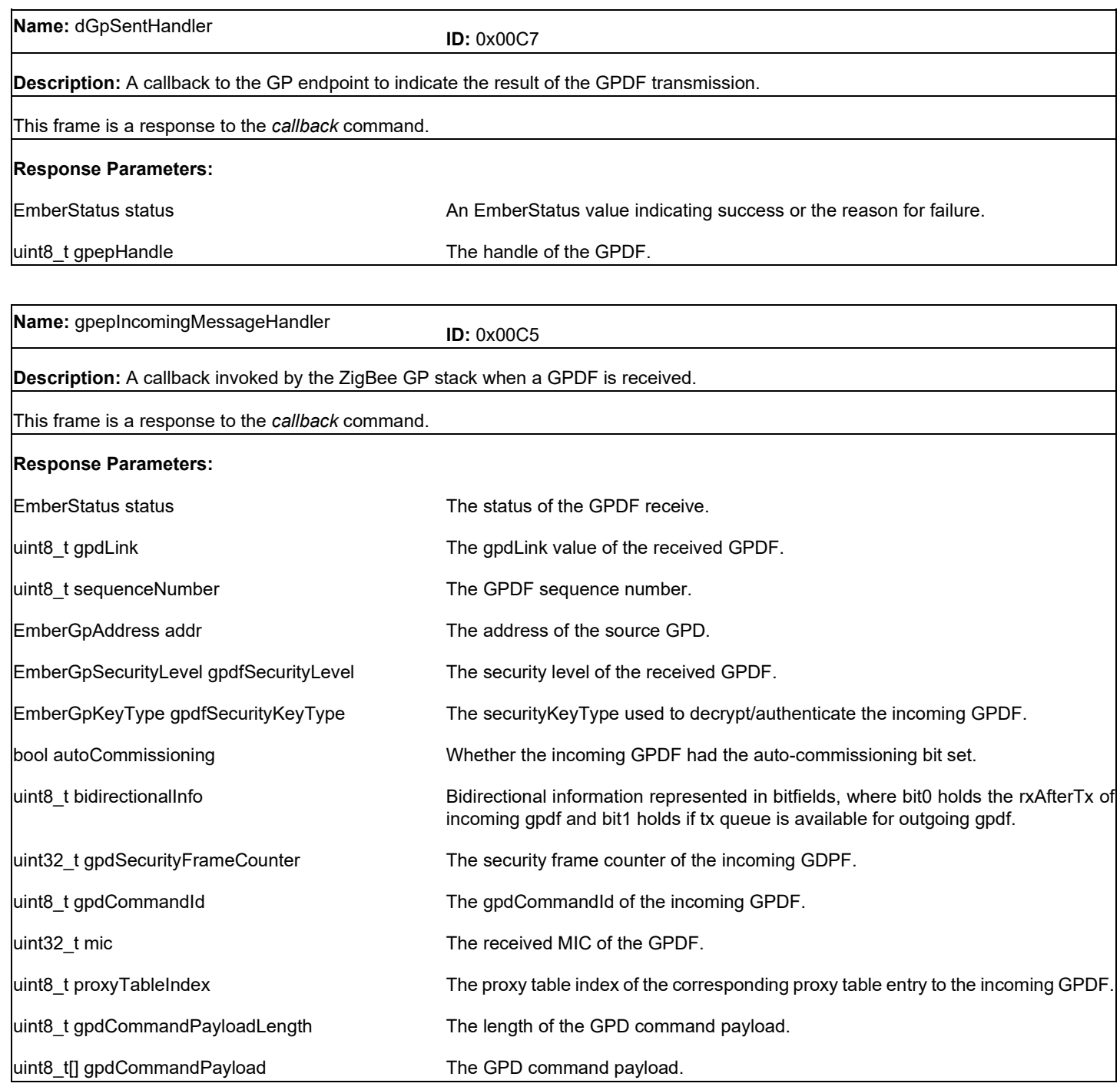

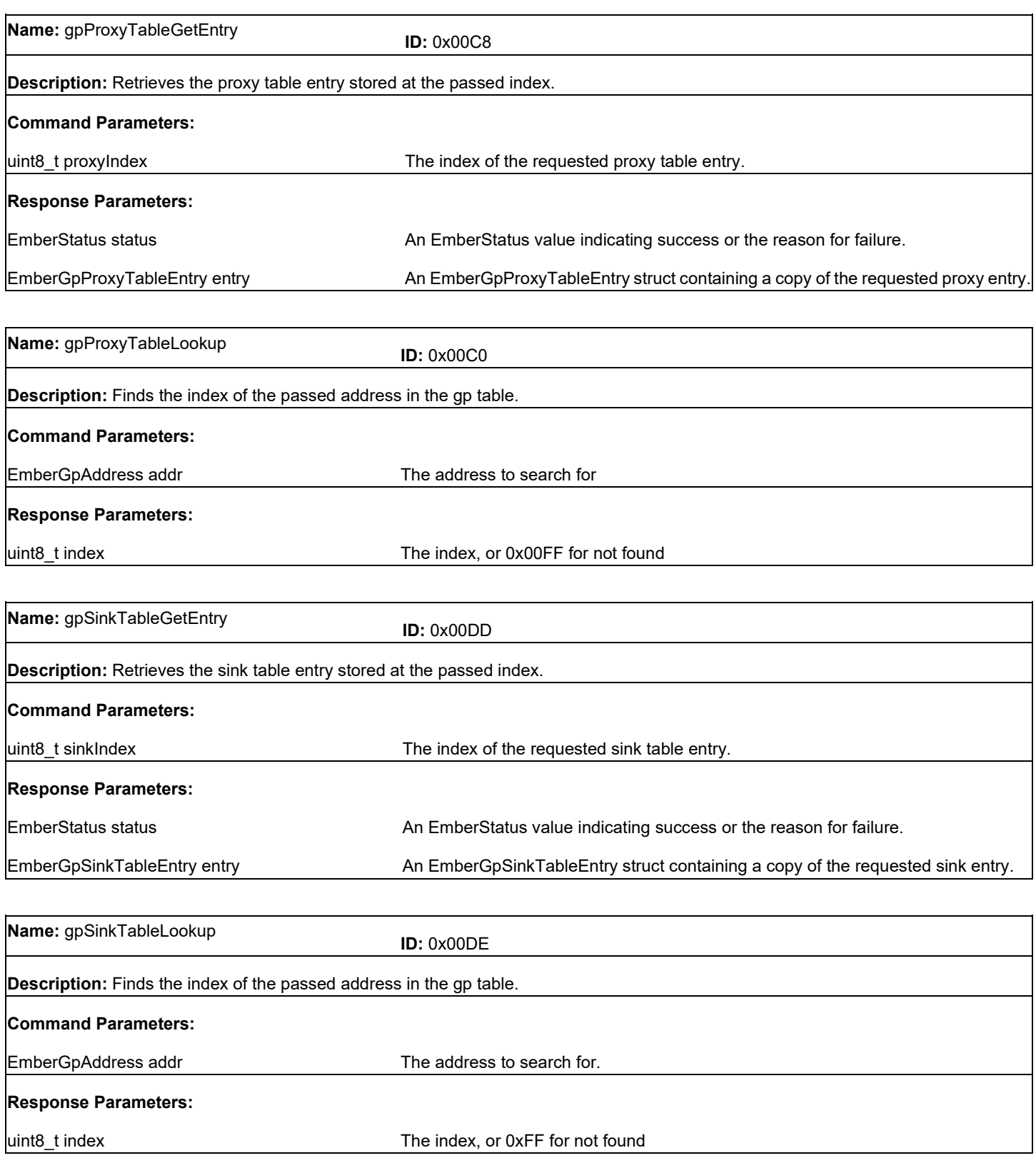

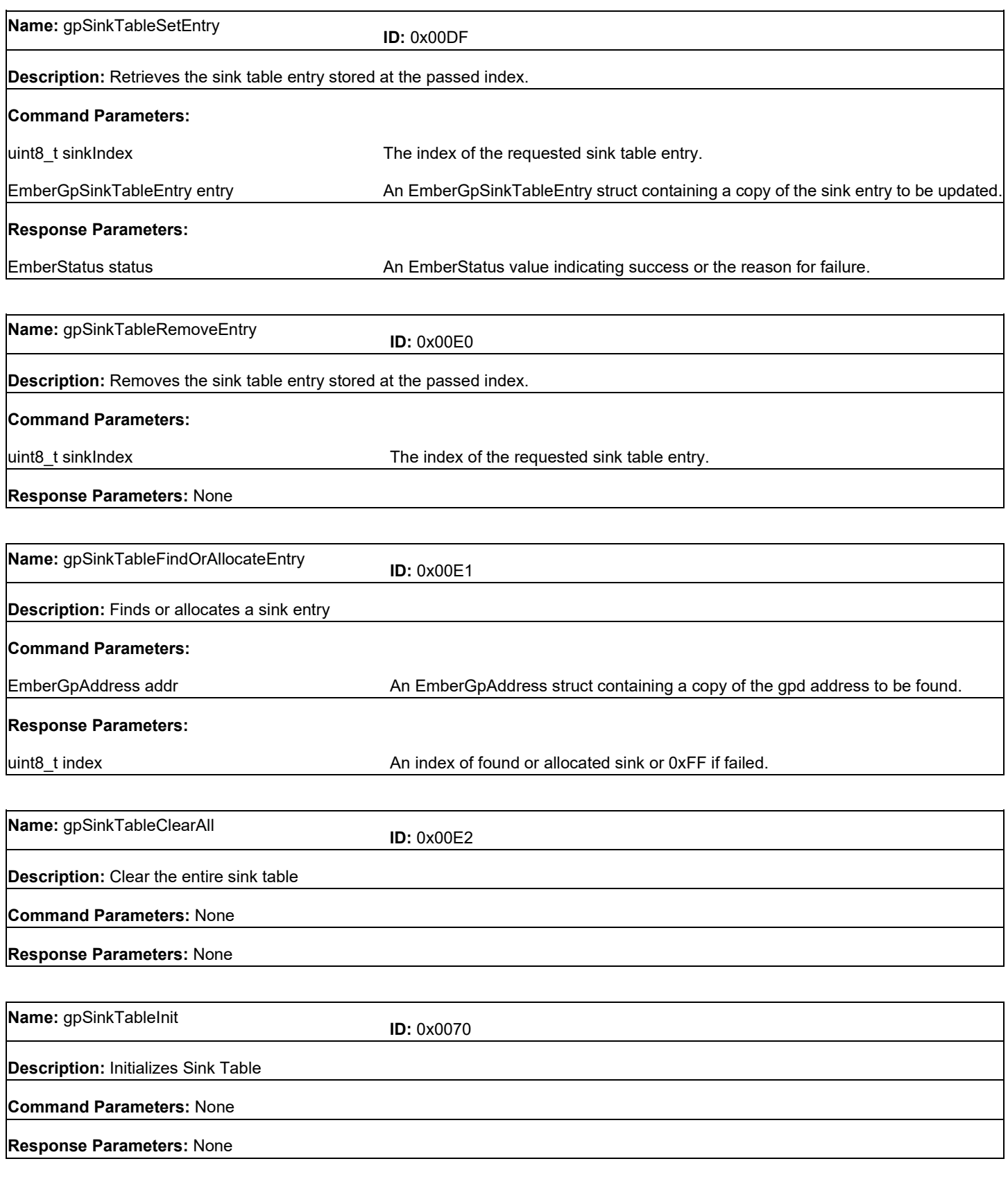

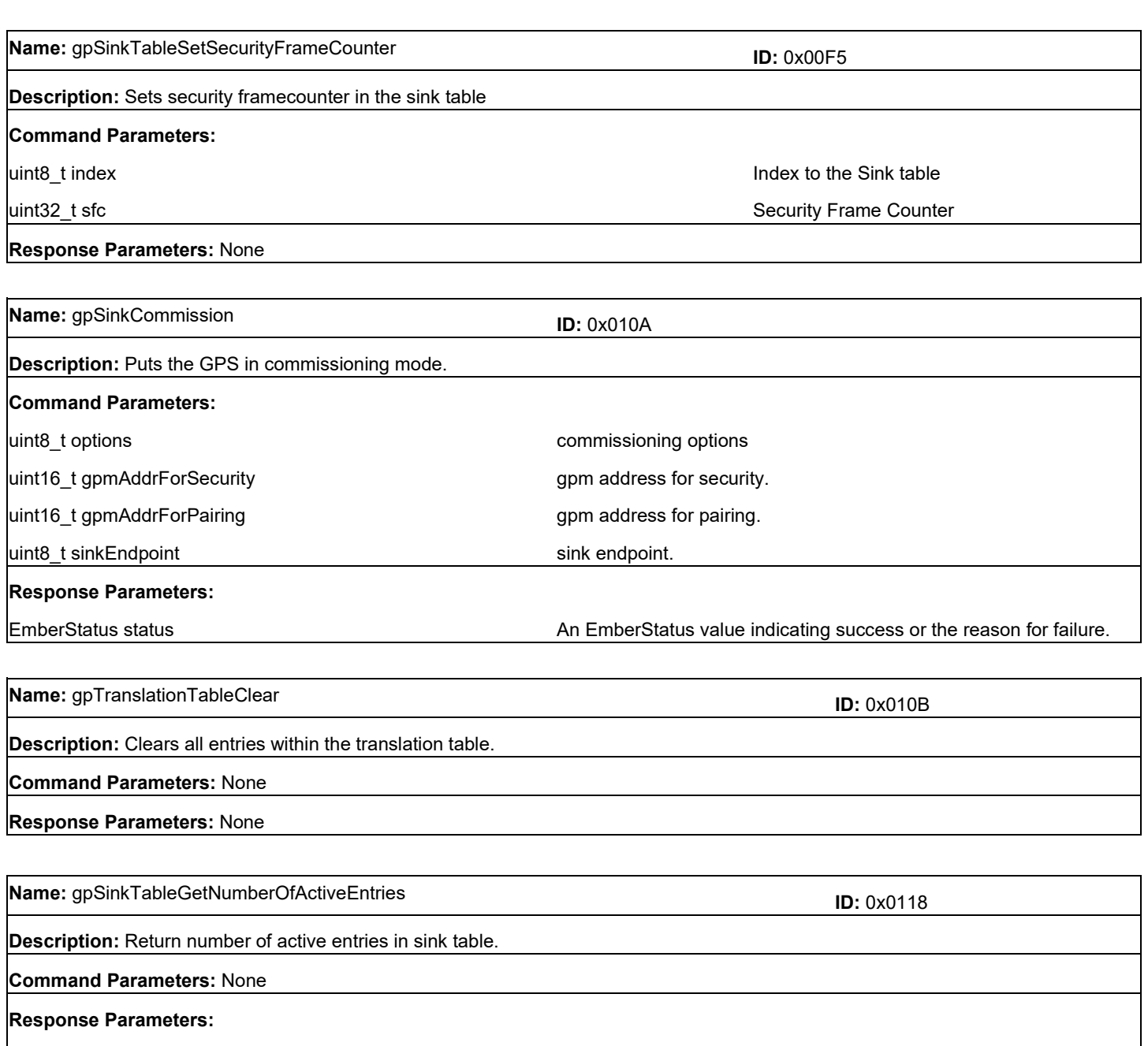

Uint\_t number\_of\_entries **Number** of active entries in sink table.

### **17 Token Interface Frames**

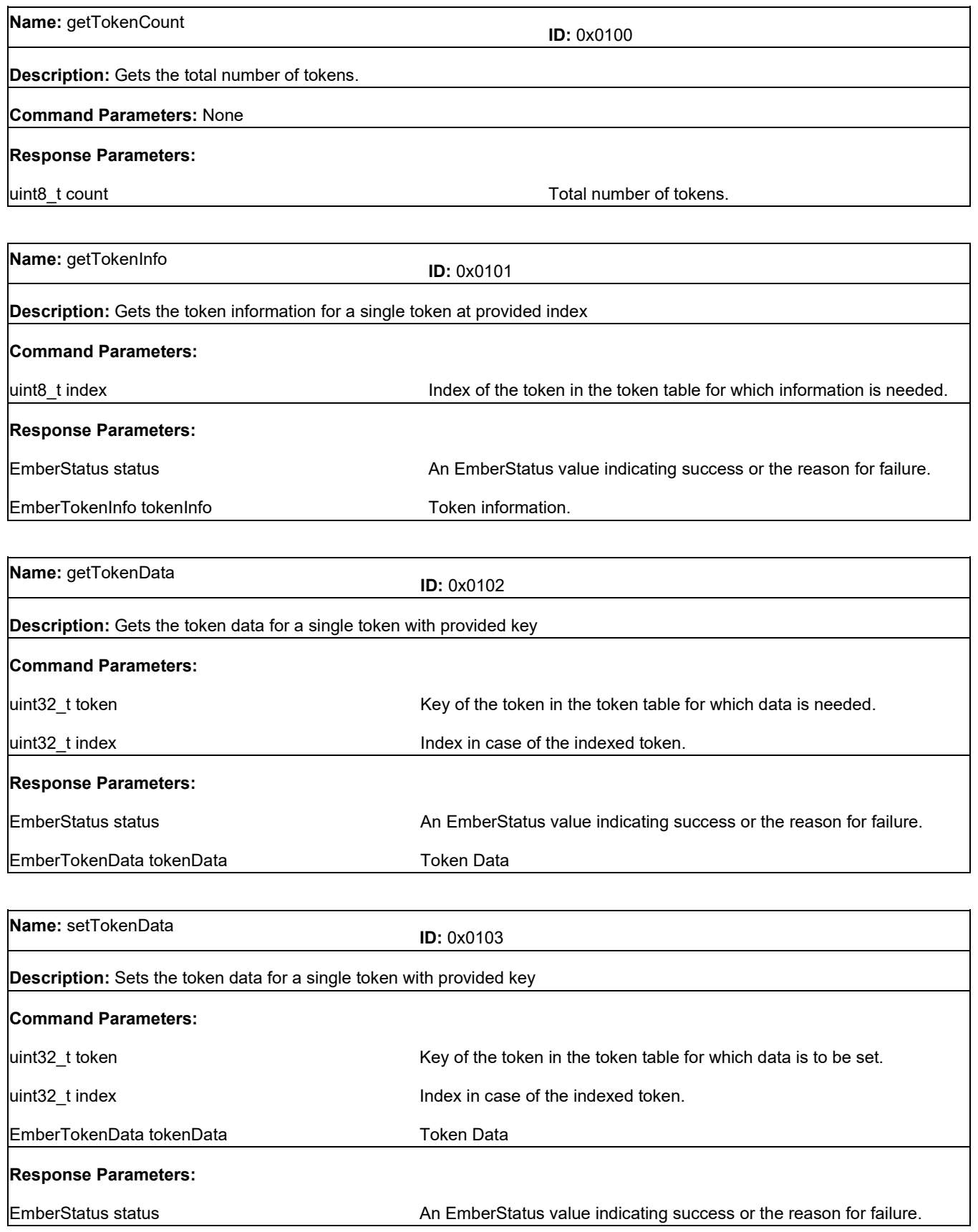

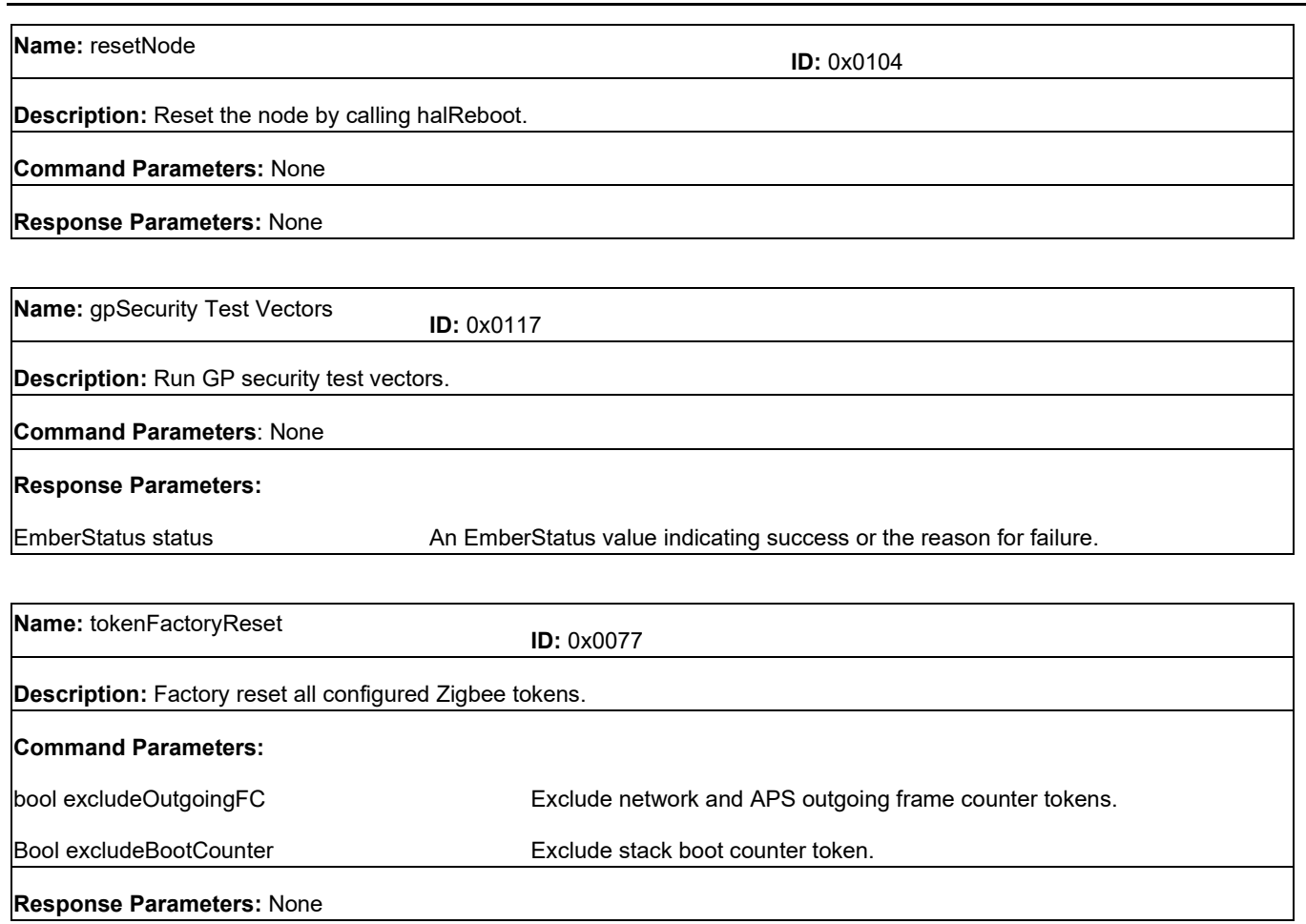

# **18 Alphabetical List of Frames**

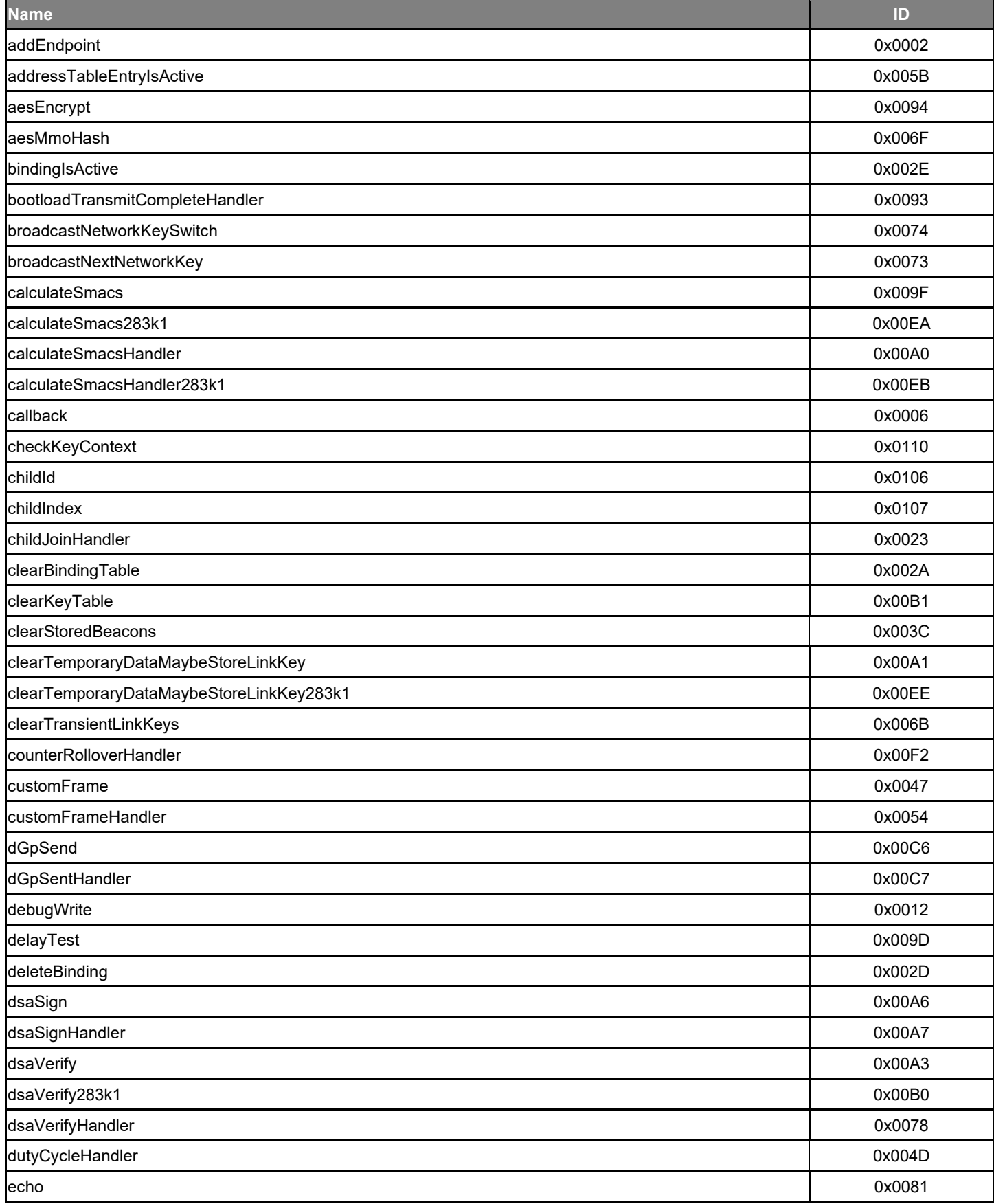

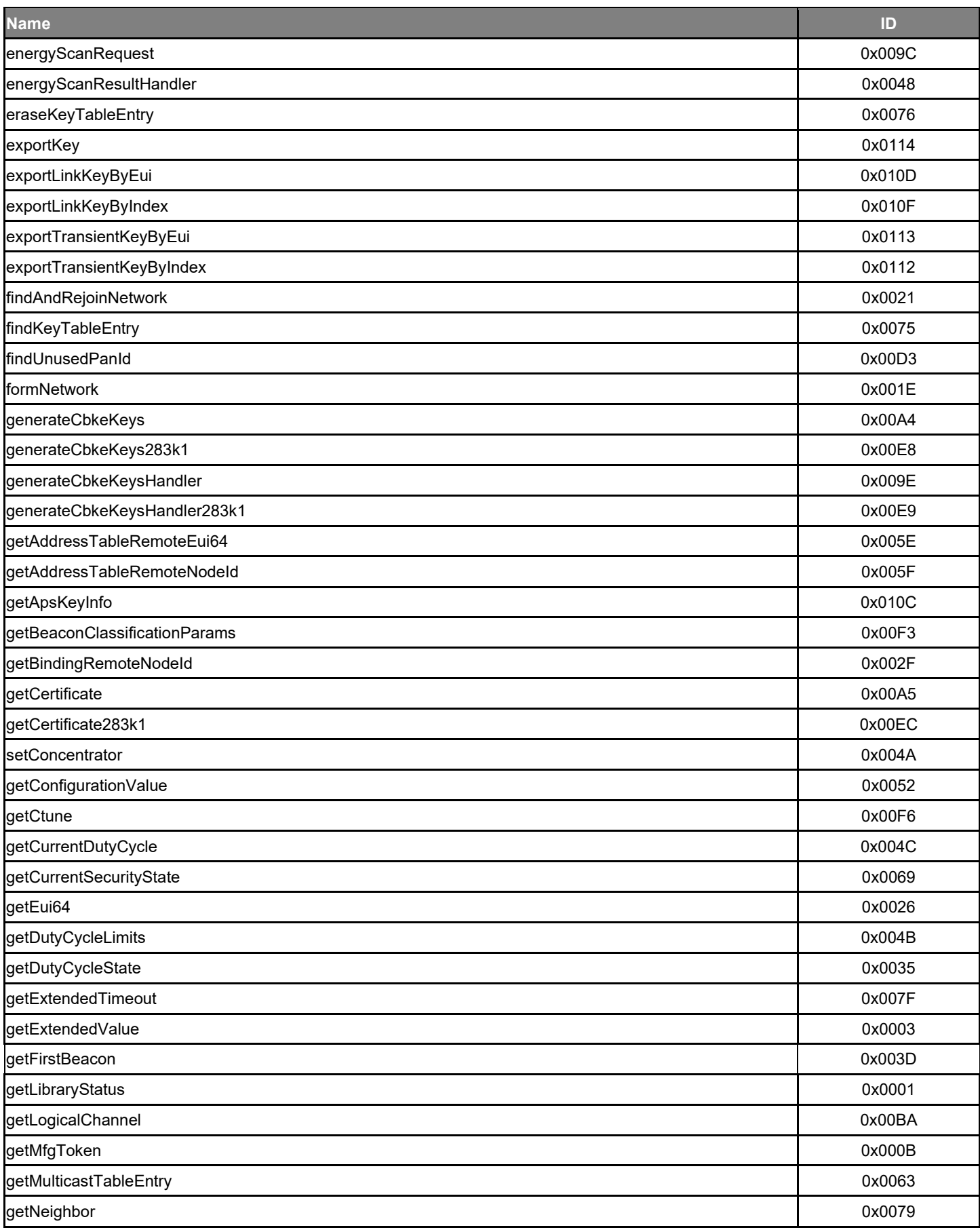

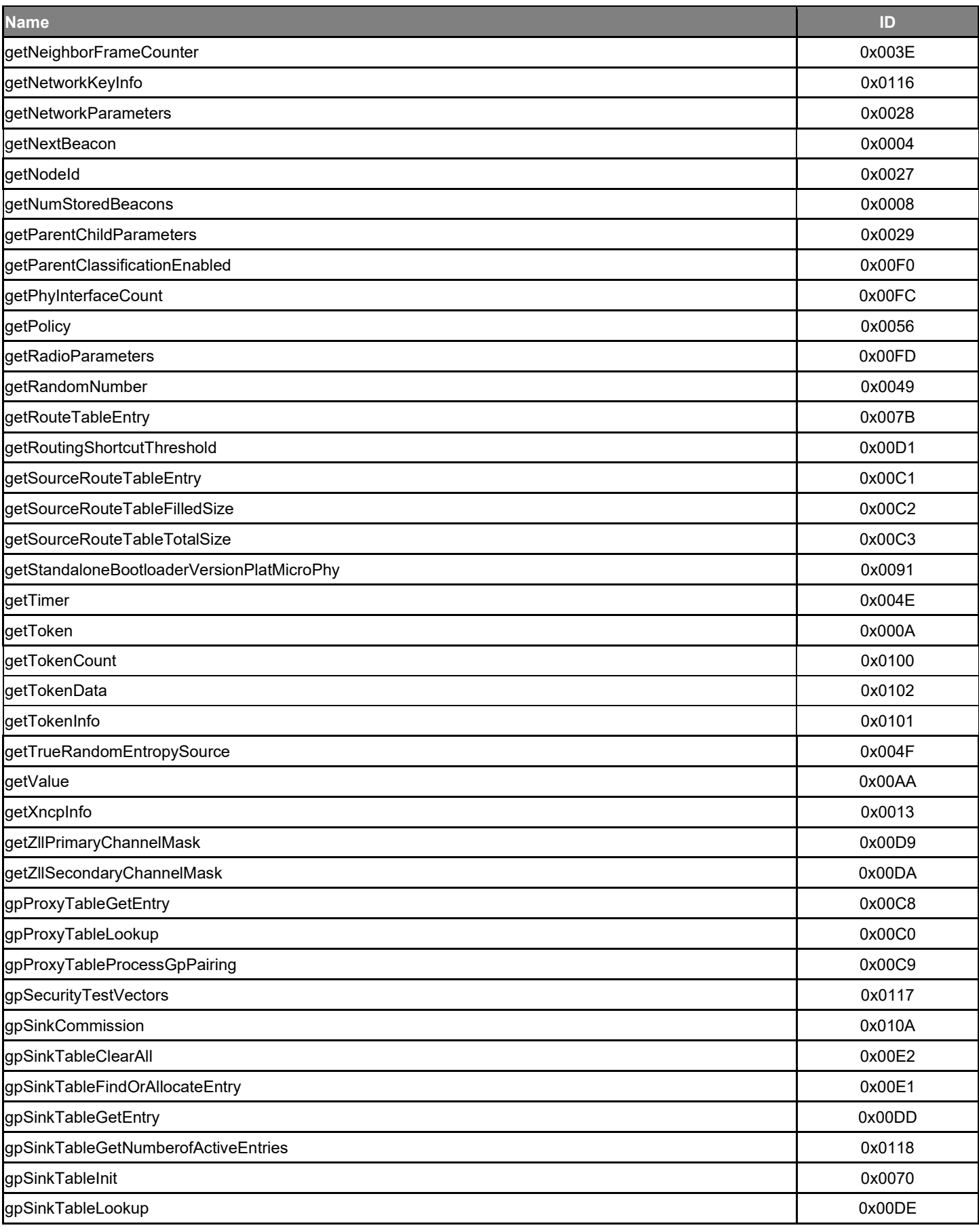

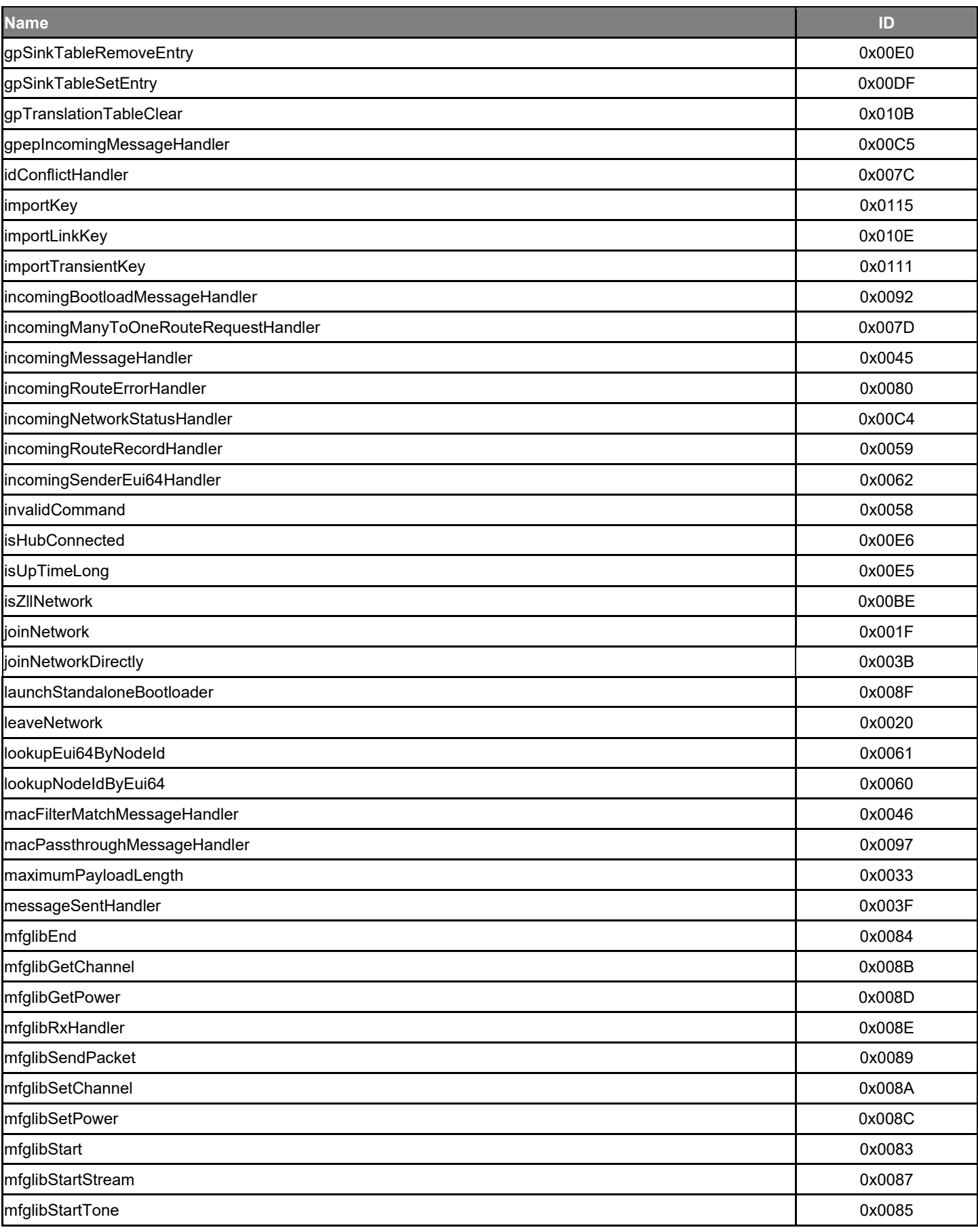

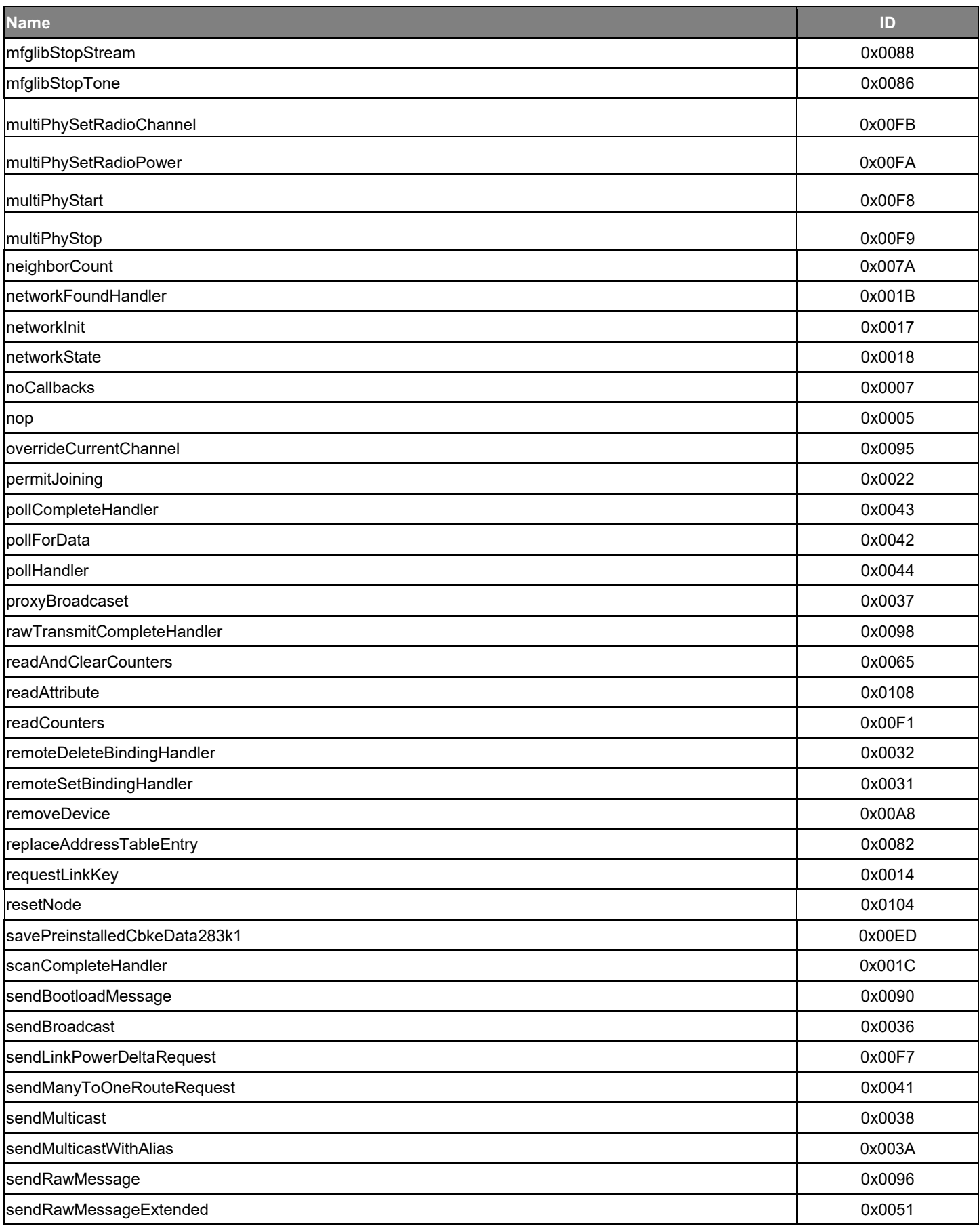

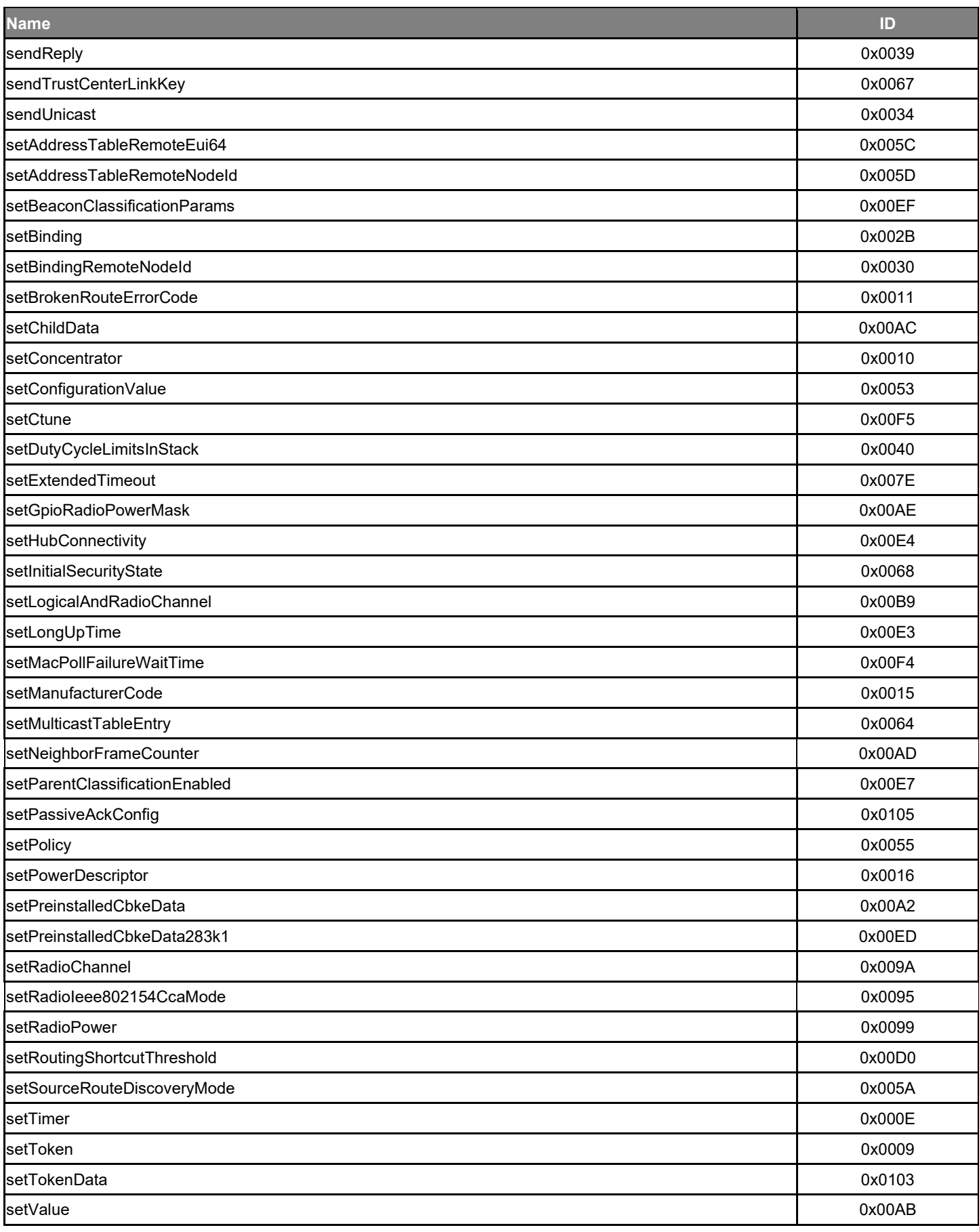

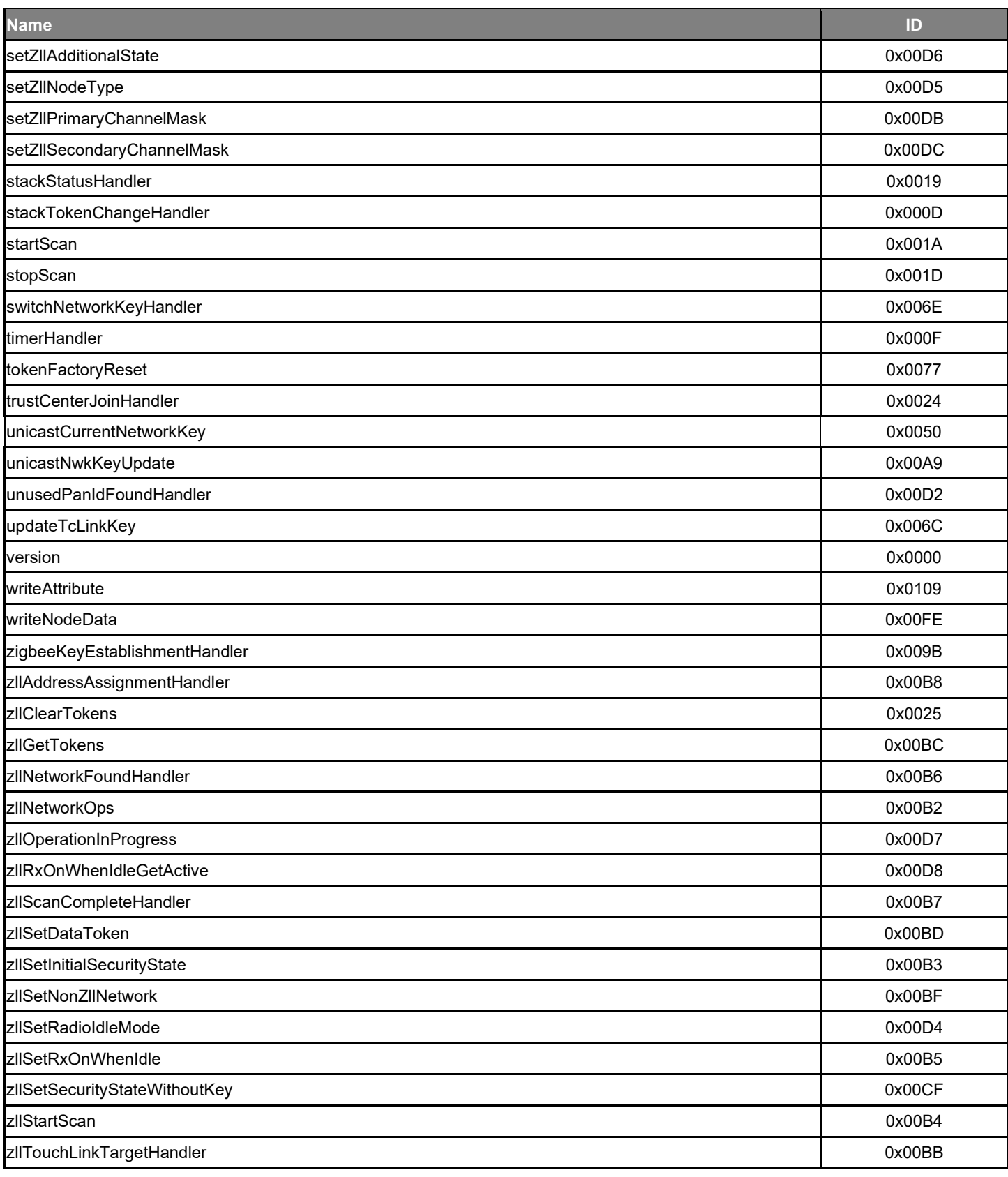

#### **19 Numeric List of Frames**

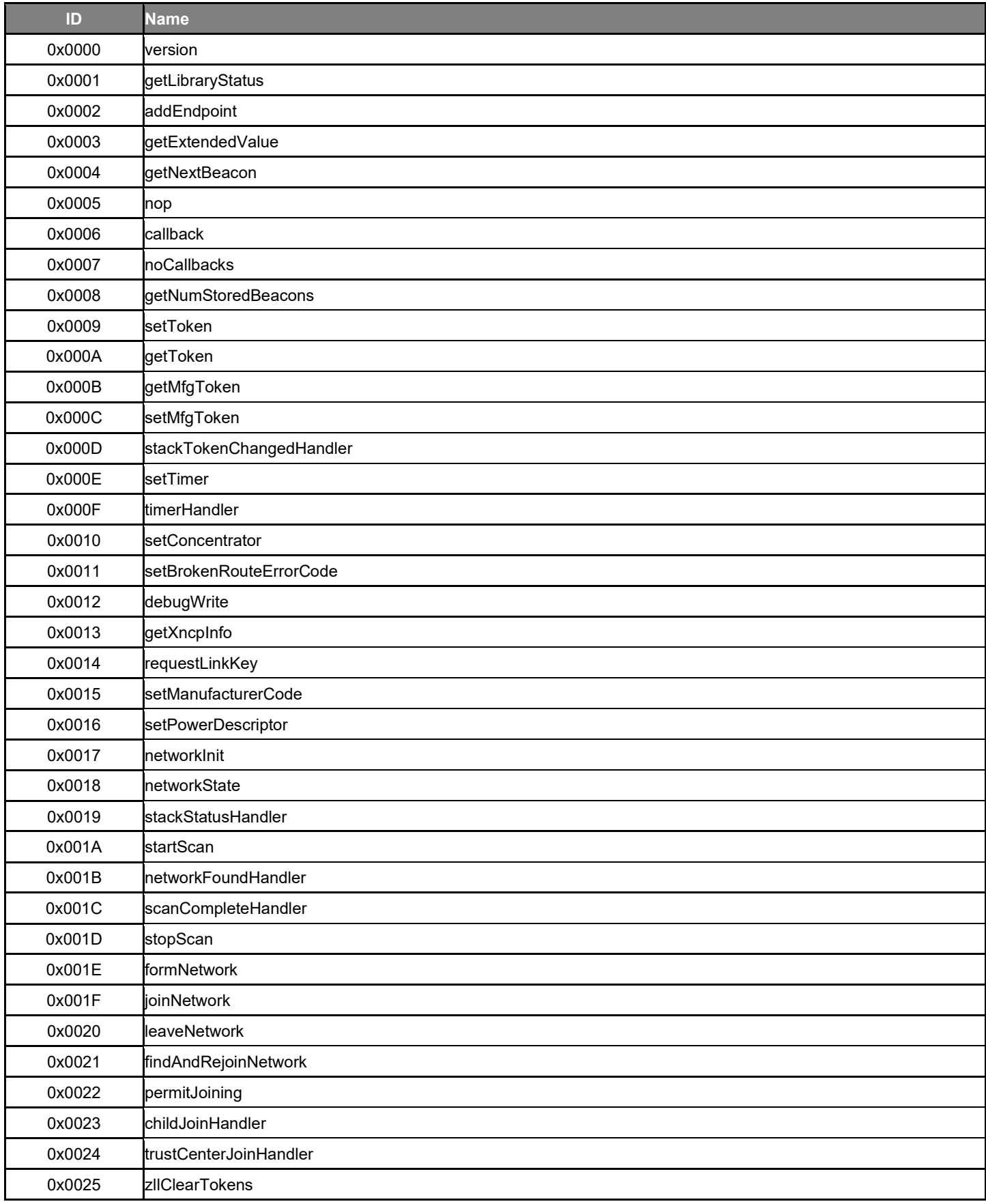

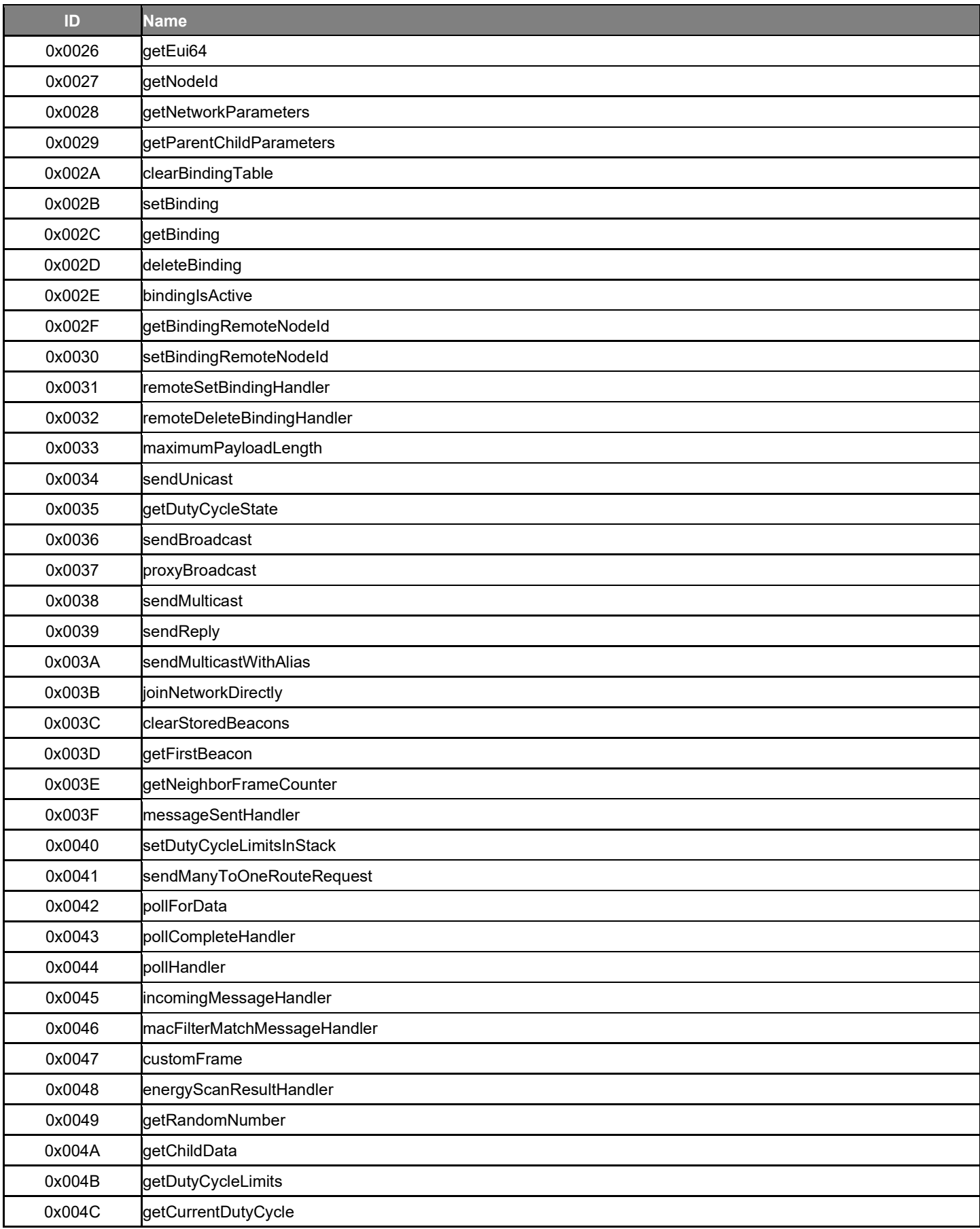

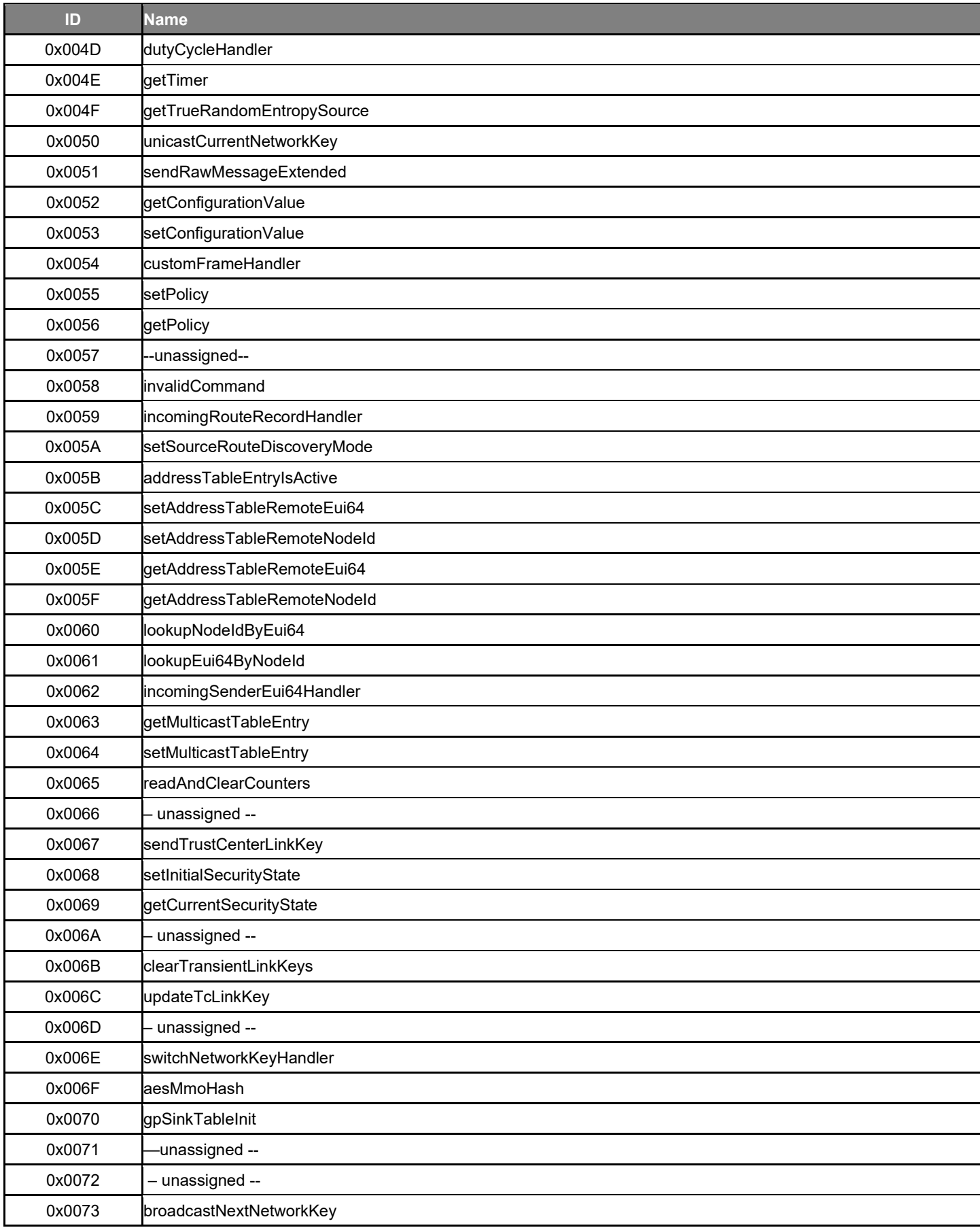

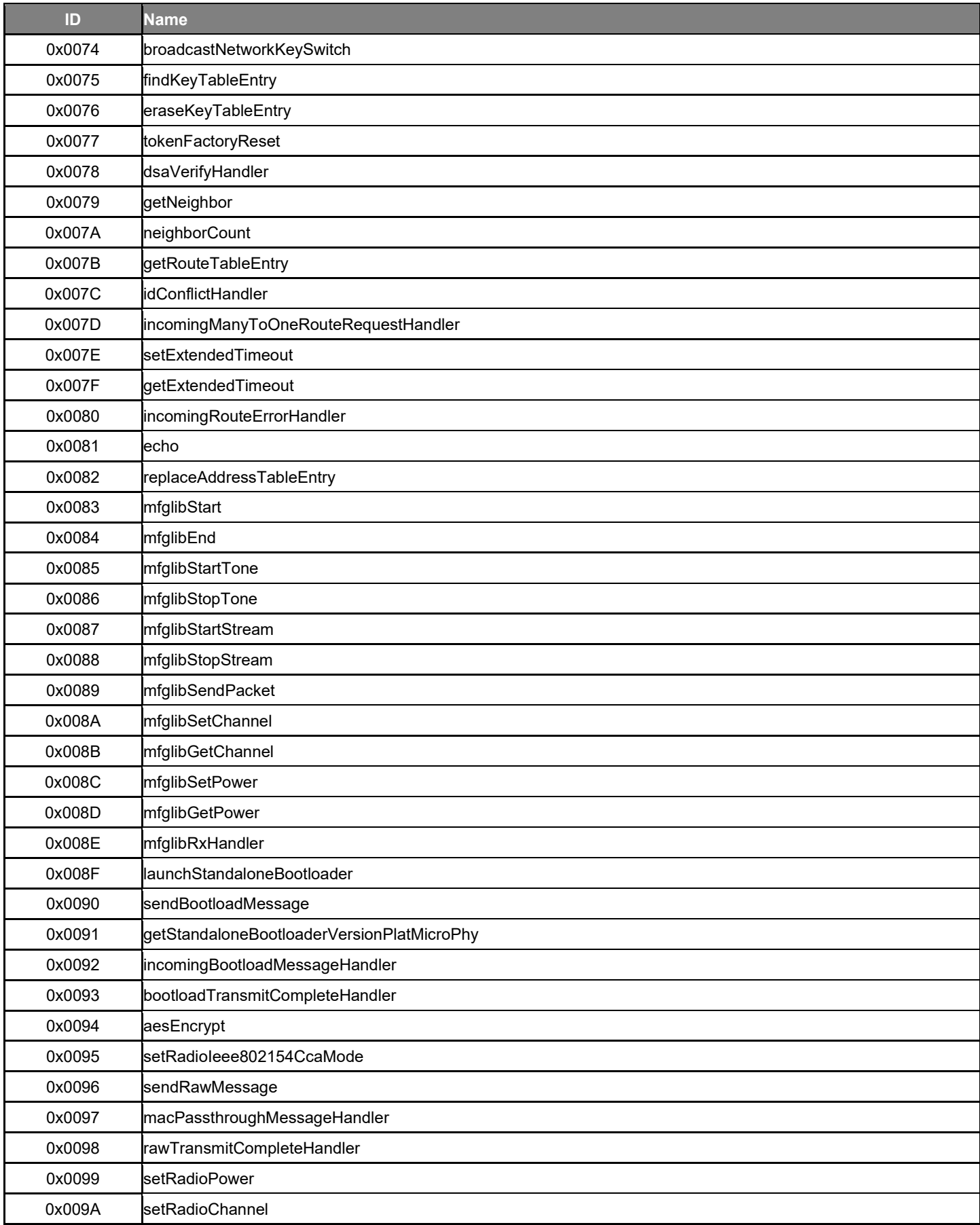

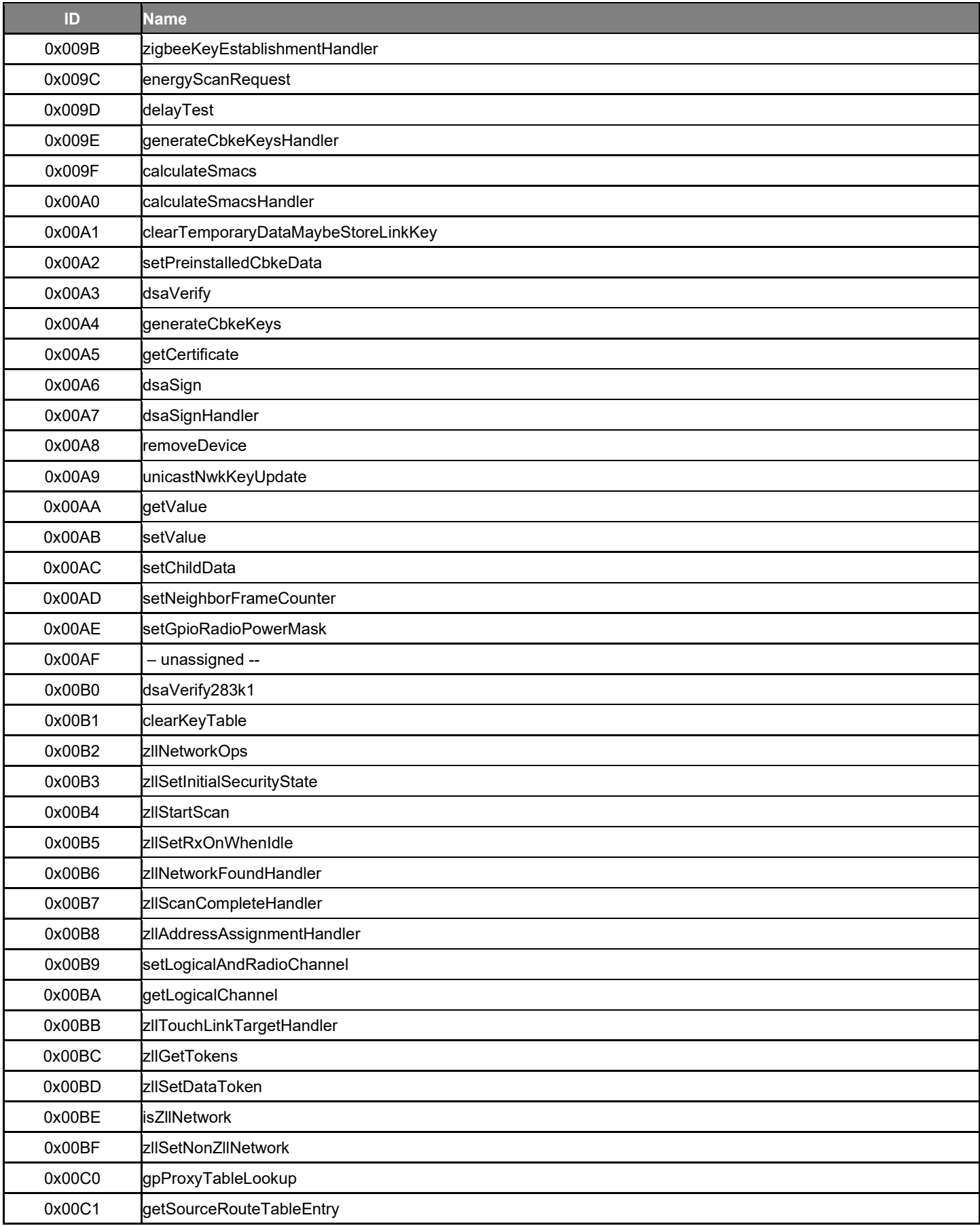
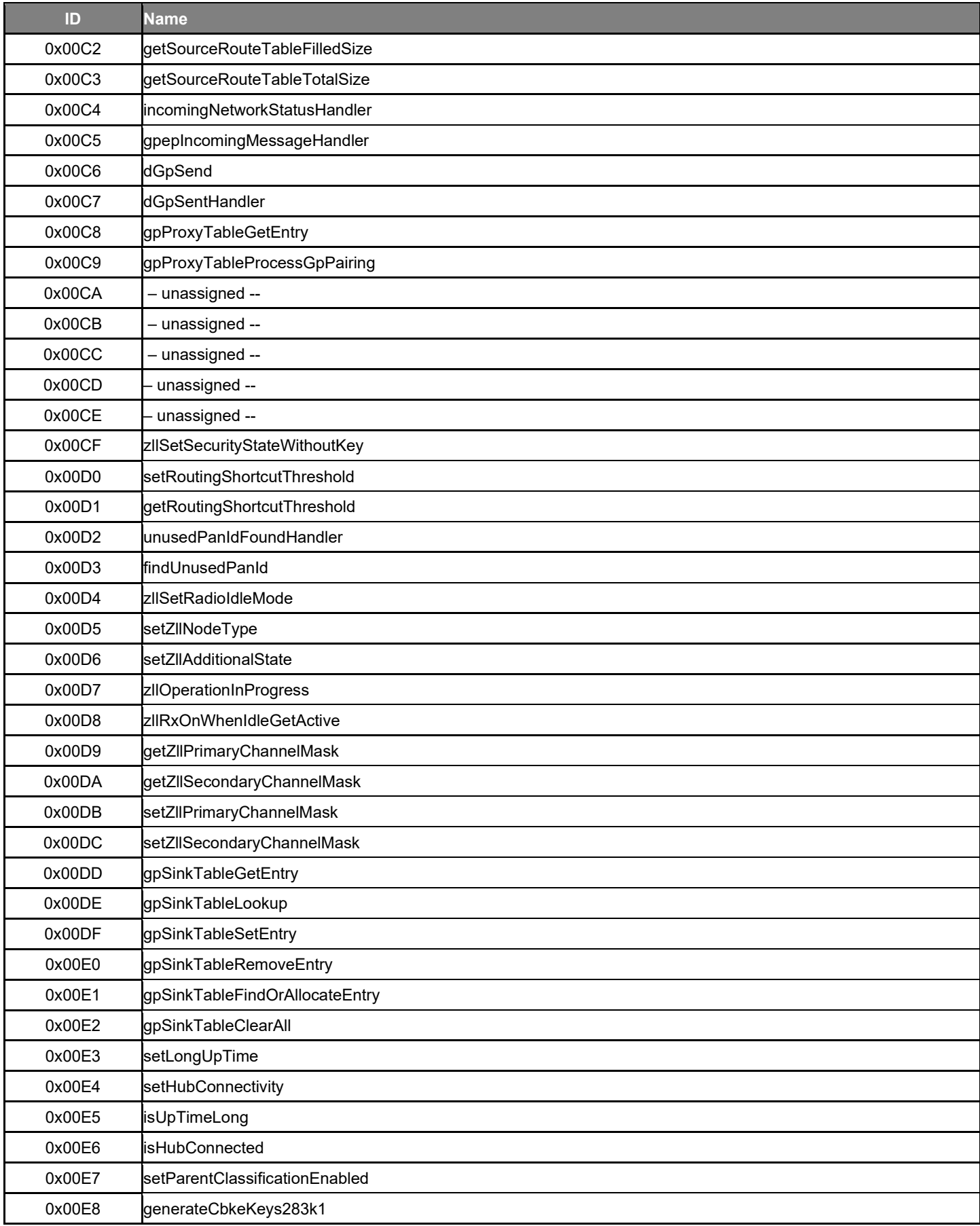

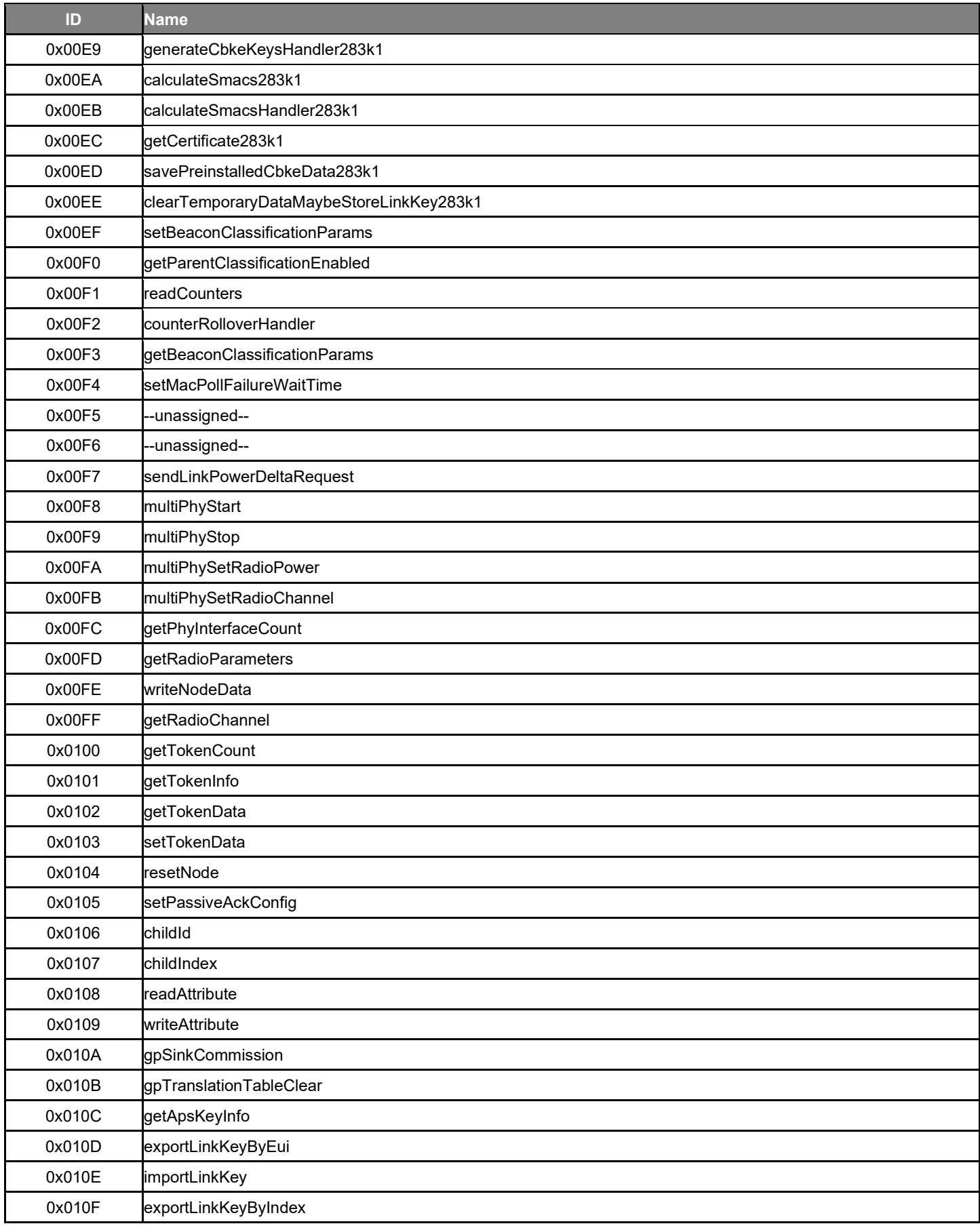

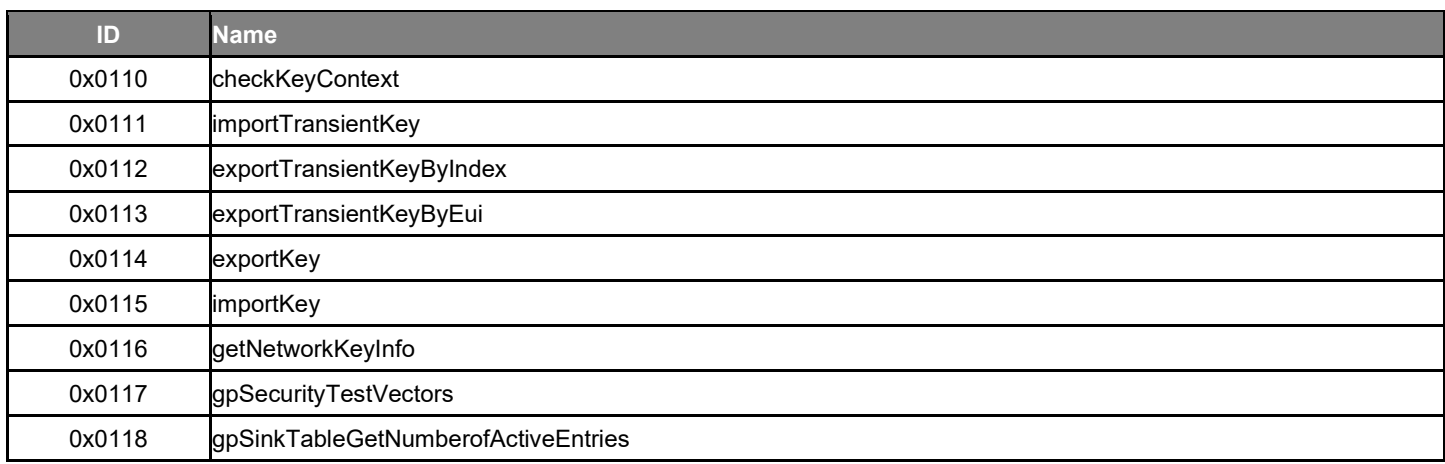

## **Simplicity Studio**

One-click access to MCU and wireless tools, documentation, software, source code libraries & more. Available for Windows, Mac and Linux!

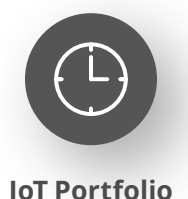

www.silabs.com/IoT

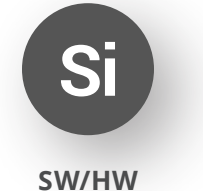

www.silabs.com/simplicity

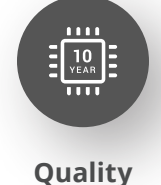

www.silabs.com/quality

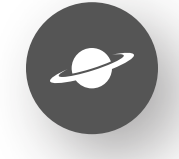

**Support & Community** www.silabs.com/community

## **Disclaimer**

Silicon Labs intends to provide customers with the latest, accurate, and in-depth documentation of all peripherals and modules available for system and software implementers using or intending to use the Silicon Labs products. Characterization data, available modules and peripherals, memory sizes and memory addresses refer to each specific device, and "Typical" parameters provided can and do vary in different applications. Application examples described herein are for illustrative purposes only. Silicon Labs reserves the right to make changes without further notice to the product information, specifications, and descriptions herein, and does not give warranties as to the accuracy or completeness of the included information. Without prior notification, Silicon Labs may update product firmware during the manufacturing process for security or reliability reasons. Such changes will not alter the specifications or the performance of the product. Silicon Labs shall have no liability for the consequences of use of the information supplied in this document. This document does not imply or expressly grant any license to design or fabricate any integrated circuits. The products are not designed or authorized to be used within any FDA Class III devices, applications for which FDA premarket approval is required or Life Support Systems without the specific written consent of Silicon Labs. A "Life Support System" is any product or system intended to support or sustain life and/or health, which, if it fails, can be reasonably expected to result in significant personal injury or death. Silicon Labs products are not designed or authorized for military applications. Silicon Labs products shall under no circumstances be used in weapons of mass destruction including (but not limited to) nuclear, biological or chemical weapons, or missiles capable of delivering such weapons. Silicon Labs disclaims all express and implied warranties and shall not be responsible or liable for any injuries or damages related to use of a Silicon Labs product in such unauthorized applications. **Note: This content may contain offensive terminology that is now obsolete. Silicon Labs is replacing these terms with inclusive language wherever possible. For more information, visit www.silabs.com/about-us/inclusive-lexicon-project**

## **Trademark Information**

Silicon Laboratories Inc.®, Silicon Laboratories®, Silicon Labs®, SiLabs® and the Silicon Labs logo®, Bluegiga®, Bluegiga Logo®, EFM®, EFM32®, EFR, Ember®, Energy Micro, Energy Micro logo and combinations thereof, "the world's most energy friendly microcontrollers", Redpine Signals®, WiSeConnect , n-Link, EZLink®, EZRadioPRO®, Gecko®, Gecko®, Gecko OS, Gecko OS Studio, Precision32®, Simplicity Studio®, Telegesis, the Telegesis Logo®, USBXpress®, Zentri, the Zentri logo and Zentri DMS, Z-Wave®, and others are trademarks or registered trademarks of Silicon Labs. ARM, CORTEX, Cortex-M3 and THUMB are trademarks or registered trademarks of ARM Holdings. Keil is a registered trademark of ARM Limited. Wi-Fi is a registered trademark of the Wi-Fi Alliance. All other products or brand names mentioned herein are trademarks of their respective holders.

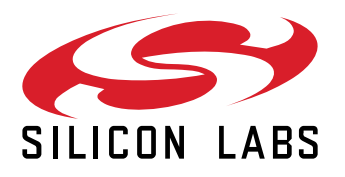

**Silicon Laboratories Inc. 400 West Cesar Chavez Austin, TX 78701 USA**

## **www.silabs.com**